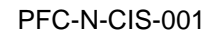

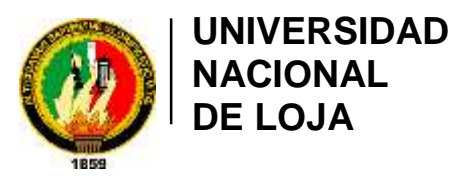

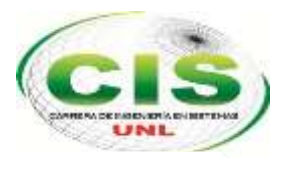

*Área de la Energía, las Industrias y los Recursos Naturales No Renovables*

# **CARRERA DE INGENIERÍA EN SISTEMAS**

# **"Diseño e implementación de un sistema web para el diagnóstico de enfermedades en el hospital veterinario de la UNL."**

"Tesis previa a la obtención del título de Ingeniero en Sistemas"

# *Autores:*

- Guamán-Jima, Diego-Vicente
- Patiño-Rivera, Sheimy-Liliana

# *Director:*

• Ing. Luis Roberto Jácome Galarza, Mg. Sc

# *Fecha:*

08 de Enero 2016

LOJA-ECUADOR 2016

# <span id="page-1-0"></span>Certificación del Director

Loja, 12 de Agosto del 2015

Ing. Luis Roberto Jácome Galarza, Mg. Sc. **DOCENTE DE LA CARRERA INGENIERÍA EN SISTEMAS, DEL ÁREA DE LA ENERGÍA, LA INDUTRIAS Y LOS RESURSOS NATURALES NO RENOVABLES.**

**CERTIFICA:**

Que el presente proyecto de Tesis elaborado para la obtención del título de Ingeniería en Sistemas, titulado **"DISEÑO E IMPLEMENTACIÓN DE UN SISTEMA WEB PARA EL DIAGNÓSTICO DE ENFERMEDADES EN EL HOSPITAL VETERINARIO DE LA UNL",** desarrollado en su totalidad por los señores: DIEGO VICENTE GUAMAN JIMA con cédula de identidad número 1104116817 y SHEIMY LILIANA PATIÑO RIVERA con cédula de identidad número 1105044158, cumple con los requisitos establecidos por las normas por la normas generales para la graduación en la Universidad Nacional de Loja, tanto en aspectos de forma como de contenido; por lo cual me permito autorizar su presentación para los fines pertinentes.

Lenosfame ---------------------------------------

Ing. Luis Roberto Jácome Galarza, Mg. Sc **DIRECTOR DE TESIS**

# Autoría

<span id="page-2-0"></span>**Nosotros DIEGO VICENTE GUAMÁN JIMA; SHEIMY LILIANA PATIÑO RIVERA;** declaramos ser autores del presente trabajo de tesis y eximimos expresamente a la Universidad Nacional de Loja y a sus representantes jurídicos de posibles reclamos o acciones legales por el contenido de la misma.

Adicionalmente aceptamos y autorizamos a la Universidad Nacional de Loja, la publicación de nuestra tesis en el Repositorio Institucional – Biblioteca Virtual.

**Firma:** ………………………………….

**Cédula:** 1105044158

**Fecha:** 4 de enero de 2016

**Firma:** ………………………………….

**Cédula:** 1104116817

<span id="page-3-0"></span>**CARTA DE AUTORIZACIÓN DE TESIS POR PARTE DE LOS AUTORES, PARA LA CONSULTA, REPRODUCCIÓN PARCIAL O TOTAL Y PUBLICACIÓN ELECTRÓNICA DEL TEXTO COMPLETO.**

**Nosotros DIEGO VICENTE GUAMÁN JIMA; SHEIMY LILIANA PATIÑO RIVERA**, declaramos ser autores o (as) de la tesis titulada: **"DISEÑO E IMPLEMENTACIÓN DE UN SISTEMA WEB PARA EL DIAGNÓSTICO DE ENFERMEDADES EN EL HOSPITAL VETERINARIO DE LA UNL",** como requisito para optar al grado de: **INGENIEROS EN SISTEMAS**; autorizamos al Sistema Bibliotecario de la Universidad Nacional de Loja para que con fines académicos, muestre al mundo la producción intelectual de la Universidad, a través de la visibilidad de su contenido de la siguiente manera en el Repositorio Digital Institucional:

Los usuarios pueden consultar el contenido de este trabajo en el RDI, en las redes de información del país y del exterior, con las cuales tenga convenio la Universidad.

La Universidad Nacional de Loja, no se responsabiliza por el plagio o copia de la tesis que realice un tercero.

Para constancia de esta autorización, en la ciudad de Loja, a los cuatro días del mes de enero del dos mil dieciséis

THOMA **Firma:** …………………………………. **Autor:** Sheimy Liliana Patiño Rivera **Cédula:** 1105044158 **Dirección:** Loja (La Argelia, La Condamine y Alexander Von Humbolt) **Teléfono:** 073041783 **Celular:** 0959164762 **Correo Electrónico:** sheylisarayp652@gmail.com

**Firma:** …………………………………. **Autor:** Diego Vicente Guamán Jima **Cédula:** 1104116817 **Dirección:** Loja (Cdla. La Banda, José Ruíz y Yangana) **Teléfono:** 2541621 **Celular:** 0997834865 **Correo Electrónico:** die1819@gmail.com

#### **DATOS COMPLEMENTARIOS**

**Director de Tesis:** Ing. Luis Roberto Jácome Galarza, Mg. Sc **Tribunal de Grado:** Ing. Marco Augusto Ocampo Carpio, Mg. Sc.

Ing. Pablo Fernando Ordóñez Ordóñez, Mg. Sc.

Ing. Roberth Gustavo Figueroa Díaz, Mg. Sc.

# Agradecimiento

Yo Sheimy Liliana Patiño Rivera, agradezco en primer lugar a Dios quien me dio la vida y la ha llenado de bendiciones en todo este tiempo, a él que con todo su amor me ha dado sabiduría suficiente para culminar mi carrera universitaria.

Quiero expresar mis más sinceros agradecimiento, reconocimiento y amor a mis padres José y Riquilda, por todo el esfuerzo que hicieron para darme una profesión y hacer de mí una persona de bien, gracias por los esfuerzos y sacrificios durante todos estos años; gracias a ustedes he llegado a donde estoy.

Gracias a mis hermanas y hermano, quienes han sido mis amigos sinceros y fieles, en quienes he podido confiar y apoyarme para salir adelante.

Gracias a todas aquellas personas que de una forma u otra me ayudaron a crecer tanto como persona y profesional.

Agradezco también a mi tutor de tesis quien con su conocimiento y apoyo supo guiarme en el desarrollo de la presente tesis desde el inicio hasta su finalización.

Yo Diego Vicente Guamán Jima, agradezco inmensamente a Dios por haberme dado la oportunidad de adquirir mis conocimientos en esta universidad y así formarme como persona.

Agradezco encarecidamente a mis padres por el apoyo que supieron brindarme, a mis hermanos por haber estado en las buenas y en las malas conmigo y a toda mi familia por los sabios consejos que supieron brindarme.

Finalmente agradezco a los docentes de la carrera de Ingeniería en Sistemas por sus buenas enseñanzas, amistad y oportunos consejos, así como también expreso mi gratitud al director de Tesis Ing. Roberto Jácome por haber dedicado su valioso tiempo a guiar este proyecto de investigación

# <span id="page-5-0"></span>**Dedicatoria**

Dedico la presente tesis:

Yo Sheimy Liliana Patiño Rivera, dedico este proyecto de titulación a Dios por mostrarme que con sabiduría, humildad y paciencia todo es posible. A mis padres y hermanos quienes con su amor, comprensión y apoyo incondicional estuvieron siempre a lo largo de mi vida estudiantil; a ellos que siempre tuvieron una palabra de aliento en los momentos de dificultad y que han sido incentivos en nuestra vida.

Yo Diego Vicente Guamán Jima, dedico este trabajo de investigación a mis padres Beatriz Jima y Luis Guamán por ser ejemplo de trabajo, responsabilidad, honestidad y humildad, a mis hermanos Luis y Karina por ser el motivo o la inspiración que necesito para superarme cada día y ser mejor persona

# Índice de contenidos

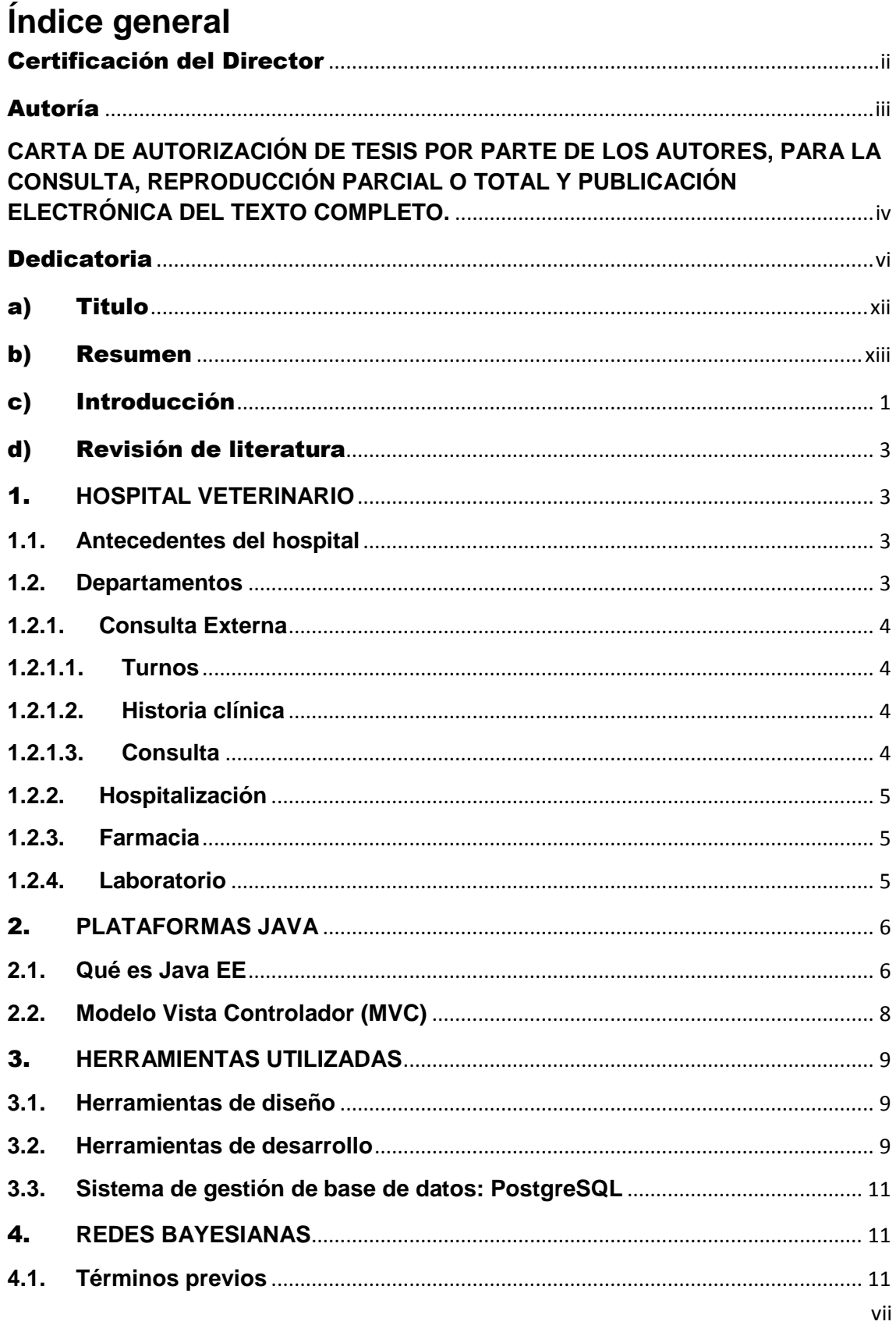

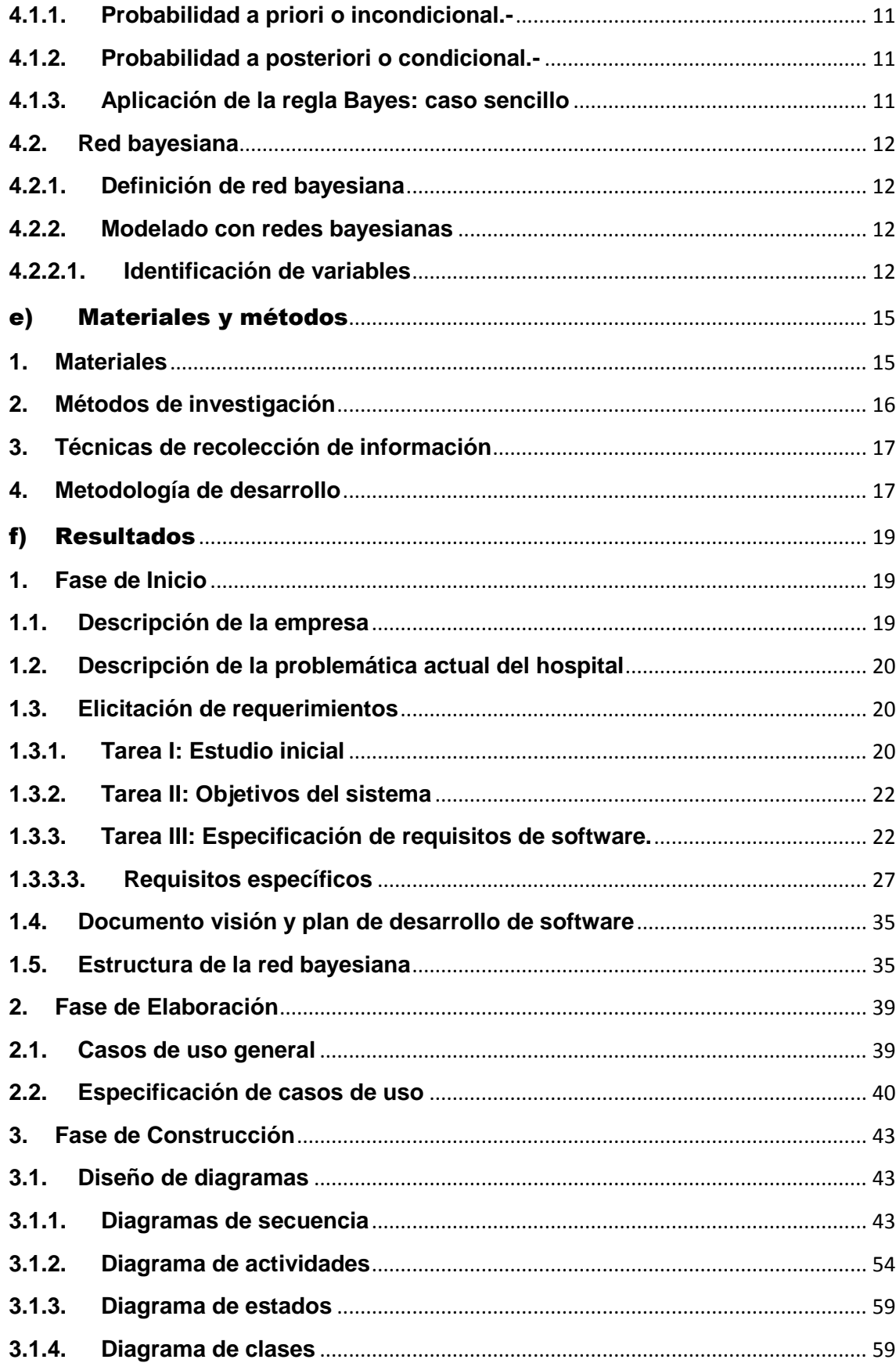

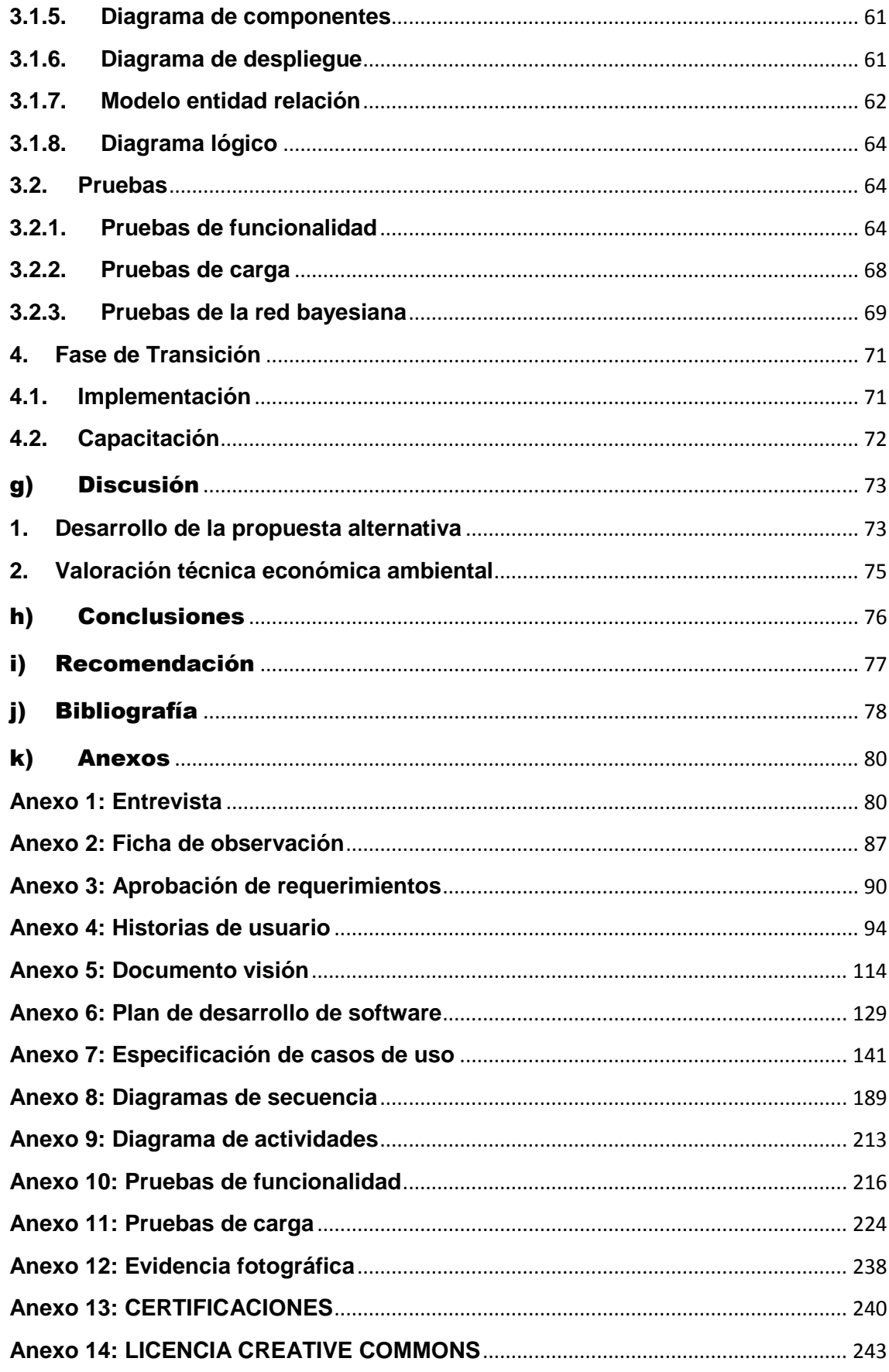

# **Índice de figuras, tablas y diagramas Índice de Figuras/Diagramas**

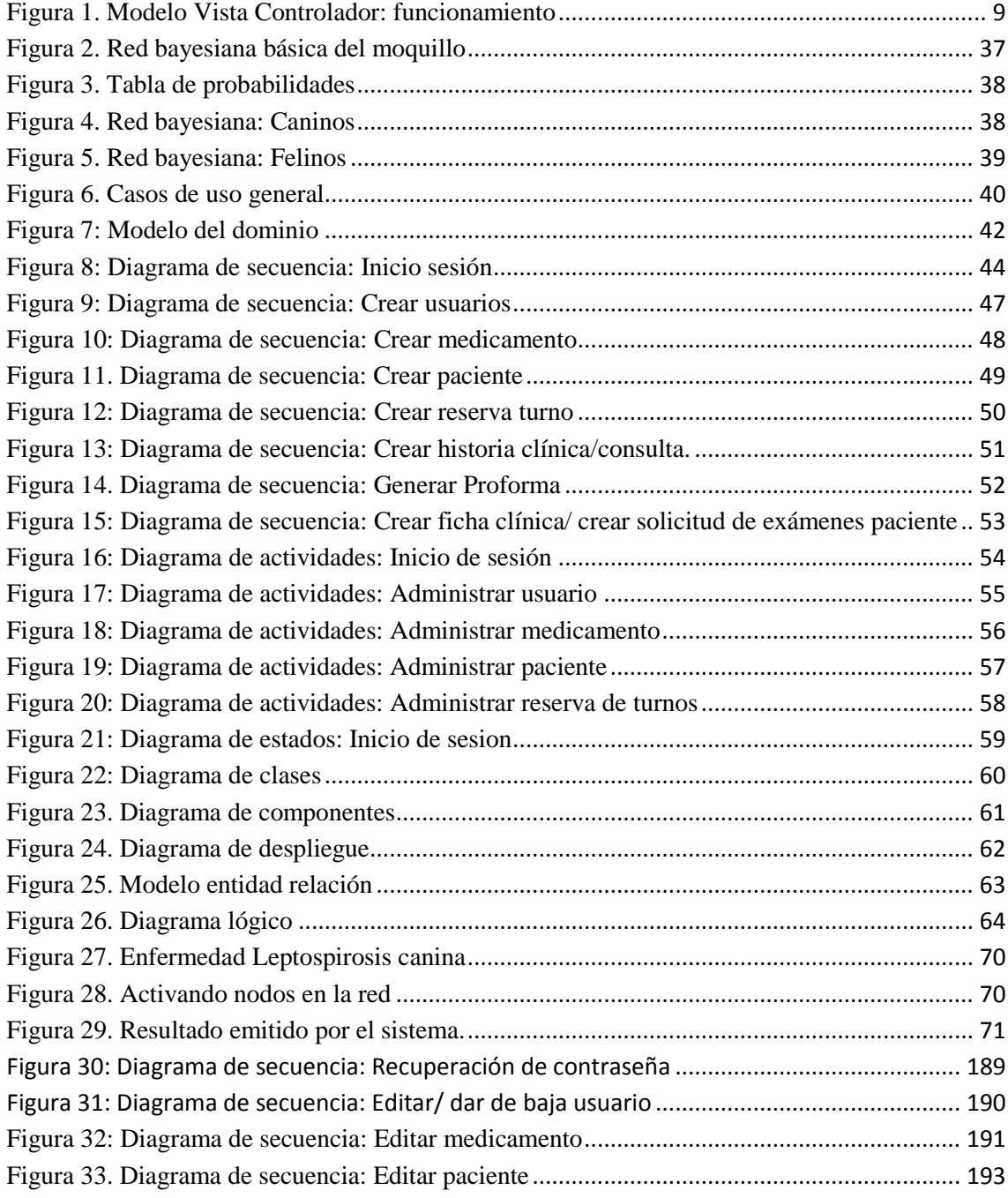

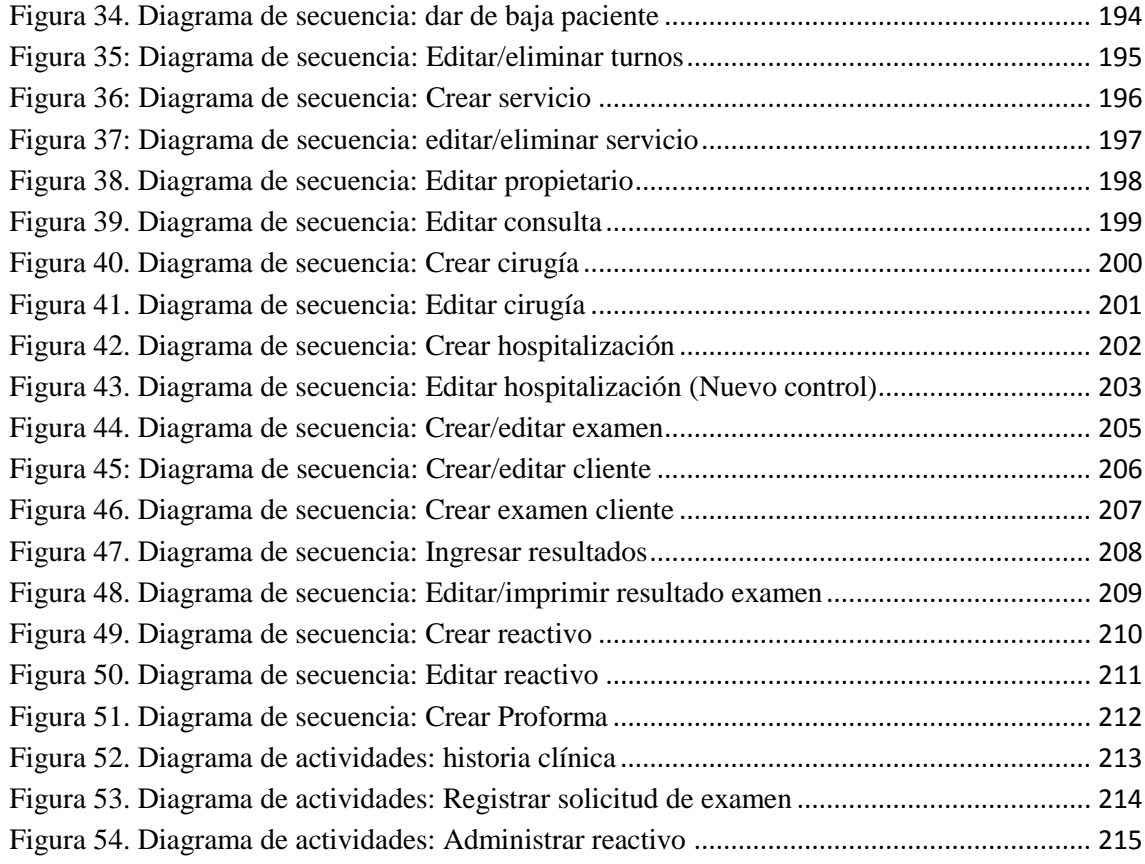

# **Índice de tablas**

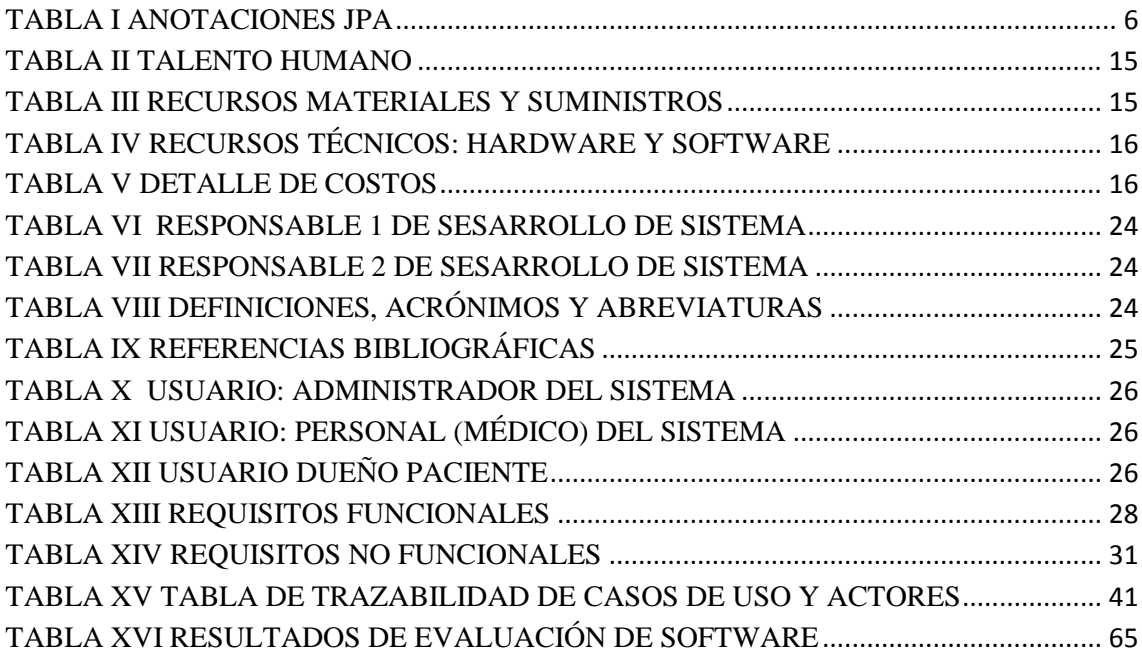

# <span id="page-11-0"></span>a)Titulo

**Diseño e implementación de un Sistema Web para el Diagnóstico de Enfermedades en el Hospital Veterinario de la UNL.**

# <span id="page-12-0"></span>b)Resumen

En el presente proyecto de titulación se muestra el proceso de creación de un sistema web, para el diagnóstico de enfermedades infecciosas de tipo viral en el hospital veterinario de la UNL, mediante la creación de una red bayesiana cuya arquitectura se basó en cliente-servidor, para lo cual el médico selecciona los síntomas del paciente que interactuará con los nodos de la red bayesiana, emitiendo así un valor probabilístico de la existencia de alguna enfermedad; dicho sistema se usara en Pc-Usuarios y dispositivos móviles.

El sistema web le permite al usuario hacer los procesos de: control de medicamentos, servicios, gestión de historias clínicas (consultas, diagnóstico de enfermedades virales, hospitalizaciones y cirugías), visualizar las actividades que realizan los usuarios en el sistema, gestión de paciente (propietarios), gestión de reservas de turno, manejo de proformas, gestión de exámenes, control de reactivos. De esta manera el sistema web le permite al usuario trabajar de forma rápida administrando el flujo de información que se origina a la hora de realizar las actividades. Este sistema se diseñó tomando en cuenta las necesidades de los usuarios permitiéndole así iniciar sesión y realizar las tareas o procesos que le corresponde.

Usando la metodología de desarrollo RUP (Proceso Racional Unificado) se pudo conocer la problemática a través de un análisis previo con la ayuda de los métodos deductivo, inductivo y analítico; y de técnicas de recolección de información como la encuesta, entrevista, fichas de observación y bibliográfica. En la fase de elaboración se diseñaron los casos de uso junto con la especificación de cada uno, de igual forma en la fase de construcción se continuó con el diseño de los diagramas UML restantes, lo cual nos permitió hacer un buen trabajo para la codificación y a la hora de su implementación (transición), logrando así cumplir cada uno de los requerimientos y objetivos planteados.

Se muestran los resultados de las pruebas que se realizó al sistema. Además cabe mencionar que este proyecto cuenta con una valoración técnica, económica y ambiental en donde se pone a manifiesto la justificación de la elaboración del mismo. Y finalmente se expone las conclusiones y recomendaciones.

# Summary

In this qualification project it is shown the process of creating a web system for diagnosing infectious diseases of viral type in the veterinary hospital at UNL, by creating a Bayesian network which architecture is based on client-server, for this purpose the veterinary selects the patient's symptoms that will interact with the network nodes in that way a probability value for the existence of a disease will be given; the system will be used in PC-users and mobile devices.

The web system allows the user to make control processes of : medication management, services, management of medical records (consultations, diagnosis of viral diseases, hospitalizations and surgeries), display the activities performed by users on the system, patient management ( owners), reserve management shifts , Proforma, invoice management, test management, control reagents. In this way the web system allows the user to work quickly to manage the flow of information that originates when people perform all the assigned activities. This system was designed taking into account the needs of users in that way it enables users login and perform the tasks or appropriate process.

Using RUP development methodology it was known the problem through a preliminary analysis with the help of deductive, inductive and analytical methods; and data collection techniques as surveys, interviews, observation and bibliographic records. In the development phase the cases of use were designed with the specification of each one, likewise in the construction phase it was continued with the design of the UML remaining diagrams, which allowed us to do a good job for encoding as well as for its implementation (transition), achieving in that way each of the planned requirements and objectives.

The results of the tests performed the system are shown. Also it should be noted that that this project has a technical, economic and environmental assessment where it is becoming evident the justification for its creation. And finally the conclusions and recommendations are proposed.

# <span id="page-14-0"></span>c)Introducción

En la actualidad los sistemas de gestión de procesos transaccionales en los hospitales tanto humanos como veterinarios son sumamente importantes debido al inevitable crecimiento de la información que es la base fundamental de la organización.

Siendo el hospital y laboratorio veterinario de la UNL entidades que ofrecen servicios a la sociedad lojana y sus alrededores, deben llevar el control de flujo de información de los procesos que se realizan, tales como: historia clínica, reserva de turnos, farmacia, exámenes y reactivos; en este caso estas instituciones no cuentan con un sistema que les ayude en el diagnóstico de enfermedades infecciosas de tipo viral y permita optimizar los procesos para que se realicen de forma rápida y eficiente.

Por este motivo se ha creído conveniente la implementación de un sistema web que ayude en la sistematización de los procesos, disminuyendo así el tiempo que el personal emplea en el manejo de esta información, permitiendo también el ahorro de espacio físico y optimización de recursos. Además que les ayude a determinar un diagnóstico probabilístico de las enfermedades de sus pacientes.

A continuación se da una breve descripción de cada una de las secciones por las cuales está estructurado el desarrollo de la tesis:

En la revisión literaria se enmarca los temas de mayor relevancia que han sido fundamentales para la construcción del sistema.

En la sección de materiales y métodos, se hace referencia a: recurso humano, recurso software-hardware; métodos utilizados: deductivo-inductivo-analítico; técnicas de recolección de información: entrevista, ficha de observación e investigación bibliográfica; además se habla de la metodología RUP, haciendo hincapié en la forma en que se ha estructurado el sistema siguiendo cada una de las fases que esta metodología propone.

Los resultados de la tesis contienen el desarrollo de la propuesta alternativa en donde se evalúa los objetivos específicos y como se los efectuó, se incluye también una valoración técnica-económica-ambiental.

Las conclusiones planteadas son parte de la síntesis y valoración de los diferentes objetivos planteados, mientras que las recomendaciones son sugerencias planteadas para en un futuro mejorar este proyecto, además de concejos sobre los aspectos que han favorecido en el desarrollo del mismo.

La bibliografía se ha utilizado las normas IEEE, en donde se rescata el ordenamiento de las citas bibliográficas en forma numérica.

Los anexos se incluyen las diferentes certificaciones, fotografías, encuestas, fichas de observación, que son evidencia de lo que se ha realizado en el proyecto.

# <span id="page-16-0"></span>d)Revisión de literatura

# <span id="page-16-1"></span>1. **HOSPITAL VETERINARIO**

El presente proyecto de titulación nace de las necesidades que tiene hospital veterinario de la Universidad Nacional de Loja.

Los módulos a desarrollar son Historias Clínicas, Reserva de Turnos, Farmacia y exámenes tanto para el Hospital Docente Veterinario Dr. Cesar Augusto y Laboratorio de diagnóstico veterinario.

Cabe recalcar que tanto los módulos del hospital con el del laboratorio serán integradas en un solo sistema, el cual pretende sistematizar las actividades que se desarrollan en cada uno de los departamentos de estas entidades.

# <span id="page-16-2"></span>**1.1.Antecedentes del hospital**

El Hospital Veterinario "Cesar Augusto Guerrero" de la carrera de Medicina Veterinaria y Zootecnia del Área Agropecuaria y de Recursos Naturales Renovables de la UNL, creado ante la sensible necesidad de la ciudadanía de Loja, su provincia, Zamora Chinchipe y parte del Oro de tener un centro especializado de atención veterinaria a costos accesibles y a su vez brindar la oportunidad a los estudiantes que cursan esta carrera de realizar prácticas pre-profesionales.

Como toda institución hospitalaria, el Hospital Veterinario busca mejorar la atención de sus pacientes y así mantener la buena imagen a través de la atención prestada; sin embargo una de las zonas más caóticas es la consulta externa, el proceso de obtener turnos y en ocasiones emitir un diagnóstico de las enfermedades de sus pacientes. Este conflicto se genera por la gran demanda de pacientes, mismos que no solo están en la ciudad sino a nivel provincial y en ocasiones interprovincial; además la falta de agilidad en los procesos, muchos de los cuales son llevados de forma manual provocando que no sea una atención eficaz y de calidad.

## <span id="page-16-3"></span>**1.2. Departamentos**

Es de suma importancia comprender el entorno en el cual se envuelve el problema a tratar, para ello a continuación se detalla cada uno de los departamentos que conforman el Hospital Veterinario y a la vez se da una breve descripción de los procesos que se llevan en cada uno de estos:

### <span id="page-17-0"></span>**1.2.1. Consulta Externa**

Es uno de los departamentos con mayor aglomeración de usuarios del hospital, actualmente laboran alrededor de 5 puestos fijos y 2 puestos rotativos semanalmente.

Para recibir la consulta externa previamente deben realizar el pago de la consulta y luego se le atiende de acuerdo a la necesidad.

### <span id="page-17-1"></span>**1.2.1.1. Turnos**

El paciente que desea recibir la atención médica debe acercarse a la institución hospitalaria y si en ese momento algún consultorio está disponible se le atiende al instante, caso contrario tiene que esperar para ser atendido.

Aproximadamente se atiende un total de 20 pacientes al día, en caso de no ser todos atendidos en el mismo día se pide regresen al siguiente día a primera hora.

## <span id="page-17-2"></span>**1.2.1.2. Historia clínica**

La creación de la historia clínica se lo hace la primera vez que un paciente es atendido en el hospital. Para esto el propietario del paciente indica los datos básicos del paciente como nombre, especie, raza, género, edad, además de la información del propietario como es nombre, apellido, cédula, procedencia, teléfono.

Cabe recalcar que el registro de historias clínicas el hospital veterinario se lo lleva de forma manual.

## <span id="page-17-3"></span>**1.2.1.3. Consulta**

La consulta es el proceso por el cual el paciente está siendo atendido por el especialista, dentro de la consulta se considera tres partes: pre-consulta, diagnóstico y exámenes o post-consulta, esta última es opcional en caso de ser requerido. A continuación se describen estas:

- **Pres-consulta:** en este caso se le toman los signos vitales al paciente.
- **Diagnóstico y exámenes:** el médico, primero revisa la historia clínica del paciente para observar antecedentes que son relevantes para el diagnóstico, de igual forma los exámenes solicitados en citas anteriores o si es el caso solicitar nuevo exámenes.

Para la solicitud de exámenes el médico entrega un documento en el cual indica los exámenes que se deben realizar al paciente, para que de esta forma se acerque al laboratorio que se encuentra dentro de la institución o algún laboratorio particular.

Finalmente en la consulta, el médico registra el diagnóstico y el tratamiento respectivo en la historia clínica. Además, de ser necesario se entrega al paciente una receta, misma que deberá ser cancelada en la farmacia del hospital o en la farmacia que se adquiera el medicamento recetado.

 **Post-Consulta:** al finalizar la consulta, si el propietario del paciente lo requiere, es decir, necesita asesoramiento sobre las indicaciones, medicamentos, tratamientos, exámenes y adicionalmente se le puede indicar lugares donde puede realizar los respectivos exámenes al paciente.

#### <span id="page-18-0"></span>**1.2.2. Hospitalización**

El hospital veterinario, aloja a los pacientes que requieren atención y asistencia permanente debido a su delicado estado de salud. Para eso en el formulario de hospitalización de un paciente se requiere el registro de las constantes fisiológicas y del tratamiento que se le receto.

En cuanto al departamento de hospitalización, se indica que sus procesos (en su mayoría son registrados manualmente) se automaticen y así agilizarlos.

#### <span id="page-18-1"></span>**1.2.3. Farmacia**

Es el departamento en donde se efectúa el despacho de las recetas médicas entregadas a los propietarios de los pacientes posterior a la consulta realizada.

#### <span id="page-18-2"></span>**1.2.4. Laboratorio**

En base a que la institución cuenta con un laboratorio veterinario se recomienda a los propietarios de los pacientes realizar los exámenes dentro, ya que este cuenta con recursos necesarios para satisfacer las necesidades del paciente, sin embargo esto es decisión de los propietarios.

El propietario del paciente se dirige al laboratorio, en el cual indica los exámenes que se deben practicar y para ello se debe realizar el pago del o los exámenes requeridos. Cabe recalcar que para efectuar los exámenes no existe la entrega de turnos, únicamente se los hace conforme llegan las solicitudes.

Finalizado el examen y listos los resultados se emite impreso un documento en el cual se indica los resultados arrojados en los diversos exámenes realizados.

# <span id="page-19-0"></span>2. **PLATAFORMAS JAVA**

## <span id="page-19-1"></span>**2.1. Qué es Java EE**

Java EE es un entorno independiente de la plataforma, centrado en Java para desarrollar, crear e implementar, aplicaciones empresariales basadas en web, java EE incluye muchos componentes de Java Standard Edition (Java SE), consta de un conjunto de servicios, API y protocolos que proporcionan la funcionalidad necesaria para el desarrollo de este tipo de aplicaciones web de varios niveles [1].

Para el presente proyecto se está utilizando java EE en su versión 7, por el principal motivo de que soporta HTML5 y las nuevas tecnologías y mejoras que ésta trae, dentro de los servicios que ofrece java EE, se destacan los siguientes:

 **Java Persistence API (JPA):** Proporciona un modelo de persistencia mediante POJO o anotaciones para el mapeo objeto-relacional, puede ser utilizada directamente por las aplicaciones web y clientes de aplicaciones, e incluso fuera de la plataforma Java EE, por ejemplo, en aplicaciones de Java SE [2, p. 103].

En la siguiente tabla se presenta un conjunto de anotaciones que serán las más utilizadas:

<span id="page-19-2"></span>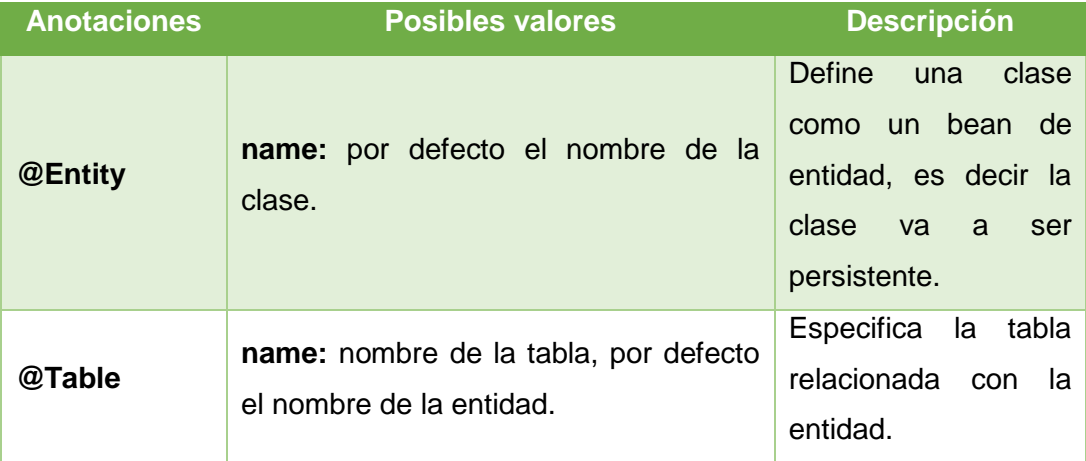

#### TABLA I ANOTACIONES JPA

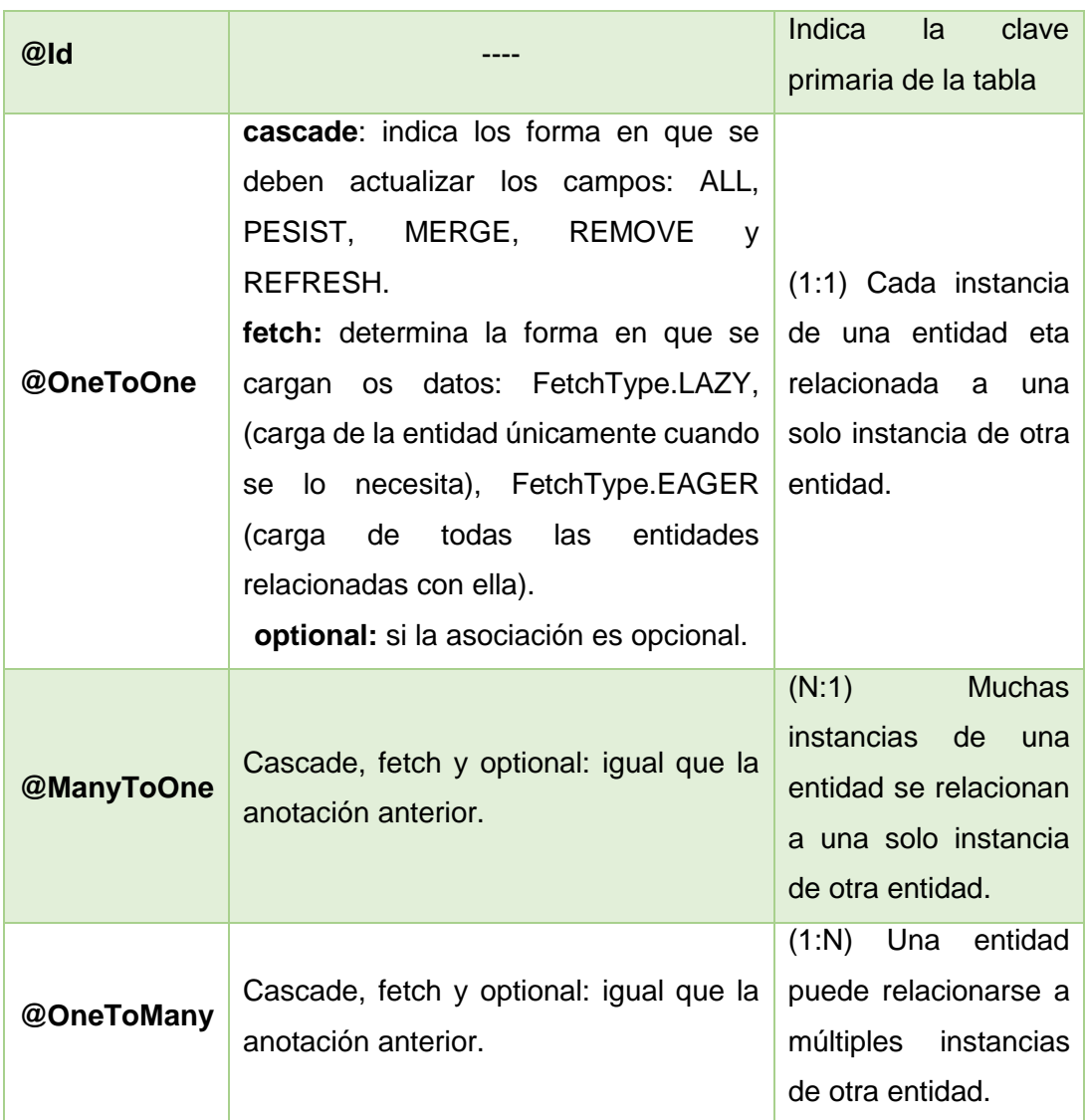

- **Interface:** permite establecer las características que debe cumplir una clase para que sea apta para cubrir las necesidades de una aplicación, además se considera como plantillas de métodos que deben cumplir ciertas clases.
- **Validation:** Este bean define un modelo de metadatos y una interfaz para la validación de JavaBeans, la fuente de los metadatos consiste en anotaciones, con la posibilidad de sobrescribir y extender estos metadatos por medio del uso de descriptores de validación en formato XML.
- **Java email:** Librería desarrollado pos SUN, encaminada al envío de correos electrónicos directamente desde tu aplicación Java. El API JavaMail proporciona un marco independiente de la plataforma y del protocolo de comunicación para construir aplicaciones basadas en correo electrónico. Este API está disponible como un

paquete opcional para uso con la plataforma Java SE y también se incluye en la plataforma Java EE.

- **Atmosphere:** es un framework Java (+Javascript) opensource para el desarrollo de aplicaciones Web Push sobre el nuevo protocolo HTML5 Web Socket. La parte de javascript detecta las capacidades del navegador y permite cambiar entre protocolos través de un mecanismo fallback y permite que Atmosphere funcione desde IE6 a Chrome 18. En el proyecto se utilizó la versión 2.4.0.
- **Java server faces (JSF):** Es un framework de interfaces de usuario que trabajan del lado del servidor para desarrollar aplicaciones web basadas en el patrón MVC. En nuestro proyecto se utilizara beans gestionados para asociar el componente las paginas html con código java, permitiendo desarrollar aplicaciones dinámicas [3].
- **Beans scope:** de los ámbitos del beans scope soporta se ha utilizado el session, el cual permite establecer una conexión HTTP en un contexto de redes consistentes realizando un sinnúmero de peticiones.

# <span id="page-21-0"></span>**2.2. Modelo Vista Controlador (MVC)**

Este es un patrón de diseño que define la organización independiente, por un lado define componentes para la representación de la información y por otro lado la interacción del usuario.

- **Modelo (Model):** representa los datos y cualquier lógica de negocios relacionada con ellos.
- **Vista (View):** renderiza el contenido de los modelos despendiendo de la tipología del cliente (teléfono móvil, navegador web, etc) permitiendo su visualización, es decir la interfaz.
- **Controlador (Controller):** define el comportamiento general de la aplicación coordinando con las otras dos partes (Modelo y vista).

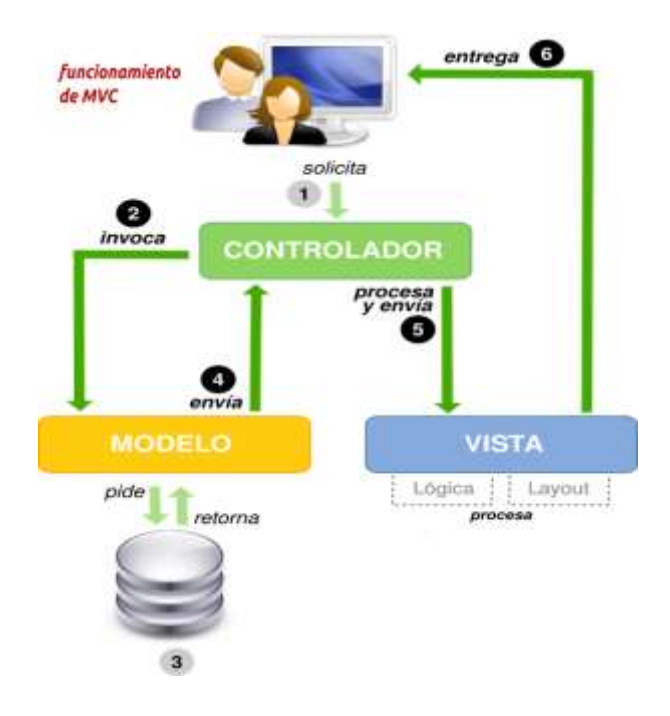

Figura 1. Modelo Vista Controlador: funcionamiento

# <span id="page-22-3"></span><span id="page-22-0"></span>3. **HERRAMIENTAS UTILIZADAS**

Para el desarrollo del proyecto se utilizará diversas herramientas que servirán para dar cumplimiento a este, a continuación se describirán cada una de estas:

# <span id="page-22-1"></span>**3.1. Herramientas de diseño**

Ayudaran al momento de realizar el diseño de los diferentes diagramas, para ello se ha hecho uso de Enterprise Architect, ya que este es una herramienta de diseño y modelado UML destacada por ser fácil de utilizar y la integración que tiene con los entornos de desarrollo de software [4] .

## <span id="page-22-2"></span>**3.2. Herramientas de desarrollo**

Las herramientas que serán de real utilidad a la hora de la construcción del sistema son las siguientes:

## **NetBeans IDE 8.0.2**

Es un entorno de desarrollo – una herramienta para que los programadores puedan escribir, compilar, depurar y ejecutar programas. Está escrito en Java, pero puede servir para cualquier otro lenguaje de programación. Existe además un número importante de módulos para extender el NetBaeans IDE. NetBaeans IDE es un producto libre y gratuito sin restricciones de uso [5].

# **Primefaces 5.1**

Es una librería de componentes para JavaServer Faces (JSF) de código abierto que cuenta con un conjunto de componentes enriquecidos que facilitan la creación de las aplicaciones web, estos componentes se desarrollan con un principio de diseño que establece que "Un buen componente de interfaz de usuario debe ocultar la complejidad, pero mantener la flexibilidad" mientras lo hace [6].

## **UnBBayes 4.18.10:**

Es un software de código abierto desarrollado para el modelado, aprendizaje y razonamiento basado en redes probabilísticas (redes bayesianas), actualmente sus distribuciones son el código Java.

En nuestro caso se hizo uso de esta herramienta para realizar la red bayesiana de las enfermedades de tipo viral de los paciente en el hospital veterinario, para ello se utilizó la versión 4.18.10 [7].

## **Bootsfaces 0.6.5**

Es un marco de trabajo que junto con Bootstrap, jQuery UI y JSF sirven para desarrollar aplicaciones web de forma rápida y fácil. Se dice que es rápido porque bootfaces toma como pilares el framework de boostrap y la librería de jQuery centrándose únicamente en la estructura de las páginas y el diseño, del mismo modo hace que sea ligero.

En nuestro caso se hizo uso de esta herramienta debido a las ventajas antes mencionadas además que nos permitió hacer un diseño que se ajusta a dispositivos móviles y pantallas de escritorio [8].

## **Apache JMeter**

Es un software de código abierto, una aplicación Java puro 100% diseñado para cargar comportamiento funcional de prueba y medir el rendimiento. Fue diseñado originalmente para pruebas de aplicaciones web [9]. En el proyecto se lo ha utilizado para realizar las pruebas de carga del sistema.

## **Servidor Web: Apache Tomcat**

Es un servidor de código abierto para plataformas Unix, Windows y otras, que implementa el protocolo HTTP, es una plataforma útil para el desarrollo y despliegue de aplicaciones web y servicios web [10]. En la construcción del presente software se utiliza Tomcat 8.

# <span id="page-24-0"></span>**3.3. Sistema de gestión de base de datos: PostgreSQL**

Es un sistema de gestión de base de datos objeto-relacional, distribuido bajo licencia BSD y con su código fuente disponible libremente, utiliza un modelo cliente/servidor y usa multiprocesos en vez de multihilos para garantizar la estabilidad del sistema. Un fallo en uno de los procesos no afectará el resto y el sistema continuará funcionando [11].

A este SGBD se lo utilizo para el almacenamiento, modificación y extracción de información de la base de datos.

# <span id="page-24-1"></span>4. **REDES BAYESIANAS**

# <span id="page-24-2"></span>**4.1. Términos previos**

# <span id="page-24-3"></span>**4.1.1. Probabilidad a priori o incondicional.-**

Es *a priori o incondicional* asociada a una proposición *a* es el grado de creencia que se le otorga en ausencia de cualquier otra información; y es presentada como *P(a)* [12]*.*

# <span id="page-24-4"></span>**4.1.2. Probabilidad a posteriori o condicional.-**

Si se tiene conocimiento de las variables desconocidas que constituyen el dominio, las probabilidades a priori ya no se las aplica, por lo cual usamos probabilidades *a posteriori o condicional*; y se representa por *P(a|b).* Esto se lee como <<la probabilidad de *a,*  supuesto que todo lo que conozco es *b.* [13].

# <span id="page-24-5"></span>**4.1.3. Aplicación de la regla Bayes: caso sencillo**

Requiere de tres términos (una probabilidad condicional y dos probabilidades incondicionales o a priori) solo para calcular una probabilidad. En tareas como el diagnóstico médico, con frecuencia existen probabilidades condicionales de relaciones causales y se necesita deducir un diagnóstico [14].

La ecuación de la regla de Bayes es la siguiente:

$$
P(b|a) = \frac{P(a|b)P(b)}{P(a)}; [13]
$$

En el caso de variables multi-evaluadas puede escribirse con la notación *P* como:

$$
P(Y|X) = \frac{P(X|Y)P(Y)}{P(X)}; [13]
$$

Si hay el caso de tener alguna evidencia *(e)*, para que se dé la confirmación de una variable, se da lo siguiente:

$$
P(Y|X,e) = \frac{P(X|Y,e)P(Y|e)}{P(X|e)}
$$

Si hay el caso de que X sea una variable binaria, se denota que *X* indica la presencia de lo que representa y por *¬X* a su ausencia [13].

#### <span id="page-25-0"></span>**4.2. Red bayesiana**

#### <span id="page-25-1"></span>**4.2.1. Definición de red bayesiana**

Una red bayesiana es un grafo dirigido en el que cada nodo esta comentado con información probabilística cuantitativa. La especificación completa es como sigue:

- Un conjunto de variables aleatorias forman los nodos de la red. Estas variables pueden ser discretas o continuas.
- Un conjunto de enlaces dirigidos o flechas conectan pares de nodos. Si hay una flecha de uno nodo *X* a un nodo *Y*, se dice que *X* es padre de *Y.*
- Cada nodo *Xi tiene* una distribución de probabilidad condicionada *P (Xi|Padres(Xi))*  que cuantifica el efecto de los padres del nodo.
- El grafo no tiene ciclos dirigidos (y así es un grafo acíclico dirigido, o GAD).

Es decir, los nodos de una red bayesiana deben ser variables proposicionales (toman un conjunto exhaustivo y excluyente de valores).

La información cuantitativa de una red bayesiana viene dada por:

- La probabilidad a priori de los nodos que no tienen padres.
- La probabilidad condicionada de los nodos con padres.

#### <span id="page-25-2"></span>**4.2.2. Modelado con redes bayesianas**

#### <span id="page-25-3"></span>**4.2.2.1. Identificación de variables**

Es importante estudiar el dominio para tener un grado máximo de conocimiento y comprensión sobre el problema que se va a modelar. En la mayoría de los casos se debe contar con el apoyo de expertos en el área, mismos que deben estar interesados y motivados para que la colaboración de buenos resultados.

- **Variables objetivo:** permiten modelar fenómenos latentes, es decir aquellas que pueden ser observadas.
- **Variables de observación (evidencia):** permiten modelar las formas indirectas de medir las variables objetivo.
- **Factores (variables de contexto):** permiten modelar los fenómenos que afectan a las variables objetivo.

# **4.2.2.2. Estados y valores**

- **Variables cualitativas:** son variables que expresa distintas cualidades, características o modalidad.
- **Variables cuantitativas:** son variables que se expresan mediante cantidades numéricas, o también pueden ser discretas o continuas.

La definición de variable preposicional tiene importancia si se construye un sistema de diagnóstico de enfermedades, ya que se toma diferentes enfermedades con diferentes signos que tomaran valores si/no, porque nada impide que un paciente padezca dos o más enfermedades o signos.

# **4.2.2.3. Estructura**

Esto se lo hace conectando variables con arcos (enlaces). En las redes bayesianas los arcos son dirigidos. Cambiar la dirección de un arco cambia su significado. La ausencia de un arco entre dos variables indica que no existen relaciones de dependencia directa entre ellas, sino a lo sumo a través de otras variables. La presencia de un arco indica una relación de influencia causal entre dos variables.

## **4.2.2.4. Parámetros**

Basta con proporcionar las probabilidades a priori de los nodos raíz y las probabilidades condicionales del resto de los nodos. Existen varias alternativas para obtener los parámetros necesarios de una red:

- Especificación directa de los parámetros, normalmente contando con la ayuda de expertos.
- Aprendizaje a partir de bases de datos, que depende de la existencia de dicha base de datos. De ser así, se tienen dos opciones;
- o aprendizaje de los parámetros, si se dispone de la estructura;
- o aprendizaje estructural, en el que es posible aprender tanto la estructura como los parámetros.; y
- Combinar especificación y aprendizaje. Por ejemplo, contar con expertos que nos ayuden a especificar la estructura, aprender los parámetros y disponer de expertos de nuevo para supervisar el modelo obtenido. Normalmente, esta última alternativa ofrece lo mejor de cada caso.

# <span id="page-28-0"></span>e)Materiales y métodos

Para el desarrollo de este proyecto se utilizó un conjunto de materiales de oficina, equipos y software, los cuales nos ayudaron en la construcción y entrega del sistema; también se aplicó algunos métodos de investigación como el deductivo, inductivo y analítico, usados para comprender a fondo el caso de estudio; además se empleó las técnicas de entrevista, observación e investigación bibliográfica permitiéndonos adquirir el conocimiento necesario para diseñar e implementar una solución al problema. Adicionalmente se utilizó la metodología de desarrollo RUP (Proceso Racional Unificado) la cual permitió dar solución al problema de manera eficiente. A continuación se detalla cada uno de estos:

# <span id="page-28-1"></span>**1. Materiales**

El desarrollo del proyecto de titulación se lo realizo con la ayuda de recursos humanos, materiales, técnicos y tecnológicos. A continuación se detalla los recursos empleados así como su coste respectivo.

La tabla II hace referencia a los recursos humanos empleados en el proyecto, además de ello se tuvo el asesoramiento continuo del director de tesis permitiendo una correcta ejecución del proyecto.

<span id="page-28-2"></span>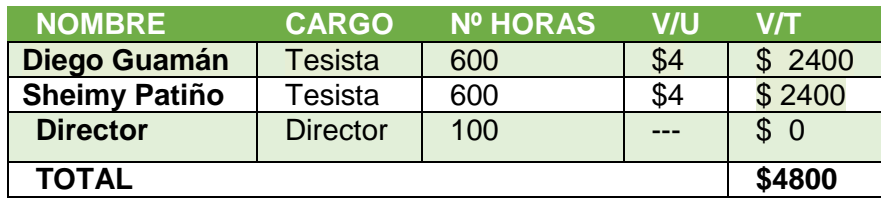

#### TABLA II TALENTO HUMANO

<span id="page-28-3"></span>En la tabla III se presentan los recursos materiales mismos que fueron utilizados durante el desarrollo del proyecto.

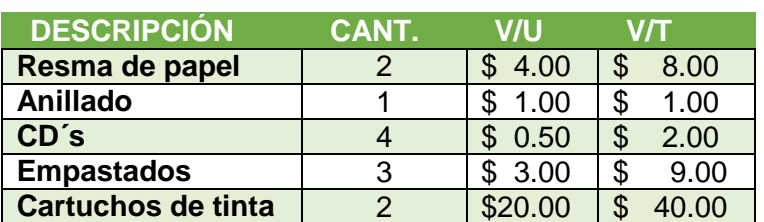

#### TABLA III RECURSOS MATERIALES Y SUMINISTROS

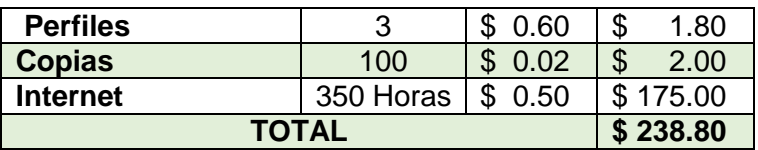

En la tabla IV se detallan los recursos técnicos y tecnológicos empleados para el cumplimiento de los objetos planteados en el proyecto. Estos recursos son de vital importancia puesto que permitieron desarrollar todo el proceso desde la fase de análisis hasta su implementación.

<span id="page-29-1"></span>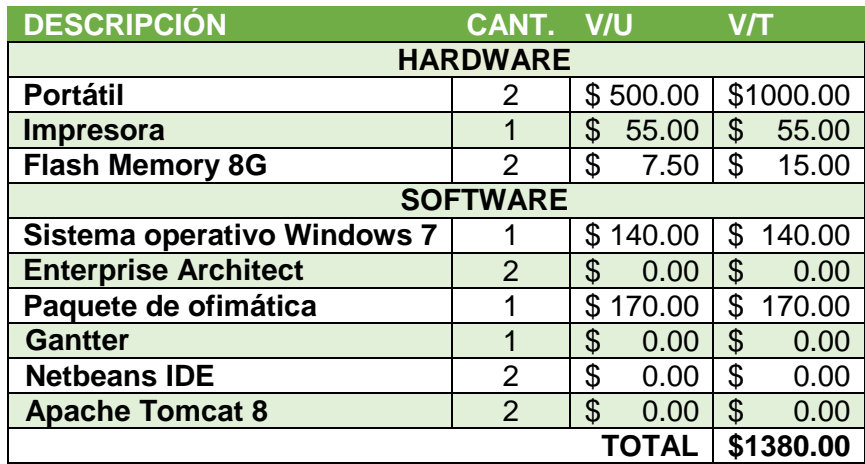

TABLA IV RECURSOS TÉCNICOS: HARDWARE Y SOFTWARE

<span id="page-29-2"></span>Finalmente en la tabla V se presenta un resumen de los costes por cada uno de los recursos detallados anteriormente, así como el costo del proyecto de titulación.

#### TABLA V DETALLE DE COSTOS

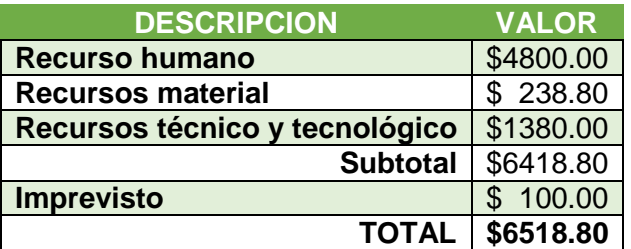

# <span id="page-29-0"></span>**2. Métodos de investigación**

#### **Deductivo**

Método empleado en el proyecto partiendo del objetivo general, para concluir con el desarrollo de cada uno de los módulos que se integran en el sistema y su implementación en el hospital veterinario.

## **Inductivo**

Se lo aplicó al momento de determinar cada uno de los inconvenientes que tienen los empleados del hospital veterinario al realizar sus funciones, con el propósito de llegar a la construcción del sistema basado en las necesidades del usuario y que al final este cumpla con sus expectativas.

## **Analítico**

Fue de gran ayuda para desarticular el problema en sus partes y de este modo poner en descubierto las relaciones comunes entre estas, con esto se captó los detalles esenciales para el desarrollo del proyecto.

# <span id="page-30-0"></span>**3. Técnicas de recolección de información**

## **Entrevista**

Técnica que se la aplicó para recolectar información de forma precisa y clara determinando así las necesidades existentes en el hospital veterinario de la UNL.

## **Ficha de observación**

Esta técnica se aplicó para corroborar la información correspondiente a la forma en cómo se ejecutaban cada una de las actividades en el hospital veterinario, y así de esta manera se llegó a la obtención de los requisitos del sistema.

## **Investigación Bibliográfica**

Haciendo uso de esta técnica fue posible recolectar gran cantidad de información para respaldar teóricamente el presente proyecto de titulación.

# <span id="page-30-1"></span>**4. Metodología de desarrollo**

Para desarrollar un software es necesario hacer uso de una metodología, la cual constituye una guía para planificar y organizar el proceso de desarrollo. En el presente proyecto se ha empleado la metodología de desarrollo RUP.

Esta metodología costa de tres características esenciales: está dirigida por los casos de uso, técnica que se usó para la captura de requerimientos; está centrada en la arquitectura, es decir, permitió tener una visión común entre los involucrados (desarrolladores y usuarios) y una perspectiva clara del sistema para controlar su desarrollo, tanto con el uso de herramientas como en la calidad que este tiene; y es iterativa e incremental, puesto que divide el proyecto en fases, donde cada fase esta a su vez dividida en un conjunto de iteraciones ofreciendo como resultado un incremento del producto que mejora las funcionalidades en el desarrollo del sistema.

EL ciclo de vida de RUP es la implementación del desarrollo en **ESPIRAL**, por lo tanto se organizan las tareas en cuatro fases, las cuales se detallan a continuación:

- **Inicio:** Se definió y acordó el alcance del proyecto con el responsable del hospital y laboratorio veterinario, centrándonos en la estructura de la red bayesiana, las actividades y sus requerimientos, también se dio una visión muy general de la arquitectura del software y así producir un plan de las fases e iteraciones posteriores.
- **Elaboración:** Se desarrolló los casos de uso así como su especificación, los cuales permiten definir la arquitectura base del sistema, además de realizar el análisis del dominio del problema.
- **Construcción:** Se procedió a construir el software en sí, para eso se clarificó los requisitos junto con el análisis de los casos de usos y diseño funcional del sistema mediante los diagramas de secuencia, actividades, estados, diagrama de clases, modelo Entidad-Relación y diagrama de despliegue, luego se procedió a su implantación y las respectivas pruebas de validación.
- **Transición:** Aquí se hizo la capacitación de usuarios, además de verificar que el producto cumpla con las especificaciones entregadas al usuario final.

# <span id="page-32-0"></span>f) Resultados

Con el empleó de la metodología de desarrollo RUP, el presente proyecto se ha estructurado en cuatro fases, en las cuales se busca implementar una solución óptima al tema en estudio, mismo que consiste en el "Diseño e implementación de un Sistema Web para el Diagnóstico de Enfermedades en el Hospital Veterinario de la UNL". Dependiendo de la fase que se ha realizado se ha obtenido un conjunto de resultados, mismos que son detallados a continuación:

# <span id="page-32-1"></span>**1. Fase de Inicio**

La primera fase consistió en conocer y analizar el campo de estudio, es decir cómo está estructurada la empresa, los problemas que tienen con las actividades que se ejecutan, además de obtener los requerimientos con los que el sistema opera.

Esta fase comprende la subsección de: descripción de la empresa, problemática de la situación actual, elicitación de los requerimientos, es decir, obtención de requerimientos mediante la aplicación de entrevista y ficha de observación, documento visión y plan de desarrollo de web, y finalmente el desarrollo de la estructura de la red bayesiana. A continuación se detalla cada uno de estas subsecciones:

## <span id="page-32-2"></span>**1.1. Descripción de la empresa**

El Hospital Veterinario "César Augusto Guerrero" de la Carrera de Medicina Veterinaria y Zootecnia del Área Agropecuaria y de Recursos Naturales Renovables de la UNL, creado ante la sensible necesidad de la ciudadanía de Loja, su provincia, Zamora Chinchipe y parte del Oro de tener un centro especializado de atención veterinaria a costos accesibles y a su vez brindar la oportunidad a los estudiantes que cursan esta carrera realizar prácticas pre profesionales.

Los servicios que ofrece el hospital veterinario a la ciudadanía lojana y sus alrededores son:

- Internado de animales menores y mayores.
- Amputación de cuernos en bovinos adultos, garrones, cola y auricular en caninos.
- Orquiectomía en toretes, adultos, equinos, cerdos, caninos y felinos.
- Ovariectomía en cerdas, caninos y felinos.
- Ligaduras en perras.
- Atención de parto distócico y cesáreo en animales menores y mayores.
- Reducción quirúrgica de prolapso útero-vaginal y rectal en especies mayores y menores.
- Reducción de hernias: umbilical, inguinal y perineal en especies.
- Extirpación de tumores en animales mayores y menores, además extirpación de clavo intramedular.
- Aplicación de enemas.
- Corrección de atresias rectales.
- Farmacia, vacunación, ecografía, electrocardiografía, odontología, rayos X.

## <span id="page-33-0"></span>**1.2. Descripción de la problemática actual del hospital**

Siendo el hospital veterinario una institución que ofrece servicios a la sociedad lojana y sus alrededores, está debe llevar el control del flujo de la información de los procesos que se realizan aquí, tales como: historias clínica, reserva de turnos, laboratorio clínico y farmacia; es por ello que al no contar con un sistema que optimice estos procesos y que a su vez ayude en el diagnóstico de enfermedades infecciosas virales, con la finalidad de brindar tratamiento oportuno a los pacientes, provoca que las actividades se realicen de forma lenta e ineficiente.

## <span id="page-33-1"></span>**1.3. Elicitación de requerimientos**

Consistió en aplicar técnicas de recolección de información (Entrevista y fichas de observación), mismas que ayudaron para determinar los objetivos del sistema y la especificación de requisitos de software.

Comprende dos partes esenciales, el contexto del sistema y el origen de los requerimientos, estas han sido divididas en tres tareas: Estudio inicial, documento visión, objetivos del sistema y especificación de requisitos de software. A continuación se detalla cada una de las tareas:

#### <span id="page-33-2"></span>**1.3.1. Tarea I: Estudio inicial**

Para llevar a cabo el estudio inicial se realizó el levantamiento de la información, iniciando con un sondeo al hospital y laboratorio veterinario, determinando cuales son los servicios que estos ofrecen. Luego para la obtención de los procesos que se realizan se aplicó una entrevista a los encargados del hospital y laboratorio ver Anexo [1], misma que contiene preguntas pre-planificadas y que han sido elaboradas de acuerdo al caso de estudio, finalmente se elaboró una ficha de observación en la cual se determina si los procesos obtenidos con la entrevista se llevan conforme a lo descrito, ver Anexo [2].

A partir de esto se determinó:

#### **Entrevista:**

Al haber aplicado las entrevistas a los responsables del hospital y laboratorio veterinario se obtuvieron los siguientes datos:

Las funciones que se desempeñan: dirección, docencia, consulta externa, diagnóstico (radiografía, ecografía), atención clínica, farmacia, gestión.

La estructura tanto del hospital como del laboratorio veterinario: hospital (dirección, consulta externa, diagnóstico, quirófano, hospitalización, farmacia, aulas), laboratorio (dirección, recepción de muestras, microbiología, parasitología, laboratorio, patología, microscopia, anfiteatro, oficinas, aulas, bodega).

El número de personas que labora en cada departamento: en el hospital laboran 10 personas de las cuales 4 son rotativos. En cuanto al laboratorio laboran un número de 6 de los cuales 2 son rotativos (estudiantes).

Los procesos que realiza cada departamento y como son ejecutados: dentro del hospital se realiza lo siguiente: control de medicamentos, historias clínicas, hoja quirúrgica, hoja de hospitalización, exámenes y control de reactivos. Cabe mencionar que en su mayoría estos procesos son ejecutados de forma manual y en ocasiones con la ayuda del paquete de ofimática.

Se lleva algún control de seguimiento de las actividades que se efectúan en el hospital y laboratorio veterinario: en la primera institución no se lleva un control, mientras que en el laboratorio lo hacen de acuerdo al número de exámenes que han sido realizados.

Además se preguntó a los responsables si están de acuerdo en que se desarrolle un sistema que les ayude a optimizar los procesos que se efectúan en estas instituciones y a la vez si está dispuesta a brindar la información, documentación y apoyo necesario para el desarrollo e implementación del sistema, a lo que supo responder que si está de acuerdo en el desarrollo del sistema.

#### **Ficha de observación:**

Al aplicar la ficha de observación en el hospital y laboratorio veterinario se pudo constatar que las actividades que se realizan son llevadas en su mayoría de forma manual y física, donde toda la información es llevada por separado y en caso de pérdida de esta no hay forma alguna de recuperarla. Es por esto que se ha creído conveniente realizar el sistema para llevar la parte transaccional de forma sistematizada, integrando los procesos de:

- Farmacia, historia clínica, reserva de turno en el hospital.
- Ficha clínica, exámenes e inventario en el laboratorio.

### <span id="page-35-0"></span>**1.3.2. Tarea II: Objetivos del sistema**

- Dar comodidad a los usuarios, para que realicen sus funciones.
- Prestar seguridad en el flujo de la información.
- Emitir reportes de las actividades.
- Gestionar las historias clínicas.
- Gestionar reservas de turnos
- Gestionar la farmacia.
- Gestionar los procesos del laboratorio.

#### <span id="page-35-1"></span>**1.3.3. Tarea III: Especificación de requisitos de software.**

Es una descripción completa del comportamiento del sistema que se desarrolló, incluye un conjunto de casos de uso que describe las interacciones que tendrán los usuarios con el sistema. Está dirigido tanto al cliente como a los desarrolladores, la redacción debe ser informal, entendible por todas las partes involucradas en el desarrollo.

Esta tarea consta de tres secciones. En la primera sección se realiza una introducción al mismo y se proporciona una visión general de la especificación de recursos del sistema. En la segunda sección del documento se realiza una descripción general del sistema, con el fin de conocer las principales funciones que éste debe realizar, los datos asociados y los factores, restricciones, supuestos y dependencias que afectan al desarrollo, sin entrar en excesivos detalles.

Por último, en la tercera sección se definen detalladamente los requisitos que debe satisfacer el sistema.
#### **1.3.3.1. Introducción**

Contiene la descripción detallada de la especificación de requisitos de software (ERS) del sistema web para el hospital veterinario de la UNL, y ha sido estructurada bajo el estándar ANS/IEEE 830, mismo que contiene las siguientes directrices o subsecciones: propósito, ámbitos del sistema, definiciones y referencias de la documentación.

#### **Propósito**

El objetivo de esta tarea es hacer que los desarrolladores y usuarios directos del sistema conozcan el funcionamiento y limitaciones del sistema, principalmente al momento de creación de historias clínicas, reserva de turnos, control de medicamentos de farmacia, gestión de exámenes y reactivos.

#### **Ámbito del sistema**

El nombre del sistema a desarrollar es Sistema Web de Gestión de procesos y diagnóstico de enfermedades para el Hospital Veterinario de la UNL (SHEYDI-UNL). Las acciones que debe realizar el sistema se detallan a continuación:

- $\circ$  Administración de usuarios: crear, editar, visualizar y dar de baja un usuario.
- o Administrar dueño del paciente: crear, editar, visualizar propietario.
- o Administrar paciente: crear, editar, visualizar y dar de baja un paciente.
- o Administrar reserva de turnos: crear, editar, visualizar y eliminar.
- o Administración de historias clínicas: crear, editar, visualizar e imprimir (consulta).
- o Administrar medicamentos: crear, editar, visualizar.
- o Administrar servicios hospitalarios: crear, editar, visualizar y dar de baja.
- o Administrar proformas: crear, editar, agregar servicios/medicamentos y exámenes, visualizar proformas, imprimir.
- o Administrar resultados de examen: crear, editar, visualizar e imprimir un resultado de examen.
- o Administrar reactivos: crear, editar y visualizar.

Las acciones que no debe realizar el sistema se detallan a continuación:

- o El sistema no permitirá eliminar totalmente los registros de la base de datos, únicamente los dará de baja cambiando su estado de activo a inactivo.
- $\circ$  El grupo de trabajo se limitara a las peticiones (requerimientos) expresadas por los usuarios del sistema para el funcionamiento básico del mismo.

Dentro de los beneficios, objetivos y metas del sistema hay:

- o Se pretende sistematizar los procesos de gestión de historias clínicas, reserva de turnos, farmacia, resultados de exámenes, control de stock.
- o Desarrollo de un sistema integrado de procesos transaccionales de los departamentos del hospital con el laboratorio veterinario.
- o Además dar capacitación a los usuarios referentes al acceso y gestión de las diferentes actividades que se realizan dentro de las unidades médicas.

#### **Personal involucrado**

A continuación se presenta información útil para contactar al personal responsable del desarrollo del sistema.

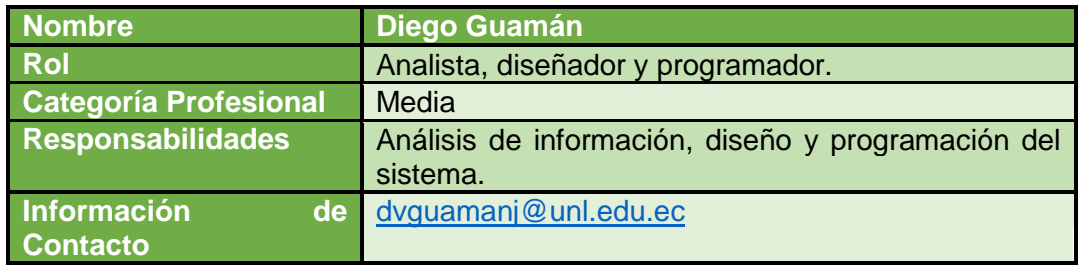

#### TABLA VI RESPONSABLE 1 DE SESARROLLO DE SISTEMA

#### TABLA VII RESPONSABLE 2 DE SESARROLLO DE SISTEMA

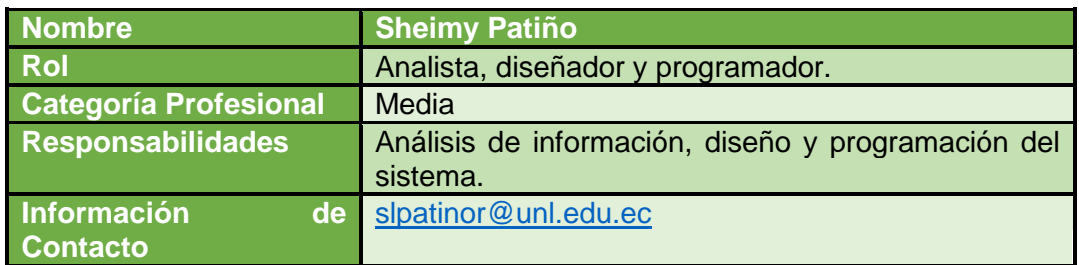

#### **Definiciones, acrónimos y abreviaturas**

Se da a conocer las definiciones, acrónimos y abreviaturas que se utilizaron a lo largo del desarrollo de la documentación.

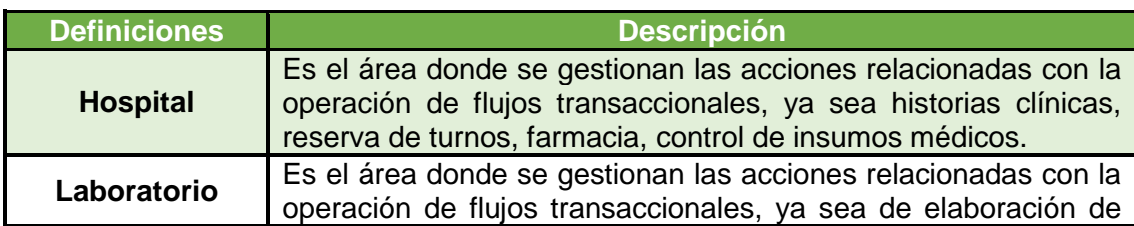

#### TABLA VIII DEFINICIONES, ACRÓNIMOS Y ABREVIATURAS

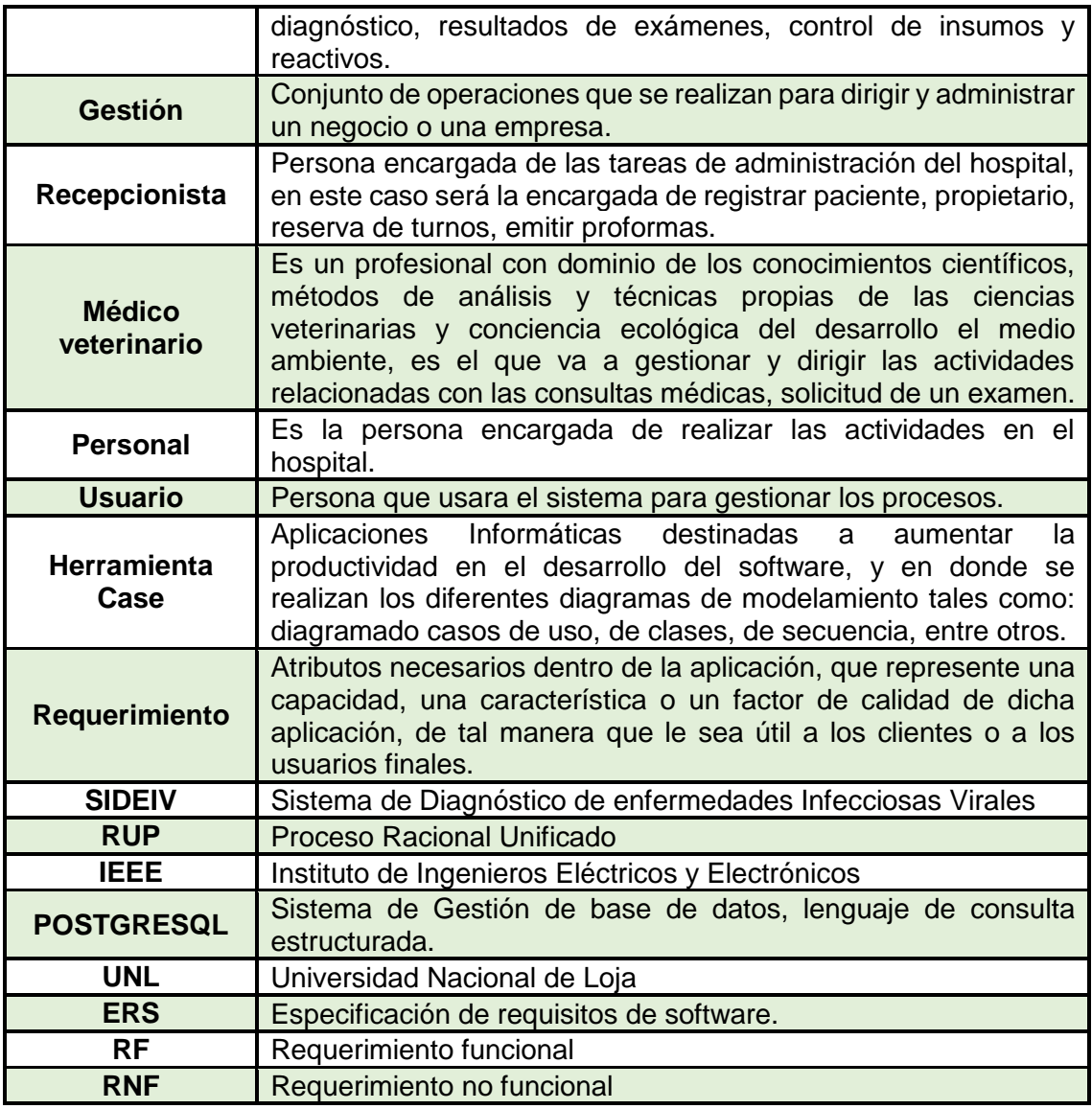

## **Referencias**

## TABLA IX REFERENCIAS BIBLIOGRÁFICAS

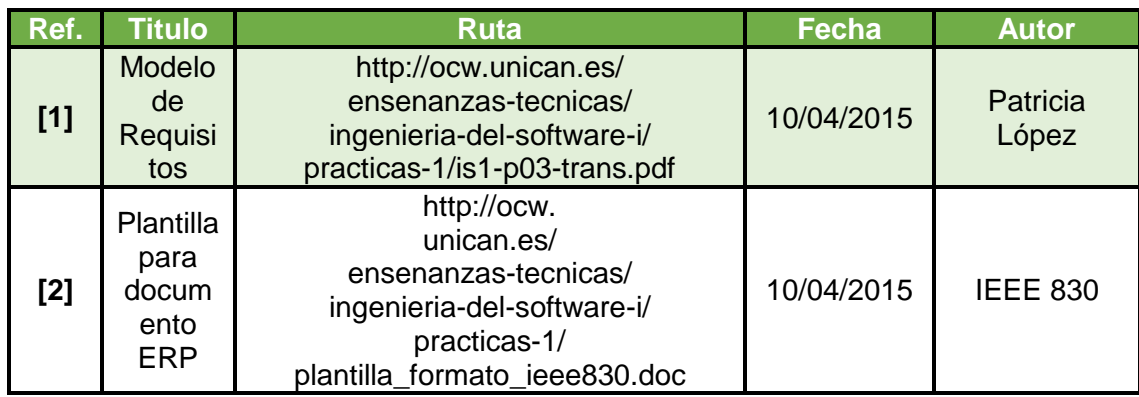

#### **1.3.3.2. Descripción general**

Se da a conocer la perspectiva del producto, funciones, características de los usuarios que están relacionados con el sistema, restricciones, suposiciones y dependencias, que tiene el sistema.

#### **Perspectiva del producto**

El sistema SIDEIV, funciona en cualquier computador y dispositivo móvil que tenga acceso a internet y de preferencia navegadores Chrome o Mozilla.

#### **Características de los usuarios**

Se describe los usuarios finales del producto, incluyendo nivel educacional y experiencia.

#### TABLA X USUARIO: ADMINISTRADOR DEL SISTEMA

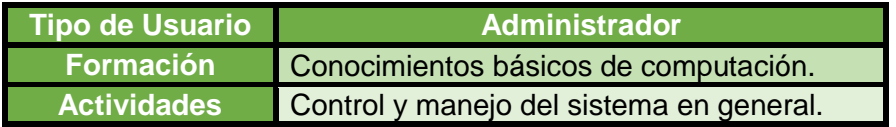

#### TABLA XI USUARIO: PERSONAL (MÉDICO) DEL SISTEMA

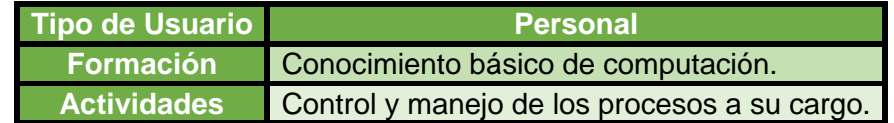

#### TABLA XII USUARIO DUEÑO PACIENTE

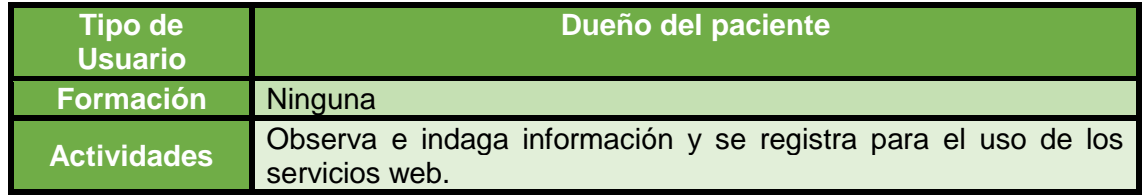

#### **Restricciones**

Esta subsección describe aquellas limitaciones que se imponen sobre los desarrolladores del producto.

- o Conexión a internet
- o Lenguajes y tecnologías: Java, Html5, Bootstrap.
- o Almacenamiento de información se lo hará con base de datos de PostgreSQL.
- o Metodología que se utilizara será la más adecuada que cubra todas las especificaciones del sistema como lo es RUP.
- o El sistema se diseñara e implementara de forma sencilla, independientemente de la plataforma y lenguajes de programación.
- o El sistema se diseñara según el modelo cliente/servidor.

## **Suposiciones y dependencias**

Aquí se describe aquellos factores que, si cambian, pueden afectar a los requisitos, a continuación son enunciados estos:

- o Si la organización tiende a cambiar el sistema de gestión de base de datos SQL a NoSQL, se deberá hacer una reestructuración del sistema.
- o Se asume que los requisitos descritos en el documento son estables.
- $\circ$  Si el hospital a futuro necesita incluir más servicios al sistema, se lo podrá hacer sin muchos inconvenientes, debido a que se trabaja con una base de datos relacional y con Java Web 7 que soporta JSON para el intercambio de datos entre diferentes lenguajes de programación.

## **Requisitos futuros**

En el mantenimiento del sistema se podrá realizar cambios de requisitos dependiendo de las necesidades de los usuarios, y de esta manera agregar o modificar los procesos del sistema. De igual forma trabajar con bases de datos relacionadas y realizar manipulaciones de datos almacenados.

A futuro se pretender realizar mejoras referentes al funcionamiento del sistema, de tal forma que se ha tomado en cuenta las siguientes características:

- o Interfaz más amigable con el usuario.
- $\circ$  La base de datos se podrá migrar a otro motor de base de datos, siempre y cuando sea SQL.

## **1.3.3.3. Requisitos específicos**

En este apartado se presentan los requisitos funcionales y no funcionales que fueron satisfechos por el sistema. Mismos que han sido especificados bajo el criterio de testabilidad: dado un requisito, debería ser fácilmente demostrable si es satisfecho o no por el sistema.

#### **Requisitos funcionales**

En base a la información obtenida anteriormente se ha obtenido los requisitos funcionales del sistema, los cuales definen las funcionalidad del sistema, es decir, mediante un conjunto de entradas proporcionadas, ejecuta comportamientos y proporciona salidas, estos son aquellos requisitos que el sistema debe cumplir.

#### TABLA XIII REQUISITOS FUNCIONALES

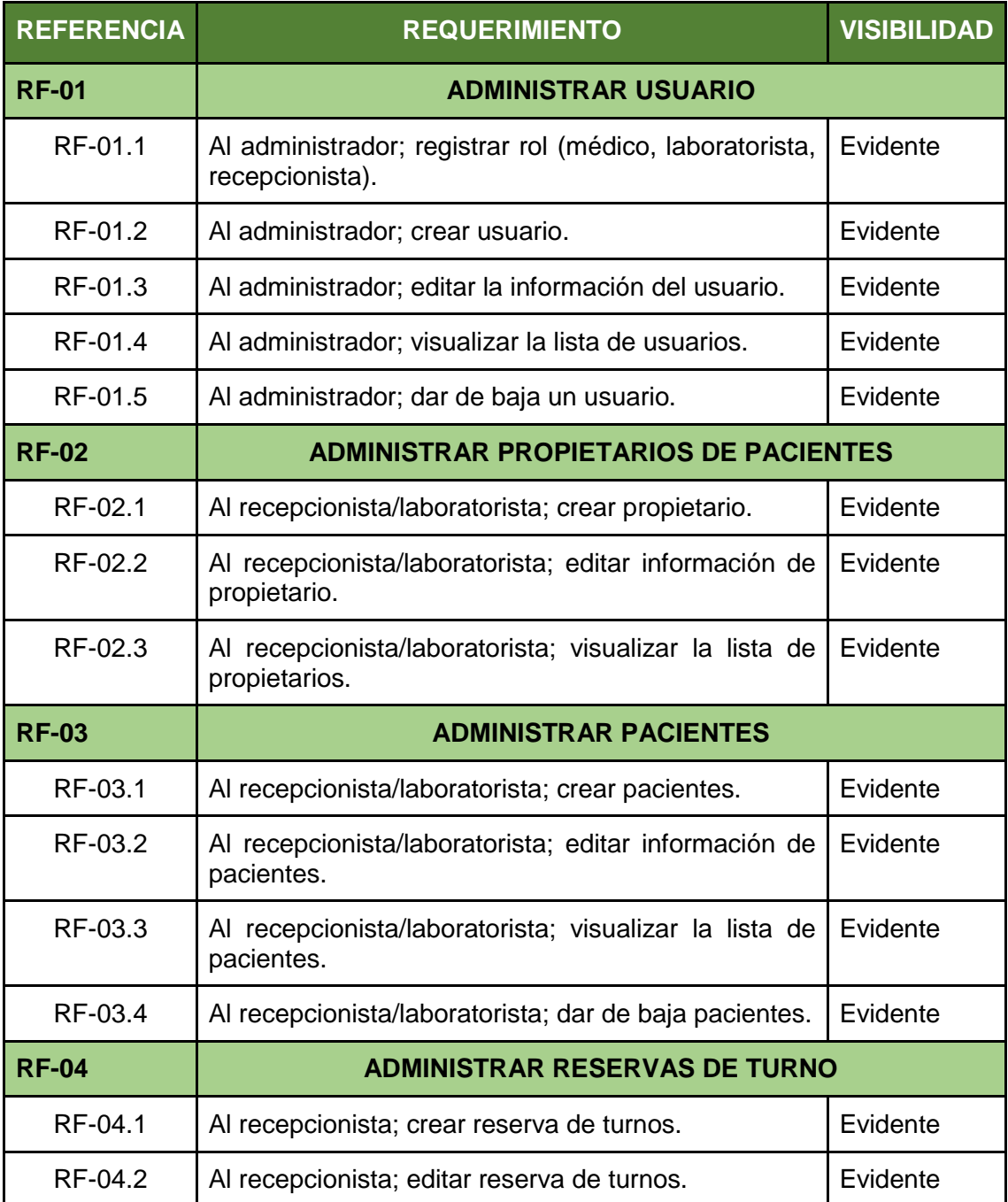

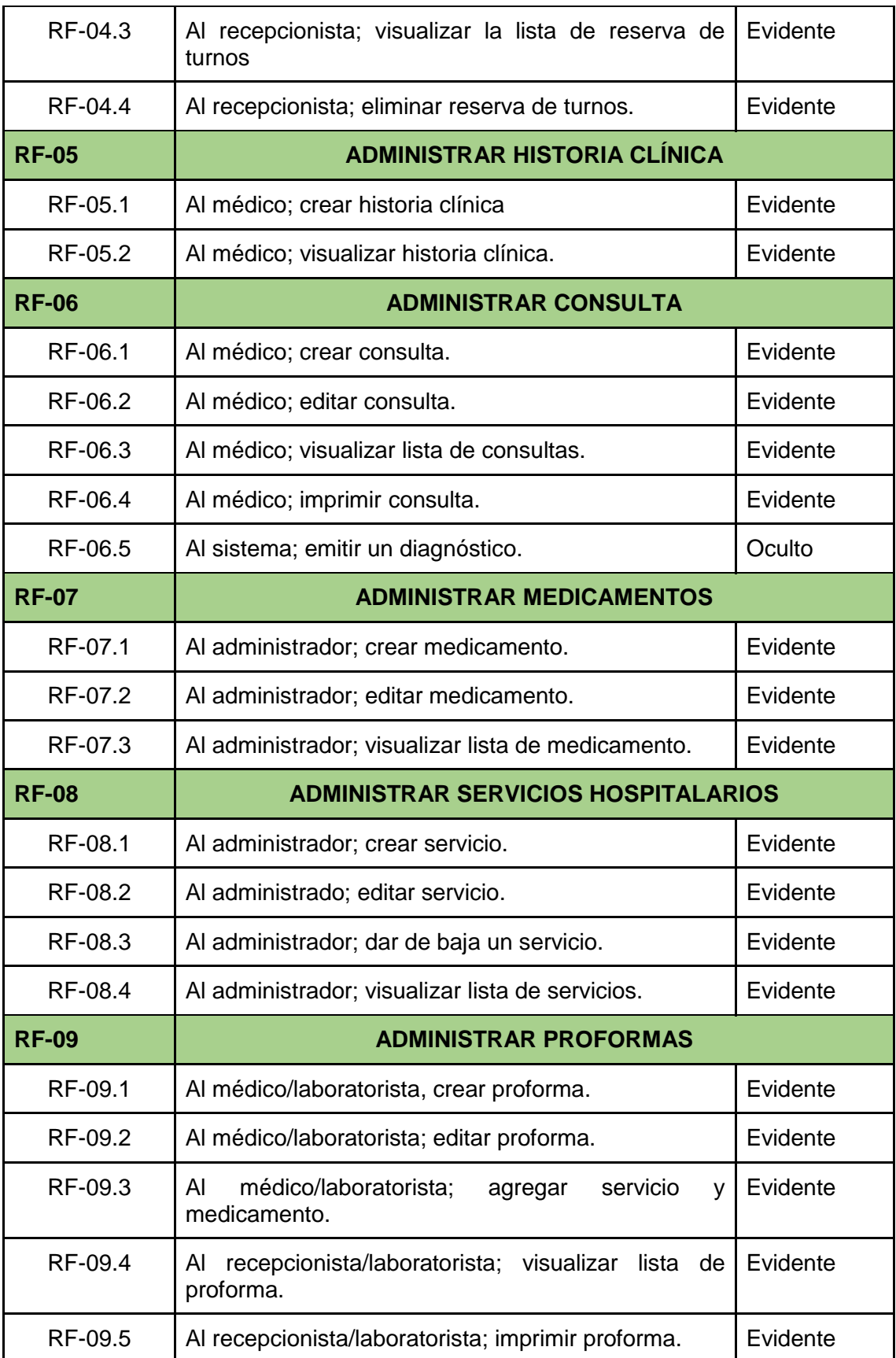

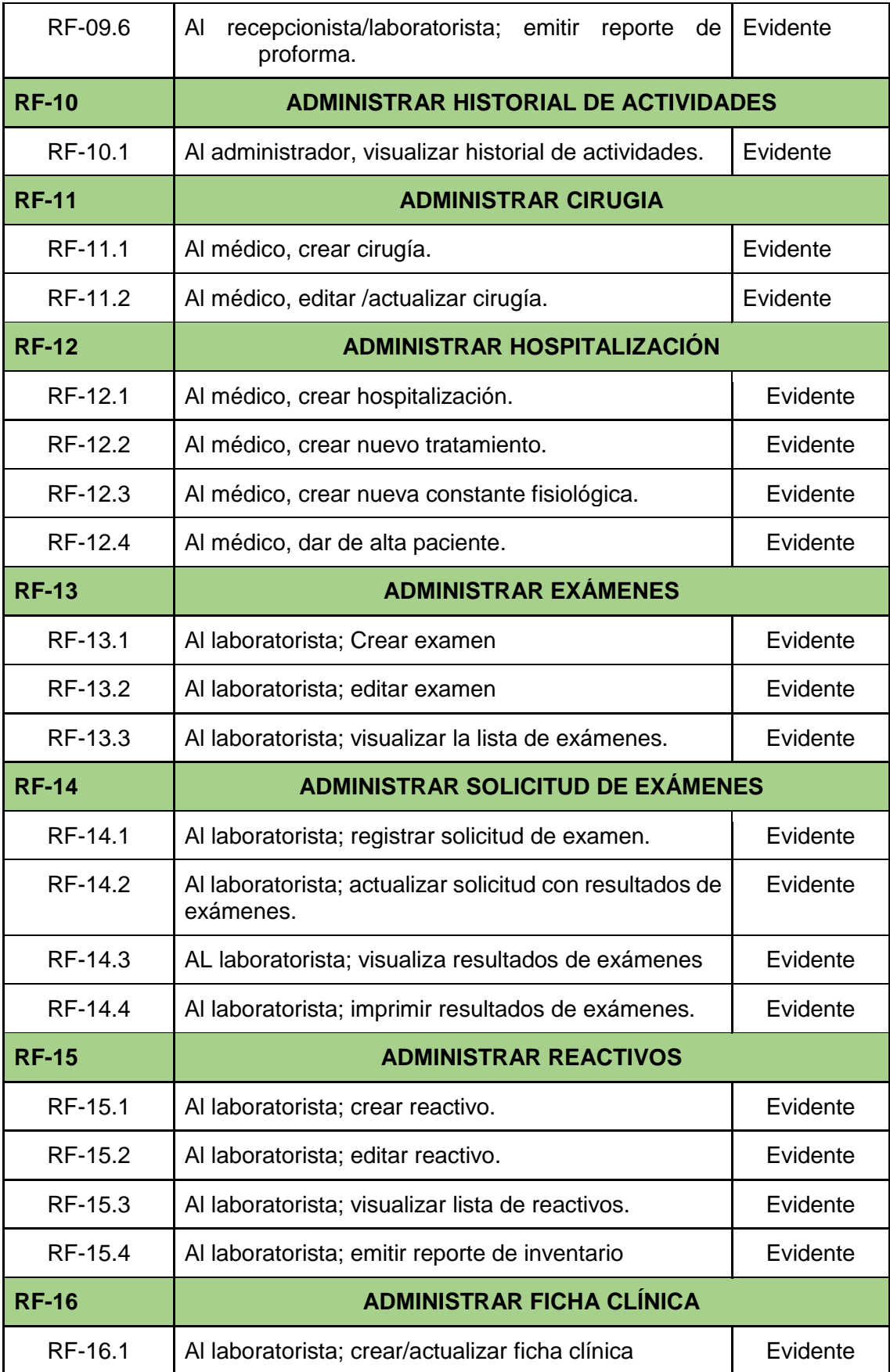

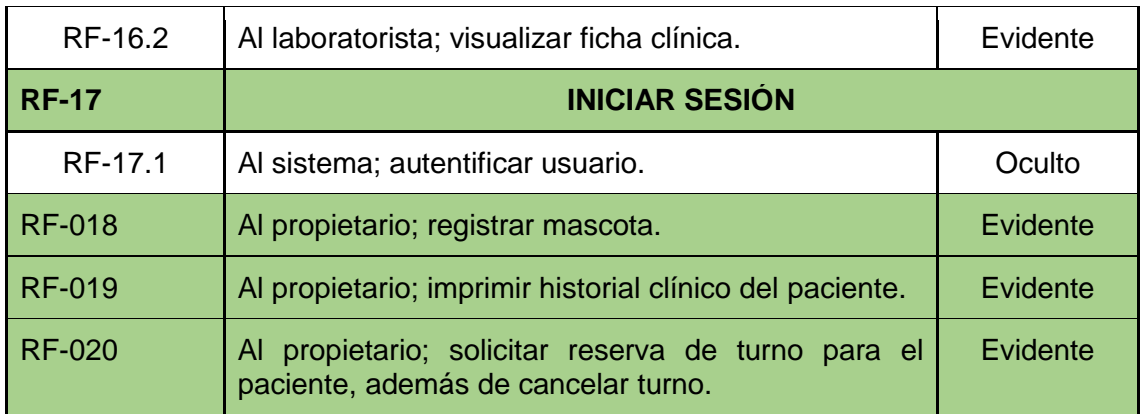

## **Requisitos no Funcionales**

Dentro de los requisitos no funcionales del sistema tenemos, aquellos requisitos que especifican criterios que son usados para juzgar la operación del sistema, es decir, no describen información a guardar, ni funciones a realizar, más bien son restricciones del diseño o la implementación.

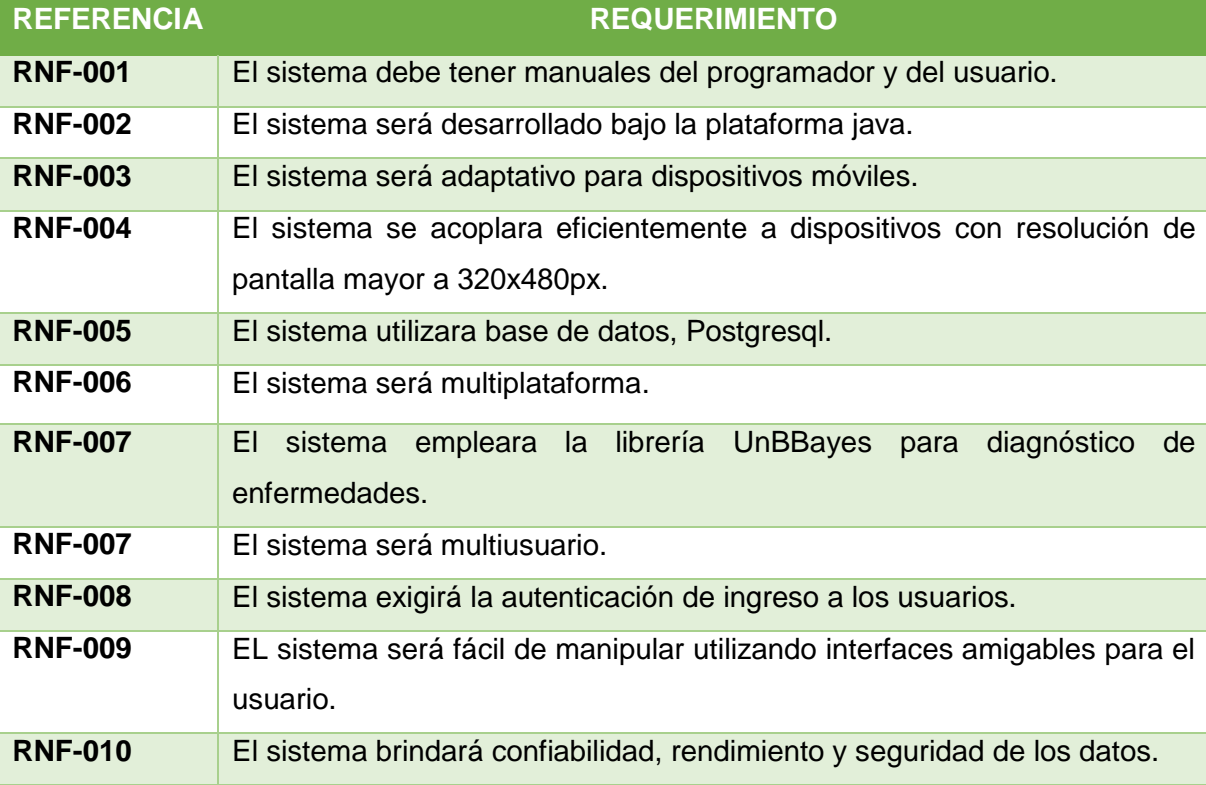

#### TABLA XIV REQUISITOS NO FUNCIONALES

Para establecer los requerimientos del sistema con los usuarios finales se realizó la aprobación de los mismos ver Anexo [3].

#### **Interfaces externas**

Se describieron los requisitos que afecten a la interfaz de usuario, interfaz con otros sistemas (hardware y software) e interfaces de comunicaciones.

#### o **Interfaz de usuario**

La interfaz de usuario consiste en la relación que existe entre el usuario y el sistema, mediante un conjunto de ventanas con botones, iconos, mensajes de error e informativos, lista, imágenes y campos de texto, que les permiten la manipulación de este usando dispositivos como el teclado y mouse. Esta interfaz deberá ser construida específicamente para el sistema propuesto, incluyendo ser visualizada desde cualquier navegador de internet.

#### o **Interfaz de hardware**

Para su correcto funcionamiento el sistema necesitará de un servidor con las siguientes características:

- $\checkmark$  4 GB de RAM, Procesador de 2 núcleos de 2GHz y el espacio de disco duro 500 GB.
- $\checkmark$  Ancho de banda de 2Mb de bajada y subida.
- $\checkmark$  Adaptadores de red.
- o **Interfaz de software**
- $\checkmark$  El sistema será multiplataforma.
- $\checkmark$  Exploradores de preferencia: Mozilla o Chrome.
- o **Interfaz de comunicación**

La interfaz de comunicación entre el servidor de la base de datos PostgreSQL y la aplicación desarrollada en JAVA se lo realiza mediante HIBERNATE.

#### **Funciones**

En esta subsección se especifica todos los requerimientos funcionales que realiza el software, para ello a cada requerimiento se lo representa con la ayuda de historias de usuario, ver Anexo [4], mismas que nos indica: id, nombre, descripción, requerimiento no funcional que está asociado a ese requerimiento y el nivel de prioridad. Estas se elaboraron con la finalidad de administrar los requisitos de usuarios sin tener que elaborar gran cantidad de documentos e invertir mucho tiempo para administrarlos.

#### **Requisitos de rendimiento**

La infraestructura de red, así como sus terminales deben cumplir con normas que han sido establecidas en la Universidad Nacional de Loja, y de esta manera tener tiempos de respuesta mínimos al momento en el que se realizan las actividades y procesos. Para ello se debe determinar:

#### o **Número de terminales a manejar**

Se contara con el servidor base de la Universidad Nacional de Loja ya que en este está alojado el sistema de gestión de los procesos transaccionales del hospital veterinario.

#### o **Número de usuarios simultáneos**

El número de usuarios que interactúan simultáneamente con nuestro sistema es de 5 personas tanto en el hospital como en el laboratorio, además alrededor de un 20 a 30 visitantes o clientes de los servicios que ofrece esta unidad médica.

## o **Número de transacciones a manejar dentro de ciertos periodos de tiempo**

Se estima que el sistema manejará alrededor de 100 transacciones diarias como: Historias clínicas, reservar de turnos, farmacia, diagnósticos, exámenes y los diferentes controles de los insumos y medicamentos al día.

#### **Restricciones de diseño**

Son aquellas que restringen las decisiones relativas al diseño de la aplicación:

- o El lenguaje a utilizar es Java, esto porque se necesitara para el desarrollo de la Red Bayesiana la librería UnBBayes que solo es compatible con este lenguaje de programación.
- o Dispositivos móviles de tamaño menor a: 320x480px.
- o El sistema de gestión de base de datos es PostgreSql, ya que la organización que nos va a brindar alojamiento o hosting usa exclusivamente esta base de datos.

#### **Atributos del sistema**

Se detallaron los atributos de calidad del sistema: fiabilidad, disponibilidad, mantenibilidad, portabilidad, y, muy importante, la seguridad. Se especificó qué tipos de usuario están autorizados, o no, a realizar ciertas tareas, y como se implementarán los mecanismos de seguridad.

#### o **Fiabilidad**

Con la fiabilidad se brindará confianza tanto al personal como al propietario/cliente, para lo cual el sistema controlará todo tipo de proceso y actividad que se realice de manera que será capaz de indicar cualquier incidente que se dé.

#### o **Disponibilidad**

El sistema se desarrolló tomando en cuenta las necesidades, los requerimientos y objetivo de la gestión de procesos transaccionales. Por esta razón el sistema se encuentra disponible al mayor porcentaje para realizar las actividades de la gestión de procesos del hospital veterinario.

#### o **Mantenibilidad**

El sistema cuenta con características adaptables lo que permitirá futuros mantenimientos. Es decir se realizara un proceso de soporte conforme el sistema lo requiera, para lo cual se deja la documentación necesaria.

#### o **Portabilidad**

Unas de las ventajas de utilizar herramientas y lenguajes basados en software libre, es que estamos garantizando la portabilidad. De esta manera:

 $\checkmark$  La aplicación es el 99% portable, por el simple hecho de utilizar el lenguaje y plataforma JAVA.

 $\checkmark$  El 99% es portable a la base de datos, PsotgrSQL, es decir que se lo puede tener en diferentes sistemas operativos.

#### o **Seguridad**

El personal que desee ingresar al sistema, debería introducir un código de usuario y una contraseña, la cual será validada dándole acceso a las funciones de acuerdo a su rol o enviándole un mensaje para que ingrese nuevamente sus datos.

#### **1.4. Documento visión y plan de desarrollo de software**

En base a que esta metodología contiene artefactos dentro de sus fases, en esta fase se cuenta con el Documento visión el cual nos permitió recoger, analizar y definir las necesidades y características del sistema, ver Anexo [5]. Además se adjunta el plan de desarrollo de software, mismo que provee una visión global del enfoque del desarrollo, indicando las fases de la metodología con sus iteraciones y tiempos de ejecución de estas, ver Anexo [6].

#### **1.5. Estructura de la red bayesiana**

Un factor importante a la hora de construir una red bayesiana es conocer el tema de estudio o en el mejor de los casos elaborarla con la ayuda de los expertos, en este caso se contó con la ayuda de los médicos, siendo ellos quienes mencionaron los valores cuantitativos de cada síntoma para de esta forma llegar a obtener el resultado final de probabilidad de que exista alguna de las 8 enfermedades siguientes:

## **Caninas**

- 1. Moquillo
- 2. Leptospirosis
- 3. Hepatitis
- 4. Parvovirus

#### **Felinas**

- 1. Panleocopenia
- 2. Traqueobronquitis
- 3. VIF
- 4. Taponamiento uretral

Cada enfermedad tiene síntomas propios de cada una que determinan o tienen mayor porcentaje de probabilidad para apuntar que existe tal enfermedad, mientras que los demás síntomas aportan un porcentaje menor.

Tomando en cuenta los conocimientos previos sobre como estructurar una red bayesiana, se empezó a modelarla en cuatro niveles, a continuación se indican cada uno de estos:

**Nivel superior,** los nodos tanto nodos hijos (síntomas o análisis clínico) como nodos padres (enfermedades) y el conjunto de fechas (arcos) que relacionan las variables (nodos) en términos de influencia, es decir, que los arcos indican la relación de inferencia causal entre nodos y las reglas de diagnóstico del tipo "Si, entonces".

*Ejemplo:* moquillo con tres síntomas, de los cuales disnea y almohadillas duras son síntomas relevantes de que existe moquillo, a diferencia de fiebre que no es un síntoma claro.

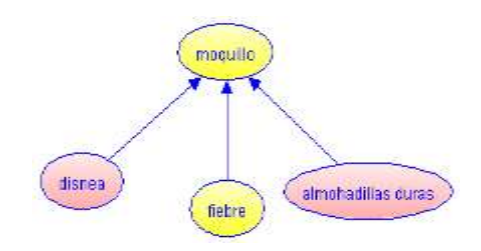

Figura 2. Red bayesiana básica del moquillo

Si paciente tiene almohadillas duras, entonces paciente tiene moquillo.

Si paciente tiene disnea, entonces paciente tiene moquillo.

*Nodo padre:* moquillo

*Nodo hijo:* disnea, fiebre, almohadillas duras

**Nivel tres,** se establecen los estados que puede asumir cada de las variables del modelo, en este caso el tipo de nodo utilizado es *nodo de variables probabilísticas,* estos nodos representan la probabilidad de estado (SI, NO) respecto al estado de los nodos precedentes.

**Segundo nivel,** está el conjunto de funciones de probabilidad condicional, una para cada nodo, donde se representaría la probabilidad de ocurrencia de cada estado de la variable condicionada a los posibles valores de las variables que determinen el valor de

la variable. La suma de las probabilidades de todas las variables debe ser 1 para cada columna.

**Primer nivel,** se encuentran un conjunto de algoritmos que permiten que la red bayesiana calcule las probabilidades establecidas a cada uno de sus niveles cuando conocemos de alguna evidencia sobre el modelo. Esto se lo aplicara mediante el teorema de Bayes a la hora de realizar la inferencia de la red bayesianas, para ello ver en la fase de construcción en la parte de pruebas de la red bayesiana.

De acuerdo al ejemplo básico de moquillo se ha elaborado la siguiente tabla de probabilidades:

| <b>fiebre</b> | <b>SI</b> |             |           |     | no  |     |     |     |
|---------------|-----------|-------------|-----------|-----|-----|-----|-----|-----|
| disnea        | si        |             | no        |     | -SI |     | no  |     |
| almohadill    | si        | no          | <b>SI</b> | no  | sı  | no  | sı  | no  |
| si            | 0.9       | $ 0\rangle$ | 0.8       | 0,3 | 0,8 | 0,  | 0.8 | IU. |
| no            |           | 0.3         | -n<br>v.z | 0.7 | 0.2 | 0.3 | N.Z | 0.9 |

Figura 3. Tabla de probabilidades

El diseño de la red para la especie canina y felina se ha estructurado de la siguiente forma, donde se denotan las enfermedades mencionadas anteriormente:

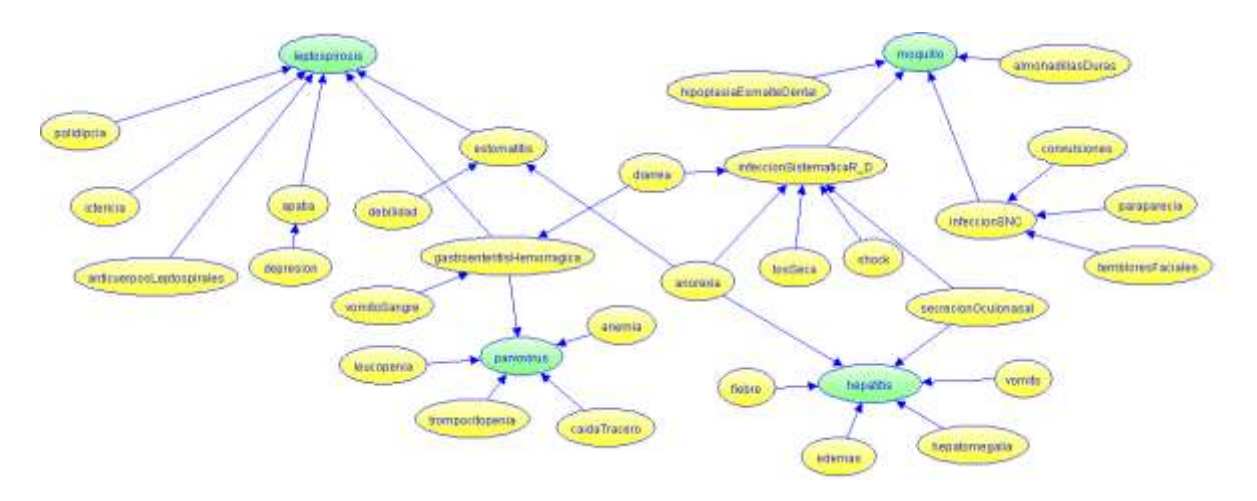

Figura 4. Red bayesiana: Caninos

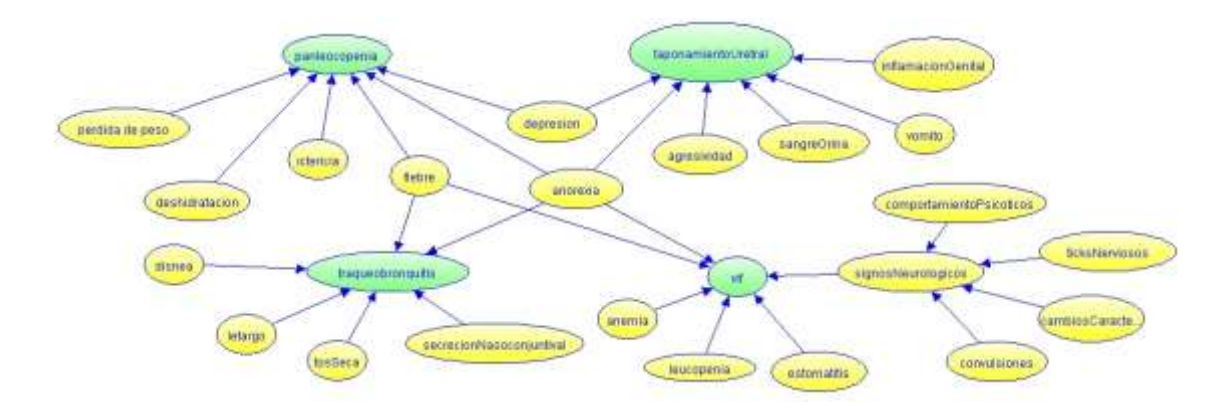

Figura 5. Red bayesiana: Felinos

Los nodos de color verde indican la enfermedad o la causa, mientras que los de color amarillo son los síntomas o efectos.

# **2. Fase de Elaboración**

En esta fase se seleccionó y se elaboró los casos de uso que permitieron definir la arquitectura base del sistema, además se realizó la especificación de casos de uso y el primer análisis del dominio del problema, con la finalidad de orientarnos en la siguiente fase de construcción y de esta manera obtener un software bien construido.

# **2.1. Casos de uso general**

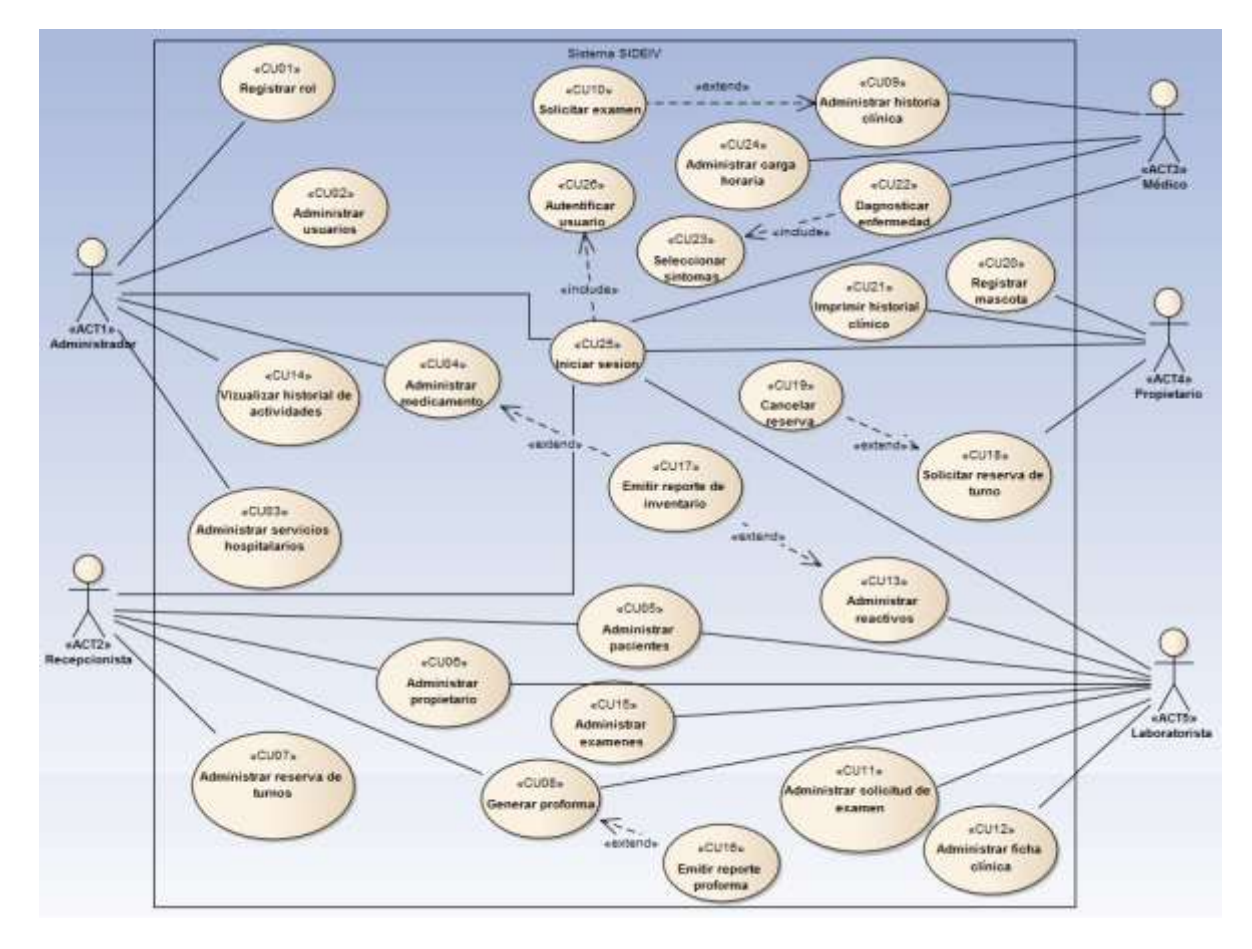

Figura 6. Casos de uso general

# **2.2. Especificación de casos de uso**

La especificación de casos de uso o representaciones textuales, están escritas en lenguaje natural que narran los pasos y demás características del caso de uso, nos permitieron ver como es la interacción del usuario y el sistema, ver Anexo [7].

#### **2.3.Tabla de trazabilidad de casos de uso y actores**

#### **Casos de uso** CU14: Visualizar historial de actividades CU14:Visualizar historial de actividades examen CU11:Administrar solicitud de examen CU07:Administrar reserva de turnos CU07:Administrar reserva de turnos CU09:Administrar historia clínica CU09:Administrar historia clínica medicamento CU04:Administrar medicamento CU18:Solicitar reserva de turno CU22:Diagnosticar enfermedad CU24:Administrar carga horaria CU24:Administrar carga horaria CU18:Solicitar reserva de turno CU22:Diagnosticar enfermedad CU12:Administrar ficha clínica CU17:Emitir reporte inventario CU11:Administrar solicitud de CU12:Administrar ficha clínica CU17:Emitir reporte inventario CU21:Imprimir historial clínico CU16:Emitir reporte proforma CU21:Imprimir historial clínico CU16:Emitir reporte proforma CU06:Administrar propietario CU06:Administrar propietario CU15:Administrar exámenes CU15:Administrar exámenes CU23:Seleccionar síntomas CU23:Seleccionar síntomas CU13:Administrar reactivos CU02:Administrar Usuarios servicios CU05:Administrar paciente CU13:Administrar reactivos CU02:Administrar Usuarios CU03:Administrar servicios CU05:Administrar paciente CU20:Registrar Mascota CU08:Generar proforma CU20:Registrar Mascota CU08:Generar proforma Solicitar examen CU19:Cancelar reserva CU10: Solicitar examen CU19:Cancelar reserva sesión CU25: Iniciar sesión CU01: Registrar Rol CU01:Registrar Rol CU03:Administrar CU04:Administrar **Actores** CU25: Iniciar **CU10: 9** ACT1: Administrador <sup>X</sup> <sup>X</sup> <sup>X</sup> <sup>X</sup> <sup>X</sup> <sup>X</sup> <sup>X</sup> ACT2: Recepcionista <sup>X</sup> <sup>X</sup> <sup>X</sup> <sup>X</sup> <sup>X</sup> <sup>X</sup> ACT3: Médico X X X X X X ACT4: Propietario <sup>X</sup> <sup>X</sup> <sup>X</sup> <sup>X</sup> <sup>X</sup> ACT5: Laboratorista <sup>X</sup> <sup>X</sup> <sup>X</sup> <sup>X</sup> <sup>X</sup> <sup>X</sup> <sup>X</sup> <sup>X</sup>

#### TABLA XV TABLA DE TRAZABILIDAD DE CASOS DE USO Y ACTORES

# **2.4.Modelo de dominio**

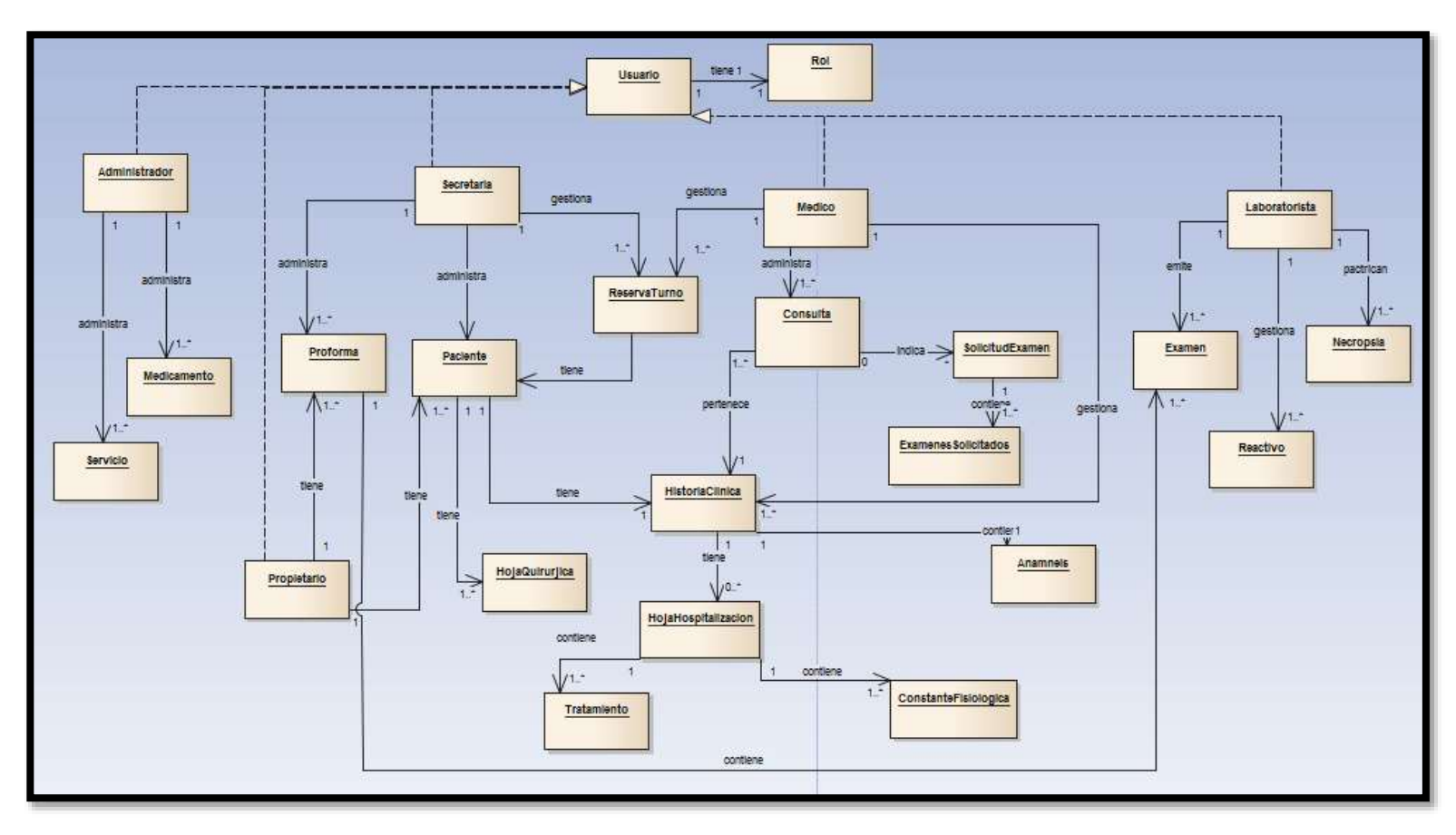

Figura 7: Modelo del dominio

# **3. Fase de Construcción**

La presente fase consisto en la construcción del software en sí, para esto se ha dividido en tres actividades: primero se elaboraron los diferentes diagramas que fueron útiles a la hora de realizar la codificación, segundo se empezaron con la codificación del sistema y por último se realizaron pruebas al sistema para comprobar que este cumple con los requisitos que se han establecido con anterioridad.

## **3.1. Diseño de diagramas**

Los diagramas de modelado ayudaron a entender, aclarar y transmitir las ideas que se tuvo sobre el código y los requisitos del usuario que el sistema de software satisface. Por ejemplo, para describir y transmitir los objetos (clases), operaciones y relaciones con los cuales se construirá el software se usó el diagrama de clases. Para describir y transmitir la funcionalidad del sistema se usó el diagrama de secuencias, actividades, estados. Además se elaboró el diagrama de componentes, modelo entidad relación y despliegue con el cual se muestra la configuración del hardware con los artefactos del software. A continuación se presenta cada uno de los diagramas:

#### **3.1.1. Diagramas de secuencia**

Este diagrama fue de gran ayuda porque muestran la secuencia de acciones implicadas en un caso de uso, es decir, el comportamiento combinado de un grupo de objetos [15], estos objetos son límites, acciones y entidades, además de presentar los actores, las flechas indican las operaciones y van desde arriba hacia abajo, estas operaciones incluyen mensajes que pasan por los distintos objetos. A continuación se presentan algunos de los diagramas de secuencia de cada caso de uso con mayor relevancia, los demás se podrán ver en el Anexo [8]:

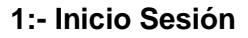

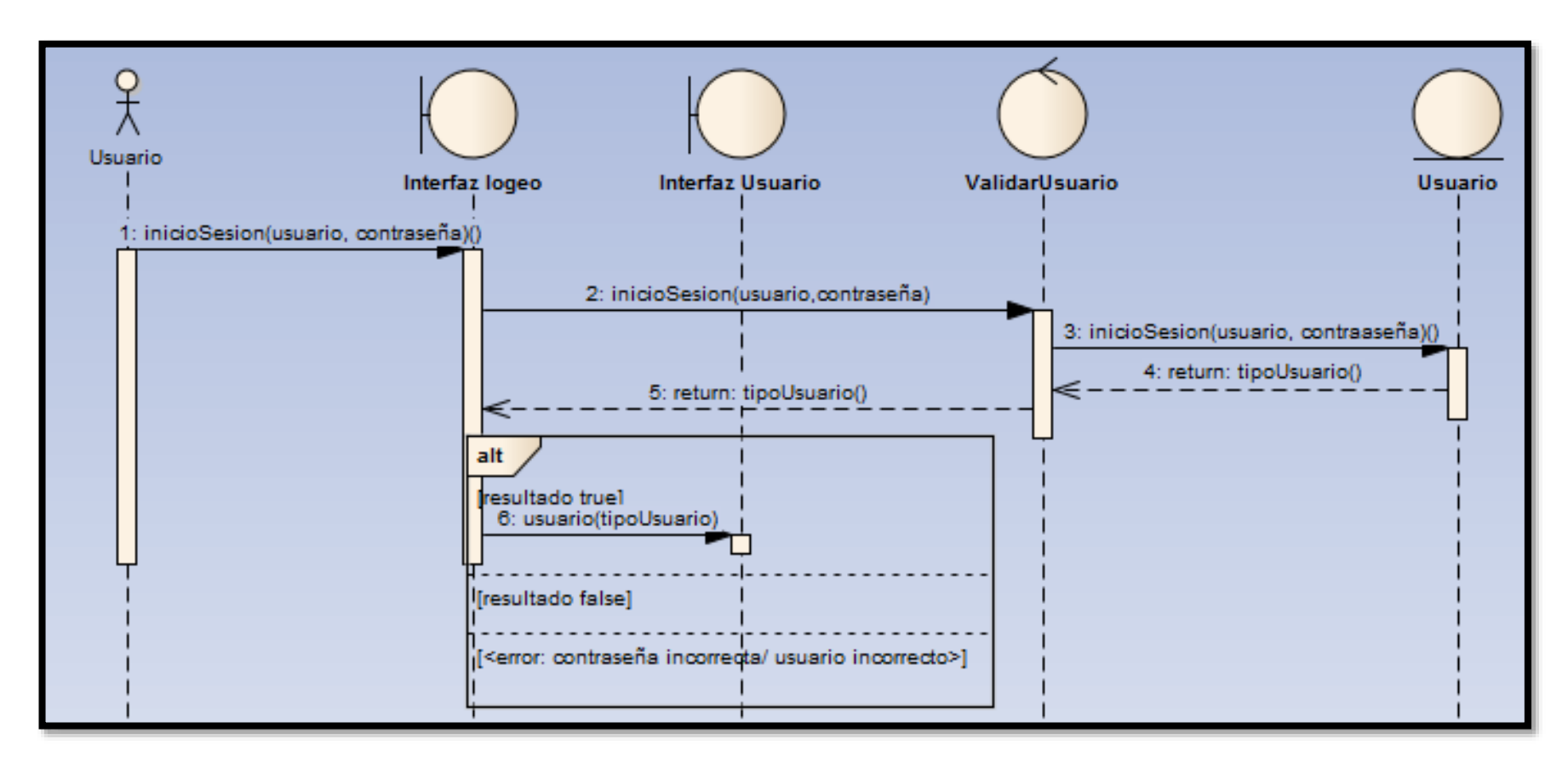

Figura 8: Diagrama de secuencia: Inicio sesión

#### **2:- Administrar usuario:**

#### **Crear usuario**

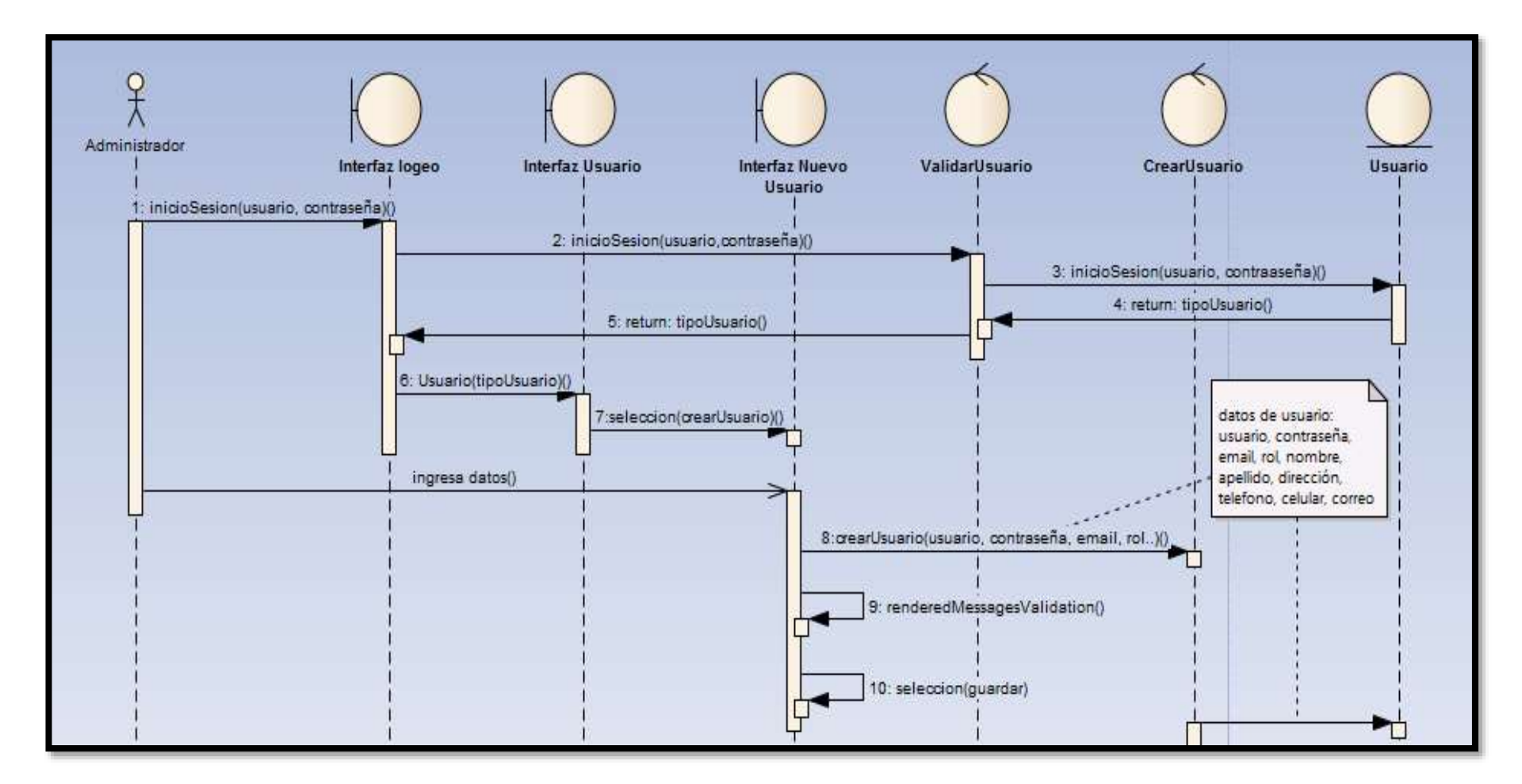

#### Figura 9: Diagrama de secuencia: Crear usuarios

#### **3.- Administrar medicamento:**

#### **Nuevo medicamento**

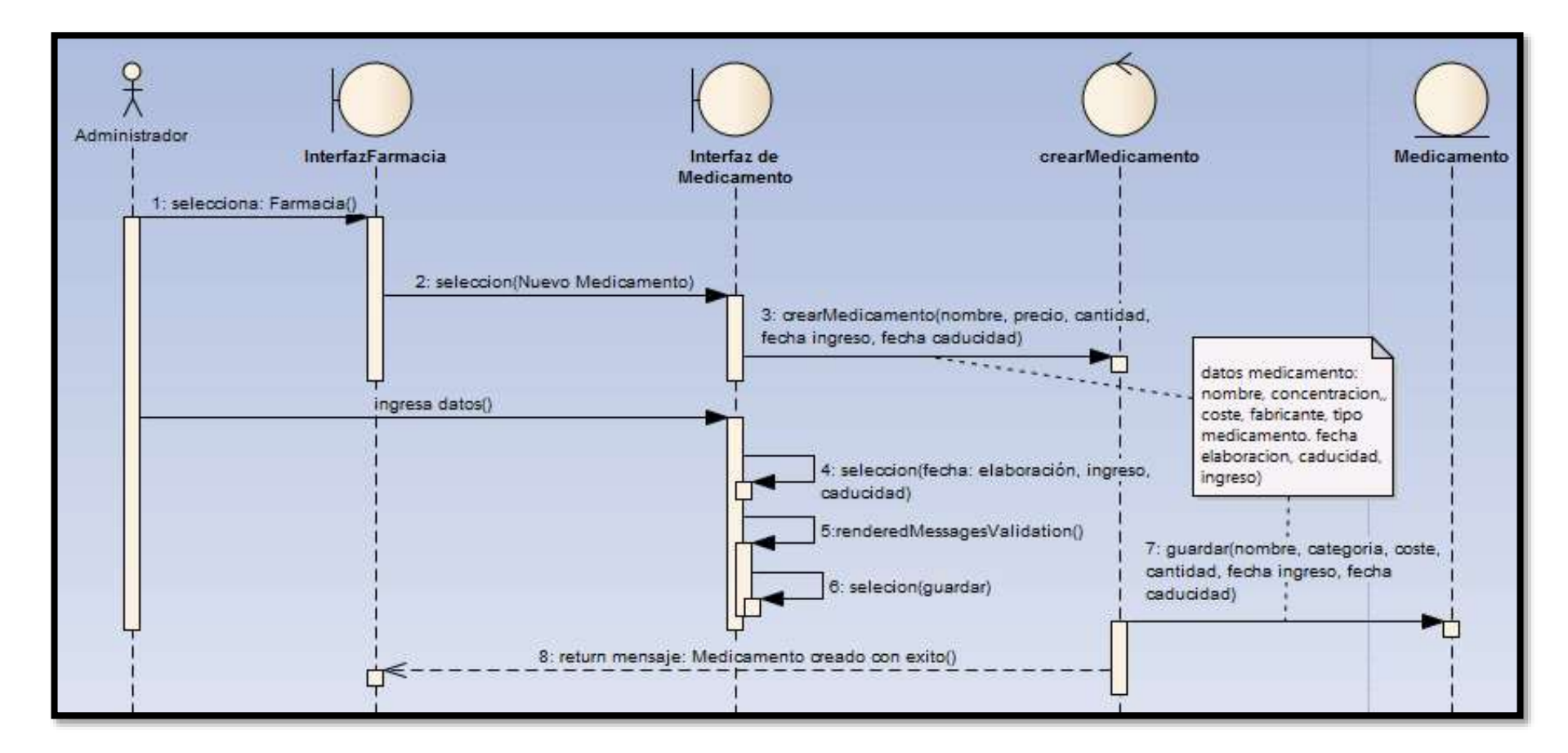

Figura 10: Diagrama de secuencia: Crear medicamento

**4.- Administrar paciente:** 

#### **Crear paciente**

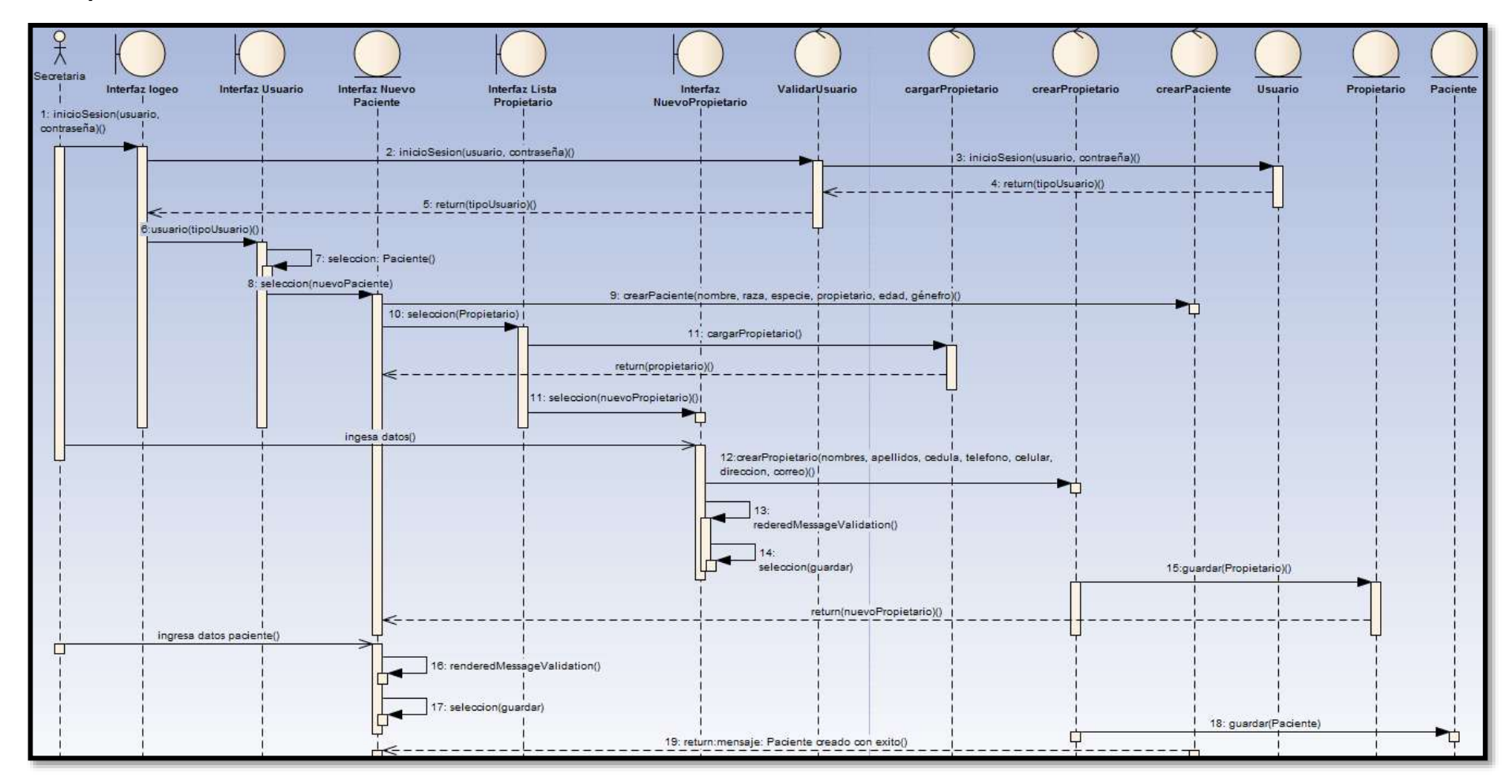

Figura 11. Diagrama de secuencia: Crear paciente

## **5.- Administrar reserva de turno:**

**Crear reserva turno**

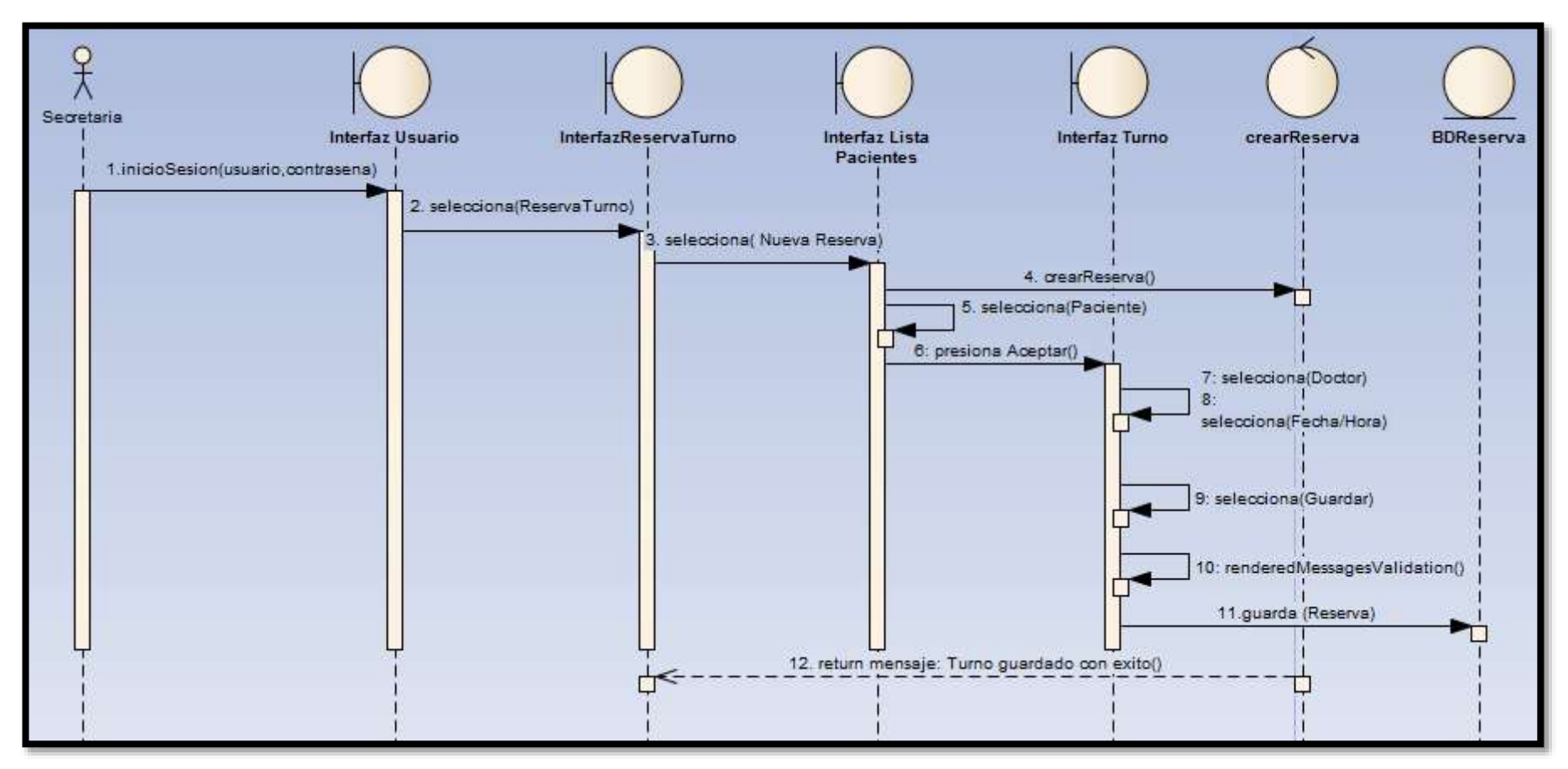

Figura 12: Diagrama de secuencia: Crear reserva turno

#### **6.- Administrar historia clínica:**

#### **Crear Historia clínica/consulta**

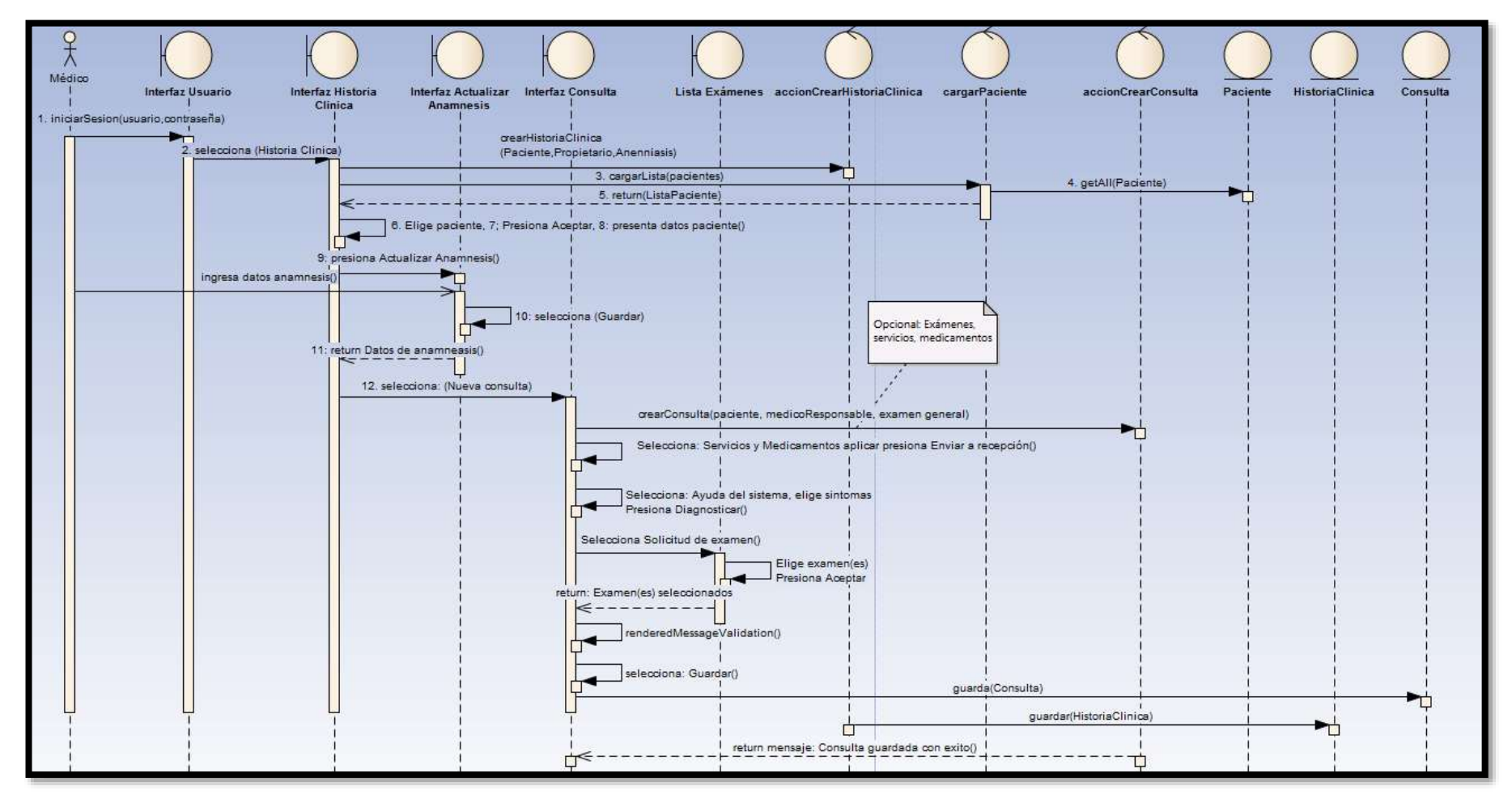

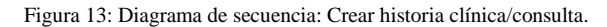

#### **7.- Generar proforma**

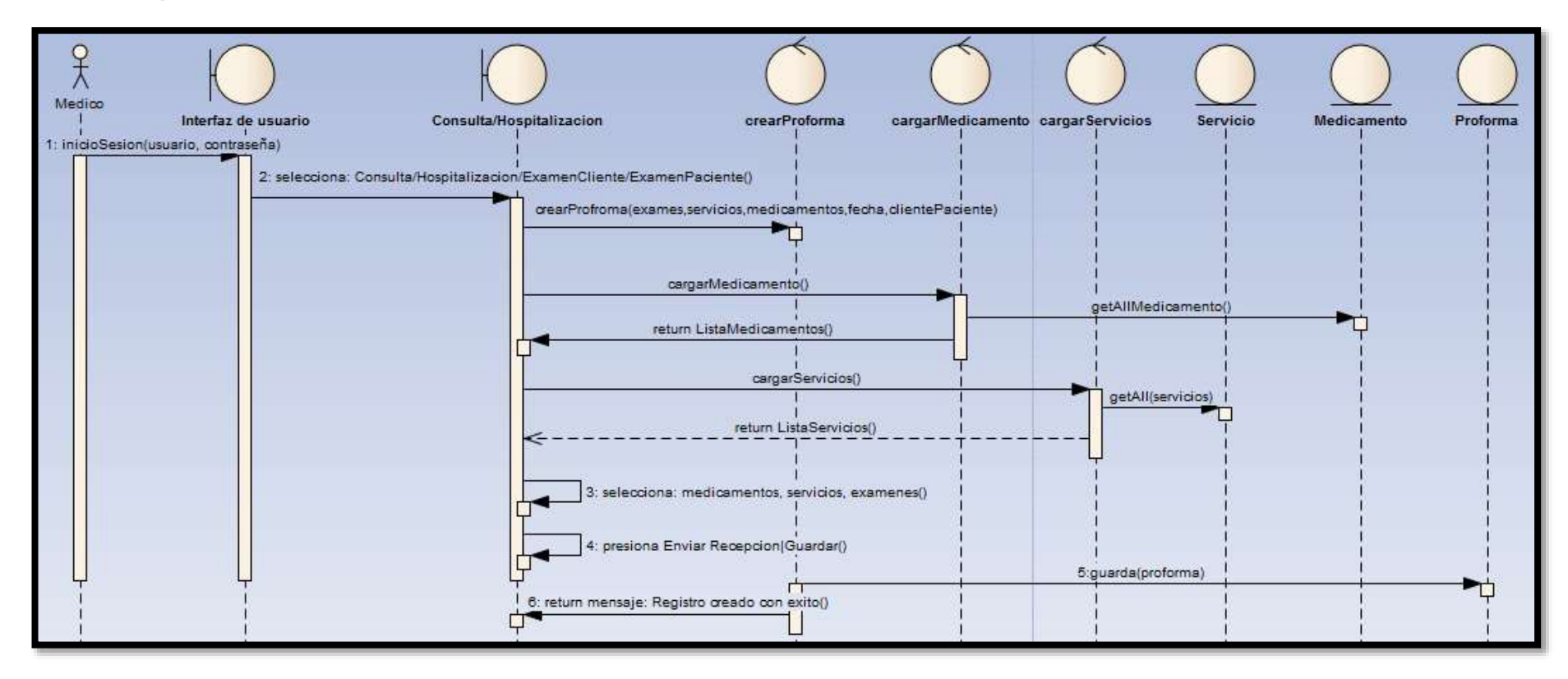

Figura 14. Diagrama de secuencia: Generar Proforma

#### **8.- Administrar solicitud de examen:**

**Crear ficha clínica/crear solicitud de exámenes paciente**

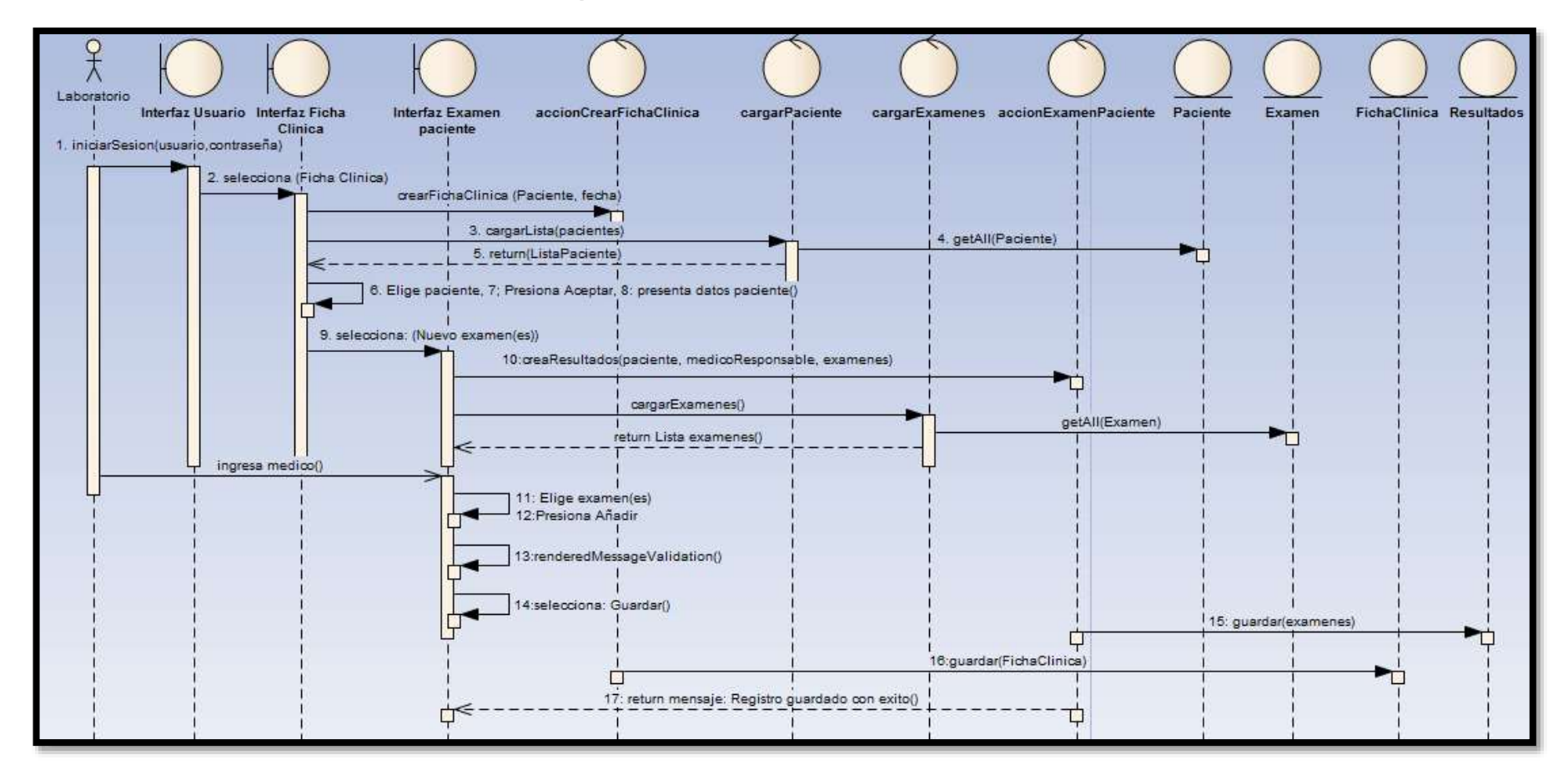

Figura 15: Diagrama de secuencia: Crear ficha clínica/ crear solicitud de exámenes paciente

#### **3.1.2. Diagrama de actividades**

Permitieron representar el comportamiento dinámico del sistema haciendo hincapié en la secuencia para describir los procesos del software como un flujo de trabajo mediante un conjunto de acciones, a continuación se presentan algunos de los diagramas de actividades los demás se pueden ver en el Anexo [9]:

#### **1.- Inicio de sesión**

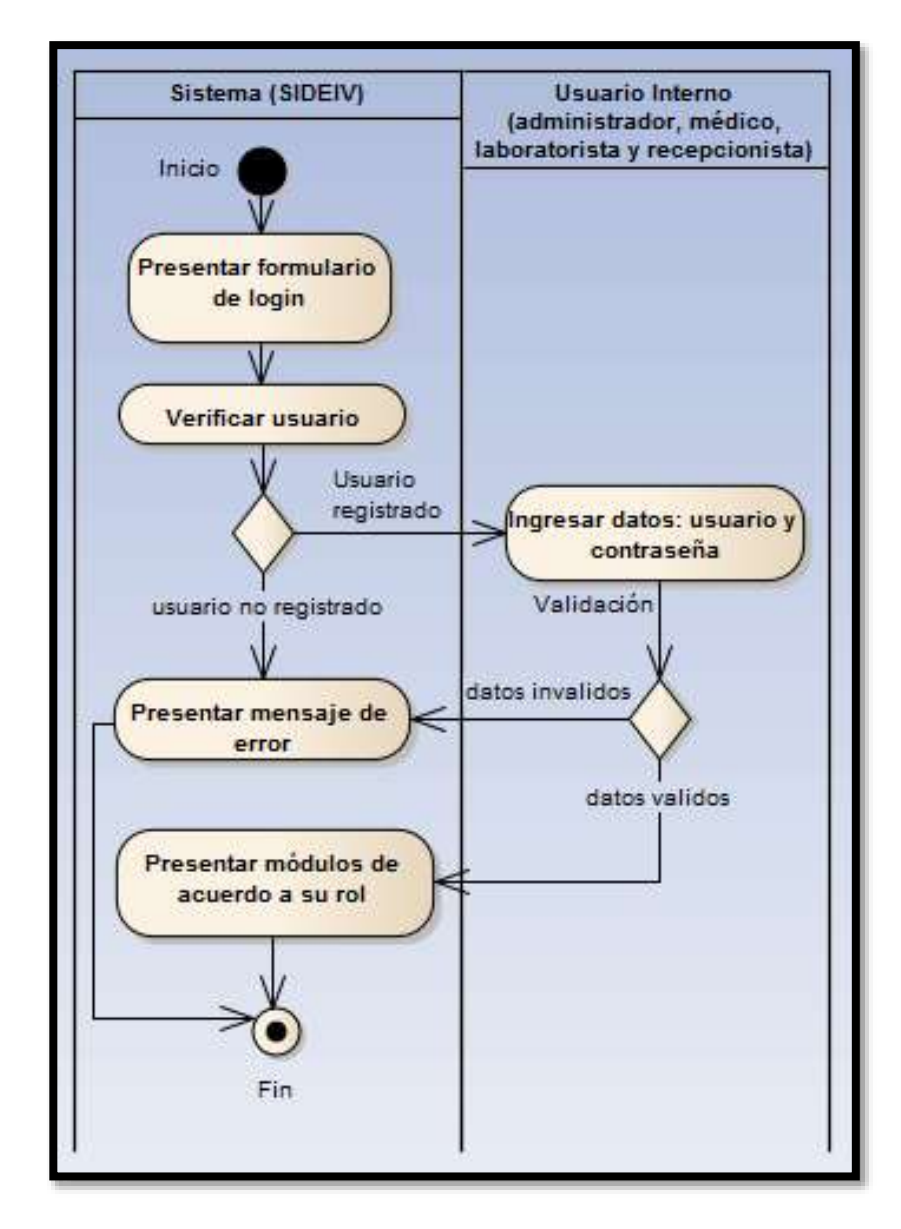

Figura 16: Diagrama de actividades: Inicio de sesión

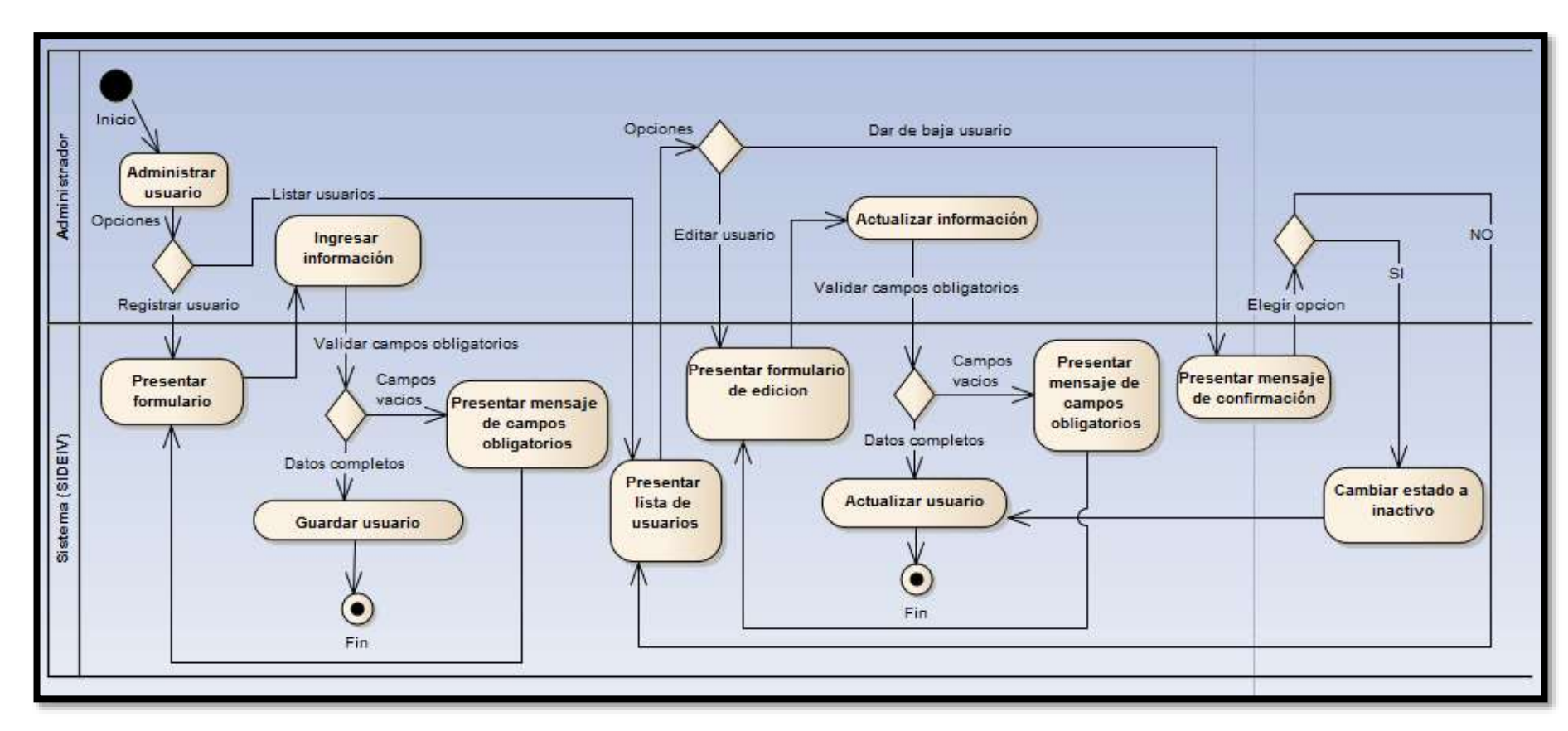

## **2.- Administrar usuario**

Figura 17: Diagrama de actividades: Administrar usuario

#### **3.- Administrar medicamento**

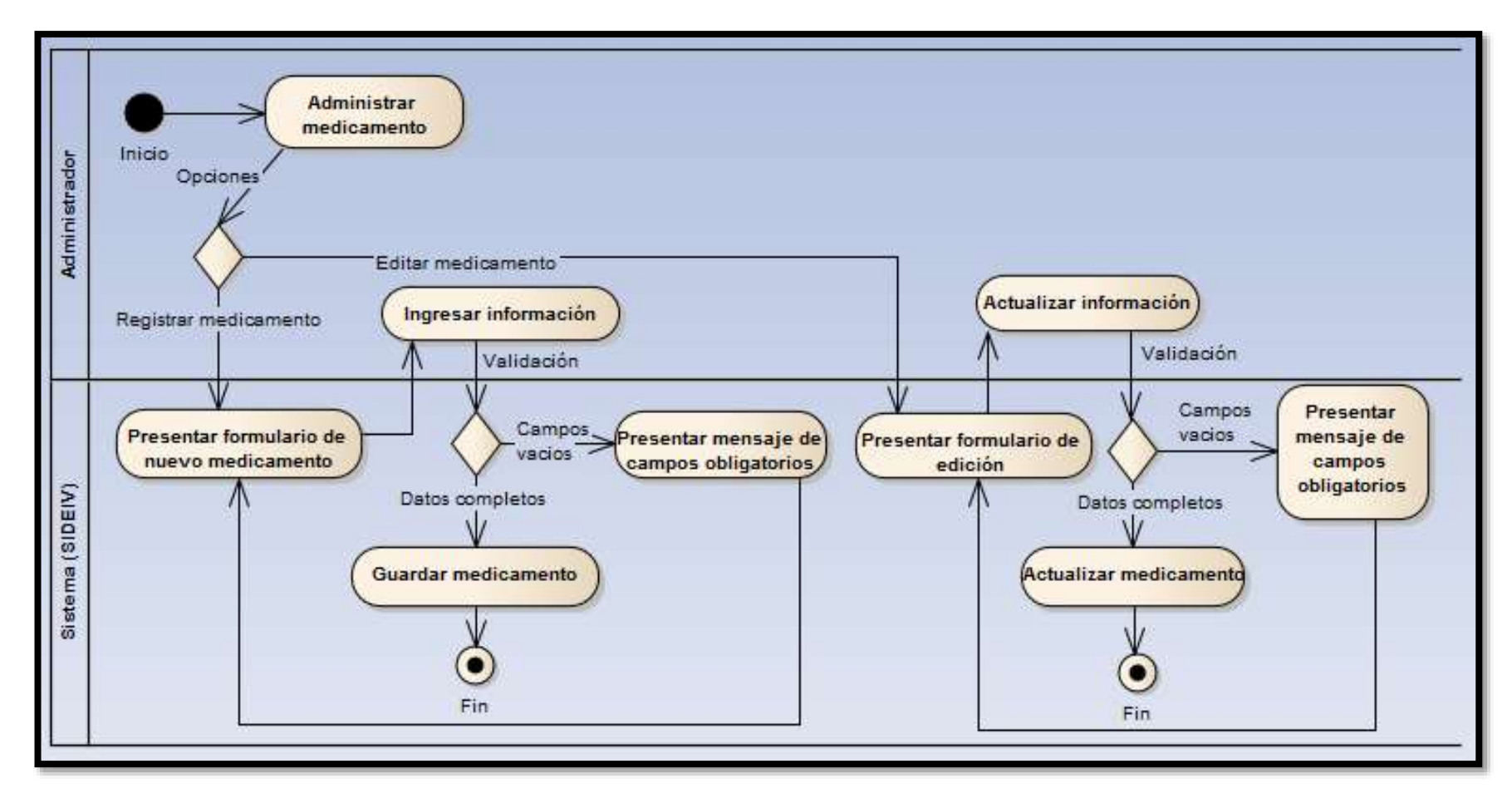

Figura 18: Diagrama de actividades: Administrar medicamento

#### **4.- Administrar paciente**

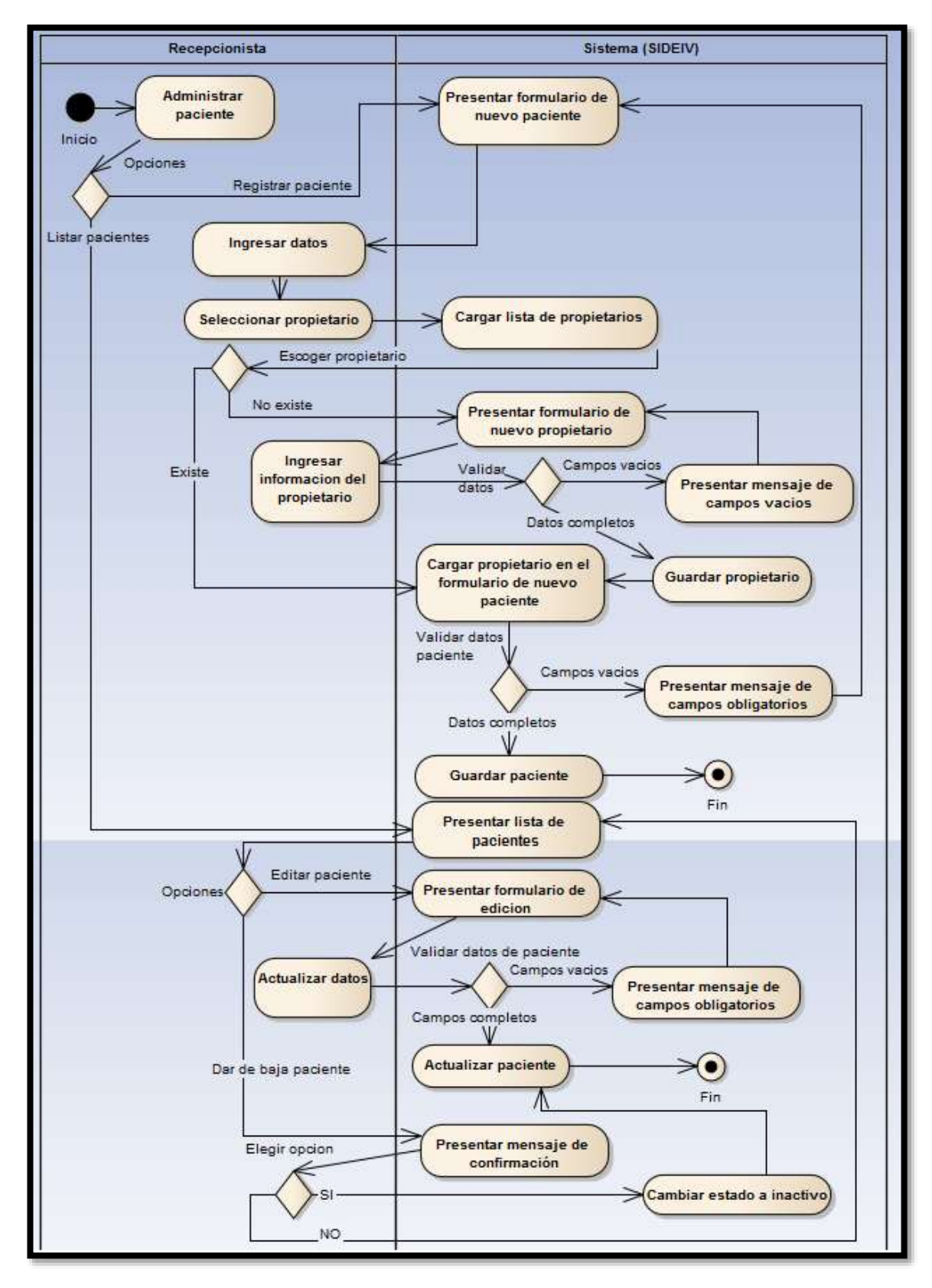

Figura 19: Diagrama de actividades: Administrar paciente

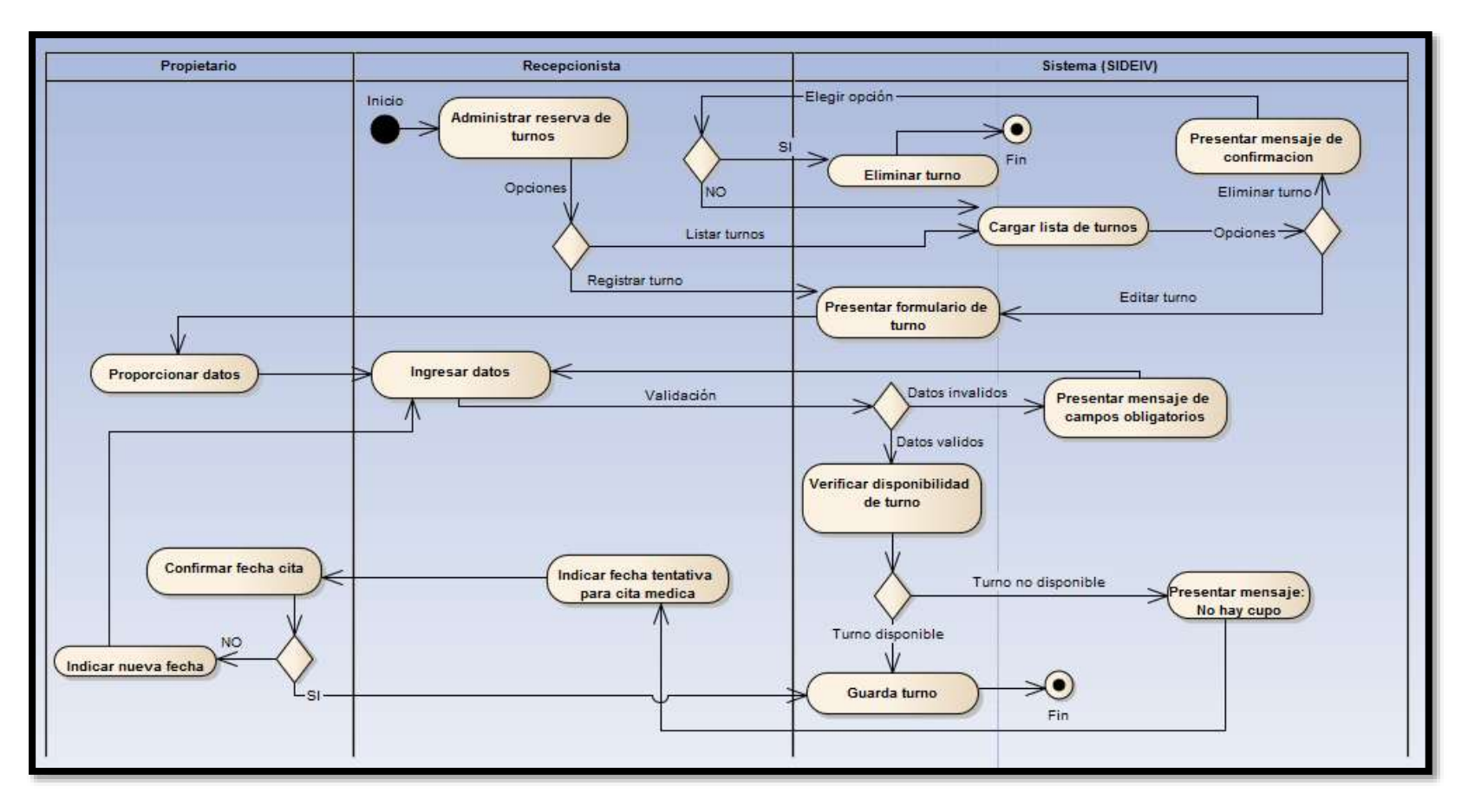

#### **5.- Administrar reserva de turno**

Figura 20: Diagrama de actividades: Administrar reserva de turnos
## **3.1.3. Diagrama de estados**

Permitieron modelar el comportamiento de los objetos, para ello los rectángulos redondeados representan los estados (funcionamientos) del sistema, las flechas etiquetadas representan estímulos que fuerzan transiciones de un estado a otro, es decir, el cambio de estados de los objetos producido por un evento [16].

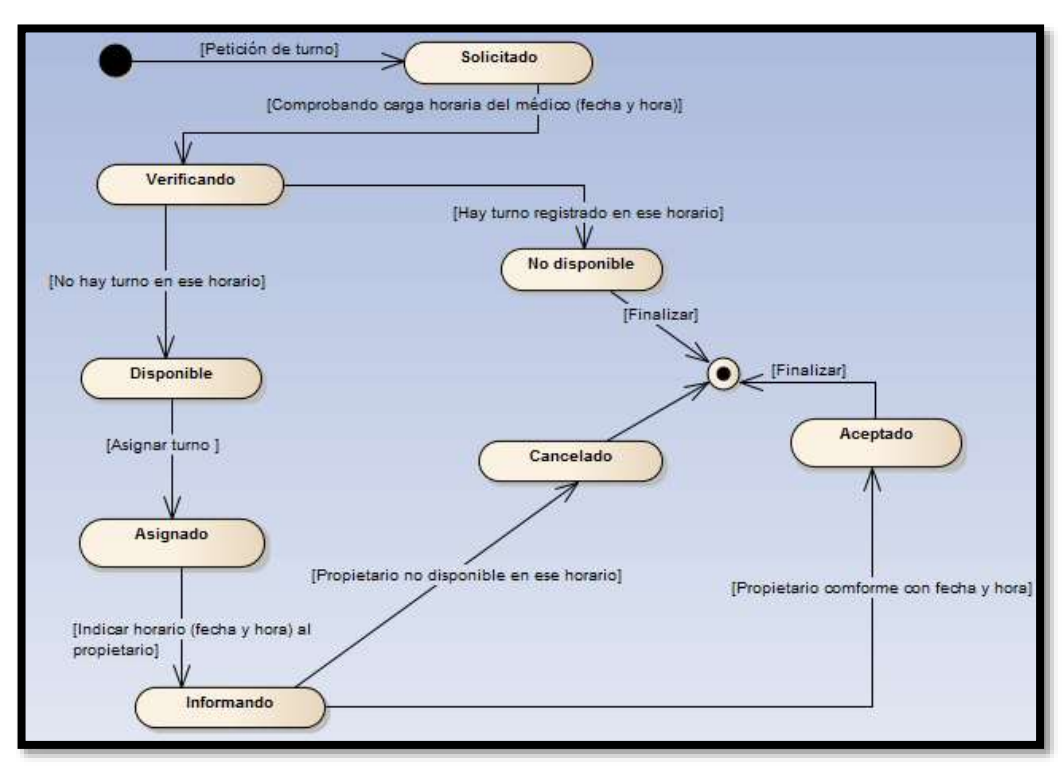

### **1.- Reservas de turno**

Figura 21: Diagrama de estados: Inicio de sesion

## **3.1.4. Diagrama de clases**

Con la ayuda de este diagrama se logró representar los objetos que manipulara el sistema, las operaciones que son aplicadas a estos objetos, las relaciones y las colaboraciones que se tuvo en las clases definidas [18]. La figura 22 presenta el diagrama de clases elaborado para la implementación del sistema web, mismo que contiene clases, atributos y operaciones que fueron codificados.

Dentro de las clases principales están: Historia clínica, medicamento, reserva de turno, hospitalización, consulta, paciente, examen, reactivos, la asociación que se da en estas es: Paciente-Historia clínica (Hospitalización, consulta), Reserva de turno-Paciente y Paciente-Examen.

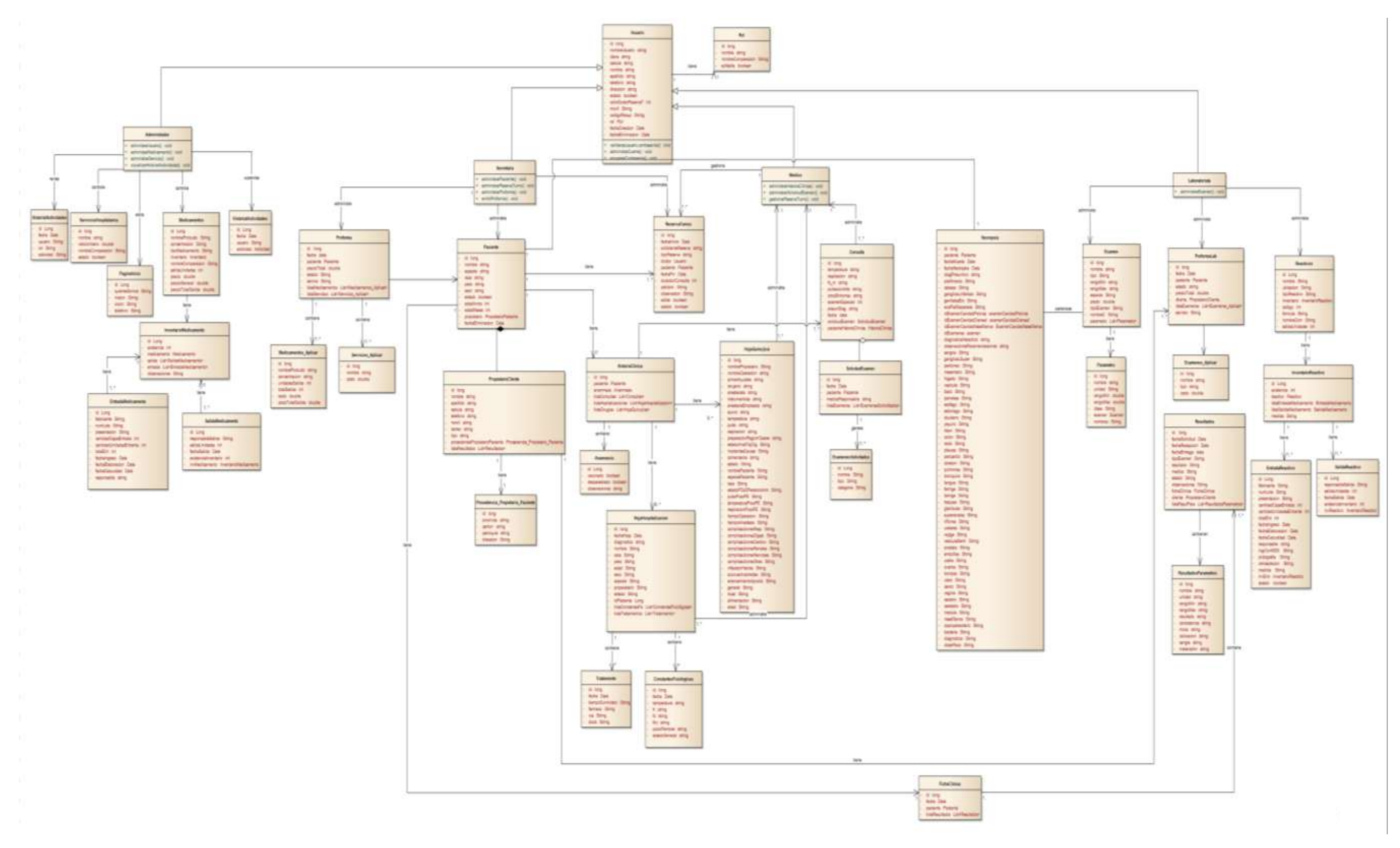

Figura 22 : Diagrama de clases

## **3.1.5. Diagrama de componentes**

Durante el diseño arquitectónico, se define un conjunto completo de componentes de software. Pero las estructuras internas de datos y detalles de procesamiento de cada componente no están representadas en un nivel de abstracción cercano al código. El diseño en el nivel de componentes define las estructuras de datos, algoritmos, características de la interfaz y mecanismos de comunicación asignados a cada componente del software [19].

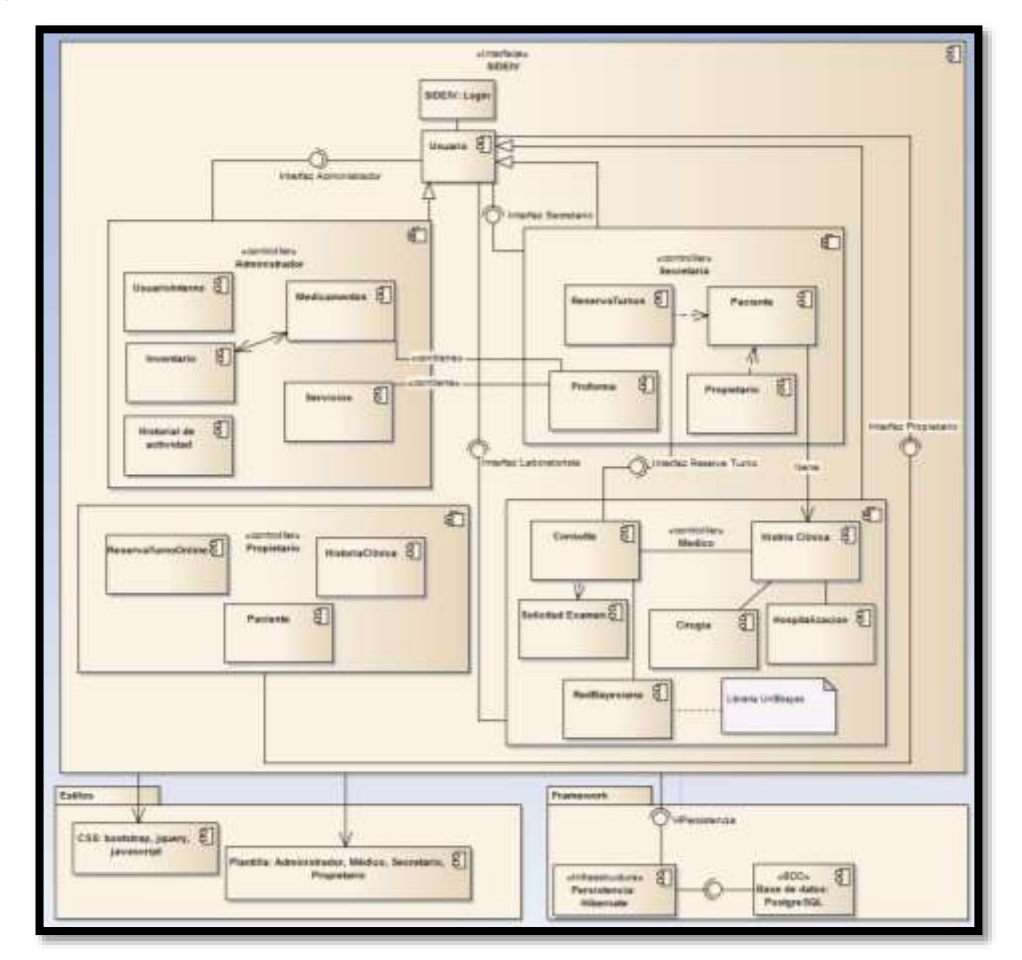

Figura 23. Diagrama de componentes

## **3.1.6. Diagrama de despliegue**

Con este tipo de diagrama se logró modelar la arquitectura del sistema en tiempo de ejecución, es decir muestra la configuración de los elementos hardware (nodos) y como estos elementos y artefactos de software se trazan entre los nodos. Cabe decir que un

nodo representa un recurso computacional, que generalmente tiene algo de memoria, y a menudo, capacidad de procesamiento [20].

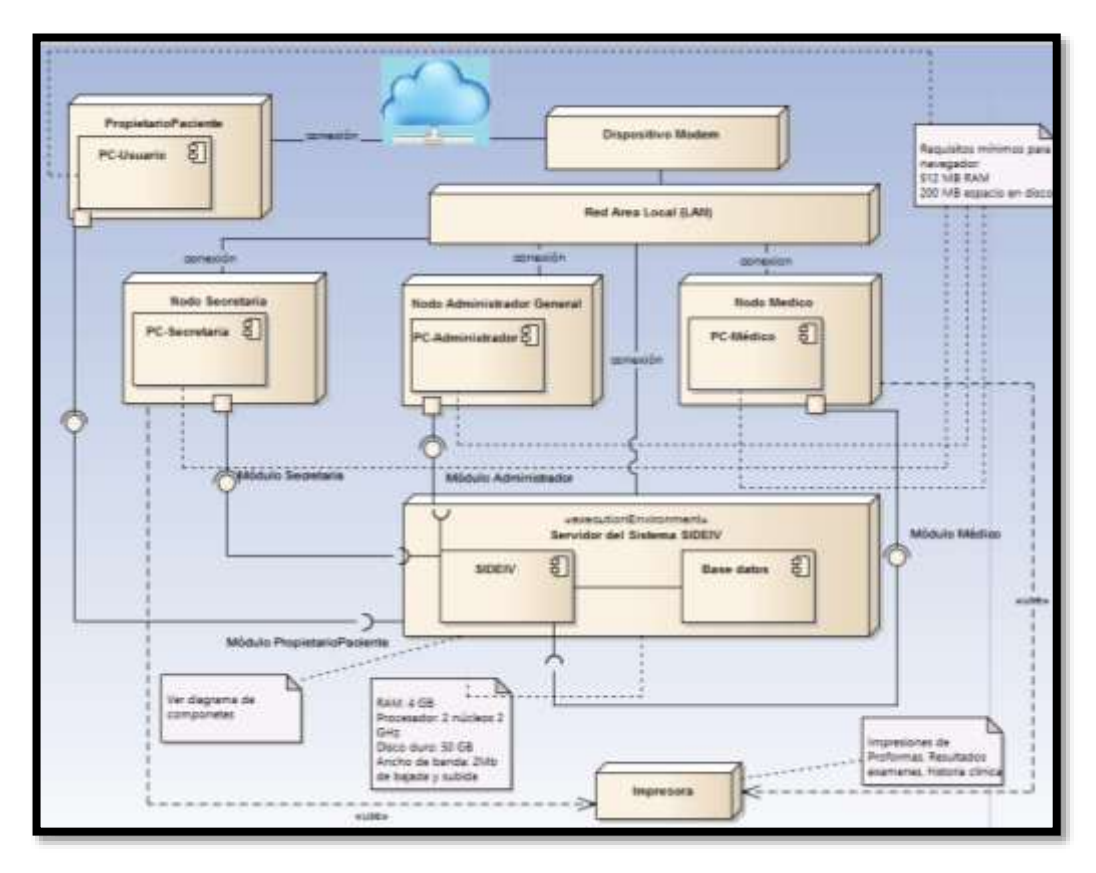

Figura 24. Diagrama de despliegue

## **3.1.7. Modelo entidad relación**

Un diagrama o modelo entidad-relación es una herramienta para el modelado de datos que permite representar las entidades relevantes de un sistema de información así como sus interrelaciones y propiedades, ver figura 25.

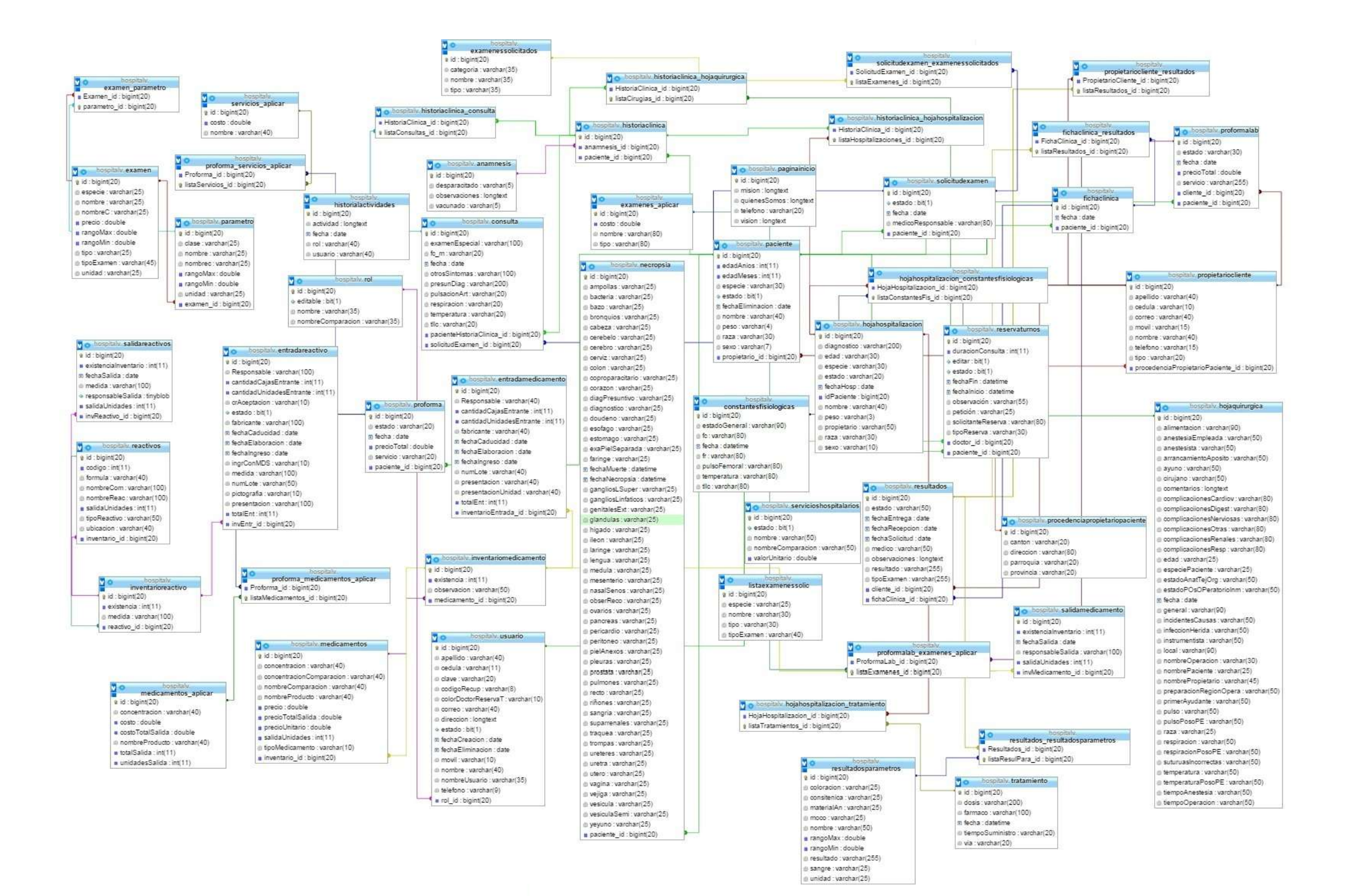

## **3.1.8. Diagrama lógico**

El diseño lógico del sistema nos indicó los elementos software con los que el sistema fue creado y cuales necesita para su funcionamiento. A continuación se presenta el diagrama lógico:

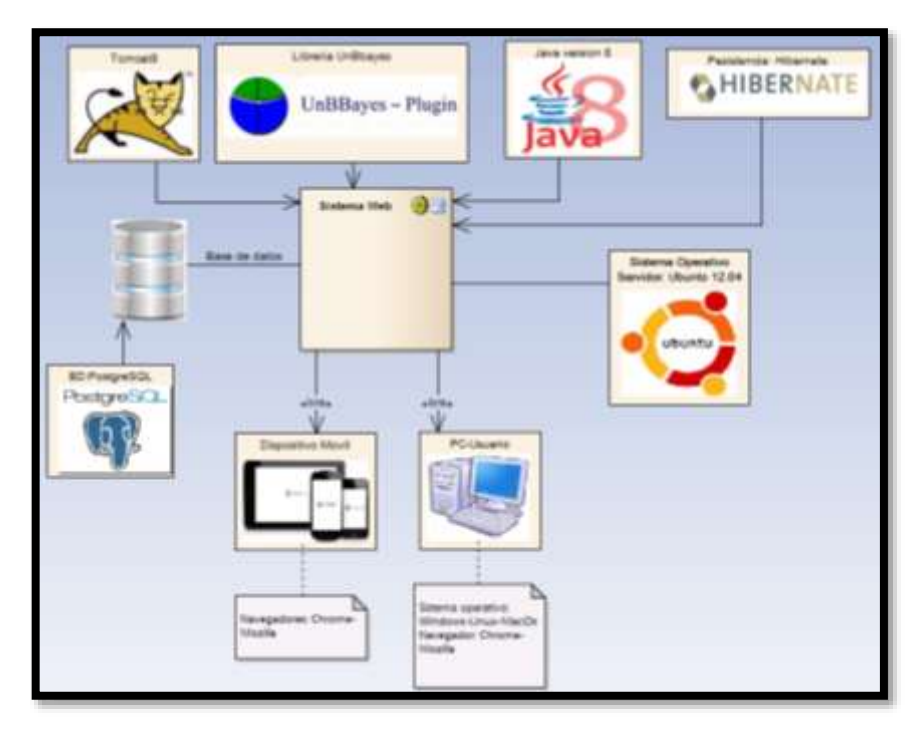

Figura 26. Diagrama lógico

## **3.2. Pruebas**

En la presente actividad se realizó algunas pruebas al sistema web para comprobar si este cumple de forma satisfactoria con todos los requerimientos previamente establecidos en el análisis y diseño, dentro de las pruebas realizadas se encuentran pruebas funcionales, de usabilidad y de carga. A continuación de detalla cada una de estas:

## **3.2.1. Pruebas de funcionalidad**

Las presentes pruebas se las ha realizado validando los criterios de aceptación planteados en la especificación de requerimientos funcionales. Para ello se ha realizado la validación mediante una encuesta aplicada de manera personal a los usuarios finales del sistema, ver Anexo [10].

De acuerdo a la encuesta realizada se obtuvieron los siguientes resultados:

### TABLA XVI RESULTADOS DE EVALUACIÓN DE SOFTWARE

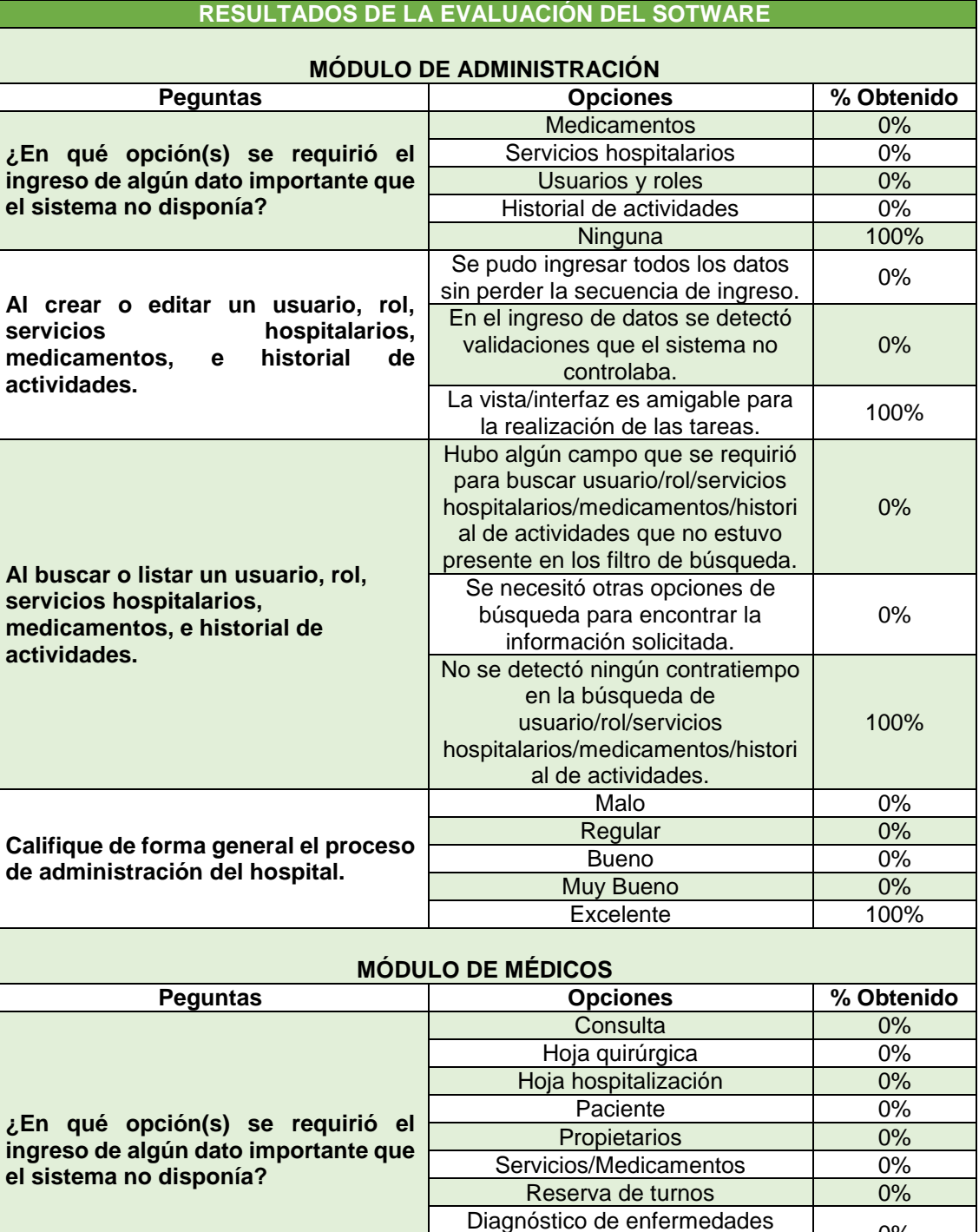

Diagnóstico de enfermedades (sistema) 0% Ninguna | 100% **Al crear o editar una consulta / hoja quirúrgica / hoja hospitalización/ reserva de turnos** Se pudo ingresar todos los datos<br>sin perder la secuencia de ingreso. 66.6% Al ingresar los datos se detectó validaciones que el sistema no controlaba 0%

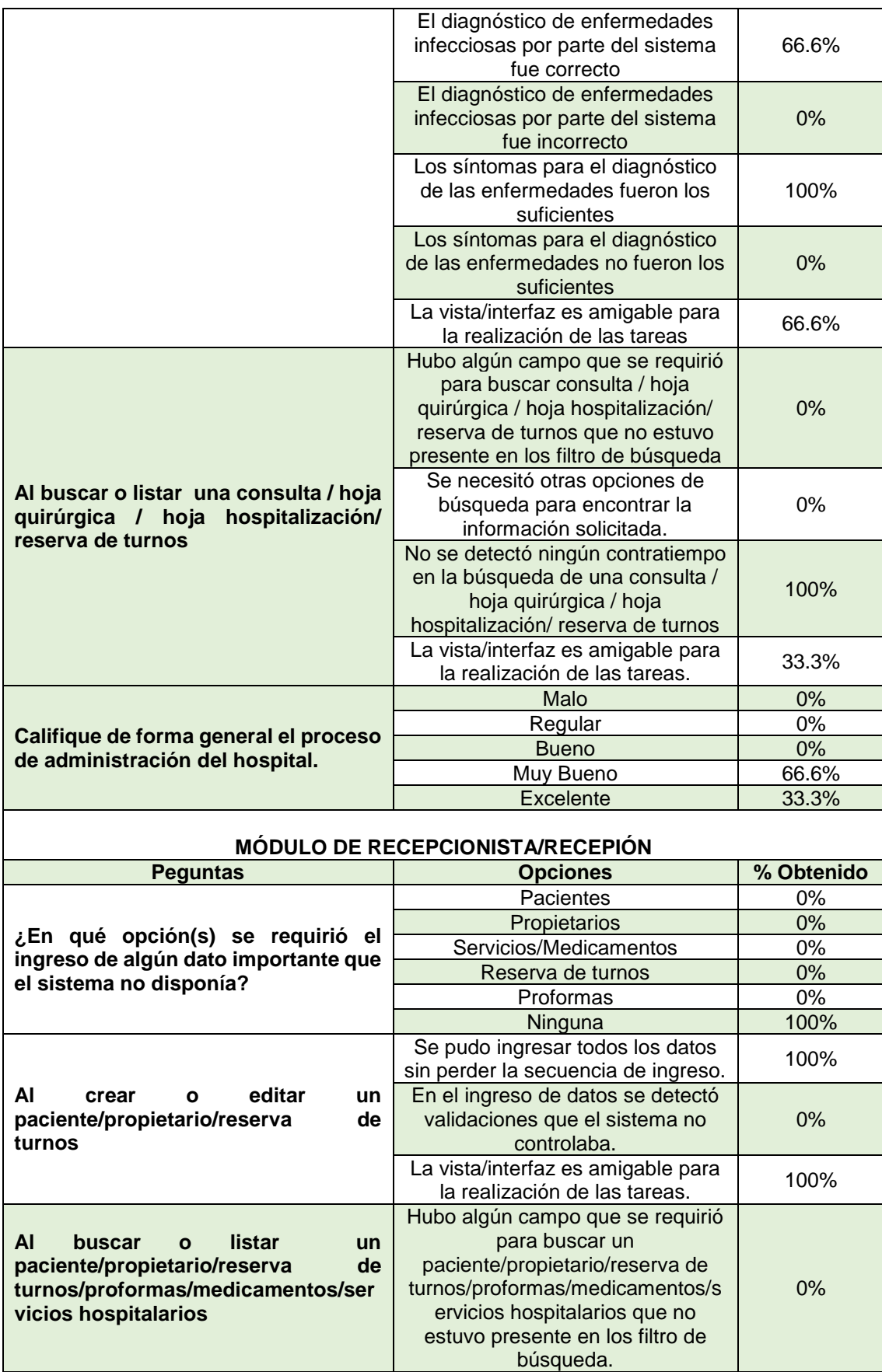

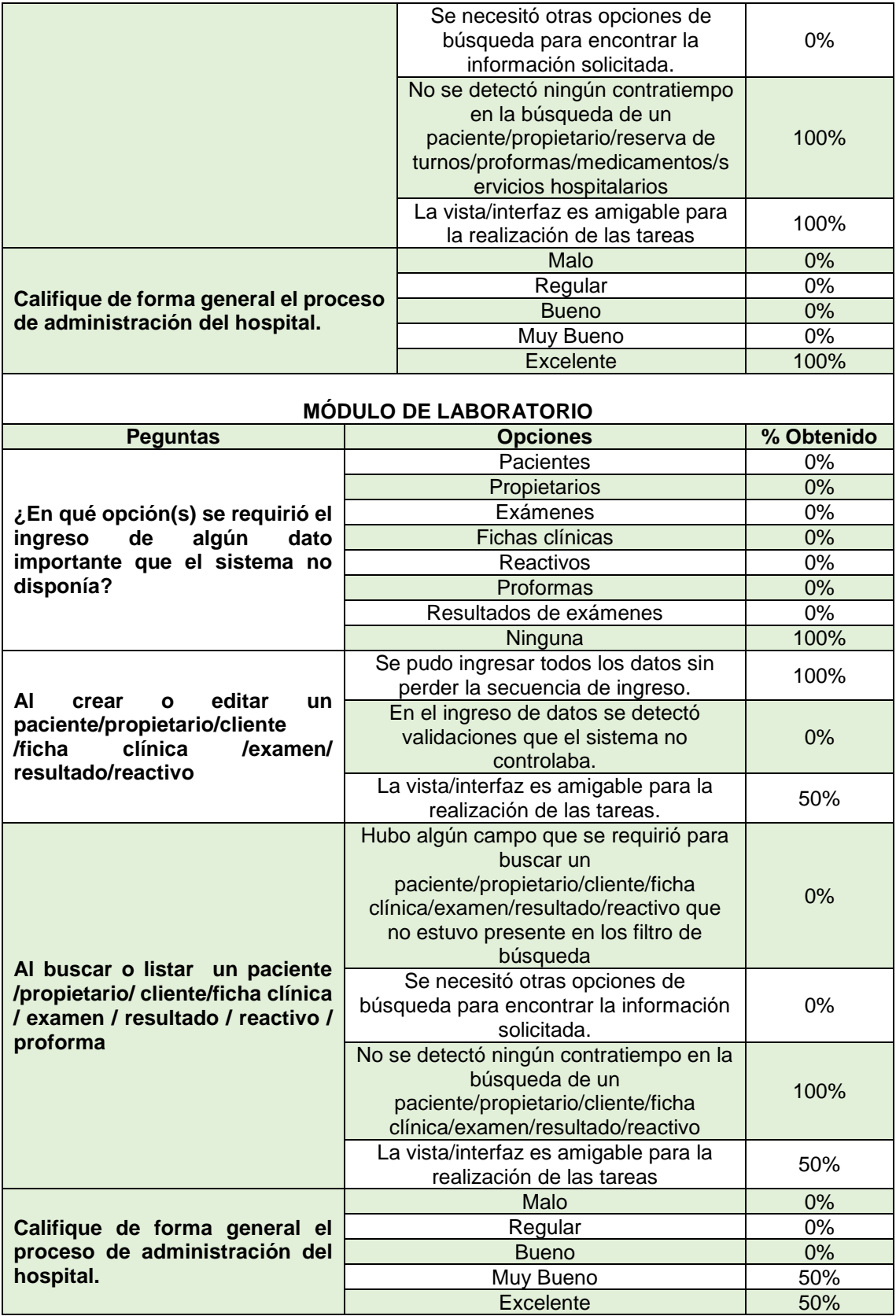

En cuanto a la pregunta de **¿Qué dificultad se le presentó en todo el proceso de manipulación del determinado módulo?**

Contestaron lo siguiente:

1.- Administración: tuvo dificultad a la hora de ingresar una nueva entrada del medicamento.

2.- Médicos: 2 de los encuestados no tuvieron dificultad, mientras que 1 tuvo dificultad a la hora de guardar una nueva hospitalización.

3.- Recepcionista/recepción: no encontró dificultad.

4.- Laboratorio: 1 de los encuestados menciono no haber tenido dificultad, mientras que el otro indico que tuvo dificultad a la hora de ingresar un examen.

## **3.2.2. Pruebas de carga**

En esta etapa se procedió a verificar el correcto funcionamiento de las tareas que realiza el administrador, médico, recepcionista, laboratorista y usuario externo.

Para verificar la velocidad de acceso a los diferentes módulos que comprende el sistema incluyendo el portal o página de inicio, el tiempo de carga, los bytes consumidos y las solicitudes que se hace al sitio en cuanto a html, css, imagen y js se ha considerado el uso de la herramienta Jmeter, con la cual se obtuvo los siguientes resultados, ver Anexo [11].

## **Acceso al portal web o página de inicio.**

Con un total de 70 peticiones simultáneas, se obtuvo lo siguiente:

- $\triangleright$  El tiempo promedio para acceder a la página es de 0.16 segundos
- $\triangleright$  El tiempo total utilizado para las 70 peticiones es de 11,2 milisegundos
- Porcentaje de error en la conexión 0%
- $\triangleright$  Total de requerimientos al servidor 1520
- > Tamaño medio de respuesta del servidor 16890 bytes.

## **Módulo de administración**

Con un total de 50 peticiones simultáneas, se obtuvo lo siguiente:

- El tiempo promedio para acceder al módulo es de 2,1 segundos
- $\triangleright$  El tiempo total utilizado para las 50 peticiones es de 105 milisegundos
- Porcentaje de error en la conexión 0%
- $\triangleright$  Total de requerimientos al servidor 50
- > Tamaño medio de respuesta del servidor 14402 bytes.

## **Módulo de médico.**

Con un total de 60 peticiones simultáneas, se obtuvo lo siguiente:

- El tiempo promedio para acceder al módulo es de 3,49 segundos
- $\geq$  El tiempo total utilizado para las 60 peticiones es de 208,4 milisegundos
- Porcentaje de error en la conexión 0%
- Total de requerimientos al servidor 170
- Tamaño medio de respuesta del servidor 15380 bytes.

## **Módulo de secretaría.**

Con un total de 50 peticiones simultáneas, se obtuvo lo siguiente:

- El tiempo promedio para acceder al módulo es de 8,243 segundos
- $\triangleright$  El tiempo total utilizado para las 50 peticiones es de 403 milisegundos
- Porcentaje de error en la conexión 1,43%
- $\triangleright$  Total de requerimientos al servidor 350
- Tamaño medio de respuesta del servidor 16725,4 bytes.

## **Módulo de laboratorio.**

Con un total de 50 peticiones simultáneas, se obtuvo lo siguiente:

- El tiempo promedio para acceder al módulo es de 1.176 segundos
- $\triangleright$  El tiempo total utilizado para las 50 peticiones es de 58800 milisegundos
- Porcentaje de error en la conexión 0%
- $\triangleright$  Total de requerimientos al servidor 50
- Tamaño medio de respuesta del servidor 22463,8 bytes.

## **3.2.3. Pruebas de la red bayesiana**

Para realizar las pruebas de efectividad a la red Bayesiana, se utilizó el modo inferencia que tiene la herramienta UnBbayes y con la presencia de los expertos humanos en este caso los médicos veterinarios, se procedió a probar cada una de las enfermedades infecciosas de tipo viral de acuerdo a los nodos (síntomas) que las comprenden, esta prueba es de gran ayuda ya que permite corregir errores de peso asignados a cada nodo, si se asigna un peso alto a un síntoma que no tiene mucha relevancia con la enfermedad, el resultado será distorsionado, la experiencia del médico es vital para las pruebas y asignación de los pesos a cada síntoma o nodo.

Para demostrar las pruebas efectuadas a la red se tomará como referencia la enfermedad Leptospirosis canina, al momento de entrar en modo inferencia se presenta la siguiente interfaz:

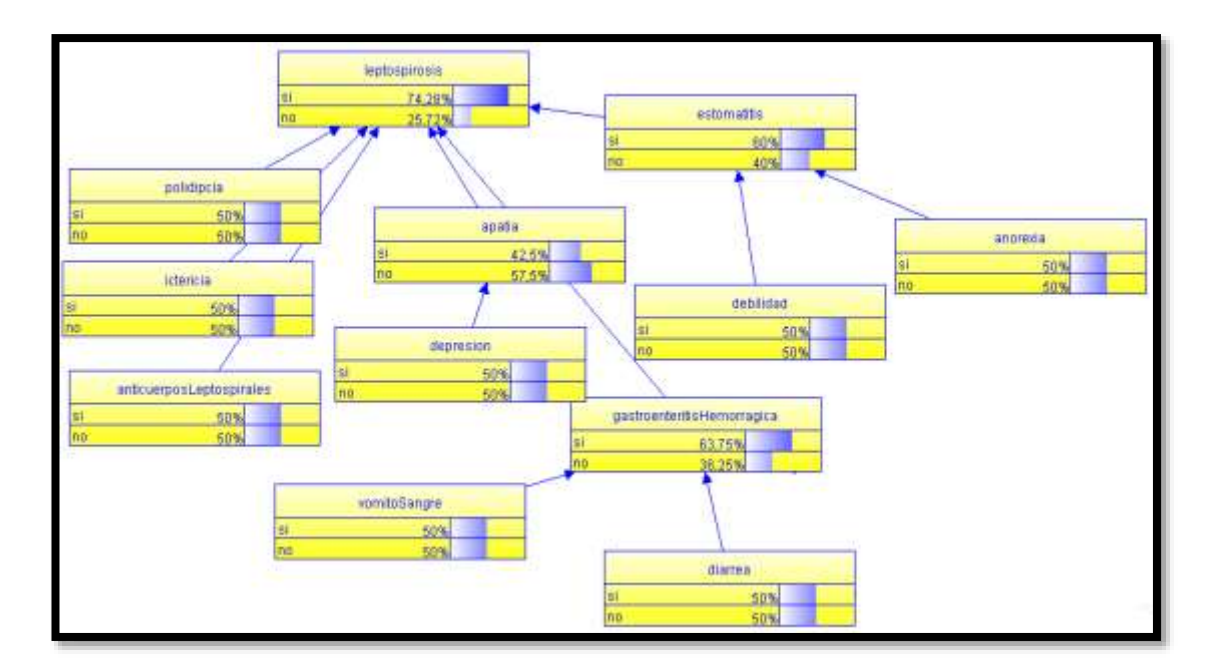

Figura 27. Enfermedad Leptospirosis canina

Se empezó a corroborar el resultado mediante la activación de los síntomas como se demuestra a continuación:

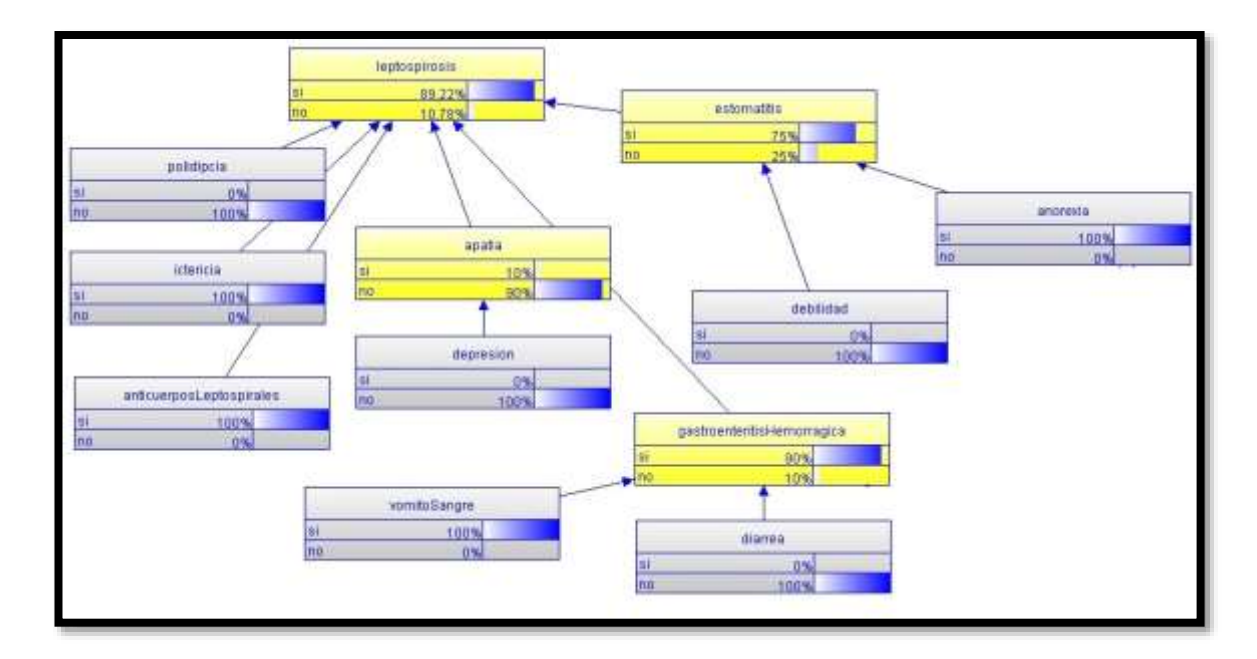

Figura 28. Activando nodos en la red

Los síntomas que están presentes en el paciente deben ser activados en la red con el estado SI, los restantes deben estar activados en estado NO, ya que al ser una red de inferencia todos los nodos hijos van a actuar sobre el nodo padre. Dando como resultado un 89.22% de presencia de enfermedad Leptospirosis, cabe recalcar que el 95% equivales al 100% de existencia y se tiene un 0.05% de margen de error.

Para corroborar en el sistema el médico selecciona los síntomas presentes en el paciente, obteniendo el mismo resultado emitido desde la herramienta UnBbayes, tal como se muestra en la siguiente imagen:

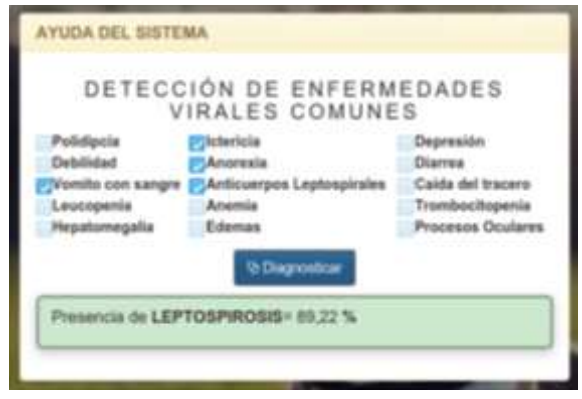

Figura 29. Resultado emitido por el sistema.

## **4. Fase de Transición**

Esta última fase se enfocó en asegurar que el software esté disponible para sus usuarios, para ello se realizaron dos actividades: implementación del sistema lo que incluye la configuración e instalación del sistema y la capacitación de los usuarios. A continuación se detalla cada una de estas actividades:

## **4.1. Implementación**

En esta actividad se procedió a subir el sistema al servidor de la UNL, para ello se realizaron las siguientes configuraciones:

- **Creación de usuarios en el servidor:** clave y contraseña, estableciendo la dirección Ip: 172.16.32.83 puerto 828.
- **Creación de usuarios PostgreSQL y base de datos**: usuario y contraseña. Primero se bebe crear un usuario para la base de datos con el uso del comando *adduser <nombreUsuario>* luego la contraseña *<password>.*

Una vez que se tiene el usuario de la base de datos se crea el usuario PostgreSQL asignándole el rol y la base de datos. Ejemplo:

*wily@wily:~\$ su postgres postgres@wily:~\$ createdb <nombreBD> CREATE DATABASE postgres@wily:~\$ exit*

Ahora se le asigna el rol: *su<nombreUsuario>* y arrancamos postgreSQL *<nombreUsuario>@wily:~\$ psql <nombreBD>*

Dicho comando nos mostrará una salida como ésta: Bienvenido a psql 8.3.8, la terminal interactiva de PostgreSQL.

Teclee: \copyright para ver los términos de distribución \h para ayuda sobre órdenes SQL \? para ayuda sobre órdenes psql \g o punto y coma («;») para ejecutar la consulta \q para salir

```
<nombreBD>=#
```
Finalmente nos conectamos a la base de datos con el siguiente comando:

*<nombreDB>@wily:\$ psql -h localhost <nombreBD>*

Contraseña: *<password>*

Una vez terminada la configuración se procedió a subir las herramientas necesarias para el funcionamiento del sistema.

## **4.2. Capacitación**

Después de instalar el software a ser usado por el hospital veterinario se continuó con el proceso de capacitación de usuarios finales para que sepan utilizar de manera adecuada el nuevo recurso.

Para esto se procedió a describir cada uno de los módulos que comprende el sistema SIDEIV, resolviendo cada una de las dudas e inquietudes que se presentaron:

 **Inicio de sesión:** módulo diseñado para ingresar al sistema por medio de un nombre de usuario y contraseña, los ingresos al sistemas serán controlados por medio de perfiles los cuales tendrían ciertas restricciones para realizar las acciones del sistema.

- **Módulo de Administración:** se realiza la gestión de usuarios (creación, edición y dar de baja a los usuarios), gestión de medicamentos (creación y edición), gestión de servicios (creación, edición y dar de baja un servicio) y revisión del historial de actividades.
- **Módulo de recepcionista:** se realiza la gestión de pacientes (creación, edición, dar de baja un paciente), gestión de propietarios (creación y edición), gestión de reservas de turnos (creación, edición y eliminación de un turno), gestión de proformas.
- **Módulo de médico:** se realiza la gestión de historias clínicas (consulta, hoja de hospitalización, hoja quirúrgica), para lo cual se hace la creación y actualización de la historia clínica. Además se indicó el funcionamiento de la red bayesiana a la hora de emitir un diagnostico probabilístico en base a los síntomas de determinado enfermedad infecciosa de tipo viral.
- **Módulo de laboratorio:** se realiza la gestión de pacientes (creación, edición y dar de baja un paciente), propietarios/clientes (creación y edición), exámenes (creación y edición), gestión de proformas y gestión de reactivos (creación y edición).

La capacitación se la hizo de forma presencial, regularmente en horario de trabajo, ver Anexo [12] de los usuarios desde el miércoles 05 de agosto al viernes 08 del mismo mes, esto con la finalidad de evitar que el usuario tenga una enorme cantidad de atascos utilizando el nuevo sistema, por ende no afectara el rendimiento de sus laborares en la institución por falta de conocimiento y adaptación al sistema. Además se entregara manuales de usuario y del programador.

## g)Discusión

## **1. Desarrollo de la propuesta alternativa**

En el presente apartado se presenta la evaluación y cumplimiento de los objetivos específicos que han sido planteados y fueron esenciales para dar cumplimiento con el objetivo general del proyecto.

## **Objetivo específico 1: Realizar el análisis y diseño de la arquitectura funcional del sistema.**

Para realizar el diseño arquitectónico funcional, primeramente se identificó los diferentes actores que interactúan con el sistema, además los respectivos procesos que estos ejecutan, esta información se la obtuvo mediante la aplicación de técnicas de recolección de información tales como entrevistas y fichas de observación, de esta manera se pudo redactar los requerimientos del sistema y elaborar los diferentes diagramas que comprenden el análisis y diseño de software.

 **Objetivo específico 2: Desarrollar los módulos de reserva de turnos, historia clínica online, farmacia y laboratorio clínico de forma dinámica, responsiva a cualquier dispositivo móvil y fácil de usar para el usuario.**

El desarrollo de los módulos se cumplió en la fase de construcción, para ello se tomó como base el diseño arquitectónico del sistema junto con algunas herramientas de desarrollo, estas herramientas fueron actualizadas conforme se avanzaba con la codificación ya que las nuevas versiones traían ventajas como mejor control de errores y mejoras en los componentes, mejorías que fueron de gran beneficio para llegar a tener un sistema responsivo que es adaptable a cualquier dispositivo móvil.

 **Objetivo específico 3: Realizar la estructura de la red bayesiana para el diagnóstico de enfermedades infecciosas tipo viral, tomando como referencia el análisis sanguíneo y los signos clínicos de los pacientes.**

Para la construcción de la red bayesiana primeramente se tuvo que adquirir la información necesaria de las enfermedades, para ello se recurrió directamente con los expertos (médicos que conocen las enfermedades), con la ayuda de estos se pudo elaborar la red bayesiana de cada enfermedad. Luego se procedió a analizar las herramientas con las cuales se puede implementar la red bayesiana, dentro de estas se encontró dos: Elvira, OpenMarkov y UnBbayes, al manipular estas herramientas se eligió la última, ya que es compatible con java web y resulto fácil que se implemente la red de las enfermedades caninas y felinas.

## **Objetivo específico 4: Realizar las pruebas de funcionalidad, usabilidad y rendimiento del sistema.**

La aplicación de las diferentes pruebas al sistema se lo llevo a cabo con la finalidad de verificar que el sistema cumple con los requerimientos acordados con el usuario final, además de determinar la utilidad y el grado de aceptación, así como el rendimiento de este. Adicionalmente se realizó pruebas de carga permitiéndonos determinar la cantidad de usuarios que pueden manipular el sistema simultáneamente, de esta forma se concluyó que el sistema queda listo para ser implementado.

## **Objetivo específico 5: Realizar la implementación del sistema en el hospital veterinario.**

Para dar cumplimiento con este objetivo se tuvo que hacer la solicitud a la UTI para tener alojamiento en un servidor de la universidad y de esta manera se pudo hacer el levantamiento del sistema que es utilizado en el hospital y laboratorio veterinario de la UNL.

## **2. Valoración técnica económica ambiental**

Como futuros ingenieros en sistemas, estamos comprometidos en brindar soluciones óptimas a los problemas que afrontan algunas instituciones al no tener un sistema transaccional, que le ayude en los procesos que se ejecutan en cada departamento, en este caso nos enfocamos primordialmente en el hospital y laboratorio veterinario de la UNL para solventar las necesidades que estos tienen.

Además el proyecto de titulación se lo realiza con la finalidad de poner en práctica nuestro ingenio y sobre todo ejecutar los conocimientos adquiridos a lo largo del periodo de formación académica. También se utilizaran algunas herramientas informáticas que serán empleadas desde el análisis hasta la implementación del sistema, cabe mencionar que estas herramientas son de licencia libre o gratuita permitiéndonos trabajar de forma segura sin tener que preocuparnos demasiado por el aspecto financiero.

Al hacer uso únicamente de herramientas informáticas para el desarrollo de la aplicación y al sistematizar las actividades del hospital veterinario que se vienen realizando de forma manual casi en su totalidad, se evitará el uso excesivo de papel lo que aportaría positivamente en el cuidado del medio ambiente.

# h)Conclusiones

Luego de haber finalizado el proyecto de titulación se presentan las siguientes conclusiones:

- Con la ayuda de la norma IEEE 830 se determinaron los requisitos específicos lo que permitió tener una visión completa del comportamiento del sistema SIDEIV, además se describieron todas las interacciones que tendrán los usuarios finales con el software y de esta manera construir un sistema de acuerdo a sus expectativas y necesidades, las cuáles radicaban en la optimización de Historias clínicas, reserva de turnos, administración de medicamentos – reactivos y diagnóstico de enfermedades infecciosas virales.
- El sistema SIDEIV optimiza los procesos del hospital, entre los más relevantes se tiene: Historias Clínicas al indexar la información de consultas, hospitalizaciones y cirugías de cada paciente, Reserva de turnos al permitir asignar cada cita de acuerdo a la carga horaria de los médicos, Administración de Medicamentos-Reactivos al tener un inventario detallado de cada uno de los productos ingresados y Diagnóstico de Enfermedades al permitir a los médicos y estudiantes seleccionar sintomatologías de los pacientes, que el sistema utilizará para determinar la probabilidad de alguna enfermedad.
- Se pudo determinar que una red bayesiana utilizando el teorema de Bayes, es una técnica eficaz al momento de diagnosticar enfermedades, ya que emite resultados probabilísticos de forma rápida que ayudan a los médicos en la toma de decisiones y así brindar un tratamiento oportuno al paciente.
- El número de nodos con los que está construida la red bayesiana, depende estrictamente del conocimiento y experiencia de los médicos veterinarios, así como de los registros e información sintomatológica de cada enfermedad que se pueda encontrar en fuentes confiables como libros, registros de laboratorio, internet, etc, ya que de dicha información y experiencia se obtendrá un resultado probabilístico bastante apegado a la realidad.
- El uso de la herramienta UnBbayes jugó un papel fundamental en la construcción de la red bayesiana, ya que debido a su amigable interfaz y compatibilidad con todas las versiones de java fue fácil implementarla y ponerla en marcha, además cuenta con un modo inferencia que permitió realizar las pruebas de cada una de las enfermedades de acuerdo a la manipulación de los nodos que representan la sintomatología.
- Con las pruebas de funcionalidad y carga realizadas al sistema se pudo corroborar el correcto desempeño de los diferentes módulos (Administración, Médico, Recepción y Laboratorio), así como el tiempo de respuesta de cada uno de estos a peticiones del usuario, se hicieron un total de 50 peticiones aunque el número máximo de usuarios que harán uso del sistema por día es de 25, siendo el tiempo de respuesta bastante óptimo.

# i) Recomendación

Luego de haber finalizado el proyecto de titulación se puede presentar las siguientes recomendaciones:

- A los diferentes involucrados con el desarrollo de un sistema de software, se les recomienda definir desde la fase de inicio el alcance del proyecto, mediante los documentos de Visión y Plan de desarrollo de software, los cuales permiten definir concretamente lo que va hacer el sistema, en que tiempo se lo va a construir y las personas involucradas, con la finalidad de evitar durante el desarrollo o implementación del producto cambios bruscos que afecten en su funcionalidad y por tal motivo aumenten los costos de producción.
- Se recomienda utilizar redes bayesianas para resolver problemas en los que se necesite soluciones probabilísticas que ayuden en la toma de decisiones, ya que es una técnica de inteligencia artificial muy eficiente cuyos resultados son bastante confiables, sobre todo cuando la red es construida y probada junto a los expertos humanos, que para este proyecto fueron los médicos veterinarios.
- Se recomienda tomar este trabajo como guía y ayuda para proyectos futuros, los cuáles pueden estar enfocados en el brote de epidemias dada la constante enfermedad de los animales de acuerdo a virus o bacterias, por contaminación del agua o contaminación ambiental, además se puede enfocar al porcentaje probabilístico de supervivencia que pueden tener los animales dado el grado de daño que tengan sus órganos.
- Las redes bayesianas se pueden aplicar a diferentes campos del conocimiento humano no únicamente a medicina, como por ejemplo: Climatológico para pronosticar el tiempo, Fútbol para determinar la probabilidad que tiene un equipo de ganar respecto a otro, basándose en la información de los jugadores como: velocidad, resistencia, precisión, etc, Mercado para conocer la probabilidad de aceptación de un producto tomando como referencia los gustos, necesidades, consumo, etc de los clientes.

## j) Bibliografía

- [1] Oracle, «Java; Qué es Java EE,» [En línea]. Available: https://www.java.com/es/download/faq/techinfo.xml. [Último acceso: 24 Marzo 2015].
- [2] A. Goncalves, Beginning Java EE 7.
- [3] A. P. García, «JSJ- Java Server Faces,» 21 Febrero 2006. [En línea]. Available: http://www.desarrolloweb.com/articulos/2380.php. [Último acceso: 25 Marzo 2015].
- [4] Enterprise Architet 10, «Enterprise Architect-UML,» [En línea]. Available: http://www.logicstudio.net/spa/productos/enterprise-architect-uml. [Último acceso: 24 Marzo 2015].
- [5] Netbeans, «Bienvenido a NetBeans,» [En línea]. Available: www.netbeans.orglicacion, https://netbeans.org/index\_es.html. [Último acceso: 15 Junio 2015].
- [6] Primefaces, [En línea]. Available: http://www.primefaces.org/whyprimefaces. [Último acceso: 12 Junio 2015].
- [7] J. G. Domínguez, «DESARROLLO DE UN ENTORNO INTELIGENTE EN EL CONTEXTO DEL HOGAR DIGITAL, Qué es UnBBayes». Avalible: http://oa.upm.es/32770/1/TFG\_jorge\_gironda\_dominguez.pdf [Último acceso:16 Junio 2015]
- [8] Bootfaces, [En línea]. Available: http://bootsfaces.net/. [Último acceso: 17 Junio 2015].
- [9] A. JMeter. [En línea]. Available: http://jmeter.apache.org/. [Último acceso: 30 Julio 20015].
- [10] Apache, [En línea]. Available: http://tomcat.apache.org/tomcat-8.0-doc/. [Último acceso: 19 Junio 2015].
- [11] PostgreSQL, [En línea]. Available: http://www.postgresql.org.es/sobre\_postgresql. [Último acceso: 23 Junio 2015].
- [12] P. N. Stuart Russell, «Probabilidad incondicional,» de *Inteligencia artificial un enfoque moderno*, p. 534.
- [13] P. N. Stuart Russell, «Probabilidad consicional,» de *Inteligencia artificial un enfoque moderno*, p. 536.
- [14] P. N. Stuart Russell, «Regla de bayes caso sencillo,» de *Inteligencia artificial un enfoque moderno*, p. 547.
- [15] I. Sommerville, «Diagramas de secuencia,» de *Ingenieria de software*, Madrid, Pearson, 2005, p. 169.
- [16] Somerville, «Diagramas de estado,» de *Ingenieria de software*, Madrid, Pearson, 2005, pp. 314-315.
- [17] F. Alvarez, «Diagrama de colaboracion UML,» [En línea]. Available: http://es.scribd.com/doc/51436877/Diagrama-de-Colaboracion-en-UML#scribd. [Último acceso: 15 junio 2015].
- [18] R. S. Pressman, «Diagrama de clases,» de *Ingeniería de software Un enfoque práctico*, México, Mc Graw-Hill, 2010, p. 142.
- [19] R. S. Pressman, «Diagrama de componentes,» de *Ingeniería de software Un enfoque práctico*, Méxic, MacGraw-Hill, 2010, p. 234.
- [20] R. S. Pressman, «Diagrama de despliegue, elementos de diseño de despliegue,» de *Ingeniería de software Un enfoque práctico*, México, MacGraw-Hill, 2010, p. 202.

## k) Anexos

### Anexo 1: Entrevista

Entrevista: LVUnl UNIVERSIDAD NACIONAL DE LOJA CARRERA DE INGENIERÍA EN SISTEMAS ENTREVISTA DIRIGIDA AL LABORATORIO VETERINARIO DE LA UNL Estimada Directora: Nosotros como estudiantes de la UNL estamos cursando el último ciclo de formación profesional, donde debemos elaborar la tesis de fin de carrera, misma que es el "Diseño e implementación de un sistema web para el diagnóstico de enfermedades en el hospital veterinario de la UNL", para lo cual acudimos a usted con la finalidad de conocer sus opiniones, mismas que serán importantes para el desarrollo del este. Le pedimos contestar las siguientes preguntas: **PREGUNTAS FUNCIÓN: GESTIÓN ADMINISTRATIVA** ÁMBITO: DIRECCIÓN: ¿Cuáles son las funciones o actividades que desempeña en su cargo?: 1: 2 Pinton An Antonio And 1 3 San 14 st 20 m 6 Francis Londid Antarosa medica ¿Cómo realiza estas actividades?: 1: Danskok marskaren marte krista merskelder det begandel 2: Deenmars bevenne moord dander van de verkenerige 3: Sansalla criteres restates del pastrolal messall momentum 4: Dr. grasken Marsh Wann wand baken and reportering best rates par beson 6. From Rolling & Aldrey regently under the makes verb we come of me die SI(>) NO( ) ¿Utiliza alguna herramienta informática para realizar estas actividades? Cuáles son estas actividades y qué herramientas emplea: Bank Kin, pagames pagina de ga de ste dise

#### Fritrevista: HVLInL

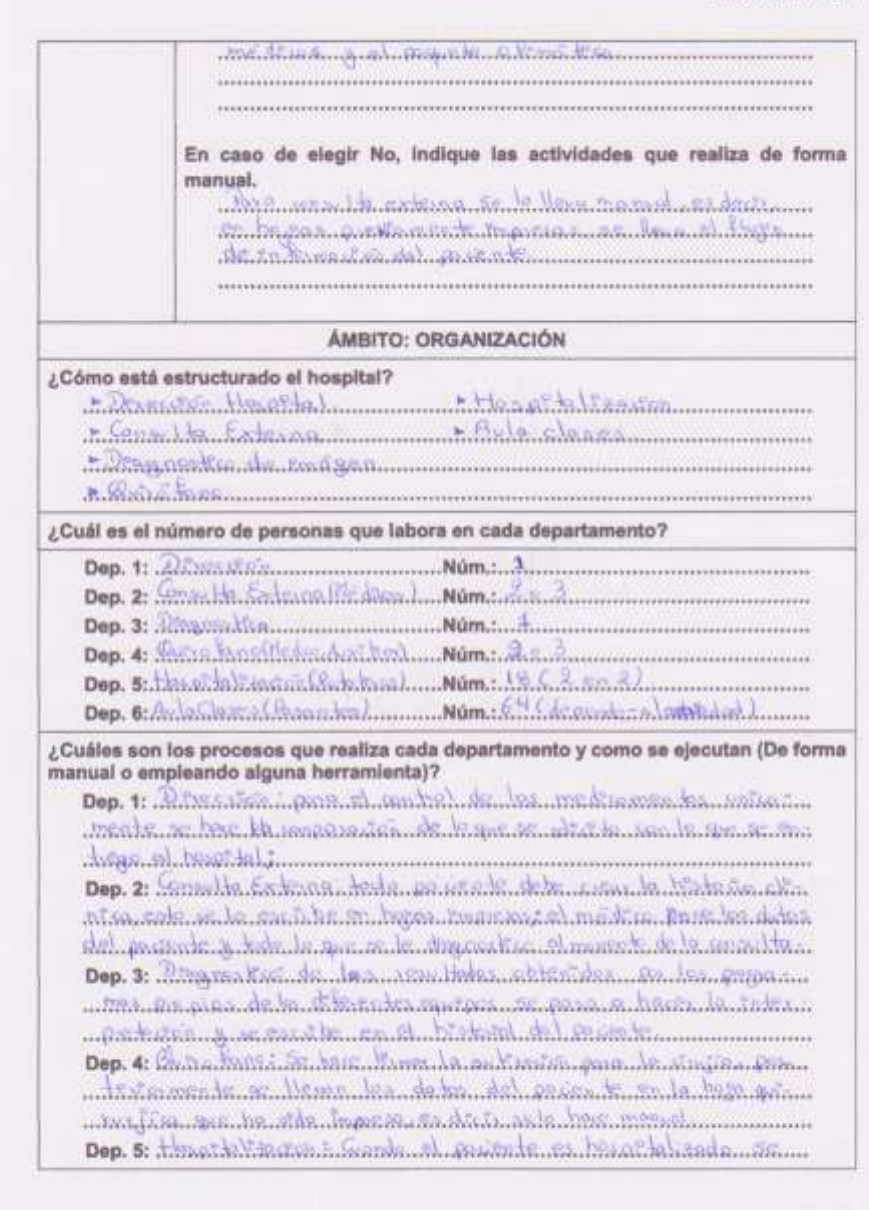

#### Entrevista: HVUnl

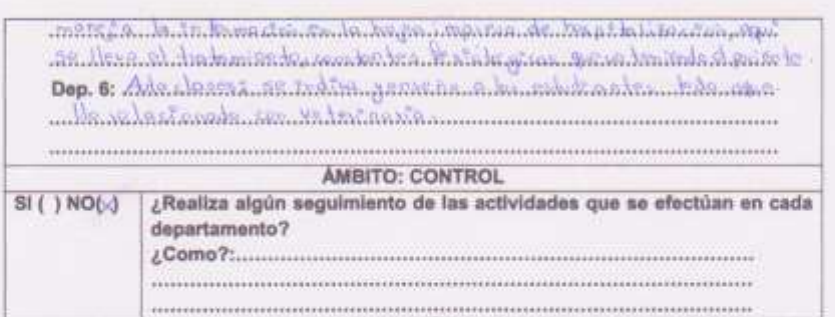

¿Cree que es necesario la implementación de un sistema que ayude a optimizar los procesos que se efectúan en el hospital?

#### $SI(\langle\rangle N)$

si (c) NOI 1<br>Porque: The Kanada and Marchad Sanada manazari dan magka Kanadan.<br>Tha a sa balanka mata kamana nyaéta Utan tanah Arapa kalendurun. En caso de elegir SI la pregunta anterior, estaría dispuesto a brindar la información, documentación y apoyo necesario para que se desarrolle e implemente el sistema informático.

 $SI(4) NO(1)$ 

Porque: En bass... A la sabamanin da montre Biller in agan que se mingregations as abspara of otoken de sandy a he recorded

Loja, 16 de Marzo de 2015

Diego Guamán Shelmy Patiño Responsables Farmer  $1.11$  $1 + 10 - 26$ Directora **GRACIAS POR SU COLABORACIÓN** 

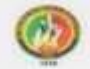

#### UNIVERSIDAD NACIONAL DE LOJA **CARRERA DE INGENIERÍA EN SISTEMAS**

ENTREVISTA DIRIGIDA AL LABORATORIO VETERINARIO DE LA UNL

Estimado Director:

Nosotros como estudiantes de la UNL estamos cursando el último ciclo de formación profesional, donde debemos elaborar la tesis de fin de carrera, misma que es el "Diseño e implementación de un sistema web para el diagnóstico de enfermedades en el hospital veterinario de la UNL", para lo cual acudimos a usted con la finalidad de conocer sus opiniones, mismas que serán importantes para el desarrollo del este.

Le pedimos contestar las siguientes preguntas:

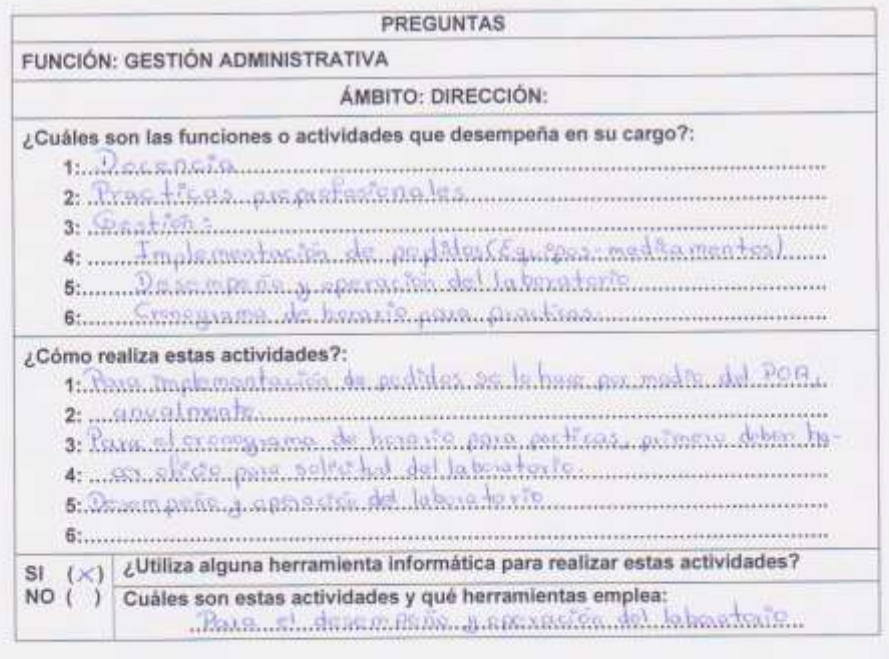

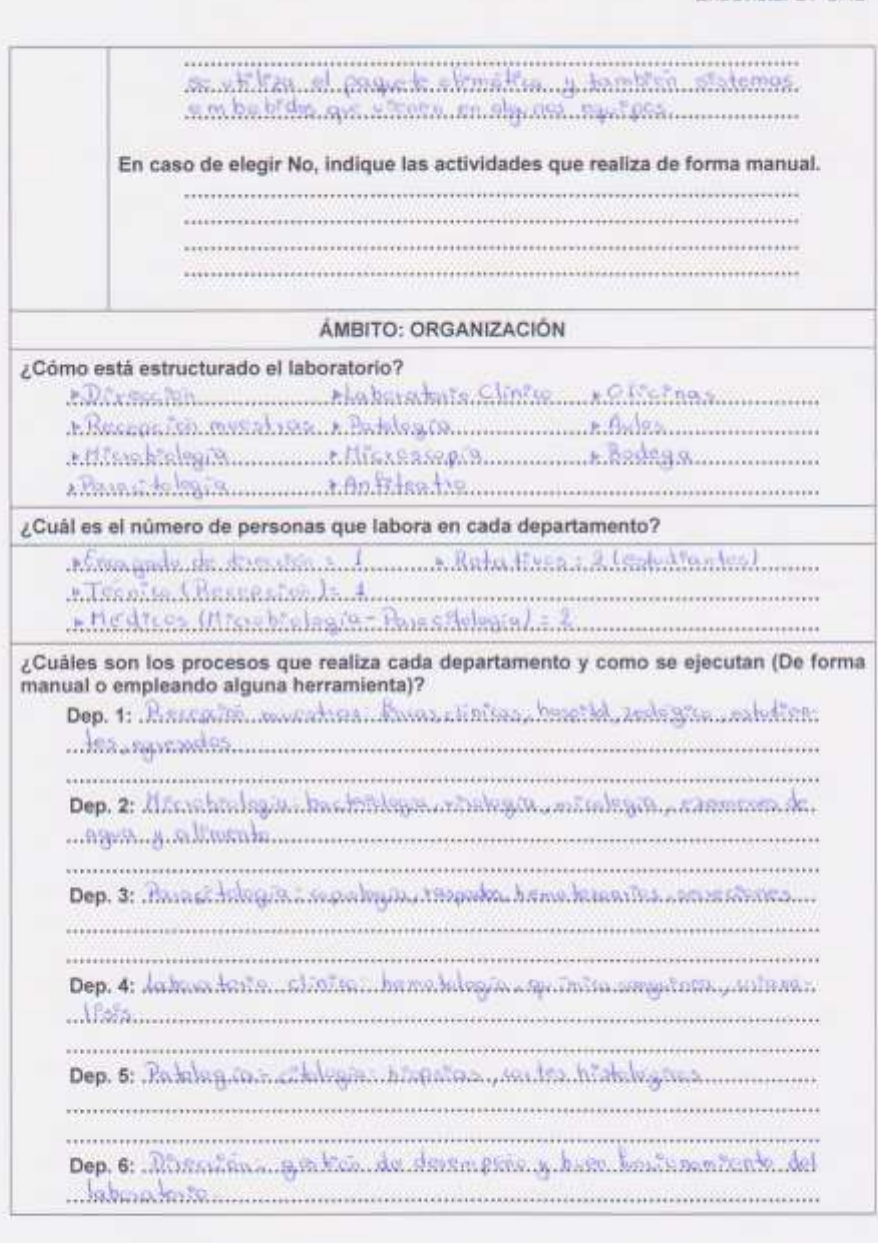

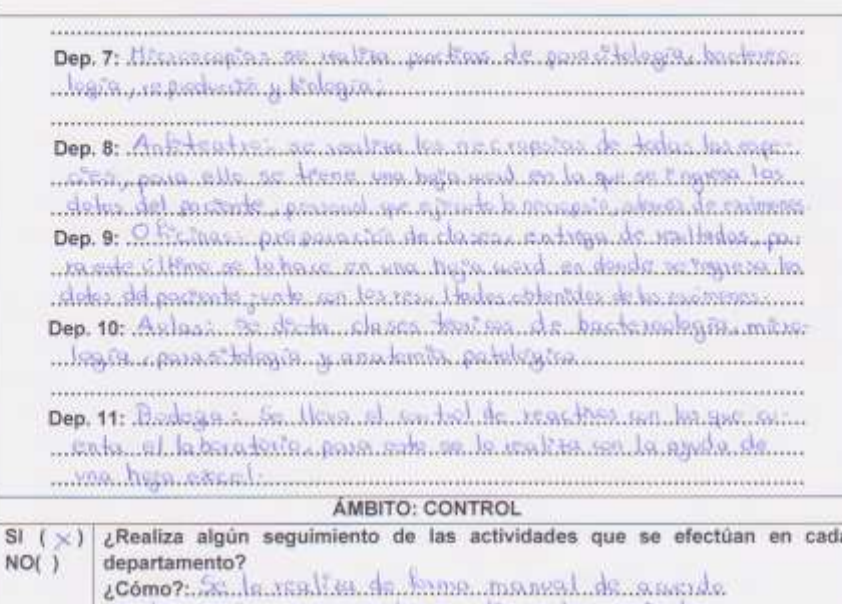

¿Cree que es necesaria la implementación de un sistema que ayude a optimizar los procesos que se efectúan en el laboratorio?

 $\begin{minipage}{0.9\linewidth} \begin{tabular}{l} \hline \textbf{m} & \textbf{m} &$ 

 $\overline{\mathbf{s}}$ 

En caso de elegir SI la pregunta anterior, estaria dispuesto a brindar la información, documentación y apoyo necesario para que se desarrolle e implemente el sistema informático.  $SI(N) NO()$ 

Porque: Gradia Asteronica documento Thia y nouve agre 25 Decembre.<br>Ann an Aleksand aldrea de sancede a les nouveles and

Loja, 16 de Marzo de 2015

Diego Guamán

Sheimy Patiño

Responsables

 $111111$ Responsable del Laboratorio

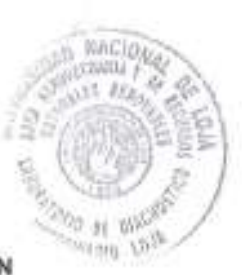

GRACIAS POR SU COLABORACIÓN

**Anexo 2: Ficha de observación**

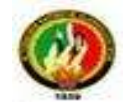

## UNIVERSIDAD NACIONAL DE LOJA

## CARRERA DE INGENIERÍA EN SISTEMAS

**FICHA DE OBSERVACIÓN: HOSPITAL VETERINARIO DE LA UNL**

- **I. SITUACIONES A OBSERVAR:** proceso transaccional del hospital veterinario.
- **II. OBJETIVO:** identificar los conflictos que tiene el hospital veterinario de la universidad al momento de realizar los procesos de historias clínicas, reservar de turnos, farmacia.

## **III. DATOS GENERALES:**

- **a. Fecha:** 16-03-2015
- **b. Área a observar:** Hospital Veterinario de la Universidad Nacional de Loja.
- **c. Nombre de los observadores:** Guamán Diego, Patiño Sheimy.

## **IV. OBSERVACIÓN DE ENTORNOS**

## **a. Hospital veterinario**

- i. Historias clínicas
- ii. Farmacia
- iii. Turnos

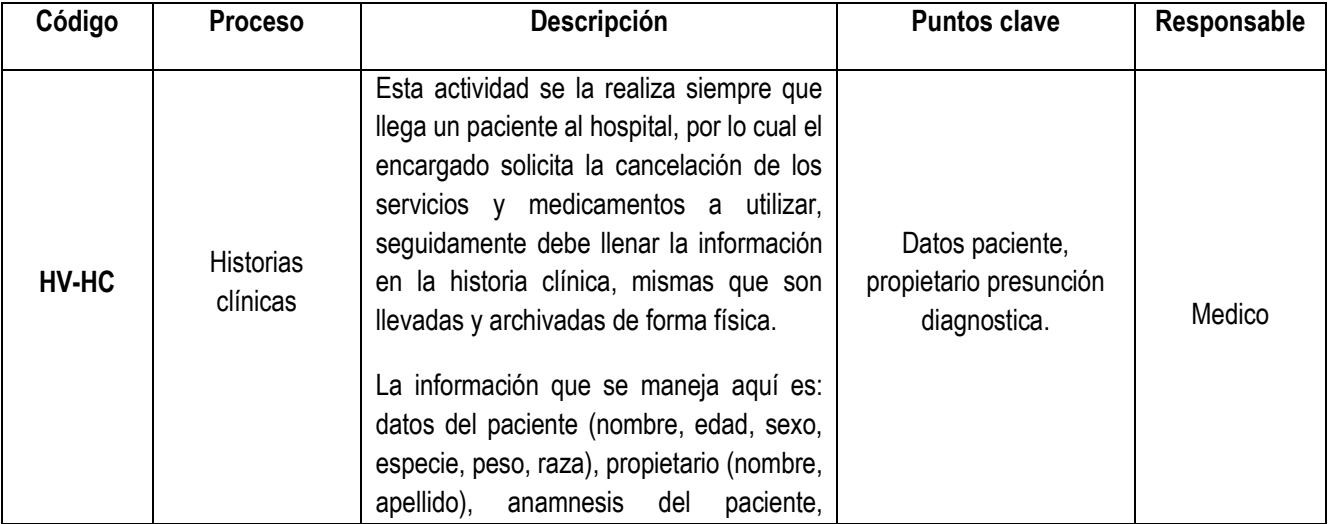

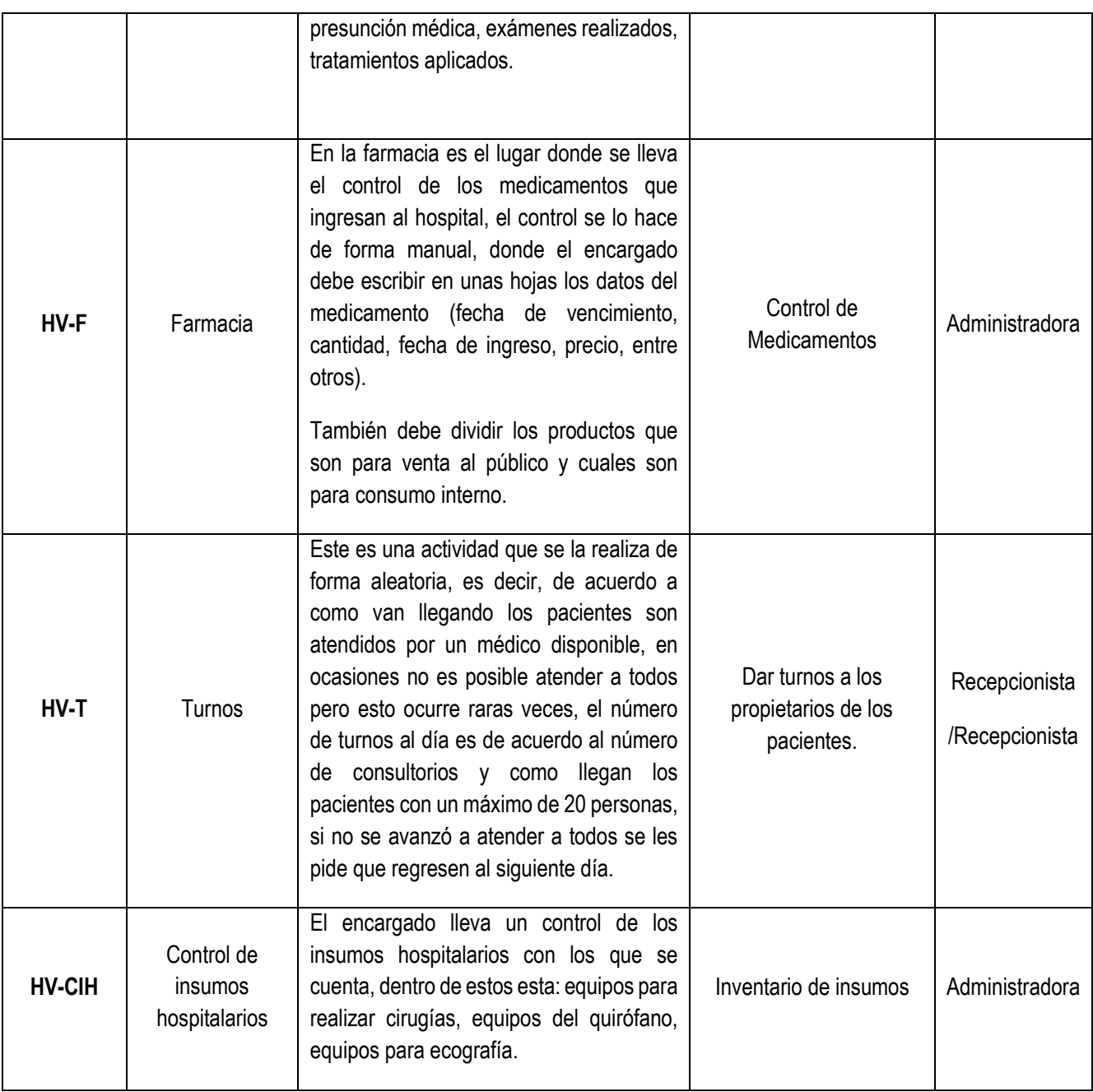

## **a. Laboratorio veterinario**

- iv. Elaboración de diagnostico
- v. Resultados de exámenes.
- vi. Inventario de insumos y medicamentos
- vii. Control de servicios prestados

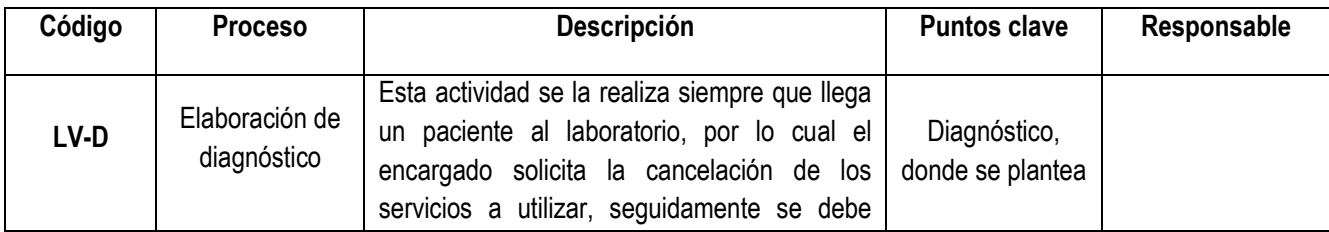

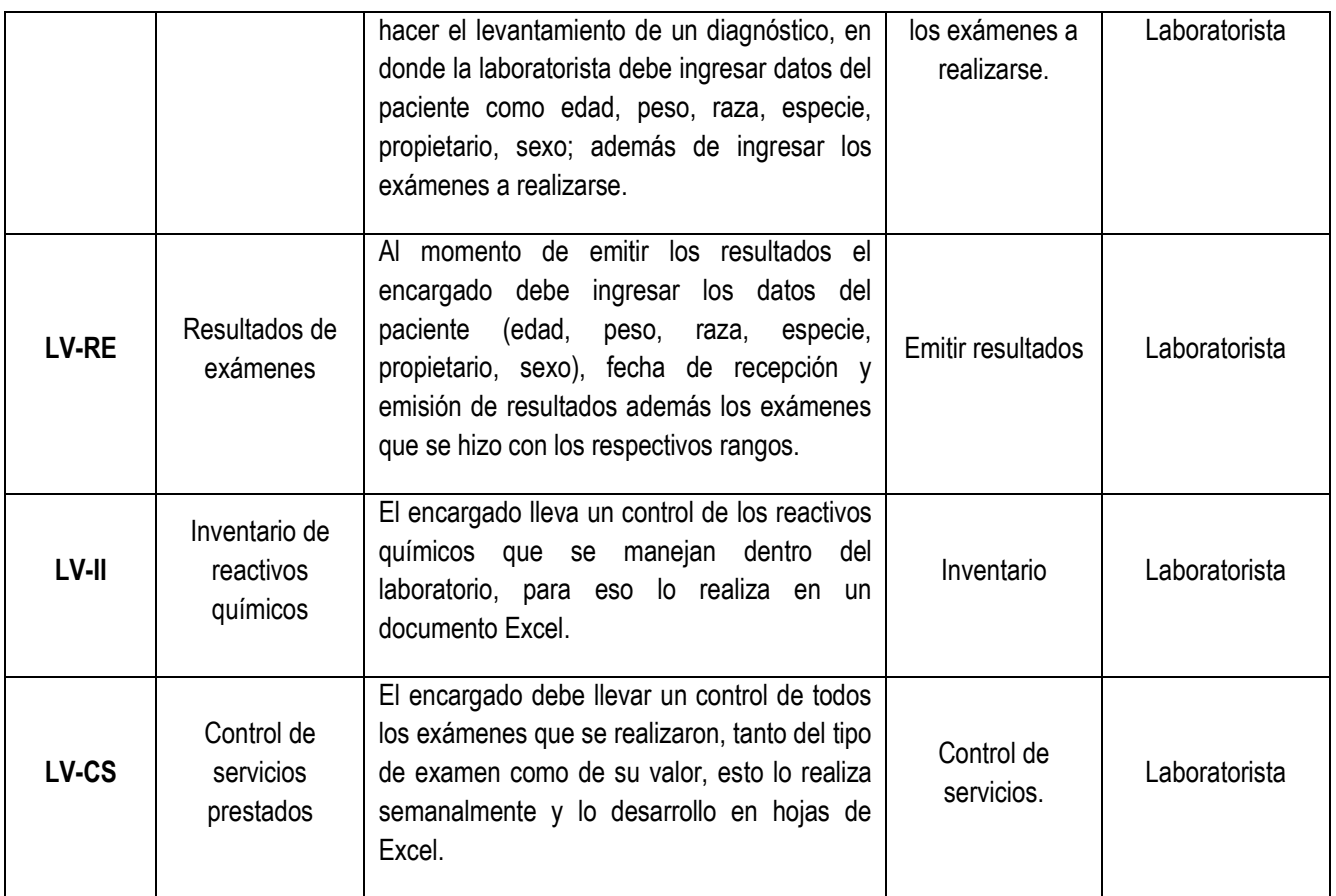

### **Observaciones:**

De acuerdo a lo que se pudo constatar a la hora de realizar la observación del hospital y laboratorio veterinario se logró identificar que todas las actividades que aquí se realizan son llevadas de forma manual y física, donde toda la información se la lleva por separado y en caso de pérdida de esta no existe forma de recuperarla. Por lo cual se cree conveniente realizar un sistema para llevar la parte transaccional de forma sistematizada, mismo que tendrá módulos de: exámenes, diagnostico, resultados e inventario en el laboratorio; farmacia, historias clínicas, reserva de turnos para el hospital veterinario.

## **Anexo 3: Aprobación de requerimientos**

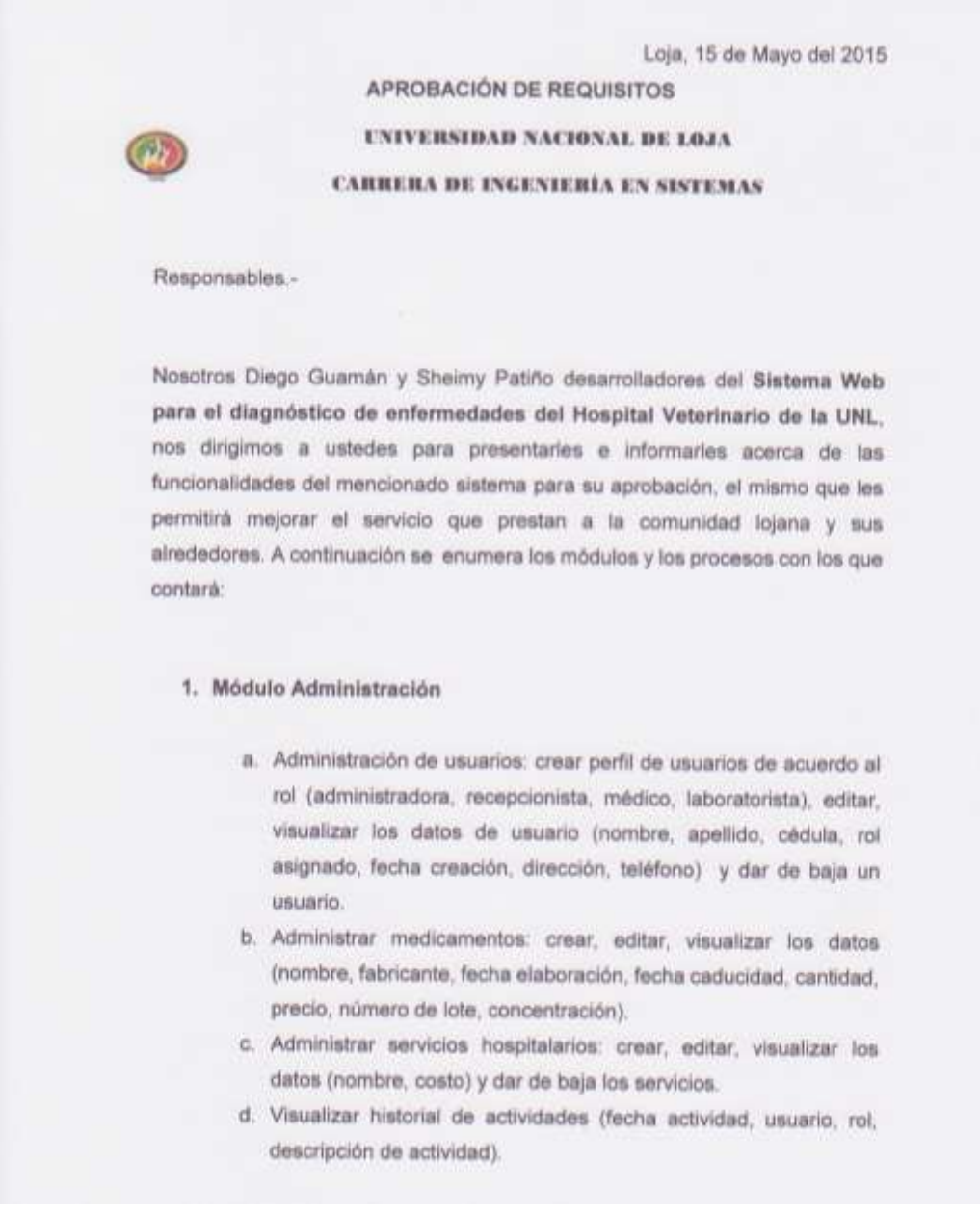

Loja, 15 de Mayo del 2015

### 2. Módulo Recepción/Secretaria

- a. Administrar reserva de turnos: crear, editar, visualizar los datos de reserva (fecha y hora, médico responsable, propietario y paciente), y eliminar reserva de turnos.
- b. Administrar propietario: crear, editar, visualizar datos del propietario (nombre, apellido, cédula, teléfono, procedencia, correo).
- c. Administrar paciente: crear, editar, visualizar datos del paciente (nombre, raza, especie, género, edad, peso, nombre y procedencia del propietario) y dar de baja un paciente.
- d. Visualizar medicamentos (nombre, cantidad, precio).
- e. Administrar proformas: crear, editar, visualizar datos de la proforma (número de proforma, fecha emitida, cliente, medicamentos y servicios hospitalarios, valor unitario, valor total), además imprimir proforma.

### 3. Módulo de Médicos

- a. Administración de historias clínicas: crear, editar, visualizar datos del paciente (anamnesis, hoja quirúrgica, hospitalización y consultas anteriores).
- b. Administrar solicitud de examen que se le realizará al paciente: crear, editar, visualizar (tipos de exámenes, paciente, fecha de pedido, médico responsable).
- c. Administrar consulta: crear, editar, visualizar datos de consulta (examen general, solicitud de exámenes de laboratorio y presunción diagnostica).
- d. Visualizar el diagnostico emitido por la red bayesiana de acuerdo a los signos clínicos que presenta el paciente respecto a enfermedades infecciosas de tipo viral.

#### Loja, 15 de Mayo del 2015

#### 4. Módulo de laboratorio

- a. Administrar resultados de examen: crear, editar, visualizar examen (datos del paciente y resultados), además imprimir examen.
- b. Control de reactivos empleados para la realización de los exámenes.
- c. Emitir informe general de los exámenes realizados.
- d. Administrar propietario externo: crear, editar, visualizar datos del propietario (nombre, apellido, cédula, teléfono, procedencia).
- e. Administrar paciente externo: crear, editar, visualizar datos del paciente (nombre, raza, especie, sexo, edad, peso, nombre y procedencia del propietario.) y dar de baja un paciente.
- f. Administrar proforma: crear, editar, visualizar datos de proformas (número de proforma, fecha emitida, cliente, exámenes del laboratorio, valor unitario, valor total), además imprimir proforma.

### 5. Módulo de usuario externo (Propietario Paciente)

- a. Realizar reserva de turnos online.
- b. Administrar reserva:
	- i. Prolongar fecha de consulta.
	- ii. Cancelar reserva.
- c. Visualizar historia clínica de su mascota.
- d. Imprimir consulta su mascota.

Loja, 15 de Mayo del 2015 Sr. Diego Guamán Srta. Sheimy Patiño Desarrolladores Aprobado por: Dra. Laura del Jesús Peña Merino Directora Hospital Veterinario Dr. Segundo German Barragán Fierro Responsable del Laboratorio Veterinario

## **Anexo 4: Historias de usuario**

Con los requerimientos funcionales que se obtuvieron, se realizó la historia de usuario de cada uno de estos.

## **RF-001: Administrar usuario**

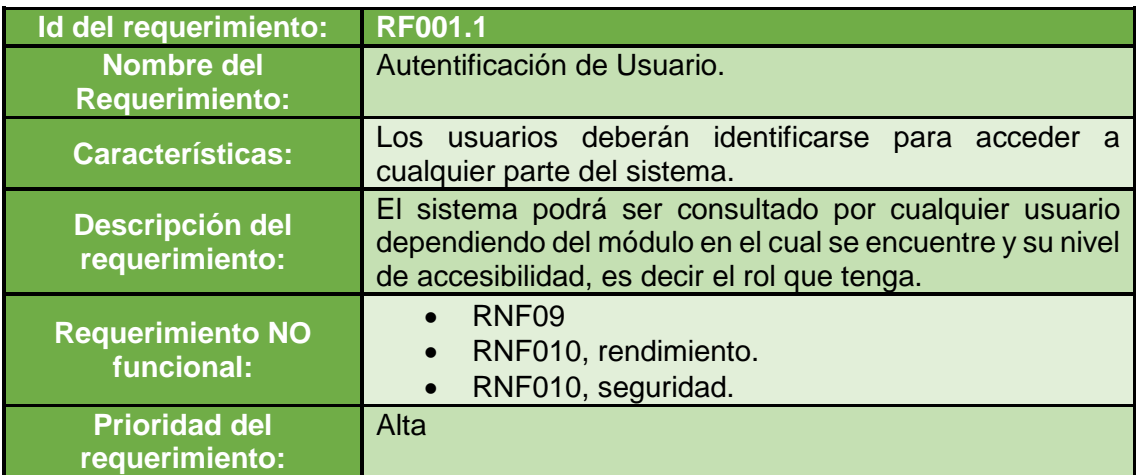

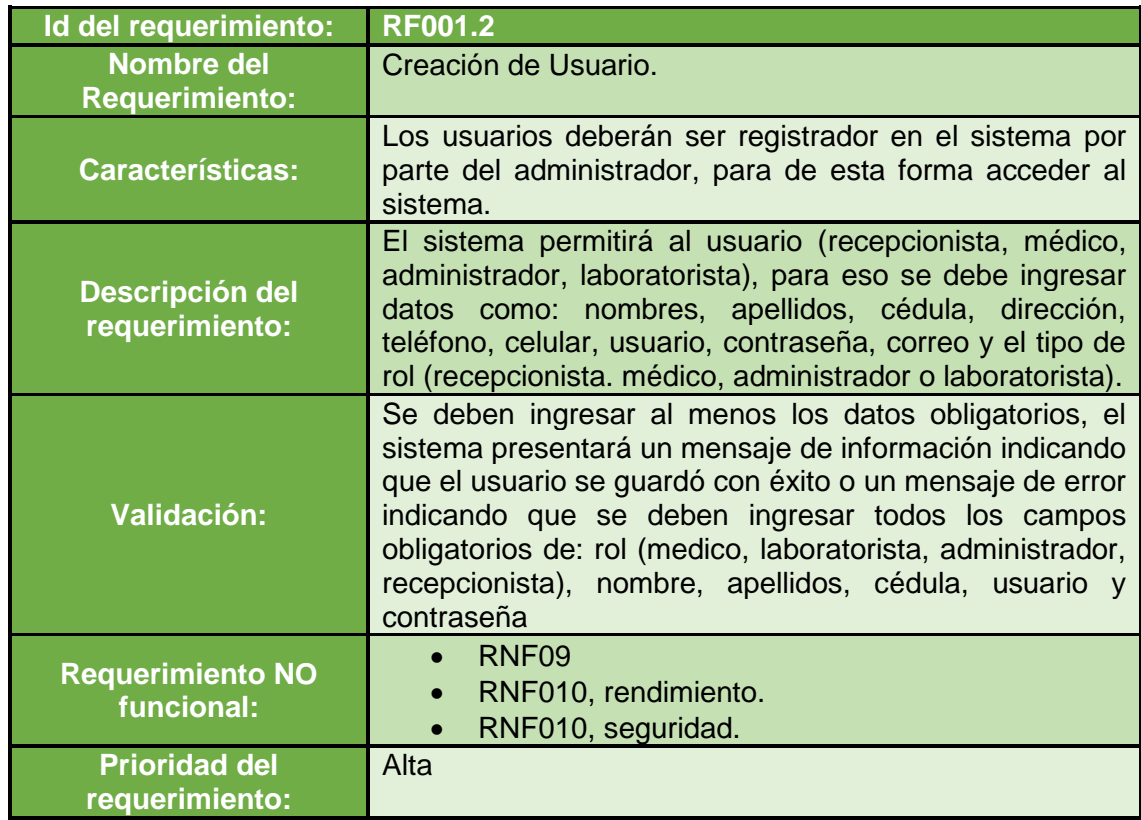
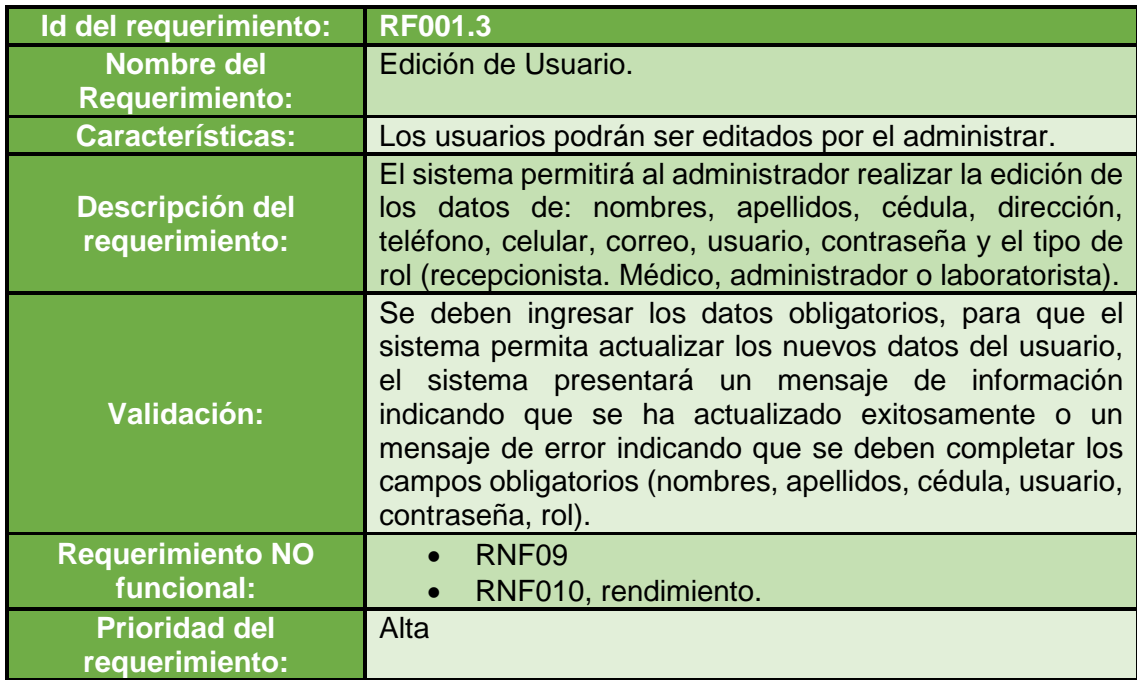

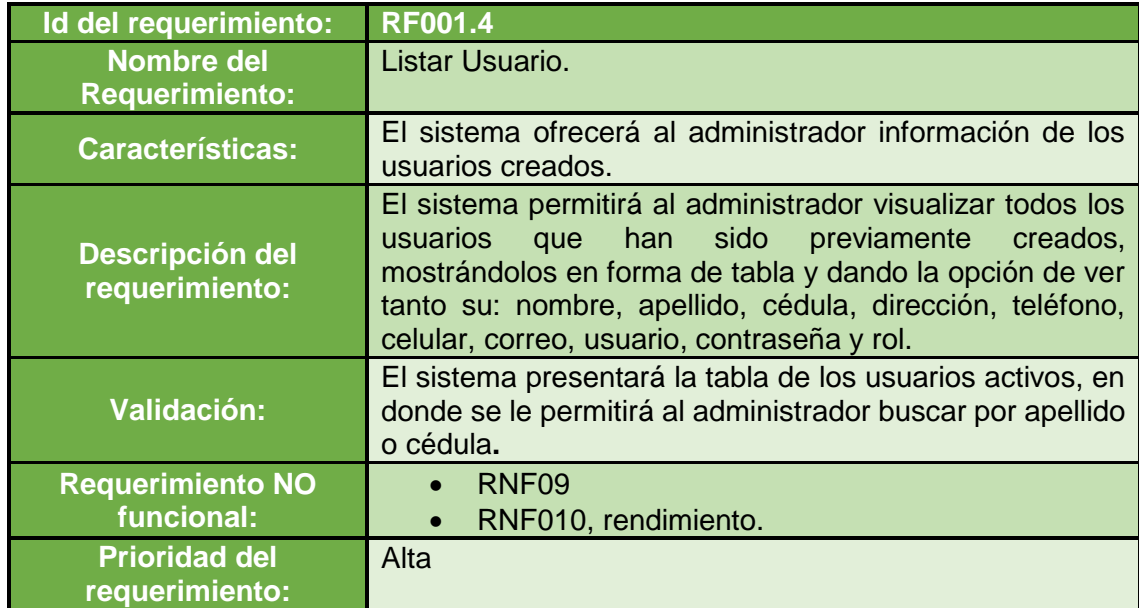

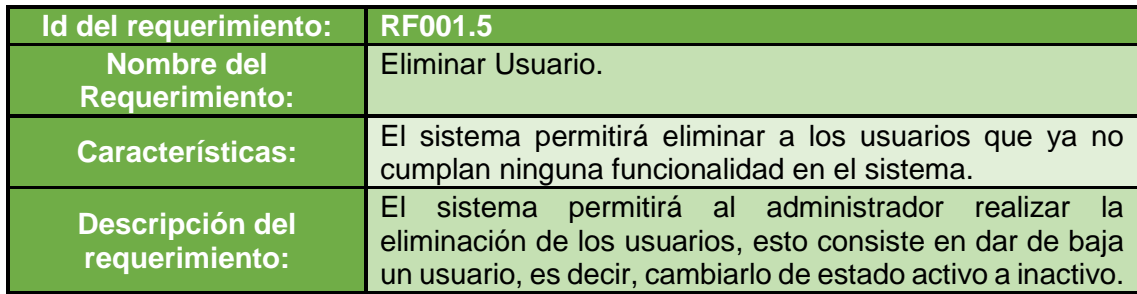

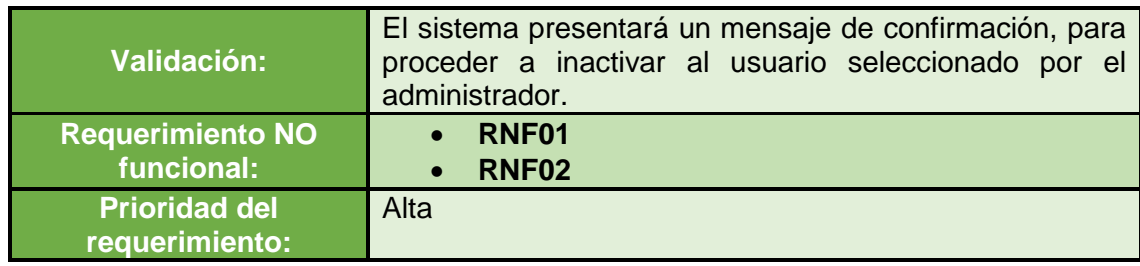

# **RF-002: Administrar propietario**

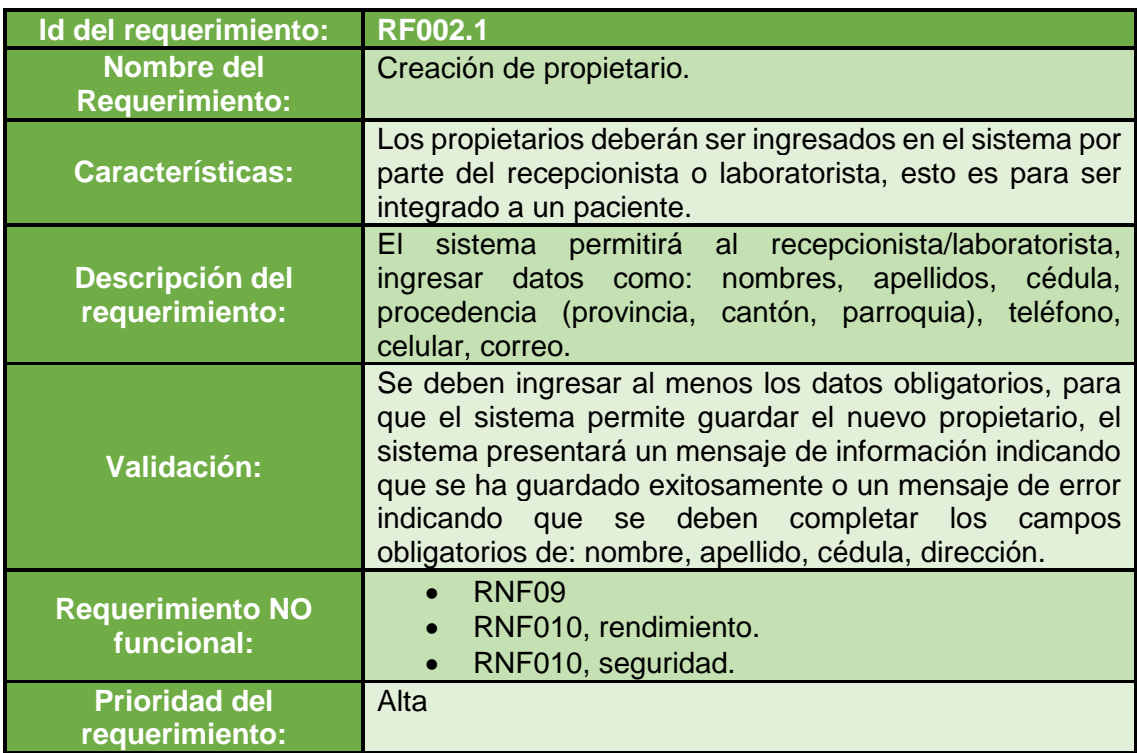

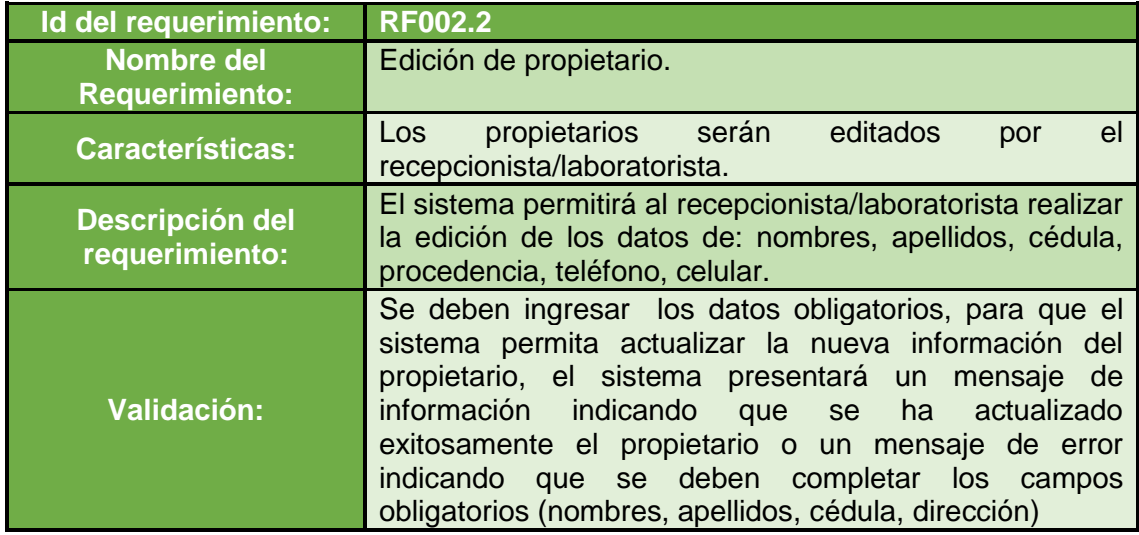

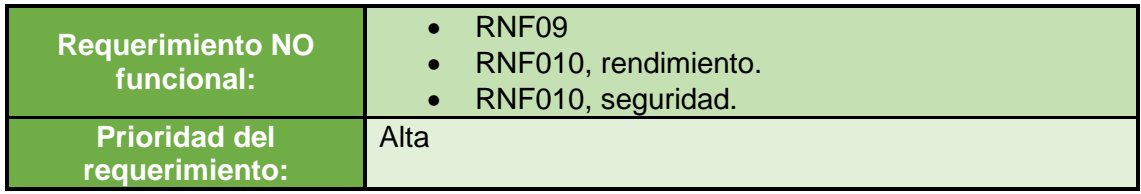

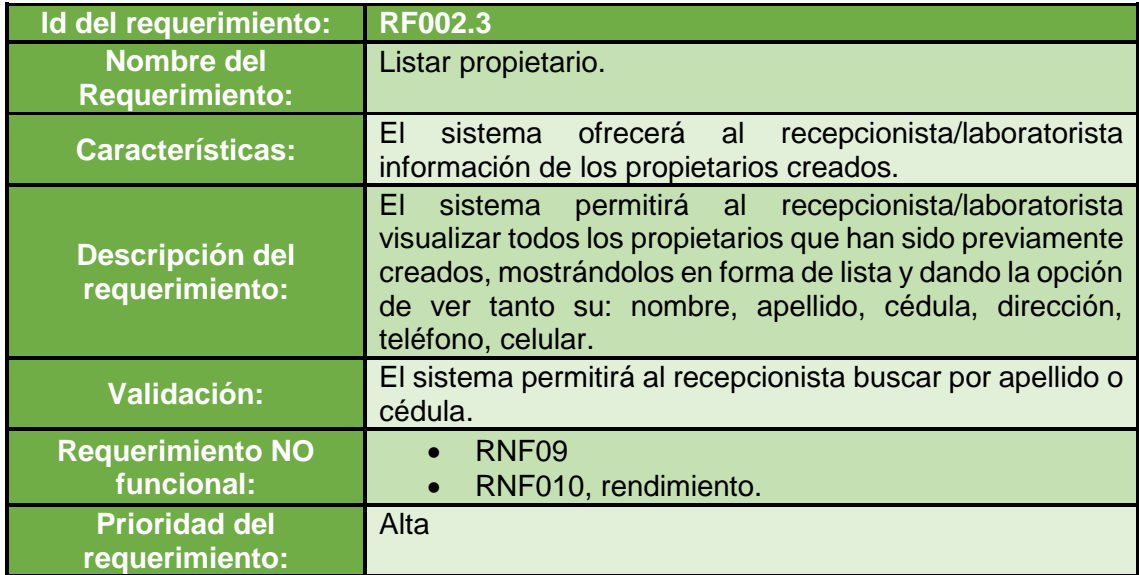

## **RF-003: Administrar paciente**

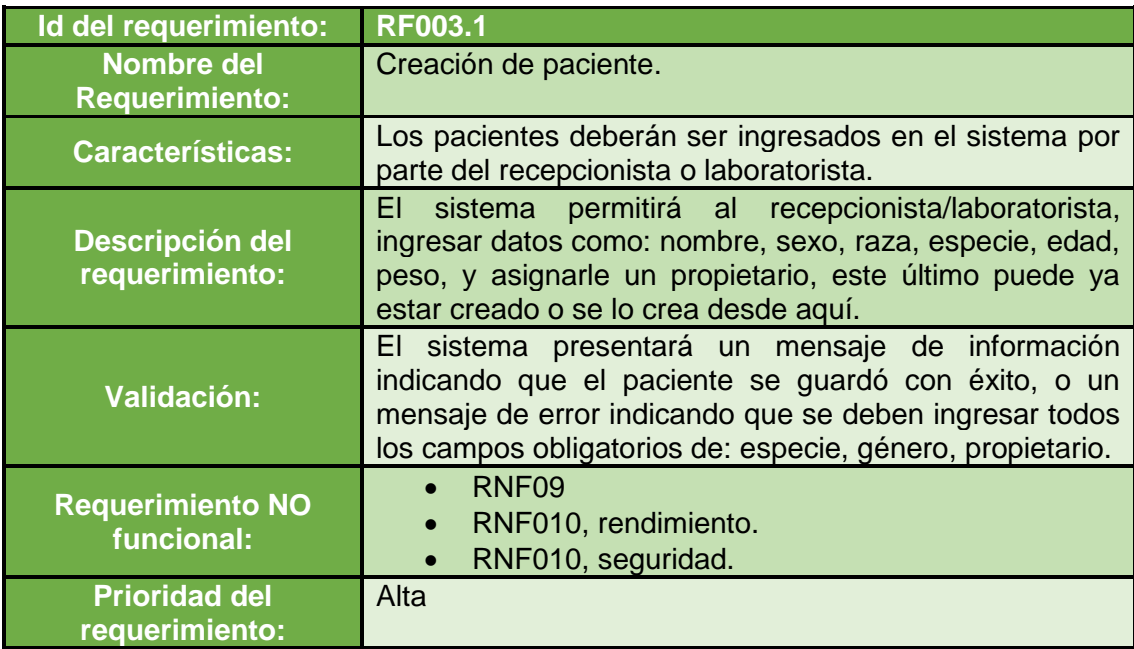

**Id del requerimiento: RF003.2**

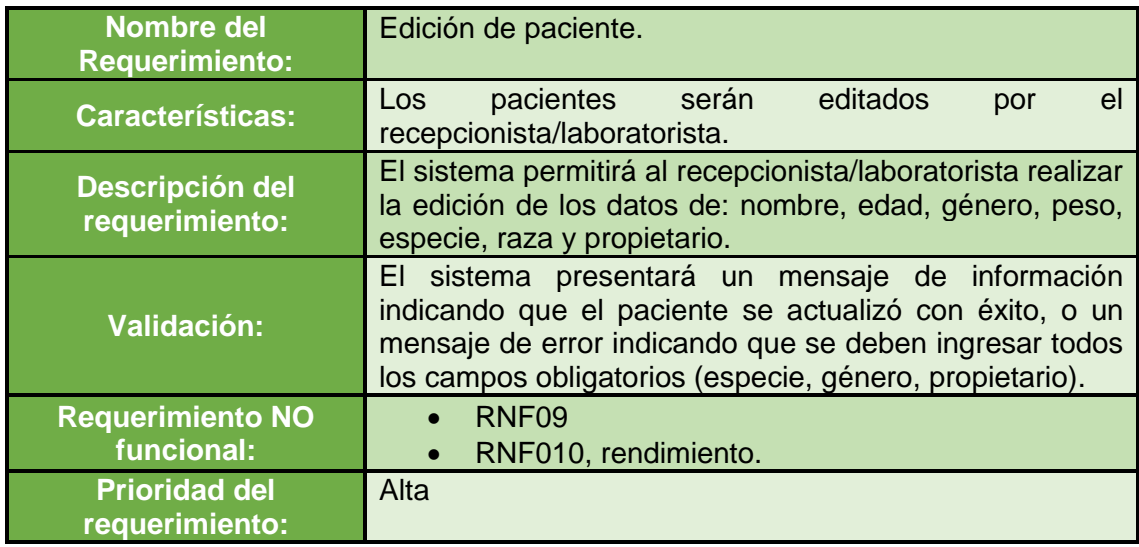

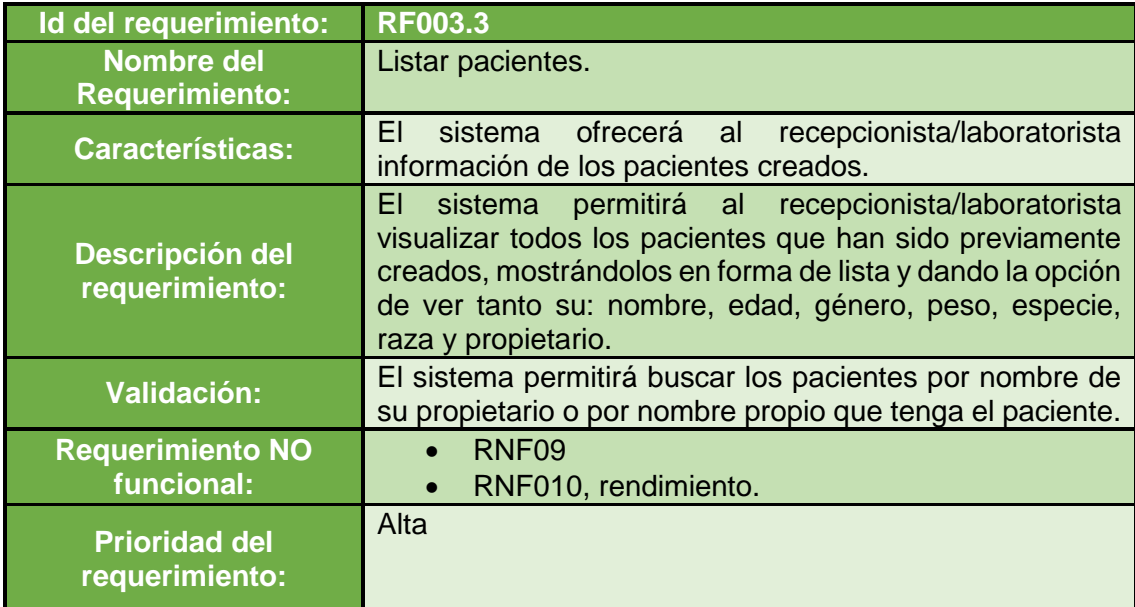

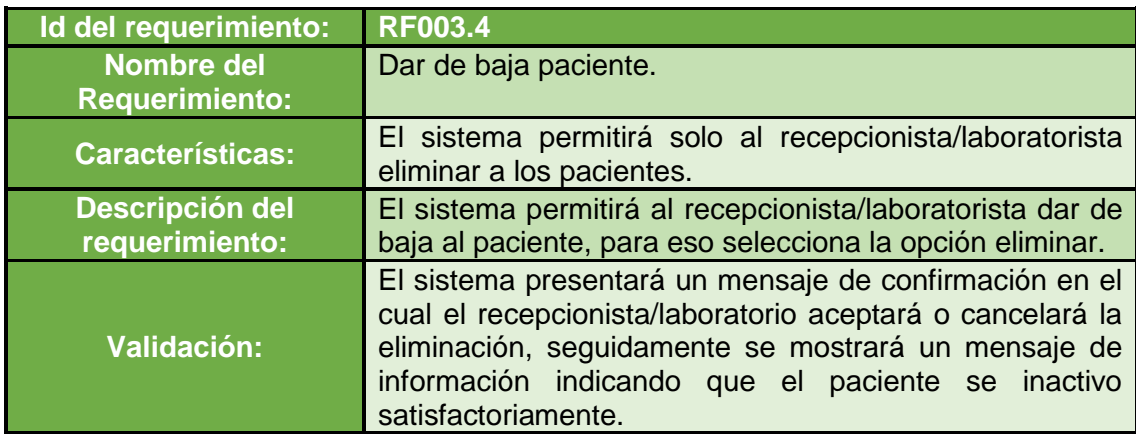

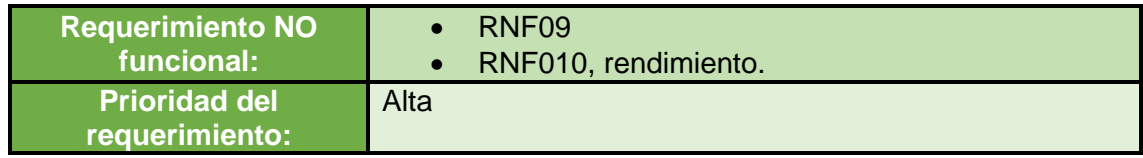

## **RF-004: Administrar Reserva de turnos**

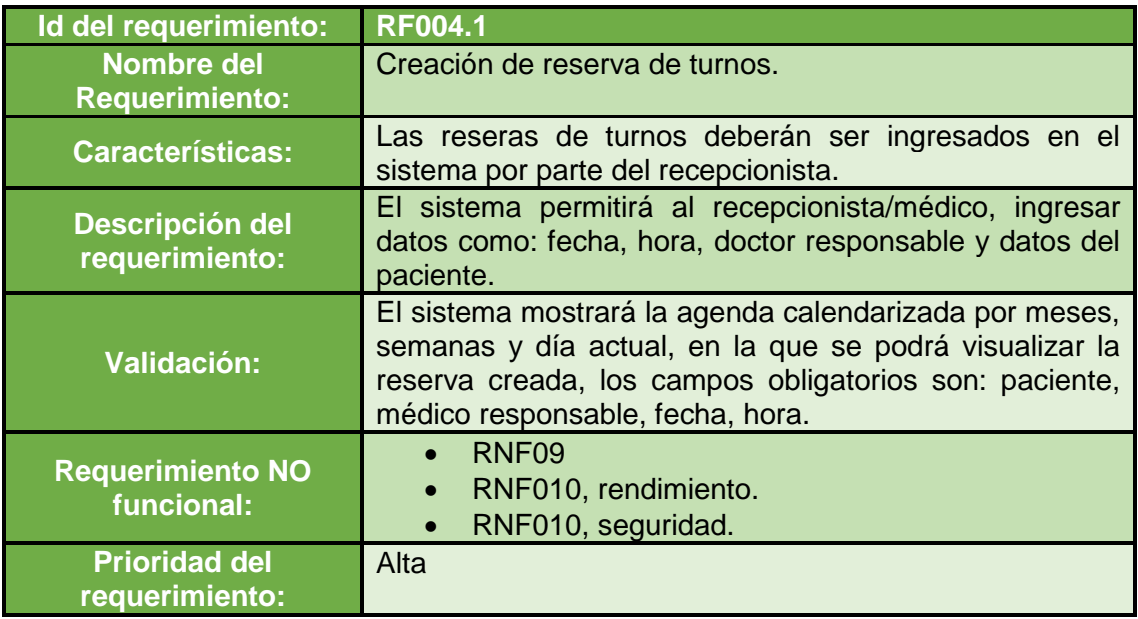

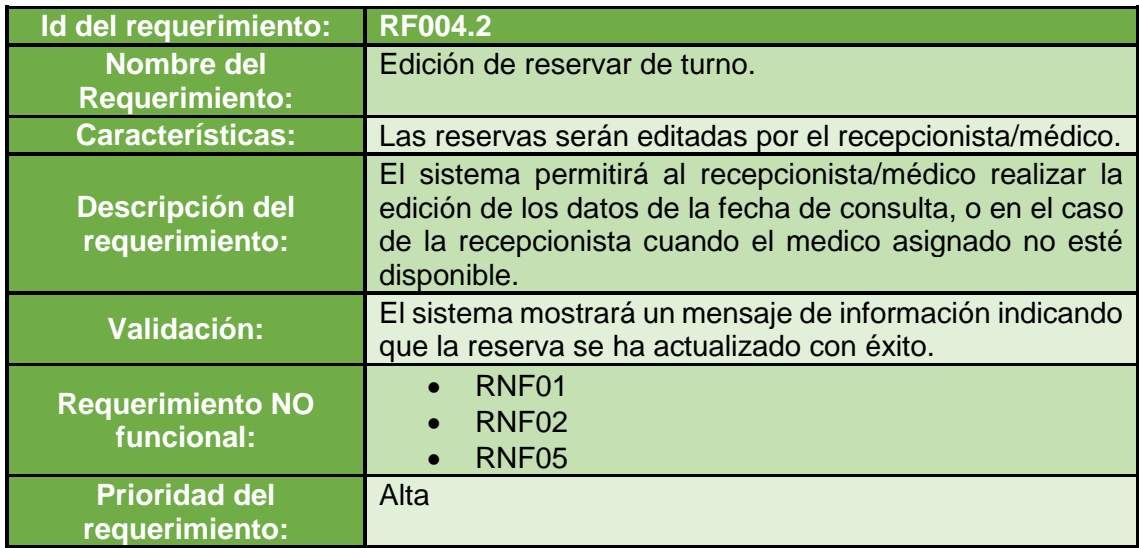

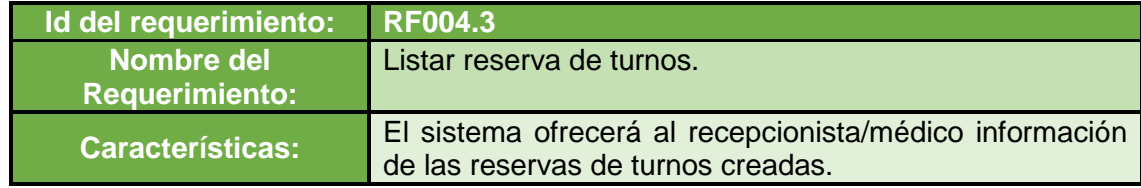

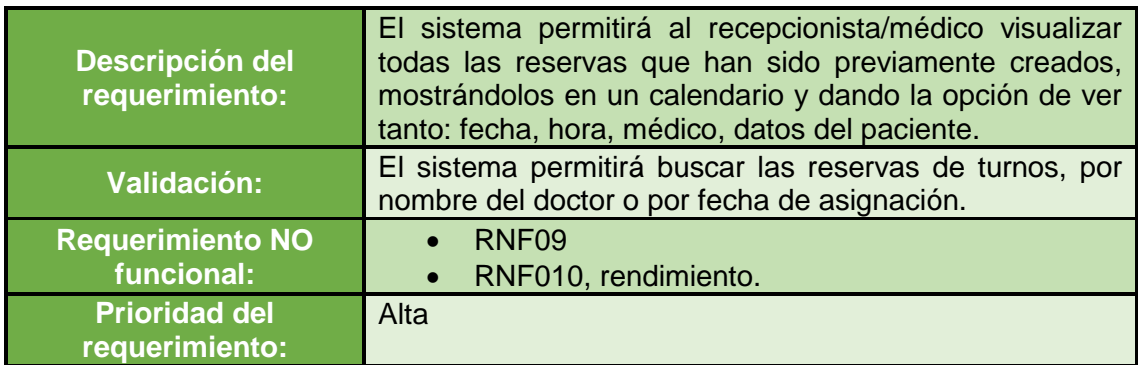

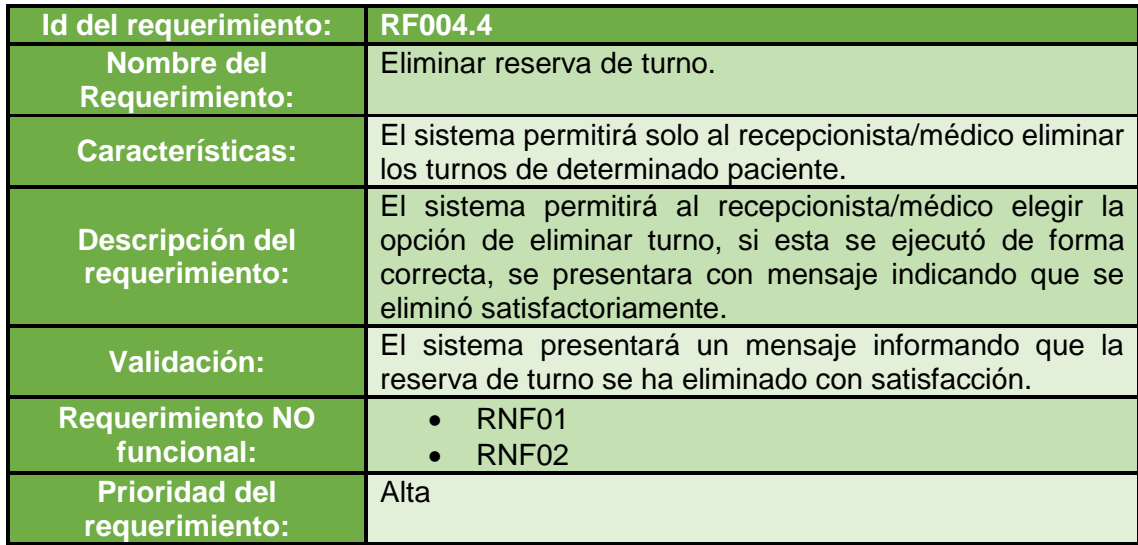

## **RF-005: Administrar historia clínica**

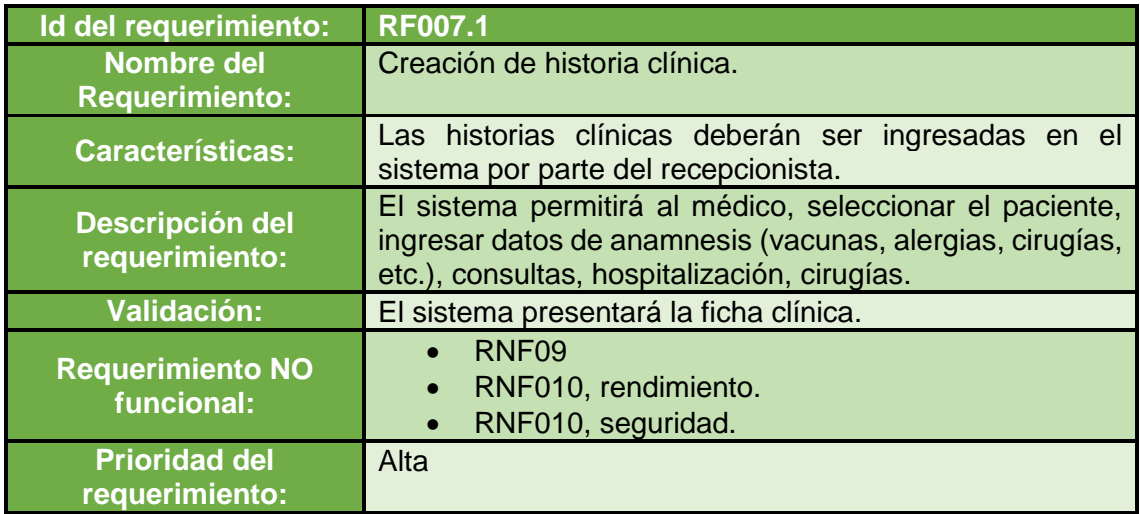

## **RF-006: Administrar consulta**

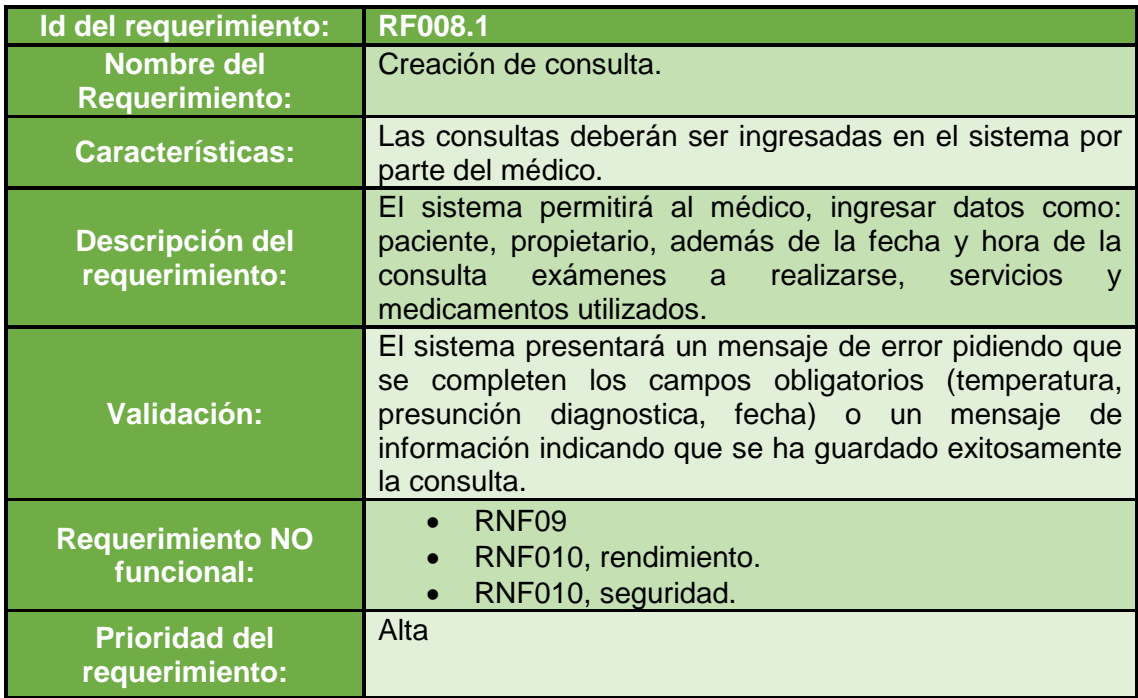

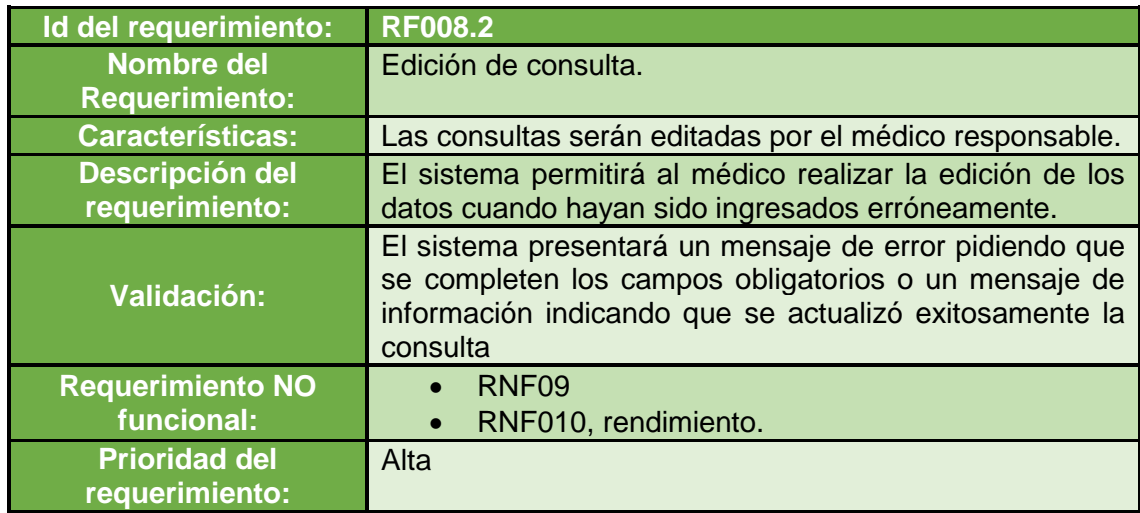

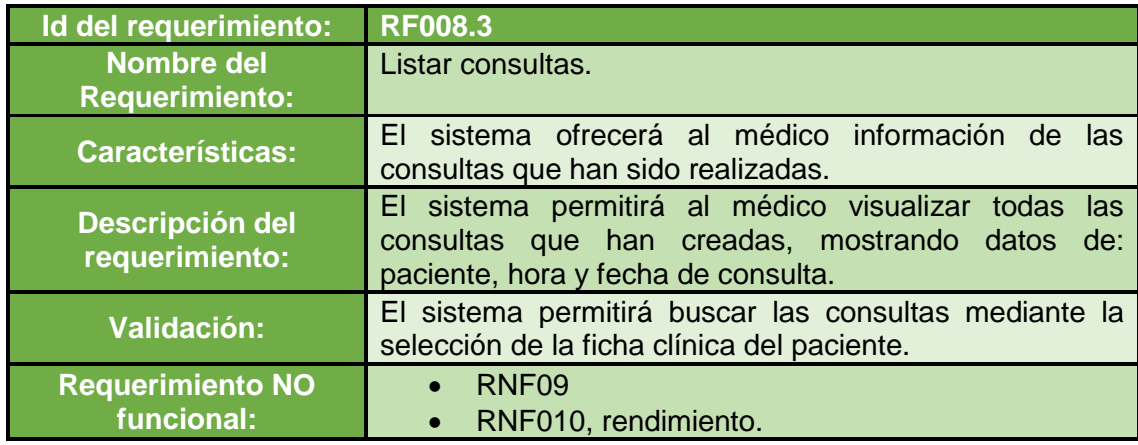

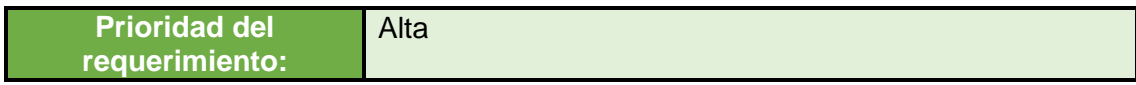

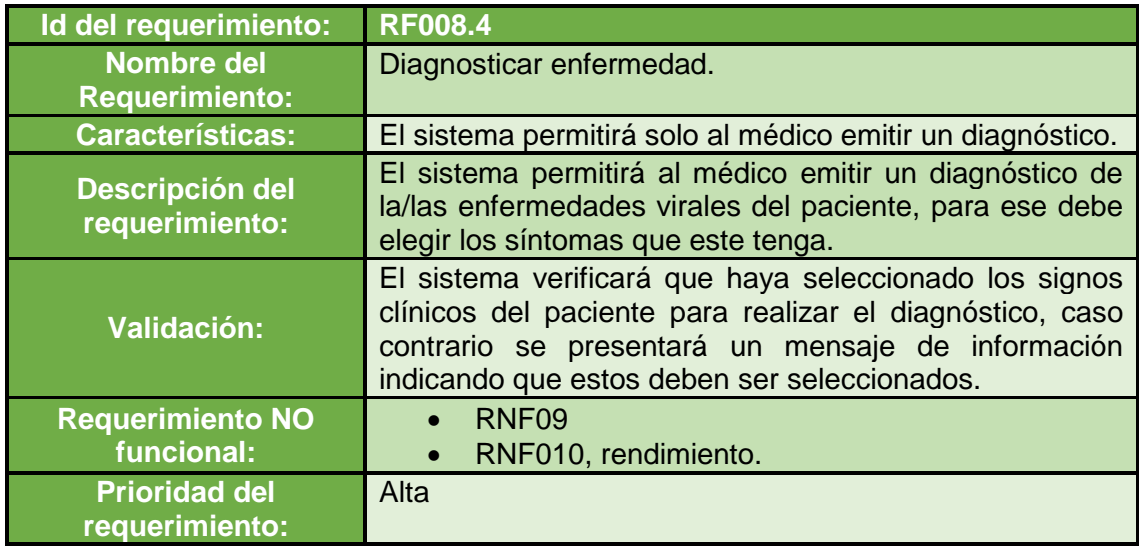

## **RF-007: Administrar medicamento**

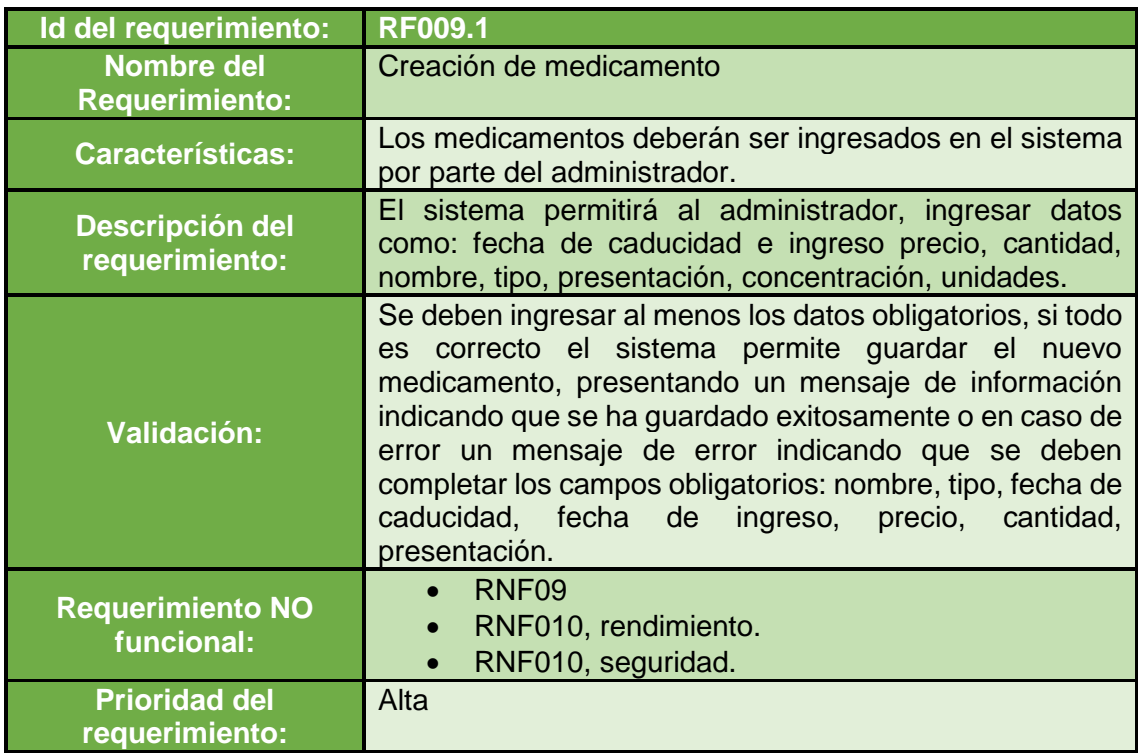

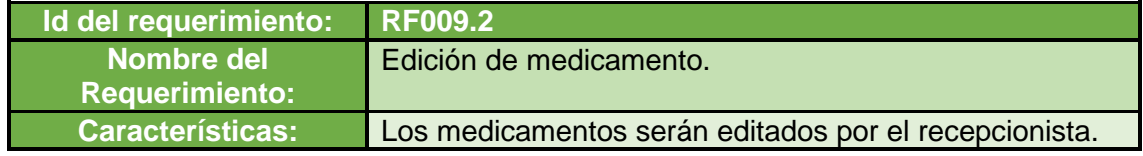

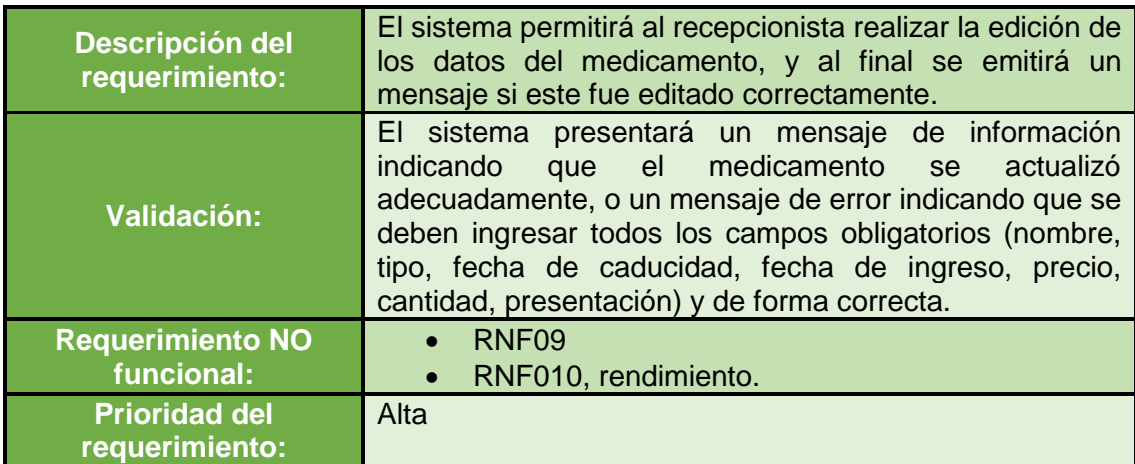

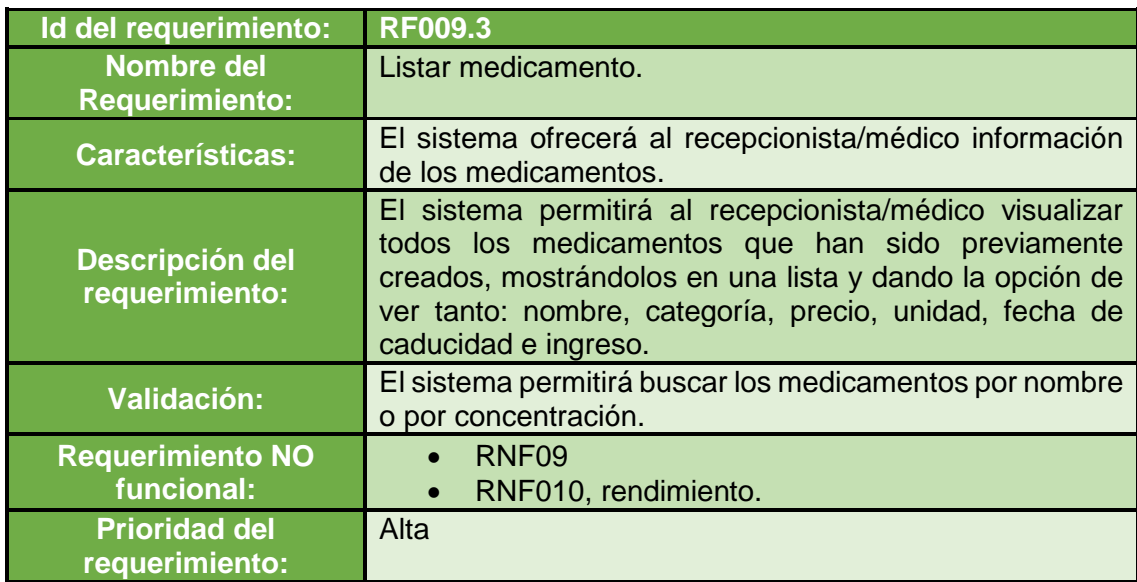

# **RF-008: Administrar servicio**

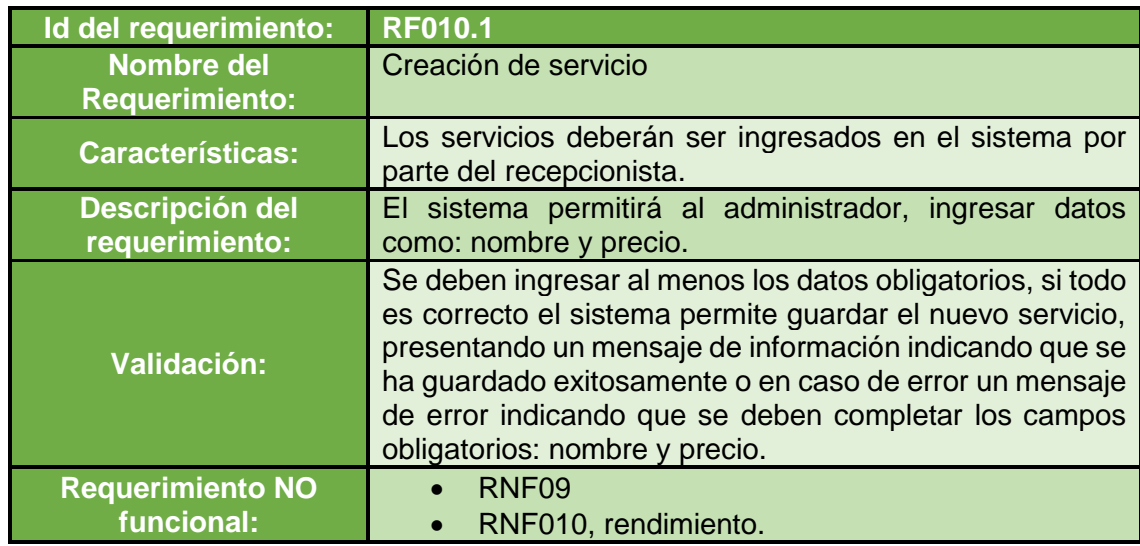

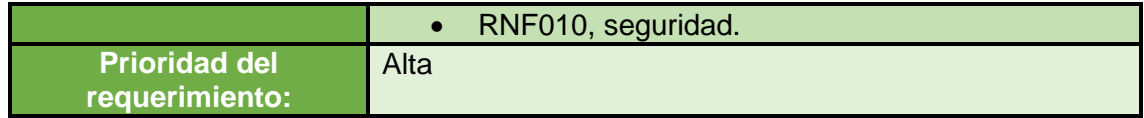

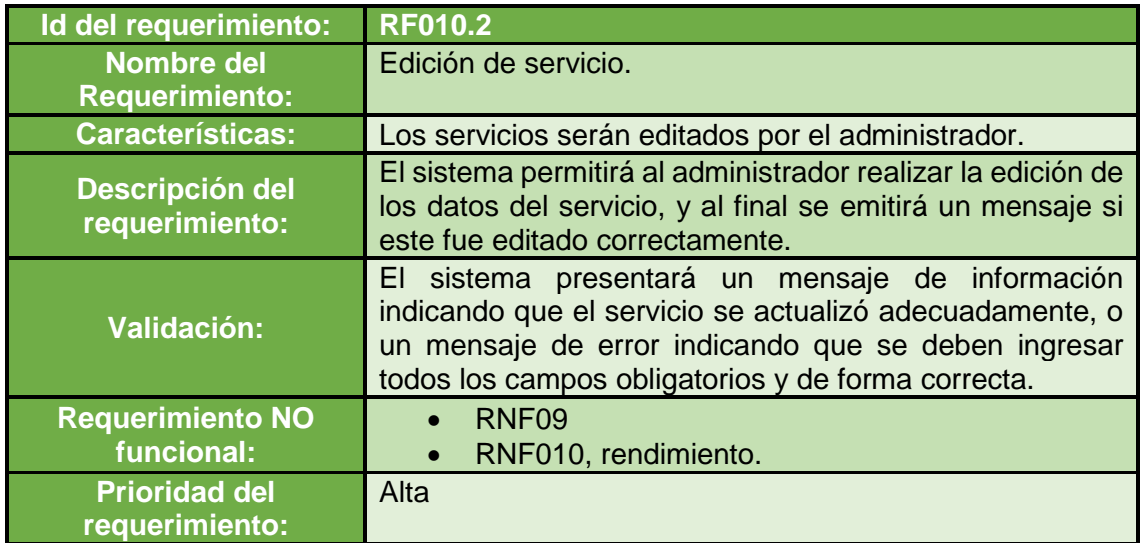

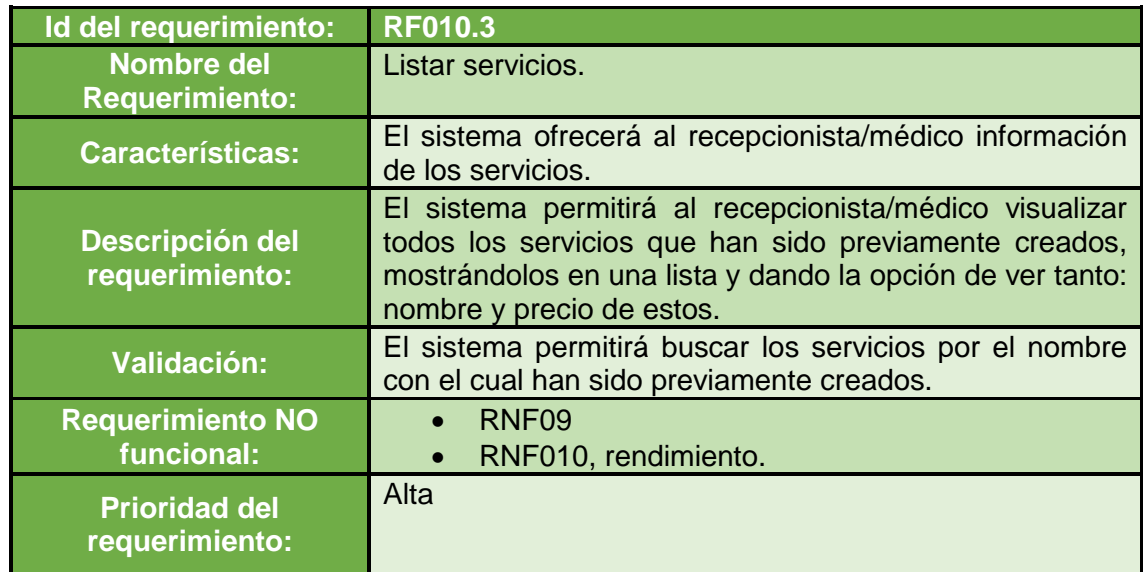

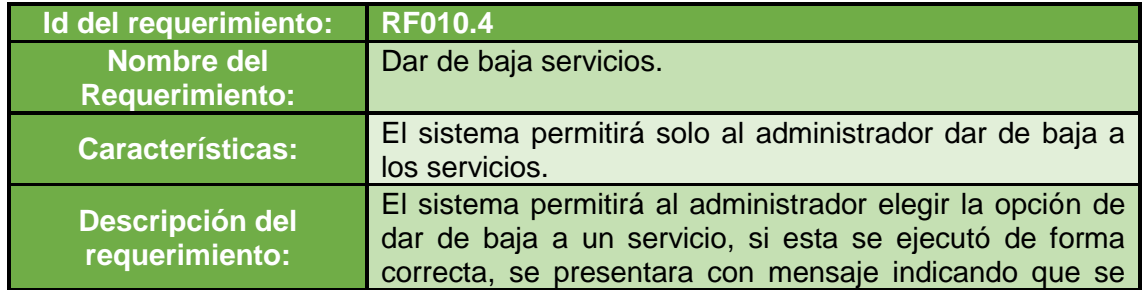

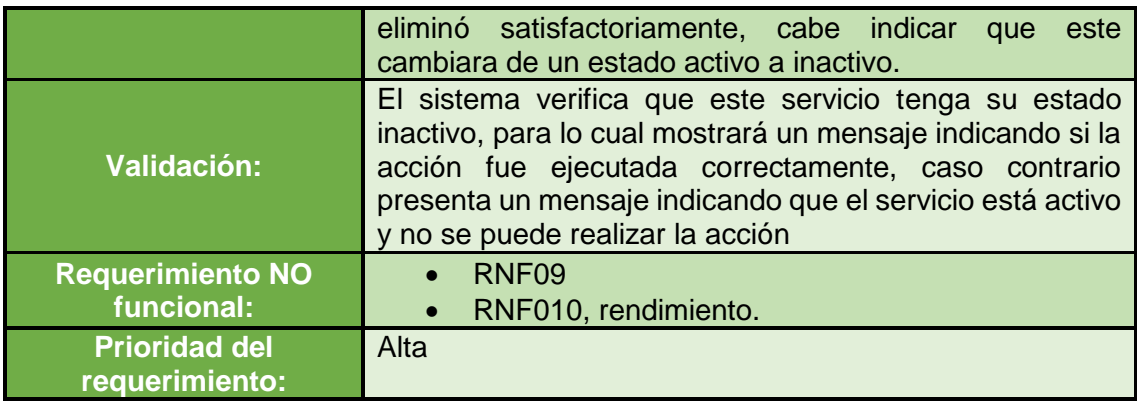

# **RF-009: Administrar proforma**

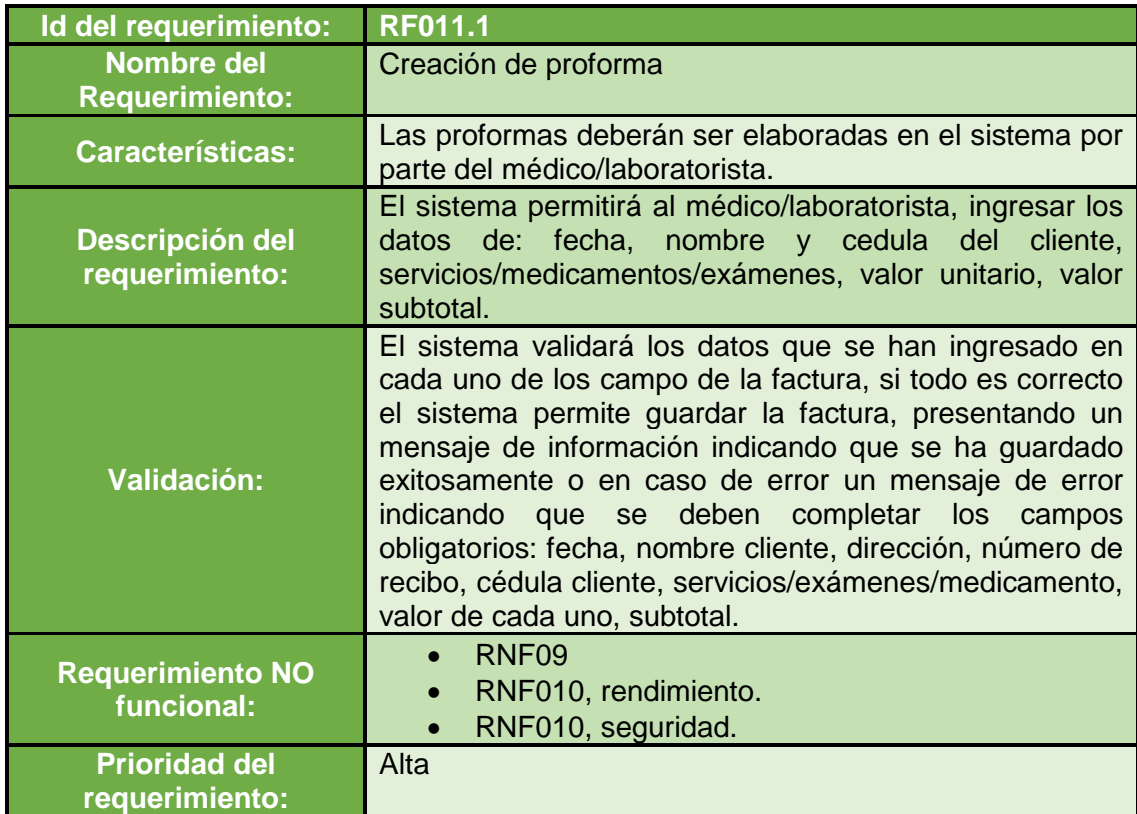

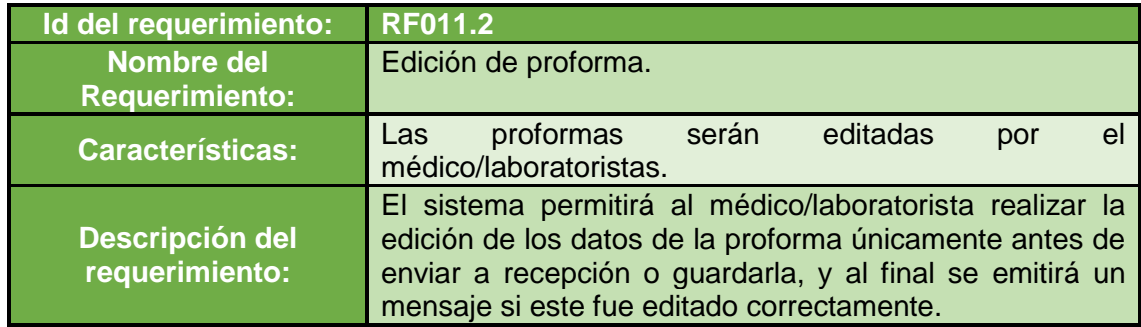

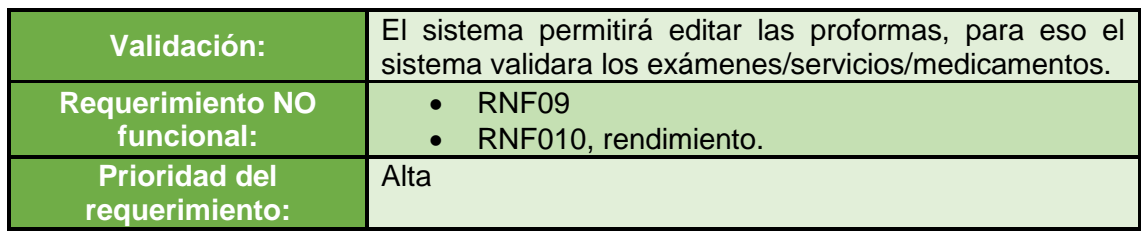

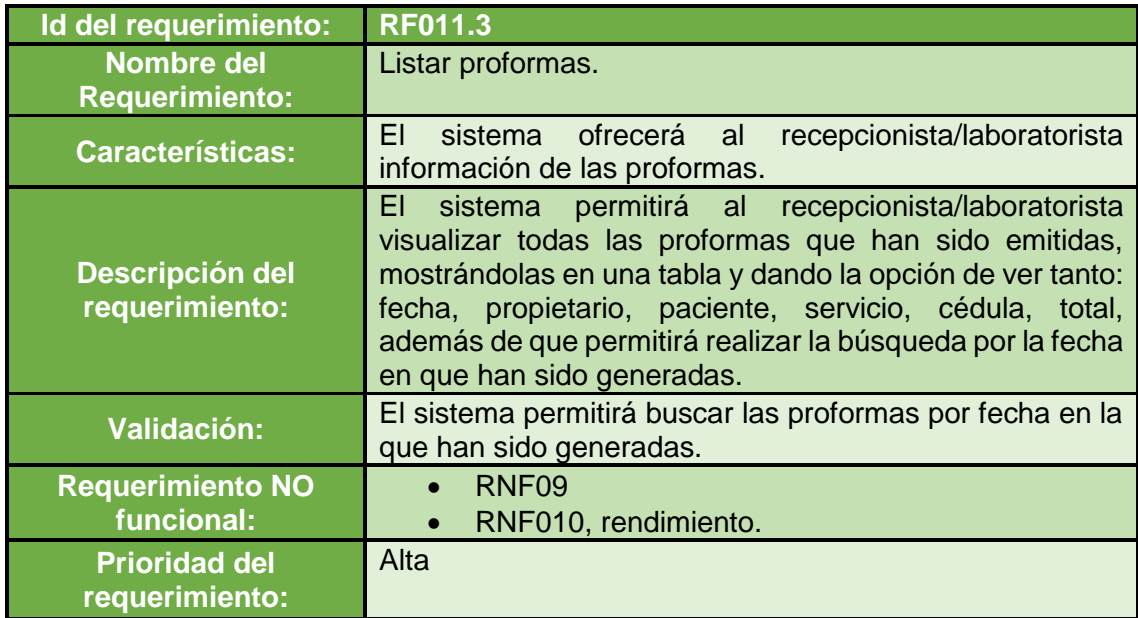

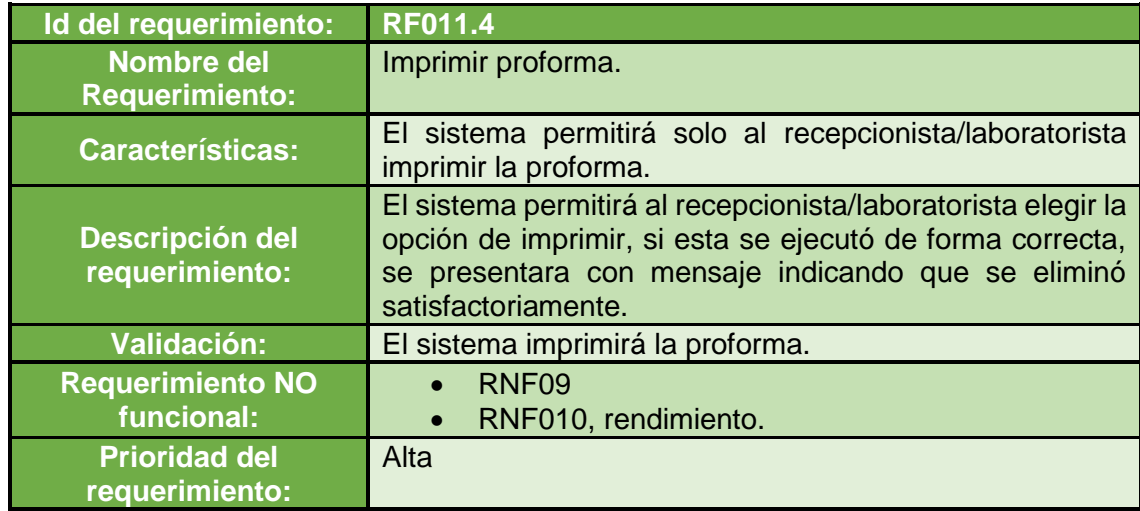

## **RF-010: Administrar historial de actividades**

**Id del requerimiento: RF011**

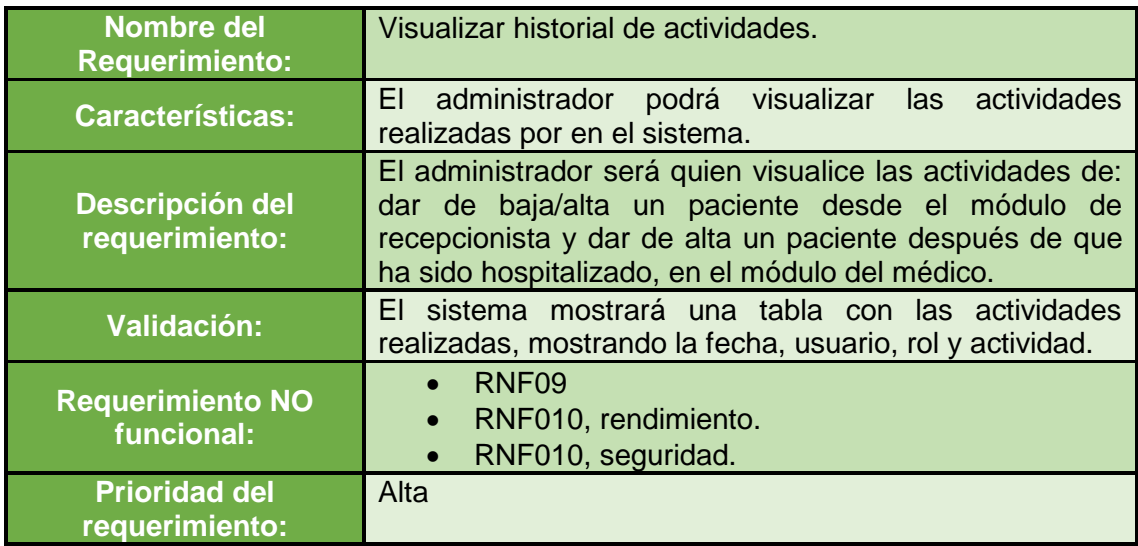

# **RF-011: Administrar cirugía**

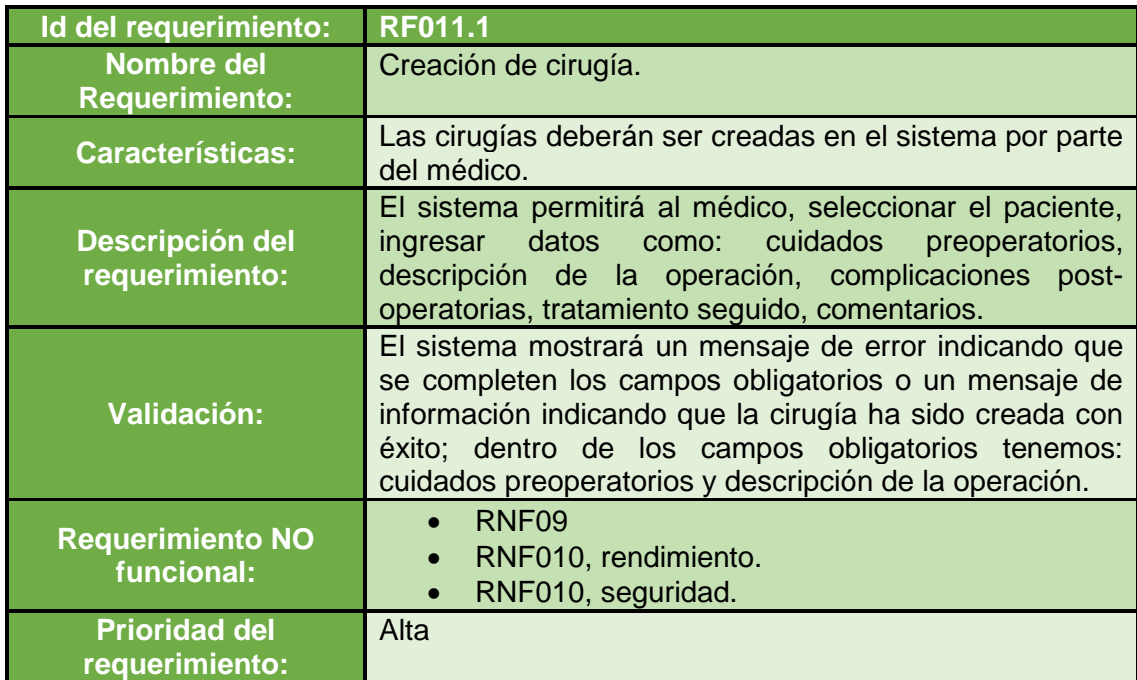

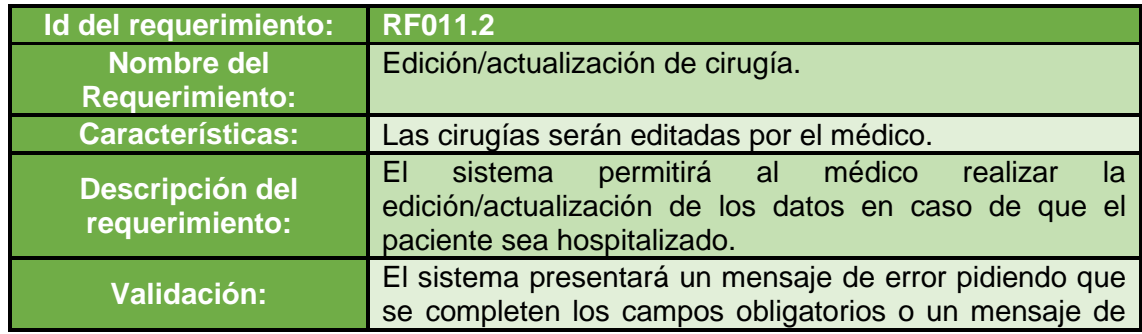

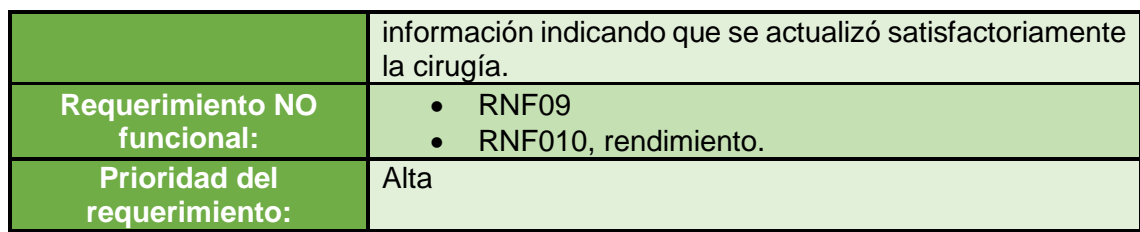

# **RF-012: Administrar hospitalización**

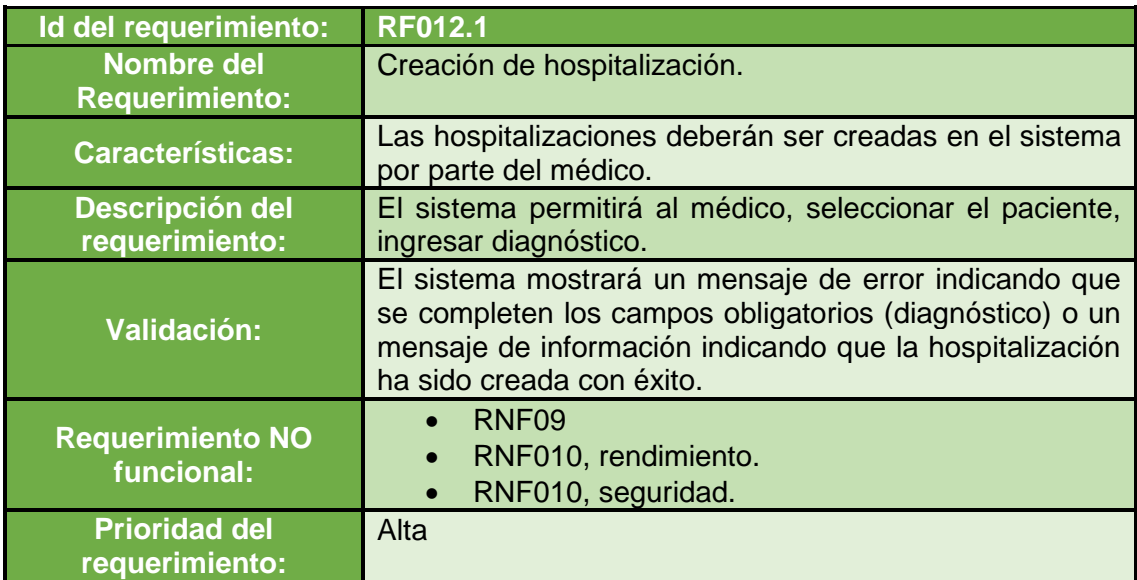

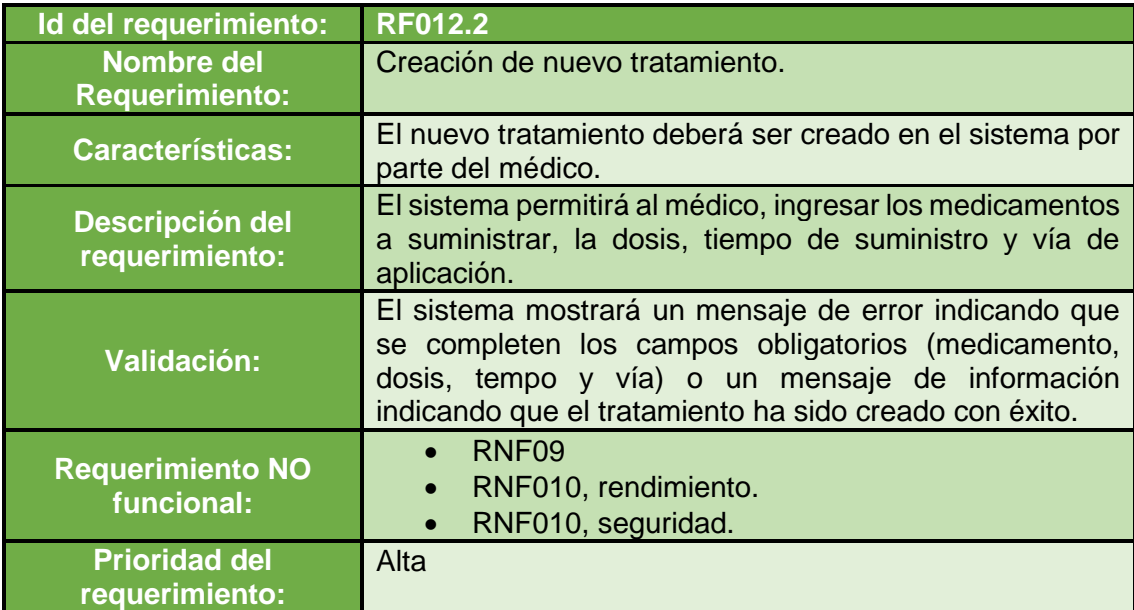

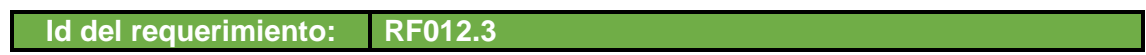

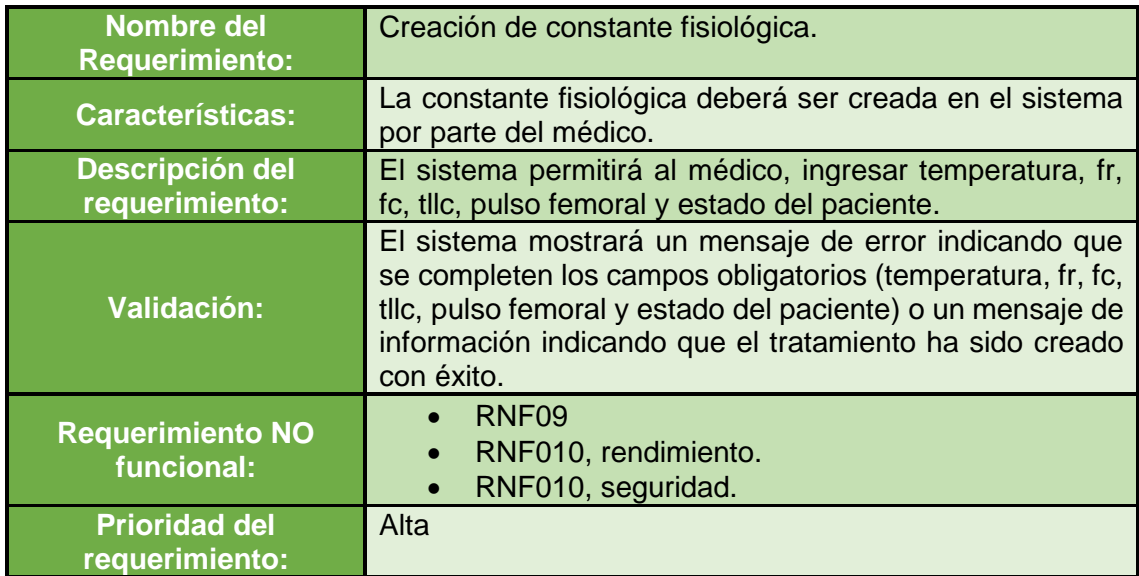

# **RF-013: Administrar examen**

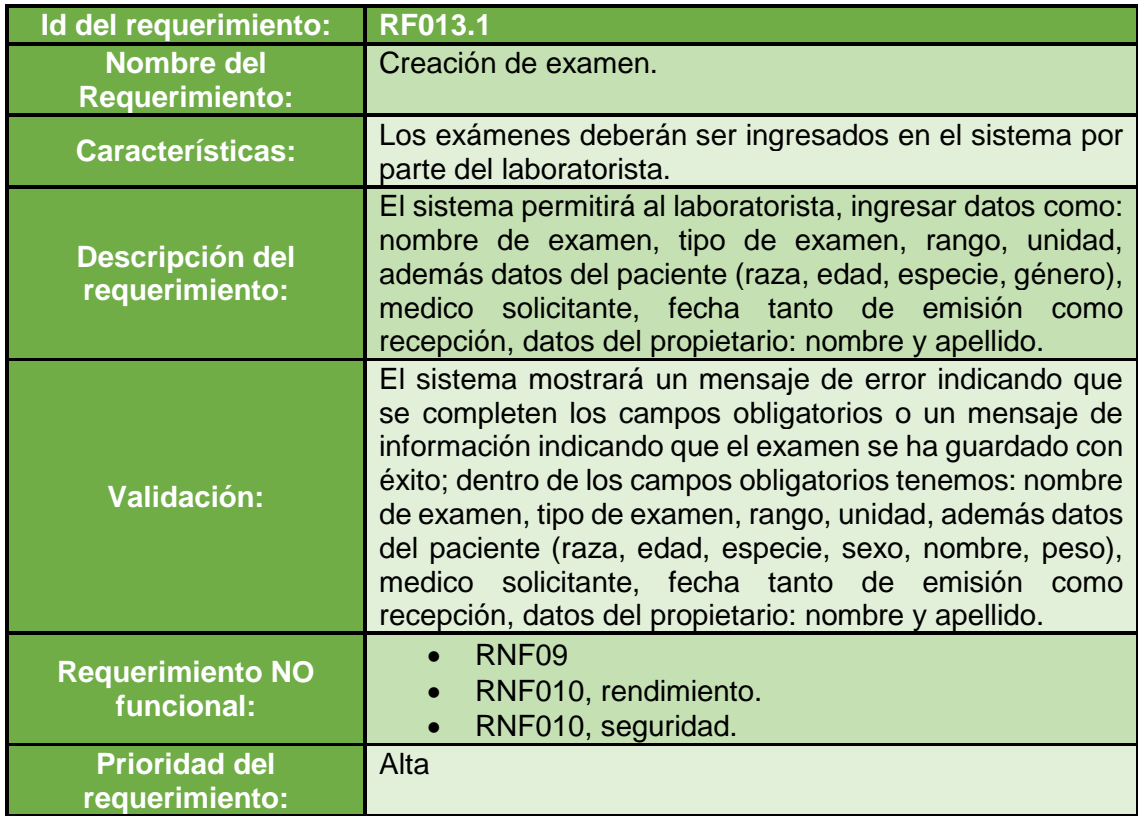

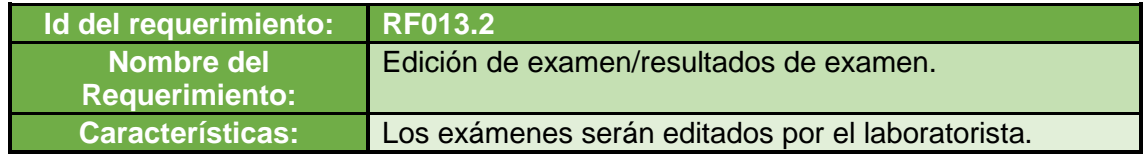

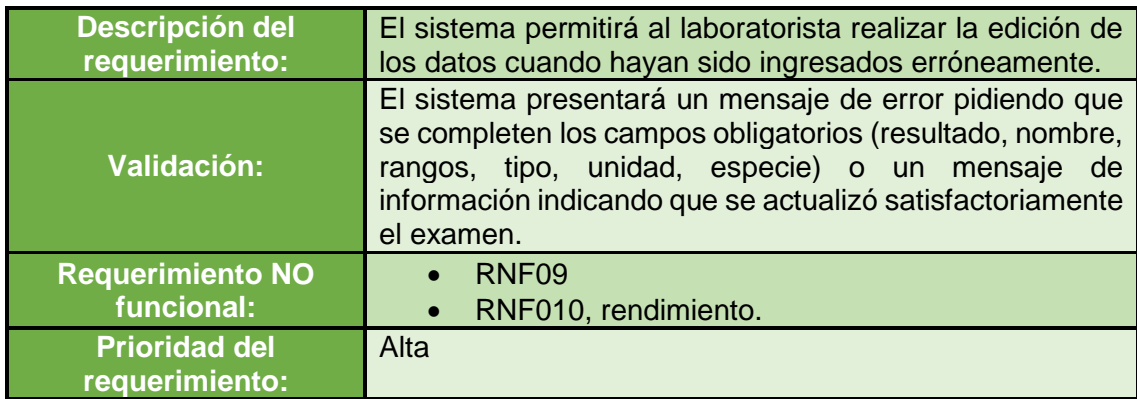

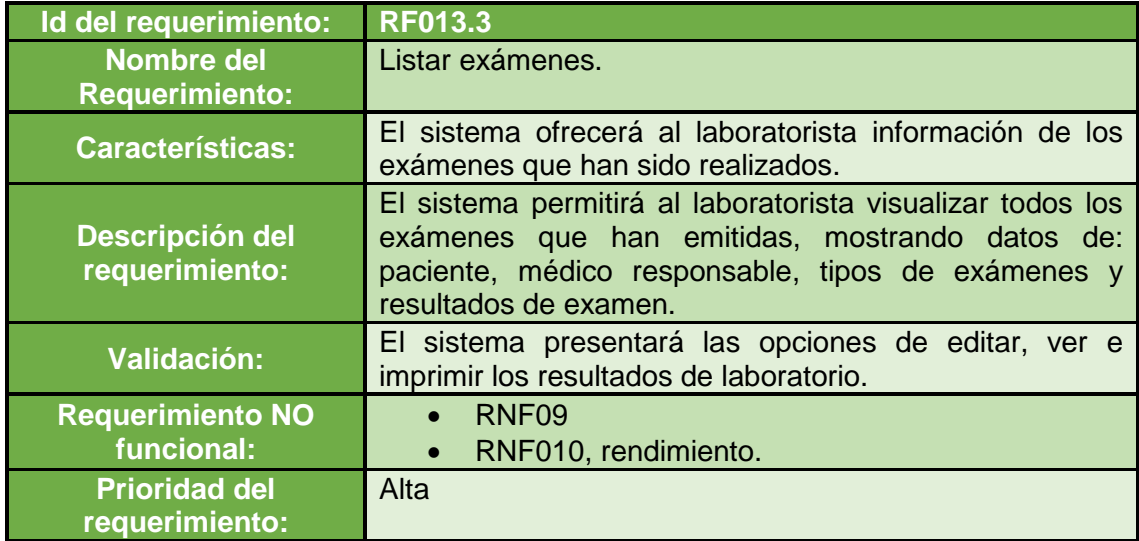

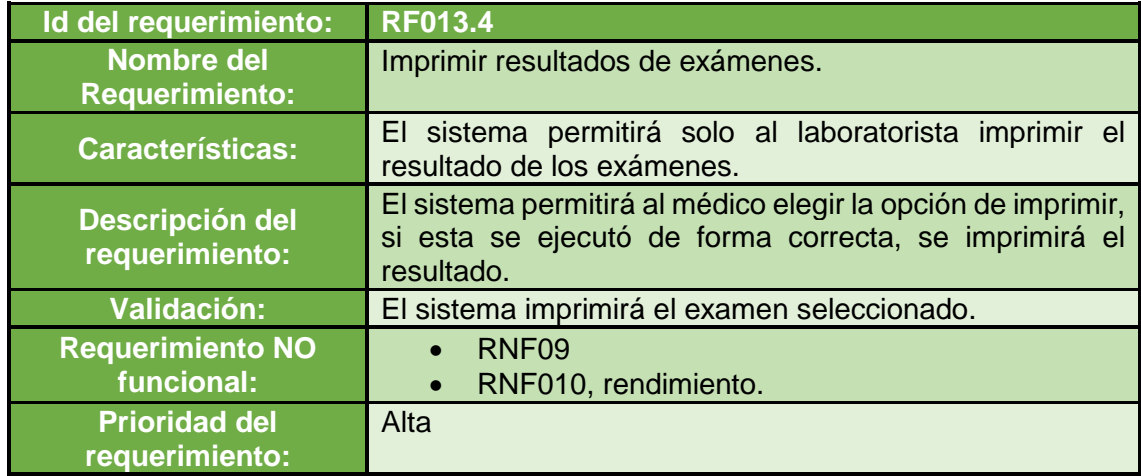

# **3.2 Requisitos no funcionales**

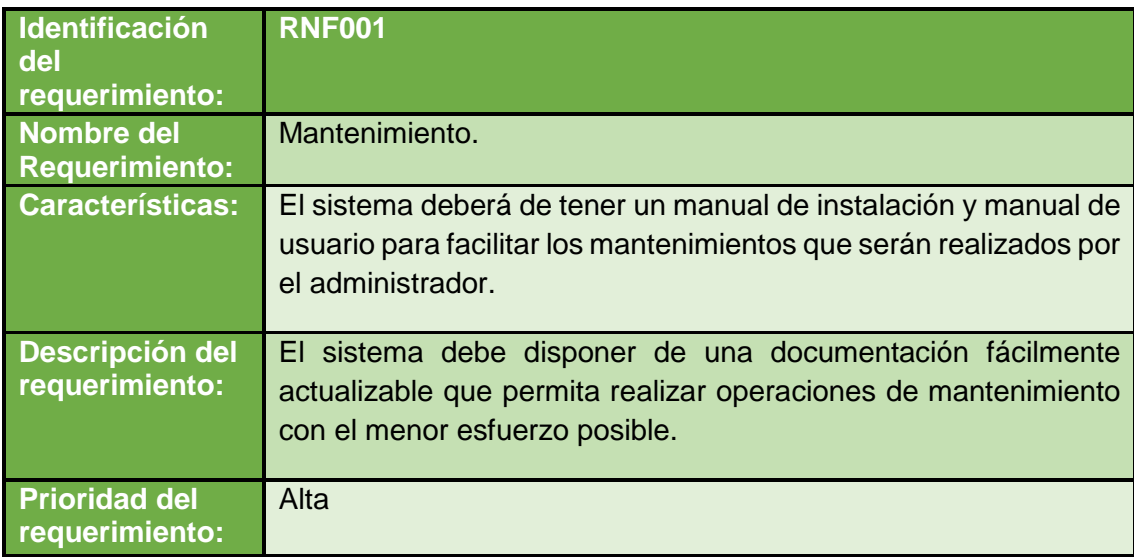

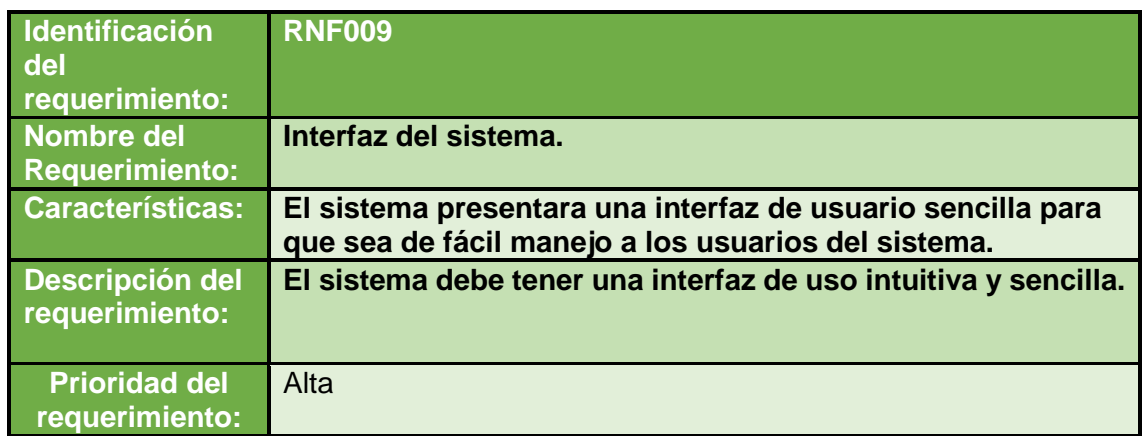

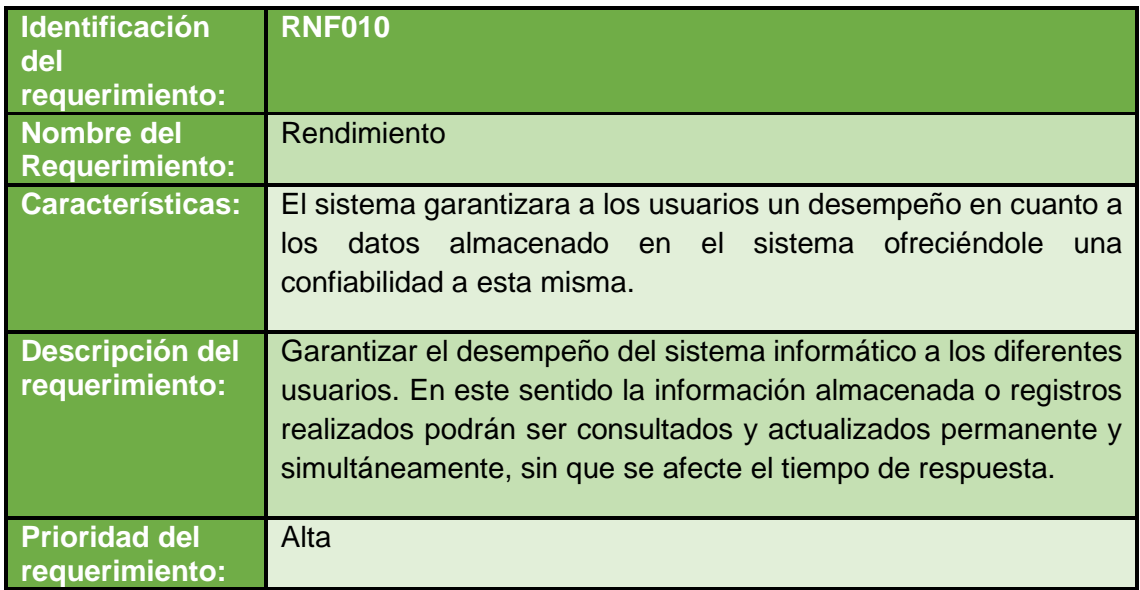

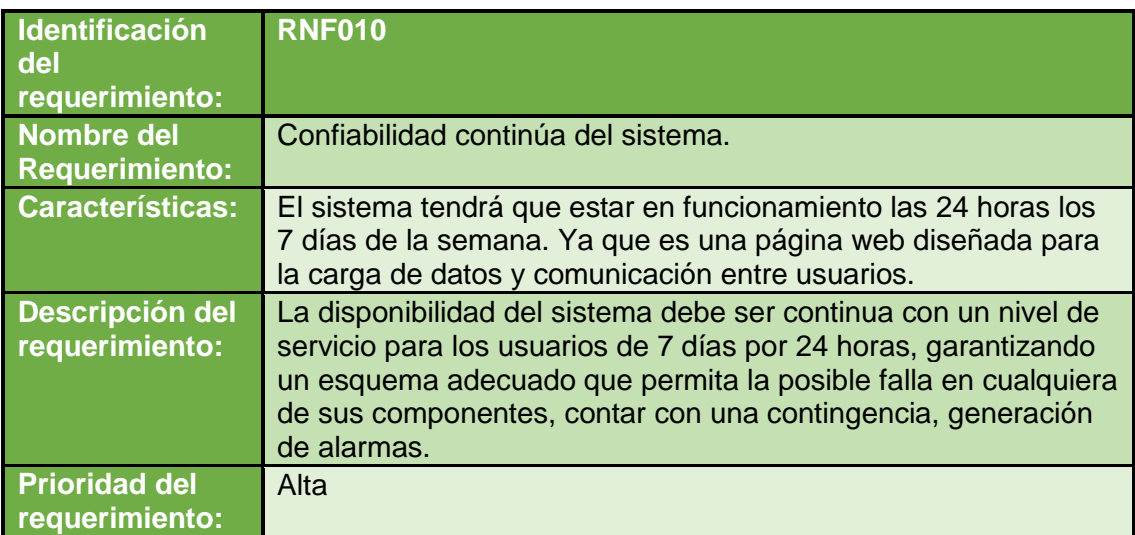

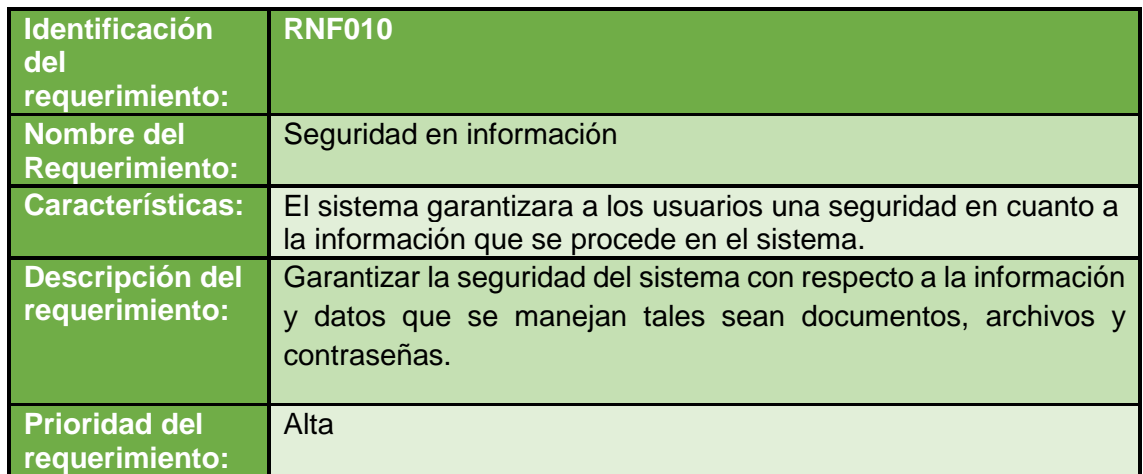

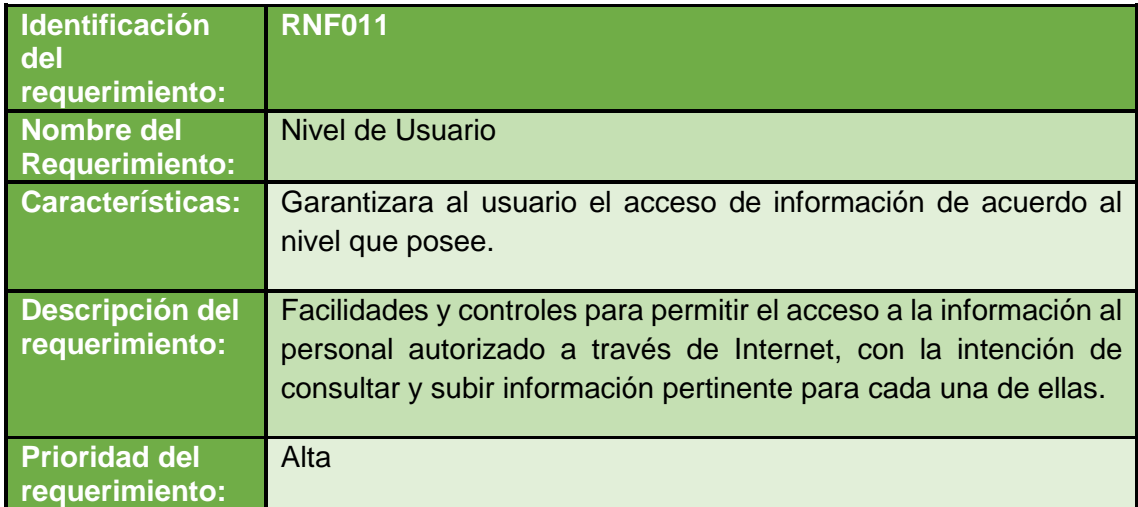

# **Hospital Veterinario UNL**

**Anexo 5: Documento visión**

# SIDEIV - Sistema de Diagnóstico de Enfermedades Infecciosas Virales Visión

Versión 2.1

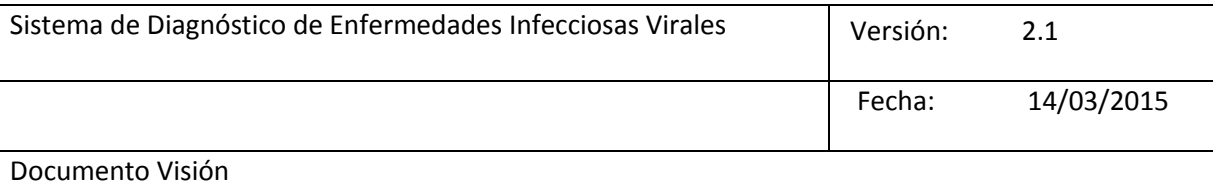

#### Historial de Revisiones

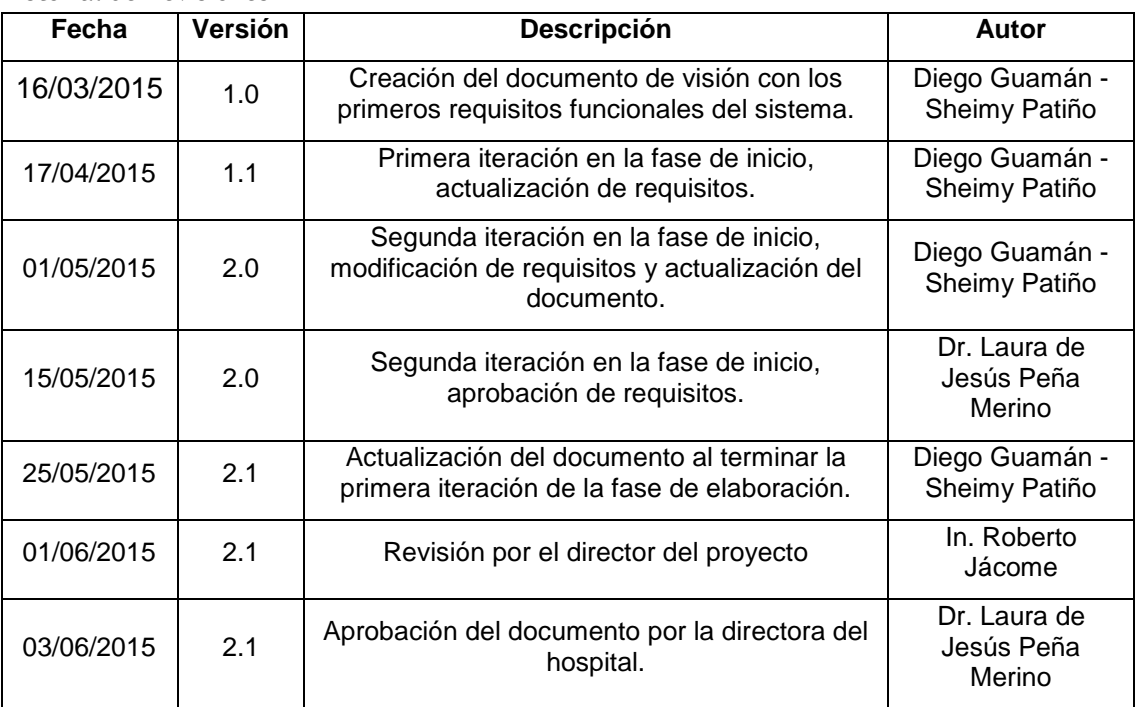

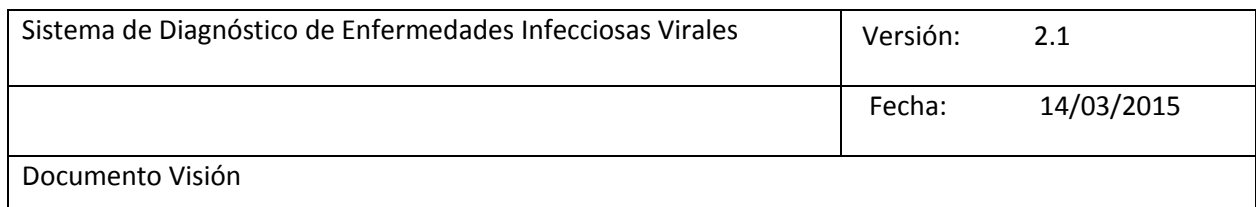

#### **Visión**

#### **1. Introducción**

La intención de este documento es recoger, analizar y definir las necesidades y características del Sistema de diagnóstico de enfermedades infecciosas virales. Se enfoca en las capacidades necesarias de los stakeholders, usuarios objetivos. Los detalles de se cubre estas necesidades son descritas en los casos de uso y sus respectivas especificaciones

#### **1.1. Propósito**

El propósito de este documento es definir claramente los requisitos y características del Sistema de Diagnóstico de Enfermedades Infecciosas Virales, basándose principalmente en la funcionalidad requerida por los usuarios finales.

El documento va dirigido en primera instancia a los usuarios finales de este sistema, es decir, al personal que labora en el hospital veterinario de la UNL, así como al equipo de desarrollo del mismo.

El detalle de como el sistema cubrirá las necesidades de los usuarios se especifica en los casos de uso, mismo que no forman parte de este documento.

#### **1.2. Alcance**

Este documento se aplica al Sistema de Diagnóstico de Enfermedades Infecciosas Virales, que será desarrollado por Diego Vicente Guamán Jima y Sheimy Liliana Patiño Rivera egresados de la Carrera Ingeniería en Sistemas.

El sistema SIDEIV permitirá diagnosticar enfermedades virales en especies canina y felina, mediante la utilización de redes bayesianas como modelo probabilístico, determinando la enfermedad del paciente al momento de seleccionar los síntomas y análisis clínico (pruebas de laboratorio) que este presenta. La funcionalidad de SIDEIV además radica en la integración de los módulos que lo comprenden, los cuales son: Módulo de Administración que permite la gestión de usuarios internos, roles y medicamentos; Módulo de Médico que permite la administración de reservas de tuno e historias clínicas (consulta, cirugías y hospitalizaciones); Módulo de Recepción que permite la administración de los pacientes-propietarios, proformas y reservas de turno que a su vez contiene las peticiones online de los propietarios; Módulo de Laboratorio en el cual se realiza la administración de reactivos, exámenes y proformas, Módulo de propietario que permite administración de reservas de turno online y los datos de la mascota.

#### **1.3. Definiciones, Acrónimos, y Abreviaciones**

RUP: Son las siglas de Rational Unified Process. Se trata de una metodología para describir el proceso de desarrollo de software.

#### **1.4. Referencias**

Para la elaboración de este escrito se han seguido los lineamientos de acuerdo a:

- IEEE 830-1998: especificación de requisitos de software.
- Plan de desarrollo de software.
- RUP (Proceso racional unificado).
- Diagrama de casos de uso.

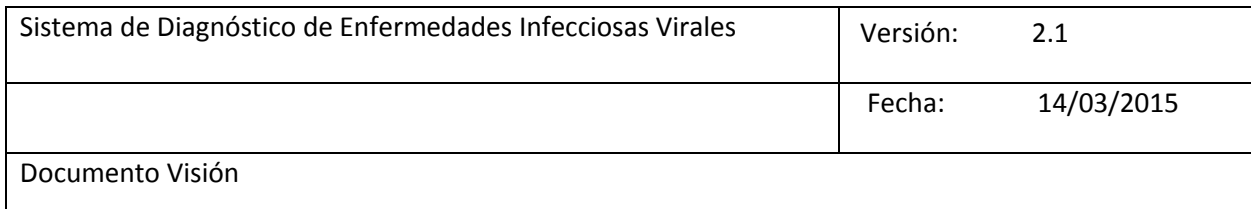

#### **2. Posicionamiento 2.1. Oportunidad de Negocio**

El sistema permitirá a la institución informatizar las diferentes actividades que se realizan en el hospital veterinario con la ayuda de los módulos mencionados anteriormente, los mismos que permiten reducir el tiempo de ejecución que el personal emplea en realizar sus tareas, además servirá de ayuda a los médicos y estudiantes de la carrera de medina veterinaria en el diagnóstico de enfermedades infecciosas virales caninas y felinas.

El sistema además brindara comodidad a los propietarios de los pacientes ya que se les permite realizar reservas de turno online, y en caso de emergencia o migración de médico tienen acceso al historial clínico de su mascota.

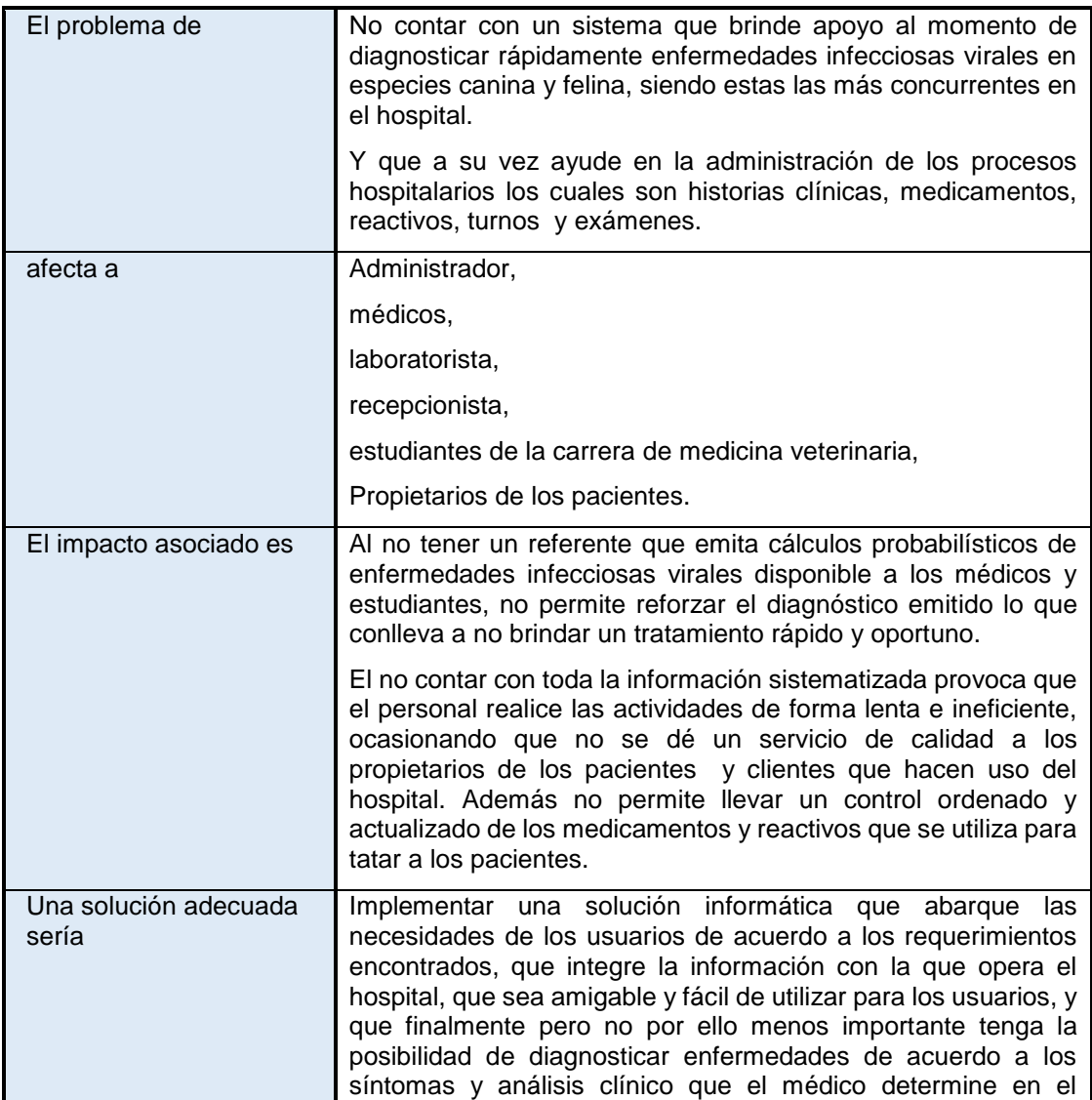

#### **2.2. Sentencia que define el problema**

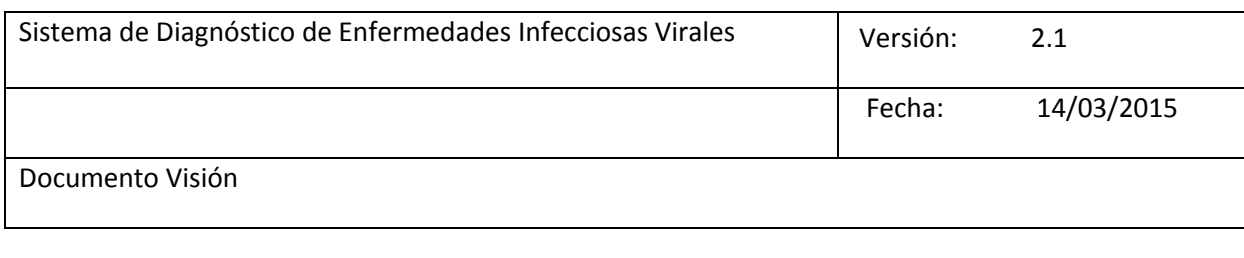

# **3. Descripción de Stakeholders (Involucrados en el Proyecto y Usuarios)**

paciente.

Para diseñar y desarrollar una solución informática efectiva que se ajuste a las necesidades actuales del hospital veterinario, es necesario involucrar e identificar a los participantes del proyecto y principalmente determinar a los usuarios del sistema.

#### **3.1 Resumen de involucrados en el proyecto**

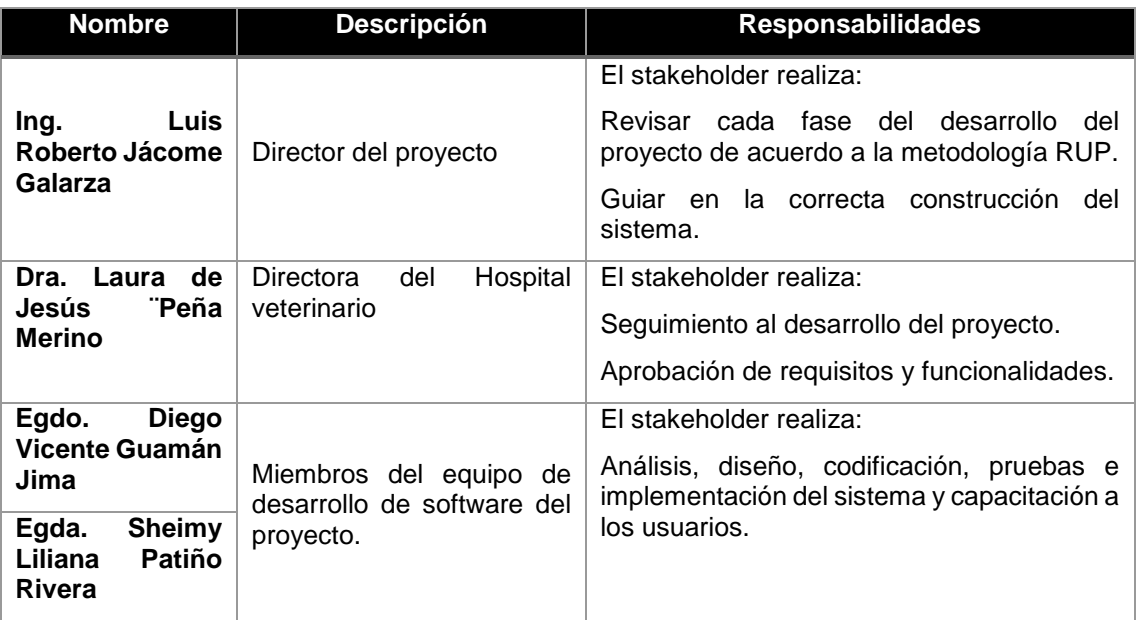

#### **3.2 Resumen de Usuarios**

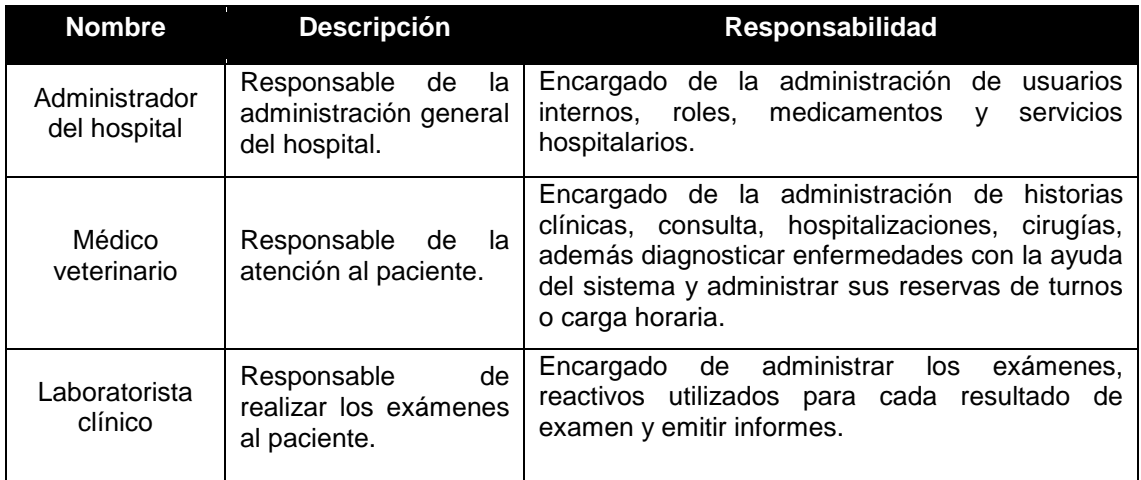

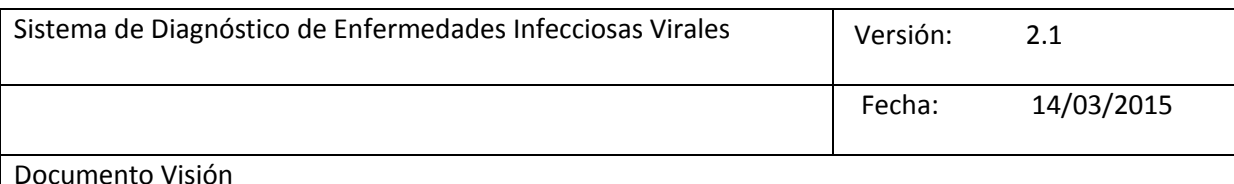

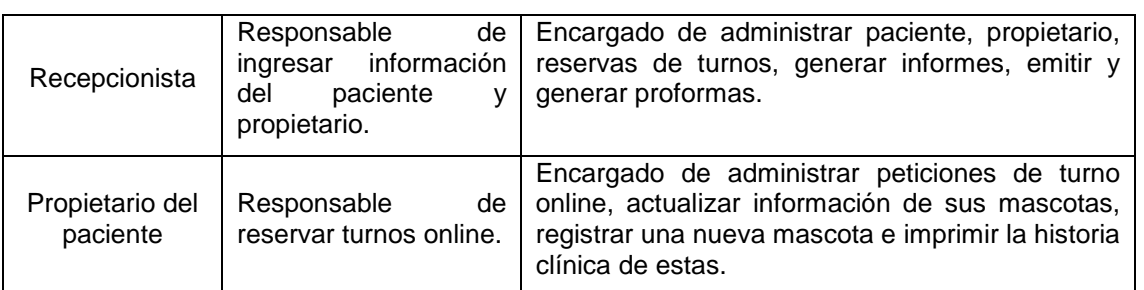

#### **3.3 Entorno de usuario**

Los usuarios deberán contar con un equipo de escritorio, laptop o dispositivo móvil con conexión a internet para acceder al sistema, además deberán identificarse mediante nombre de usuario y contraseña, según el rol se presentara el módulo correspondiente con las actividades respectivas.

Al generar el diagnóstico de enfermedades se arrogara un porcentaje numérico sobre el 100%, el cual determinara la presencia de la enfermedad que padezca el paciente.

Los informes serán generados con Microsoft Word versión 2000, lo cual también resultará familiar.

#### **3.4 Perfil de los involucrados en el proyecto**

A continuación se describe el perfil de los involucrados en el desarrollo del proyecto:

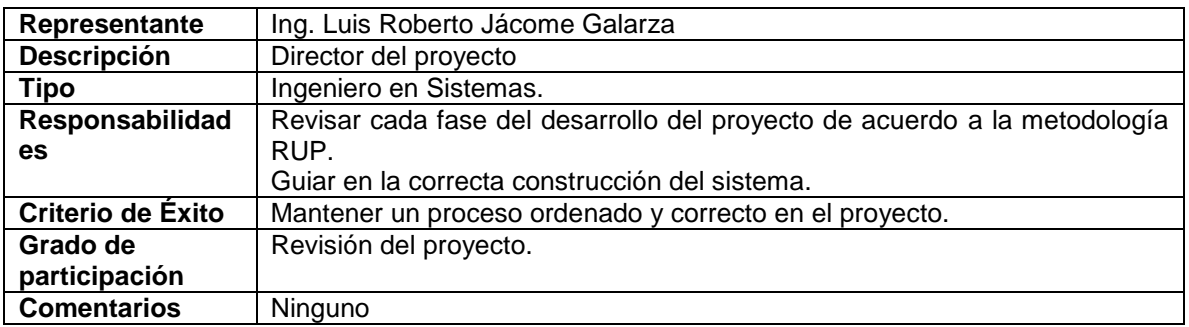

#### **3.4.1 Director del proyecto**

#### **3.4.2 Director del hospital veterinario**

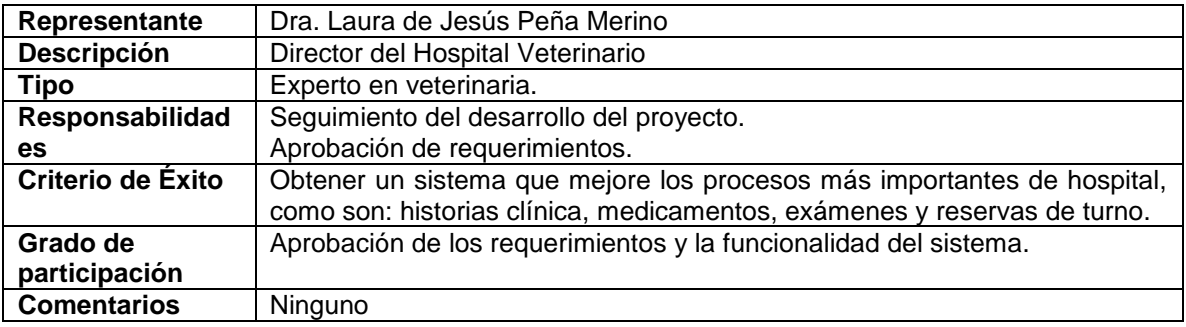

#### **3.4.3 Responsables del proyecto**

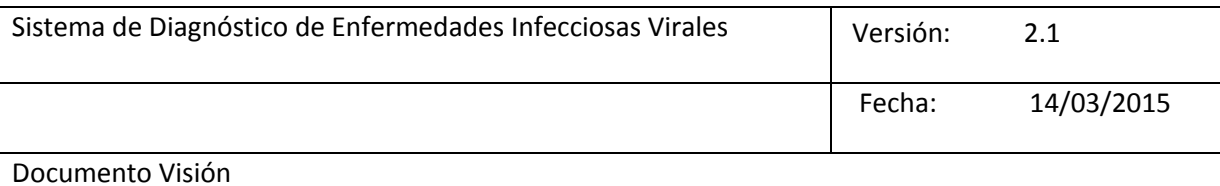

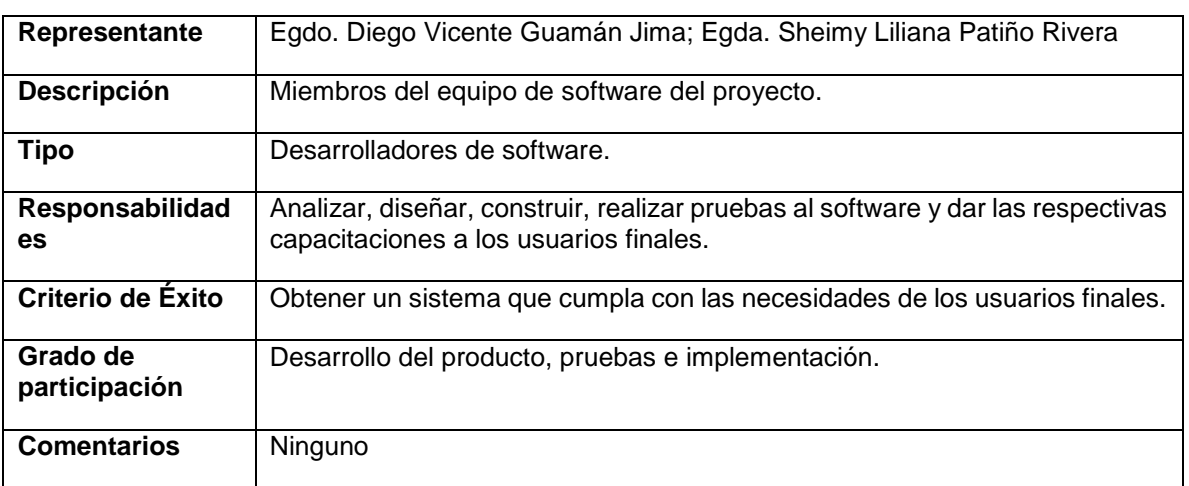

#### **3.5 Perfiles de Usuario**

A continuación se describe el perfil de los usuarios finales a manipular el sistema:

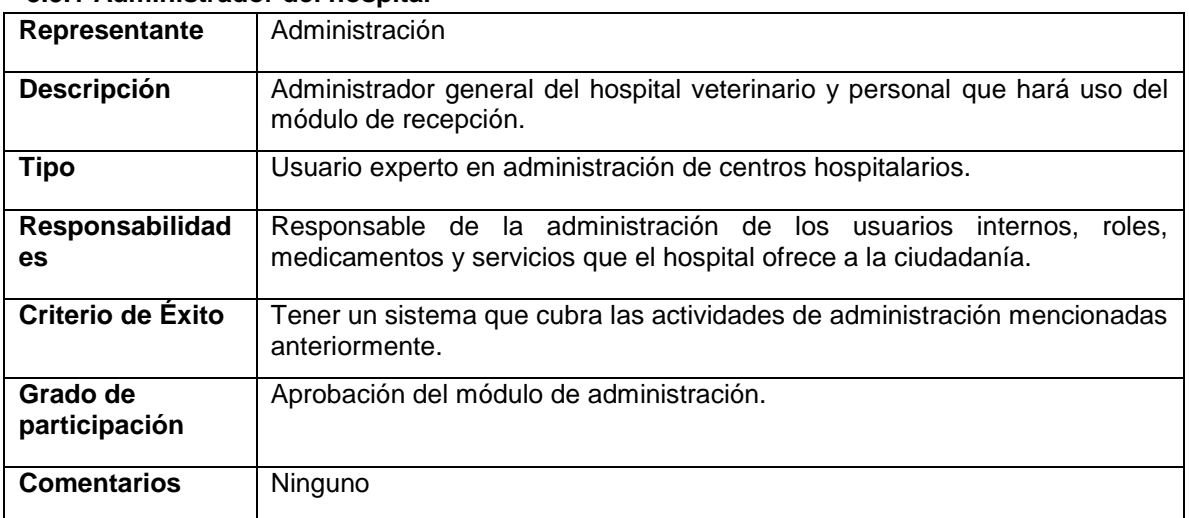

#### **3.5.1 Administrador del hospital**

#### **3.5.2 Médico veterinario**

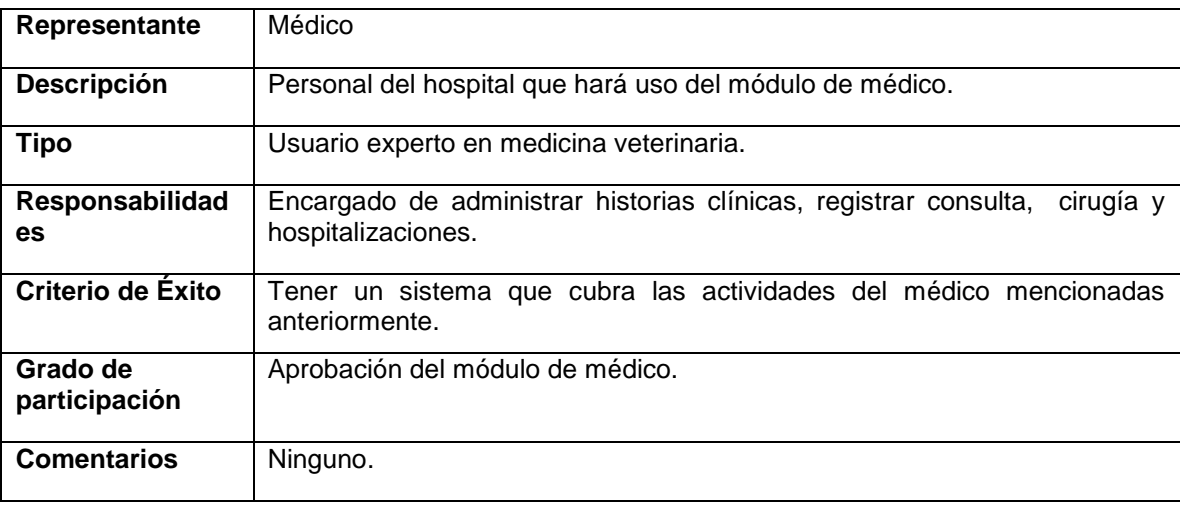

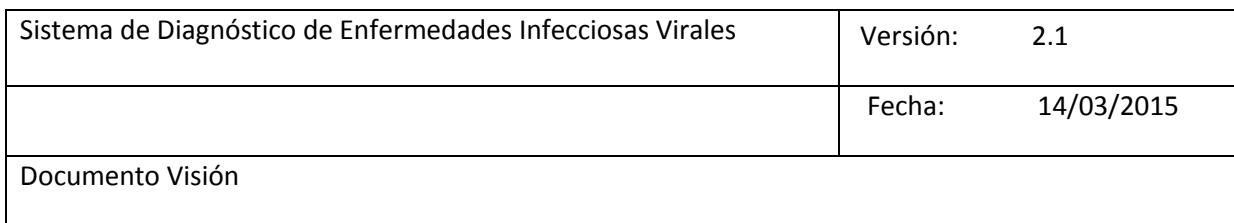

#### **3.5.3 Laboratorista clínico**

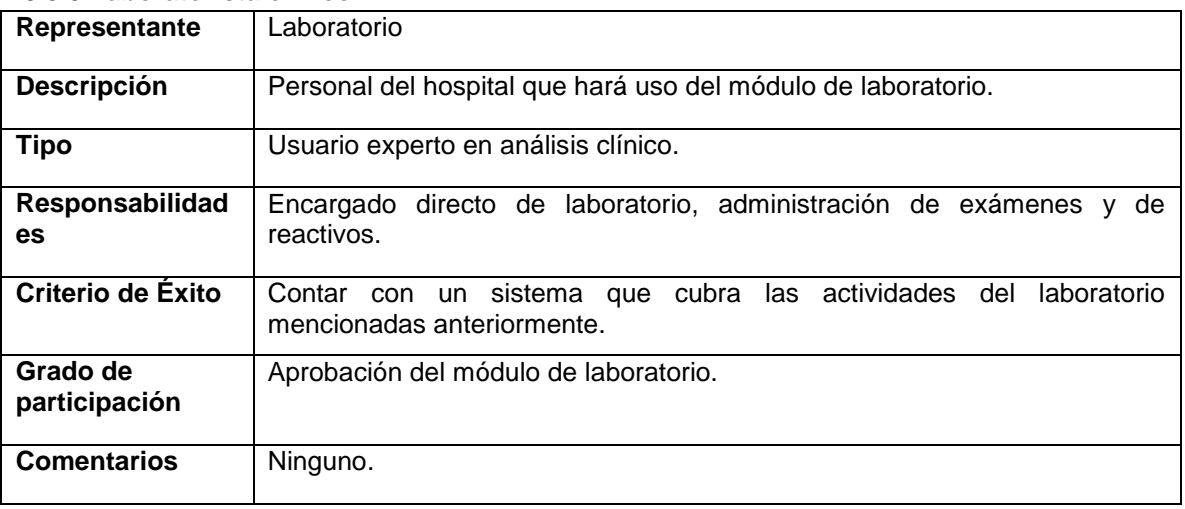

## **3.5.4 Recepcionista**

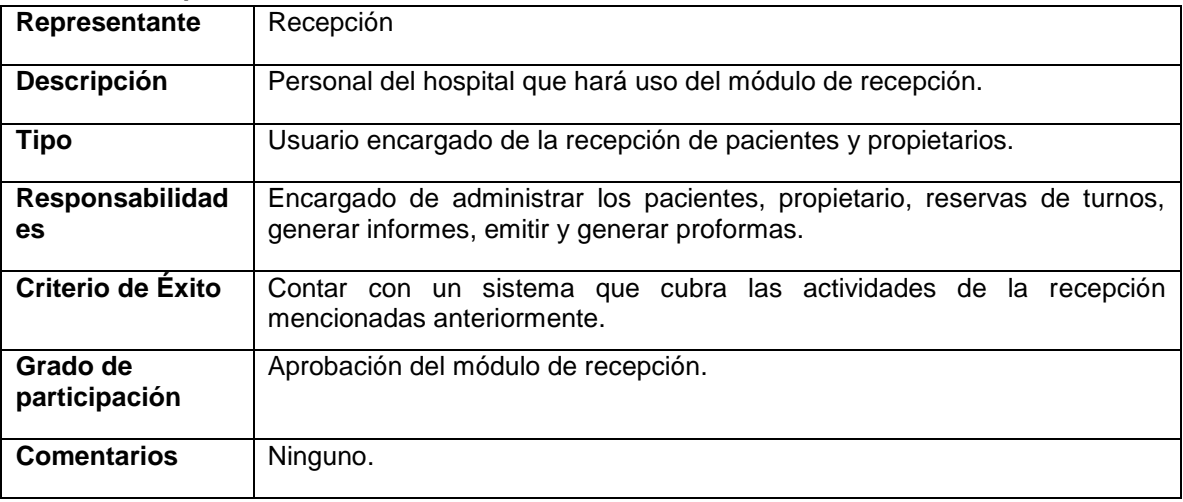

#### **4. Descripción Global del Producto**

#### **4.1. Perspectiva del producto**

El producto a desarrollar es un sistema web para el hospital veterinario de la UNL*,* con la intención de diagnosticar enfermedades infecciosas virales en especies canina y felina aplicando redes bayesianas, además de agilizar el funcionamiento correspondiente a las áreas de administración, recepción, laboratorio y médico.

#### **4.2. Resumen de características**

A continuación se mostrará un listado con los beneficios que obtendrán los usuarios finales a partir del producto:

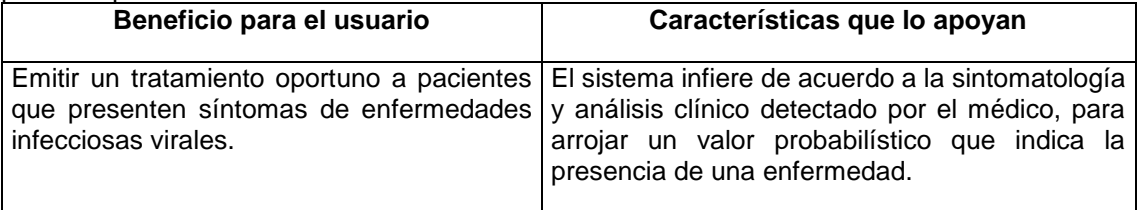

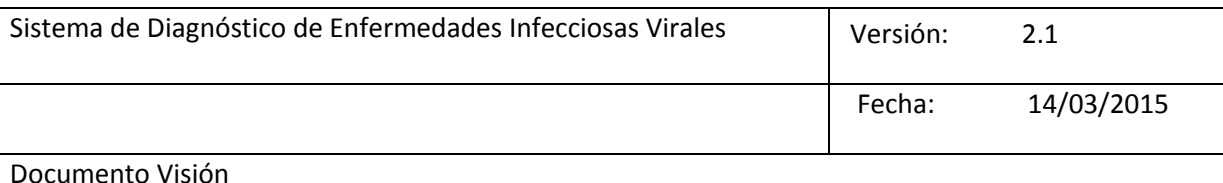

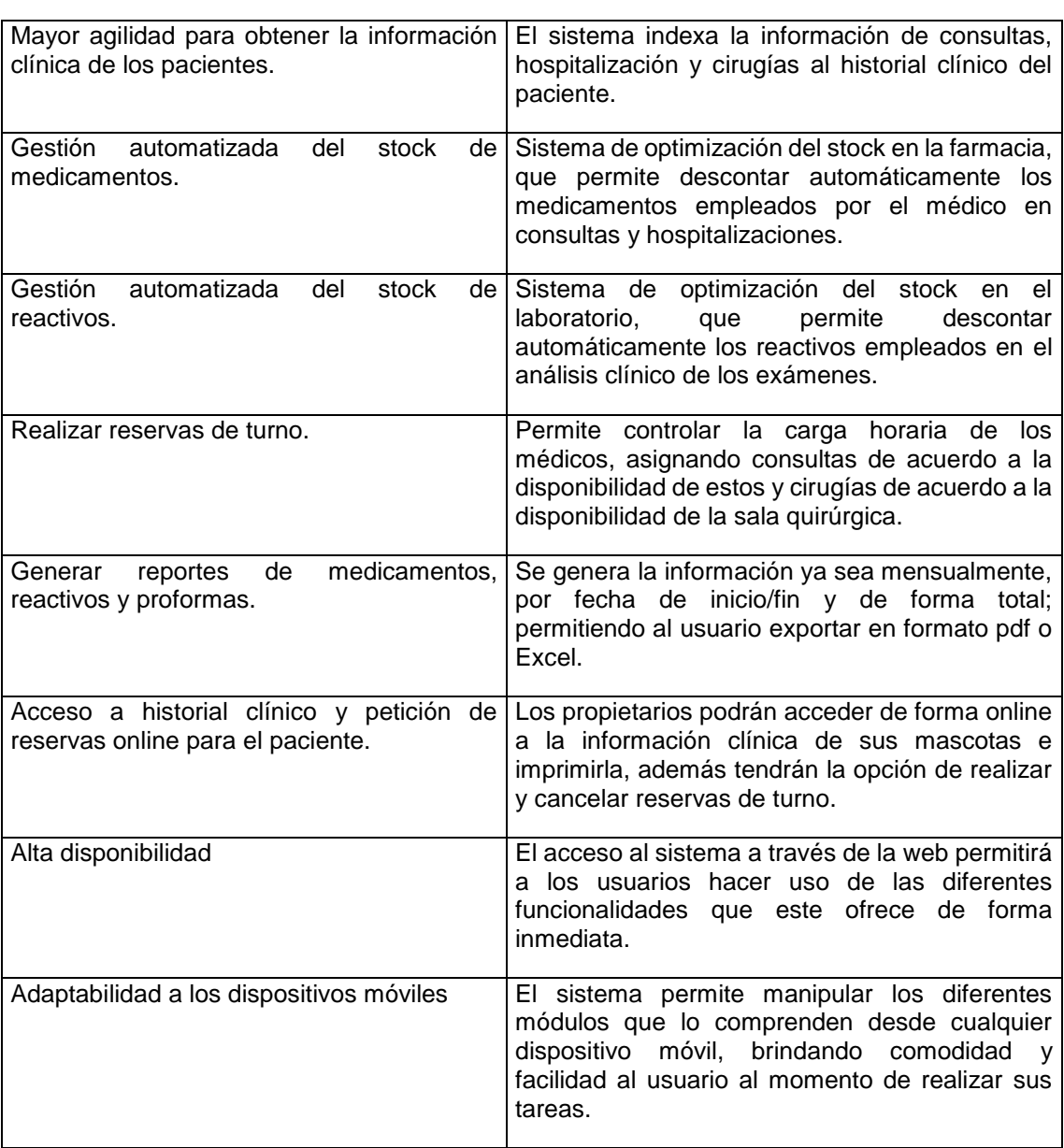

#### **4.3 Suposiciones y dependencias**

- Si la organización tiende a cambiar el sistema de gestión de base de datos SQL a NoSQL, se deberá hacer una reestructuración del sistema.
- Se asume que los requisitos descritos en el documento son estables.
- Si el hospital a futuro necesita incluir más servicios al sistema, se lo podrá hacer sin muchos inconvenientes, debido a que se trabaja con una base de datos relacional y con Java Web 7 que soporta JSON para el intercambio de datos entre diferentes lenguajes de programación.

#### **4.4 Costo y precio**

Los costos que se mencionan en la siguiente tabla son referentes al recurso humano involucrado en el desarrollo de este proyecto, ya que el hardware y software empleado en la puesta en marcha del sistema será entregado por la Unidad de Telecomunicaciones e Información de la UNL (UTI), reduciendo de esta manera costos de implementación.

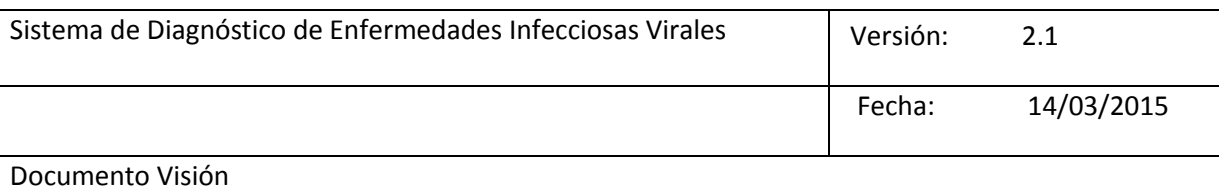

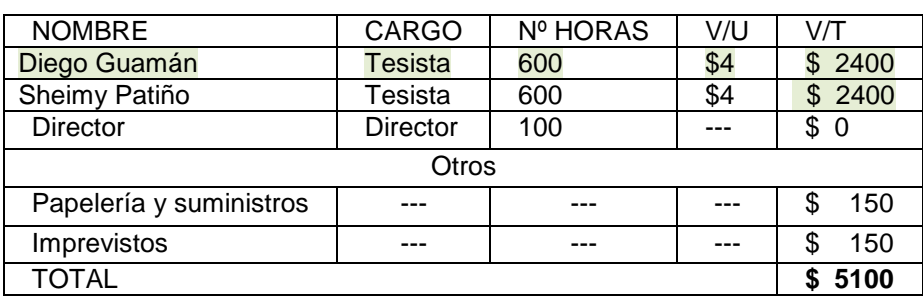

#### **5. Descripción Global del Producto**

#### **5.1 Módulo de administración**

*5.1.1 Administración de usuarios:* Se permite el manejo de los usuarios internos del hospital, los cuales son: administrador, médico, laboratorista y recepcionista. Existe la opción de dar de baja al usuario cuando este ya no labore en la institución, además de poder activarlo nuevamente en caso de haberlo inactivado por error.

*5.1.2 Administración de medicamentos:* El administrador podrá realizar el ingreso de nuevos medicamentos, editarlos en caso de haber registrado mal alguna información y visualizar el inventario de cada uno de estos.

*5.1.2.1 Generar informe de medicamentos:* Se dispone de la opción de emitir informe de todos los medicamentos que existen en inventario, ya sea de forma mensual, por fechas de inicio/fin o de forma total, es decir, todo el inventario. Este reporte se emitirá en formato pdf o Excel.

*5.1.3 Administración de servicios:* El administrador realizara el registro de los servicios que presta el hospital a la comunidad, editarlos y dar de baja e caso de que ya no se preste este servicio.

*5.1.4 Visualizar historial de actividades:* Se puede visualizar las actividades de la recepcionista al momento de activar o inactivar un paciente, y del médico cuando da de alta a un paciente hospitalizado.

#### **5.2 Módulo de médico**

El médico tendrá a su disposición las siguientes actividades:

*5.2.1 Administración de historias clínicas:* Se presenta la información completa del paciente referente al historial clínico que posee, en el cual puede registrar la anamnesis y el peso.

Se puede registrar una nueva consulta, en la cual se tiene la opción de visualizar resultados e ingresar solicitudes de examen que el sistema enviara al laboratorio.

Se tiene la opción de hacer una nueva hospitalización en la cual se puede registrar las constantes fisiológicas y el tratamiento aplicado al paciente.

El médico puede crear una hoja quirúrgica con los datos de cirugía e imprimir una autorización, en la que se describe y se comunica al propietario que el hospital no se hace responsable de algún inconveniente durante la operación.

*5.2.2 Administración de carga horaria:* El médico puede registrar reservas de turno referente a consulta de acuerdo a su disponibilidad o referente a cirugía según la

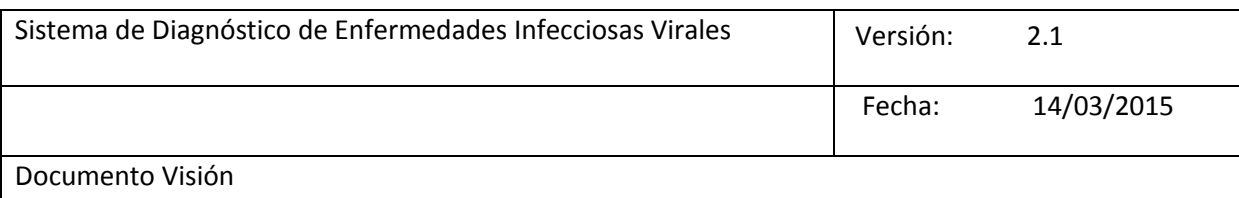

disponibilidad de la sala de operaciones, además puede editar y cancelar dichas reservas.

*5.2.3 Diagnóstico de enfermedades:* El médico contará con ayuda para diagnosticar enfermedades infecciosas virales en especies canina y felina, para ello deberá seleccionar síntomas o resultados de análisis clínico que presente el paciente, emitiendo el sistema un porcentaje probabilístico de presencia de una enfermedad.

#### **5.3 Módulo de laboratorio**

El laboratorista podrá realizar las siguientes actividades:

*5.3.1 Administrar pacientes:* Se realizara el registro de pacientes y propietarios externos, es decir, aquellos que vengan de otros centros hospitalarios a hacer uso de los servicios que presta el laboratorio.

*5.3.2 Administrar reactivos:* El laboratorista realizará el ingreso de nuevos reactivos, editar y visualizar el inventario de cada uno de estos.

*5.3.2.1 Generar informe de reactivos:* El laboratorista tendrá la opción de emitir reportes de forma mensual, por fecha de inicio/fin y de forma total, es decir, todo el inventario de reactivos. Este reporte se emitirá en formato pdf o Excel.

*5.3.3 Administrar exámenes:* Se podrá realizar el registro de los exámenes solicitados por el médico del paciente, para posteriormente ingresar los resultados que arroje el análisis clínico y también se tiene la opción de imprimir este resultado.

*5.3.4 Administrar proformas:* Se emitirá las proformas correspondientes a cada uno de los exámenes solicitados, en el cual se indicara el costo que el propietario debe pagar.

#### **5.4 Módulo recepcionista**

La recepcionista podrá realizar las siguientes actividades:

*5.4.1 Administrar paciente:* El sistema permitirá ingresar la información de los pacientes y propietarios, editar, activar o inactivar un paciente.

*5.4.2 Generar proformas e informe:* El recepcionista podrá registrar nueva proforma y emitir las proformas generadas por los médicos desde una consulta u hospitalización, presentando el costo a pagar por el propietario. Además generar reportes de las proformas, ya sea por mes, fecha inicio/fin o general en formato pdf o Excel.

*5.4.3 Administrar reservas de turno:* La recepcionista podrá registrar las solitudes de turnos de acuerdo a la carga horaria de los médicos, editarlas y cancelarlas.

Además puede registrar reservas online, donde cada reserva será notificada al propietario mediante correo electrónico al propietario.

#### **5.5 Módulo de propietario**

El propietario tendrá acceso al historial clínico del paciente, mismo que podrá ser descargado o impreso, además de modificar datos de su mascota o registrar una nueva en caso de ser necesario. También podrá realizar reservas de turno online y cancelarlas.

#### **6. Restricciones**

 Las características hardware del servidor del sistema están limitadas a los equipos que dispone la UTI, ya que para este proyecto se ha designado 4GB de memoria RAM y 50 GB de disco duro.

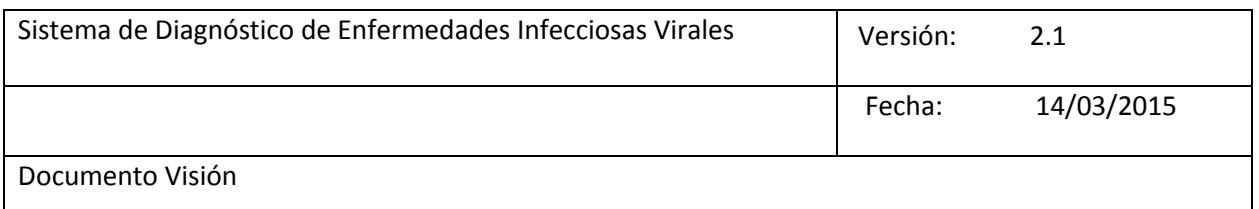

 El lenguaje a utilizar es Java, esto porque se necesitará para el desarrollo de la Red Bayesiana la librería UnBbayes que solo es compatible con este lenguaje de programación.

#### **7. Rangos de calidad**

- Se empleara la arquitectura MVC, por lo cual las funcionalidades del sistema estarán estructuradas en base a este patrón y permitirá que se adicionen nuevas funcionalidades fácilmente.
- El sistema será desarrollado conjuntamente con el usuario final y basado estrictamente en sus requerimientos, con la finalidad de entregar un producto acorde a sus necesidades y expectativas.
- El sistema será manipulado vía web y estructurado de acuerdo a cada tipo de usuario, permitiendo la seguridad de los datos de tal manera que nadie pueda alterar los contenidos que no correspondan a sus roles, además se utilizará encriptación de contraseñas para dar más protección a la información.
- El sistema será adaptativo o responsivo a dispositivos móviles, brindando mayor comodidad en la usabilidad de cada uno de los módulos que lo conforman.

#### **8. Precedencia y Prioridad**

- Validación de datos
- Carga de datos
- Verificación de datos
- Emisión de reportes

### **9. Otros Requisitos del Producto**

- En cada módulo el sistema contara con una ayuda en la cual se desplegará el manual de usuario, además al usuario final se le entregada este manual y el del programador impresos.
- Los estándares aplicados a este producto son:
	- o Lenguaje de programación: Java
	- o Desarrollo del entorno web mediante: JSF (Java Server Faces)
	- o Base de datos: Postgresql
	- o Sistema operativo: Windows y Linux-Ubuntu.
	- o Metodología de desarrollo RUP
	- o UML.
- Para la instalación del sistema se necesitara un servidor con las siguientes características como mínimo:
	- o Plataforma: Windows 7 o superior y Linux: Ubuntu o CentOS
	- o Java versión 7 o superior
	- o Disco duro 50 GB
	- o Memoria RAM 4GB
	- o Procesador 2 núcleos de 2 GHz
	- o Tarjeta de red Ethernet

### **10. A. Atributos de Características**

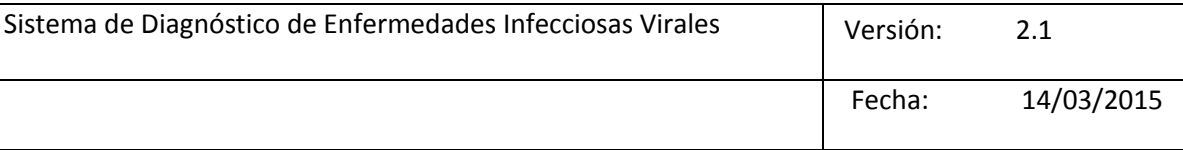

## Documento Visión

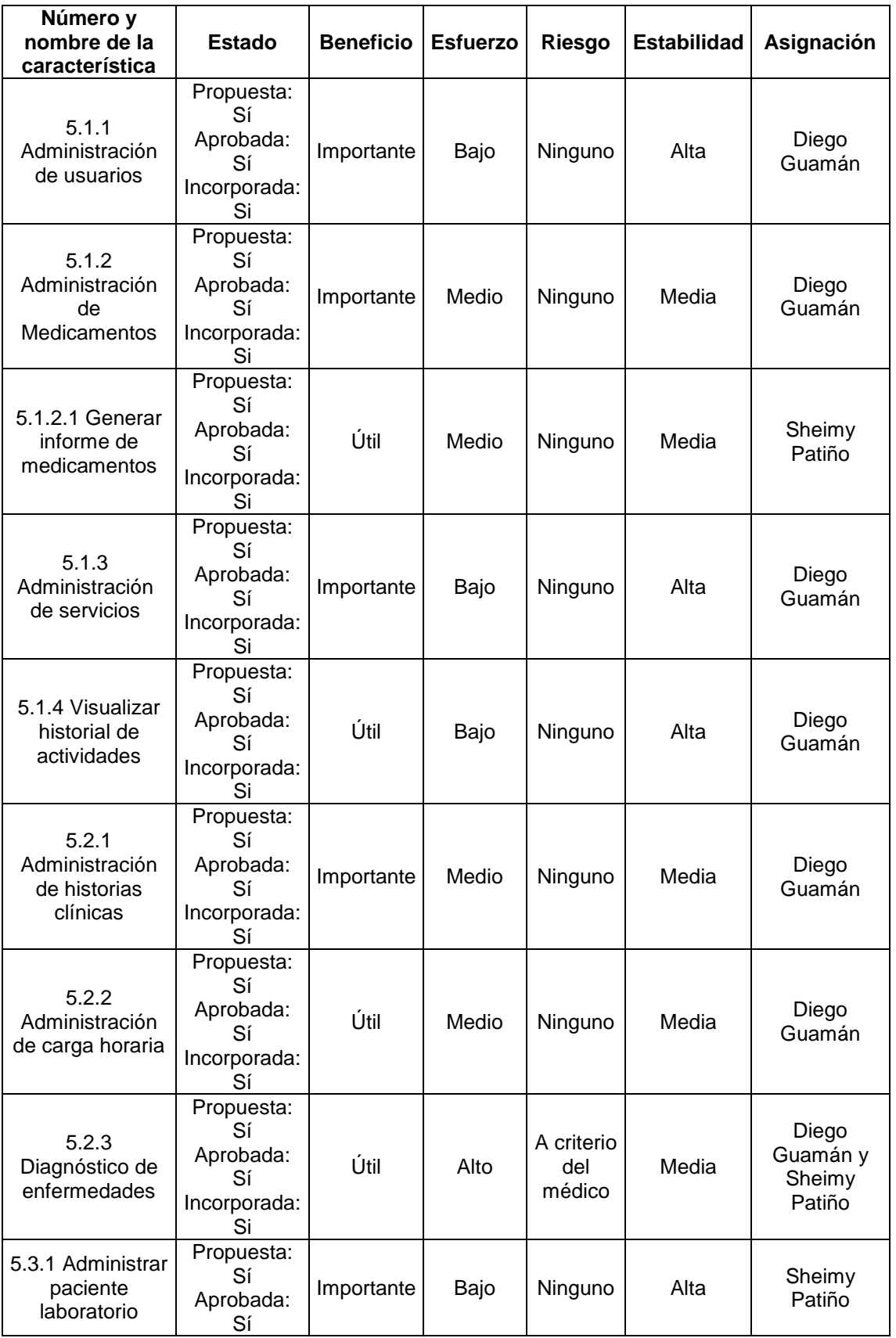

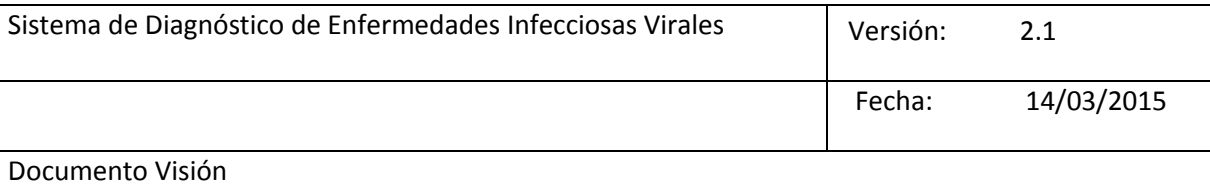

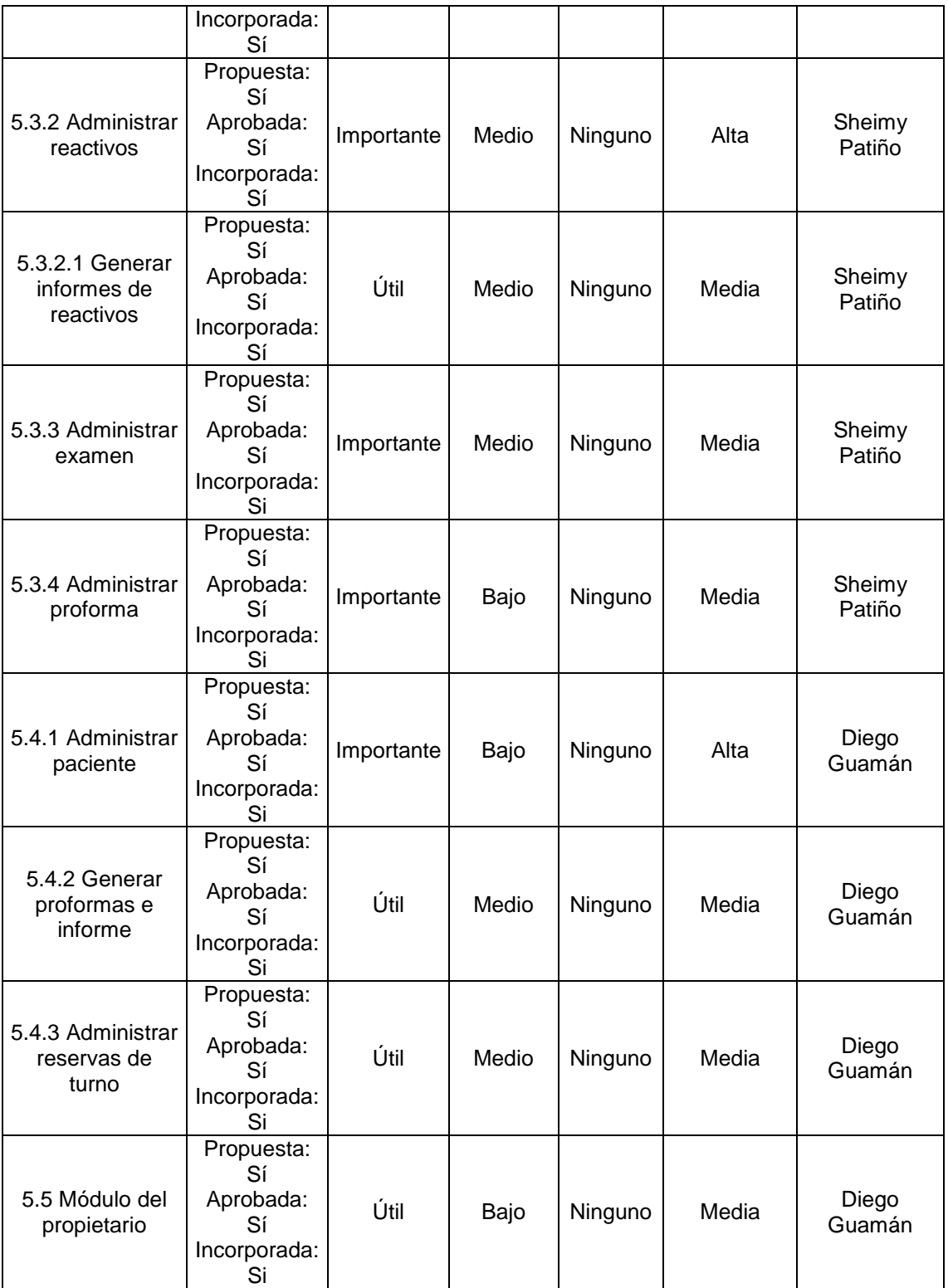

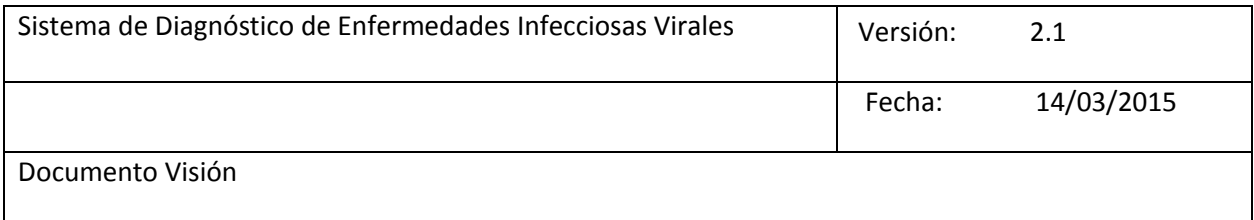

**Anexo 6: Plan de desarrollo de software**

SIDEIV - Sistema de Diagnóstico de Enfermedades Infecciosas Virales Plan de desarrollo de software

Versión 2.4

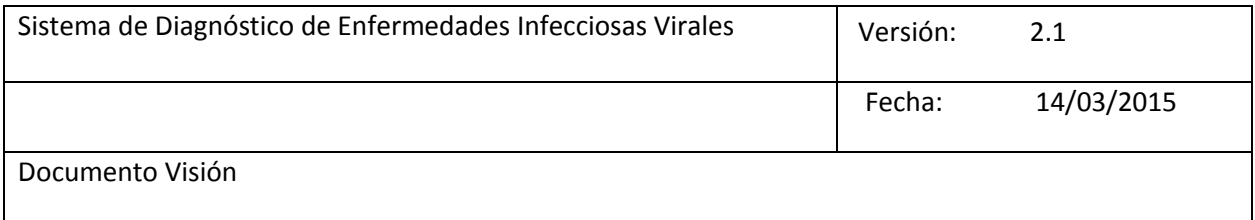
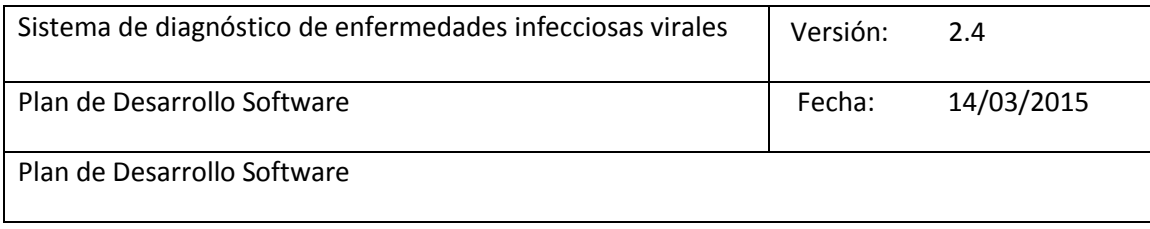

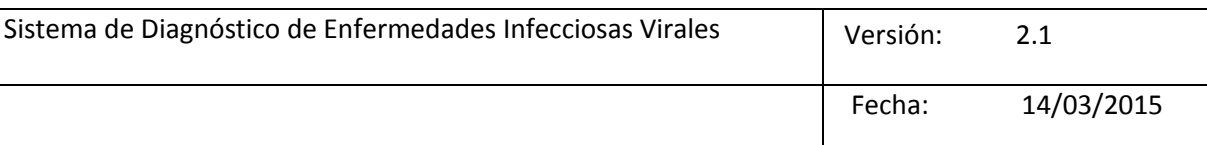

Documento Visión

# Historial de Revisiones

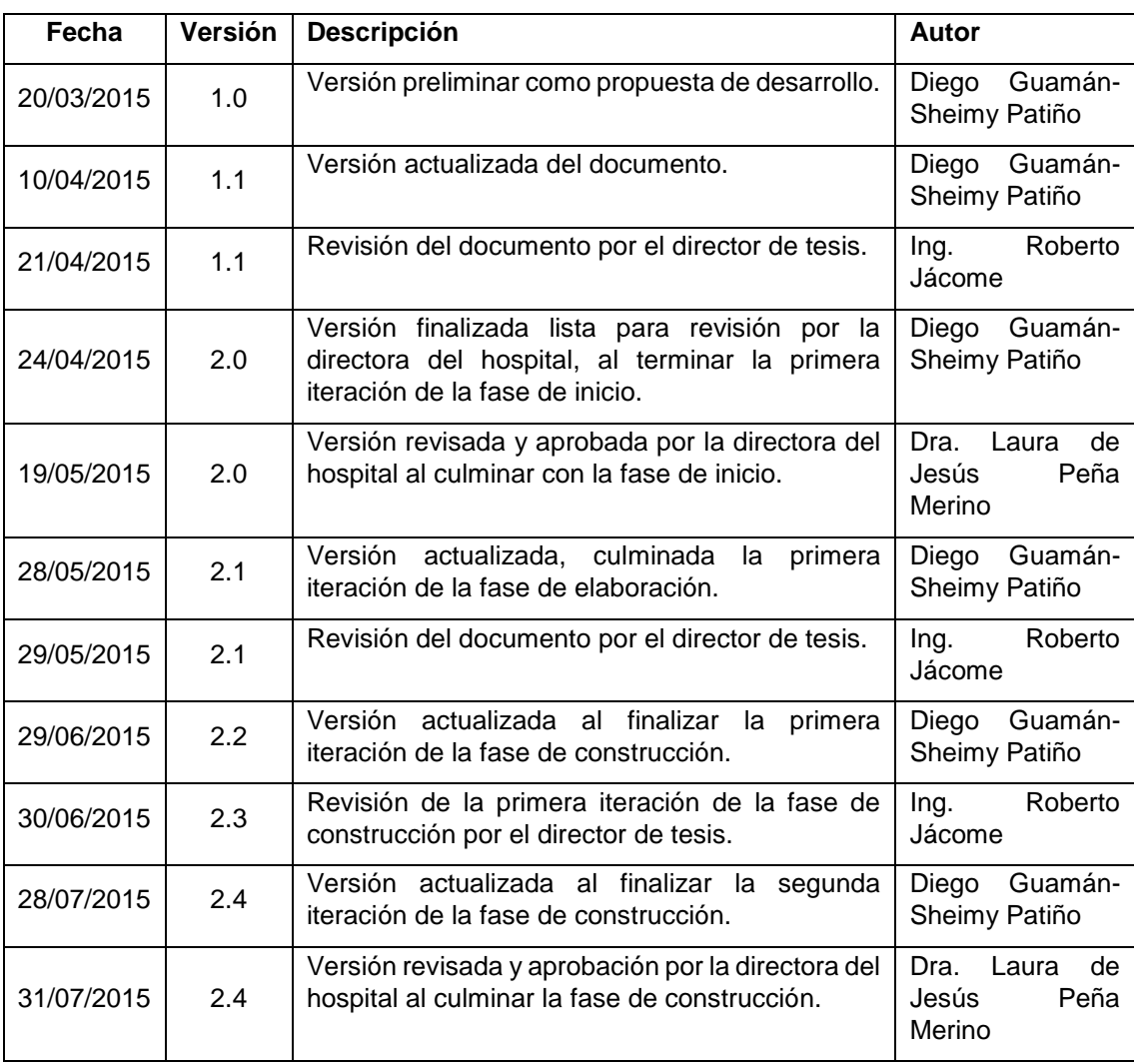

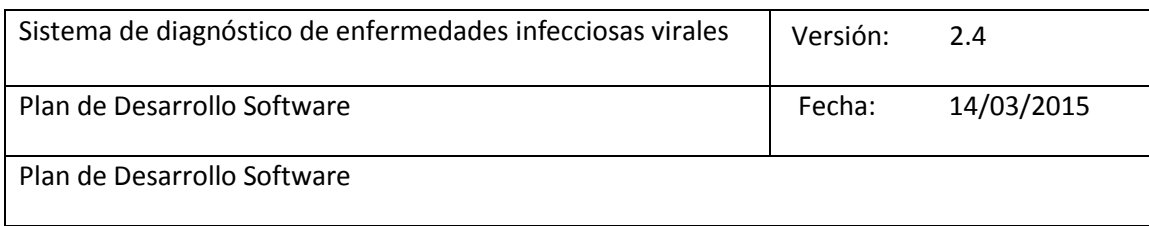

#### **Plan de Desarrollo de Software**

#### **1. Introducción**

Este plan de desarrollo de software es un documento preparado como propuesta elaborada para el proyecto de análisis y diseño de un "Sistemas web para el diagnóstico de enfermedades en el hospital veterinario de la UNL", este documento provee un visón global del enfoque de desarrollo propuesto.

En el proyecto se utilizara una metodología de desarrollo conocida como Proceso Racional Unificado que para este documento la representaremos con la terminología RUP.

Se especificaran algunas características importantes tales como la asignación de roles de los participantes, las actividades a realizar, los artefactos entregables que serán generados, es importante mencionar que este documento es uno de los artefactos de RUP.

#### **1.1 Propósito**

El propósito del Plan de Desarrollo de Software es proporcionar la información detallada y necesaria para el control y construcción del proyecto, en el cual se describe el enfoque de desarrollo del software.

Los involucrados en el Plan de Desarrollo del Software son:

- El director del proyecto lo utiliza para dar seguimiento total y planificar revisiones y correcciones en todo el proceso de desarrollo del producto.
- Los miembros del equipo de desarrollo lo usan para entender lo qué deben hacer, cuándo deben hacerlo.

#### **1.2 Alcance**

El Plan de Desarrollo del Software describe el plan global usado para el desarrollo del "Sistema de diagnóstico de enfermedades infecciosas virales en el hospital veterinario de la UNL". Durante el proceso de desarrollo en el artefacto "Visión" se definen las características del producto a desarrollar que sirven como base para este documento. Para la versión 1.0 del Plan de Desarrollo del Software, nos hemos basado en la captura de requisitos por medio de los stakeholders: directora del hospital veterinario, responsable del laboratorio, y médicos que laboran en la institución, el avance del proyecto y el seguimiento en cada una de las iteraciones ocasionará el ajuste de este documento produciendo nuevas versiones actualizadas.

#### **1.3 Resumen**

Después de esta introducción, el resto del documento está organizado en las siguientes secciones:

Vista General del Proyecto — Provee una descripción del propósito, alcance y objetivos del proyecto, determinando los artefactos que serán producidos y utilizados durante el proyecto.

Organización del Proyecto — Representa la estructura organizacional del equipo de desarrollo.

Gestión del Proceso — Explica los costos y planificación estimada, define las fases e hitos del proyecto y describe cómo se realizará su seguimiento.

Planes y Guías de aplicación — Proporciona una vista global del proceso de desarrollo de software, incluyendo métodos, herramientas y técnicas que serán utilizadas.

#### **2. Vista General del Proyecto**

#### **2.1 Propósito, Alcance y Objetivos**

La información que se detalla a continuación se ha extraído de las diferentes reuniones que se han tenido con la directora del hospital veterinario Dra. Laura de Jesús Peña Merino.

El Hospital Veterinario "Cesar Augusto Guerrero" de la carrera de Medicina Veterinaria y Zootecnia del Área Agropecuaria y de Recursos Naturales Renovables de la UNL, creado ante la sensible necesidad de la ciudadanía de Loja, su provincia, Zamora Chinchipe y parte del Oro

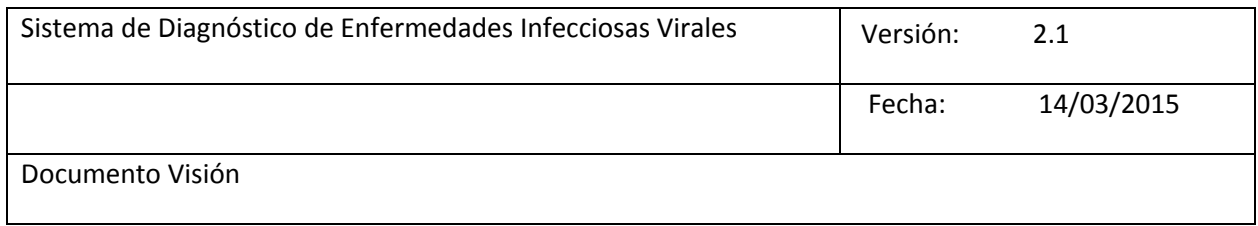

de tener un centro especializado de atención veterinaria a costos accesibles y a su vez brindar la oportunidad a los estudiantes que cursan esta carrera de realizar prácticas pre-profesionales.

Se ve en la necesidad de adquirir un sistema que abarque primeramente la parte transaccional, de tal manera que se sistematicen los procesos más relevantes e importantes de la institución, a su vez que se brinde un mecanismo de ayuda para el diagnóstico de enfermedades infecciosas virales en especies caninas y felinas con la finalidad de que el personal médico emita un diagnóstico rápido y oportuno a los pacientes. El proyecto debe tener una propuesta para el desarrollo de todos los módulos implicados en la gestión transaccional del hospital. Estos módulos se describen a continuación:

- a) Módulo de administración, incluyendo:
	- Administrar usuario y roles
	- Administrar medicamentos
	- Generar informe de inventario de medicamente, formato pdf y Excel
	- Administrar servicio hospitalarios
	- Revisión de historial de actividades
	- Administración de la información que se expone en la página de inicio (visión, misión, quienes somos)
- b) Módulo de médico, incluyendo:
	- Administración de historial clínicas (consulta, hospitalización y cirugías)
	- Administración de carga horaria (reserva de turnos)
	- Diagnóstico de enfermedades infecciosas virales
- c) Módulo de laboratorista, incluyendo:
	- Administración de pacientes, propietarios.
	- Administración de exámenes
	- Administración de reactivos, generar informe de inventario de reactivos, formato pdf y Excel
	- Administración de proformas
	- Generar informe de proformas, formato pdf y Excel
- d) Módulo de recepcionista, incluyendo:
	- Administración de pacientes, propietarios.
	- Administración de reservas de turno
	- Registro de proformas, generar informe de proformas, formato pdf y Excel
- e) Módulo de propietario del paciente, incluyendo:
	- Realizar reservas de turno online, Cancelar reservar de turno
	- Administrar información de sus mascotas
	- Registrar una nueva mascota e imprimir el historial clínico de sus mascotas

#### **2.2 Suposiciones y Restricciones**

A parte de los establecidos en el documento de visión se puede contemplar los siguientes:

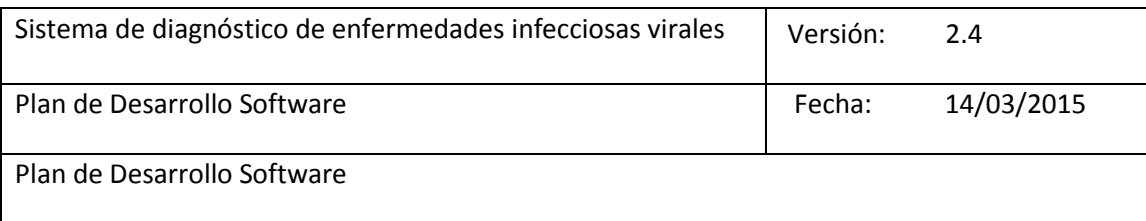

- El diagnóstico de enfermedades está restringido a especies tipo canina-felina y orientado únicamente a enfermedades infecciosas virales.
- El sistema por el momento está orientado únicamente al lenguaje español.

#### **2.3 Entregables del proyecto**

A continuación se detallan cada uno de los artefactos que serán generados y utilizados durante el transcurso de desarrollo del proyecto. Esta lista constituye la configuración de RUP desde la perspectiva de artefactos, y que se propone para este proyecto.

Es importante mencionar que de acuerdo a la metodología RUP, todos los artefactos son objeto de modificaciones a lo largo del proceso de desarrollo, con lo cual, sólo al término del proceso podríamos tener una versión definitiva y completa de cada uno de ellos. Sin embargo, el resultado de cada iteración y los hitos del proyecto están enfocados a conseguir un cierto grado de completitud y estabilidad de los artefactos.

#### **1) Plan de Desarrollo del Software**

Es el presente documento.

#### **2) Documento Visión**

Este documento define la visión del producto desde el punto de vista del usuario final, especificando las necesidades y características del producto. Constituye una base de acuerdo a los requisitos del sistema.

#### **3) Especificación de requerimientos**

Este documento elaborado con el estándar IEEE 830-1998 muestra la especificación de requisitos de software (ERS) del sistema para el hospital veterinario de la UNL, en el cual se mencionan los requisitos funcionales y no funcionales, además de los requisitos de rendimiento, atributos del sistemas entre otros.

#### **4) Especificaciones de Casos de Uso**

Se realiza una descripción detallada utilizando una plantilla de documento, donde se incluyen: precondiciones, post-condiciones, flujo de eventos, actores asociados. También, para casos de uso cuyo flujo de eventos sea complejo podrá adjuntarse una representación gráfica mediante un Diagrama de Actividad los cuales serán vistos en la fase de construcción.

#### **5) Prototipos de Interfaces de Usuario**

Se utilizará prototipos ejecutables interactivos para lo cual cada usuario manipulará el módulo correspondiente y de esta manera obtener cambios a nivel de diseño, serán presentados a los usuarios finales durante la fase de construcción.

#### **6) Modelo de Análisis y Diseño**

Este modelo establece la realización de los casos de uso y modelo del dominio necesario para tener una visión general del proyecto.

#### **7) Modelo de Datos**

Previendo que la persistencia de la información del sistema será soportada por una base de datos relacional, este modelo describe la representación lógica de los datos persistentes, de acuerdo con el enfoque para modelado relacional de datos. Para expresar este modelo se parte del diagrama de Clases (para conseguir la representación de tablas, claves, etc. se utilizara phpMyadmin según la estructura de la base de datos).

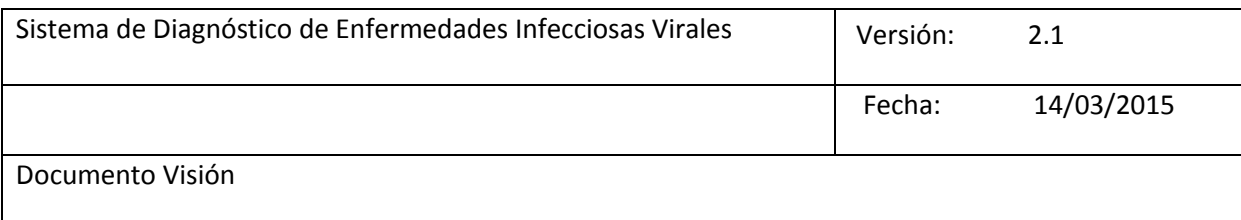

#### **8) Modelo de Implementación**

Este modelo es una colección de componentes y los subsistemas que los contienen. Estos componentes incluyen: ficheros ejecutables, ficheros de código fuente, y todo otro tipo de ficheros necesarios para la implantación y puesta en marcha del sistema.

#### **9) Manual de usuario**

En este documento de indica detalladamente los pasos que debe seguir el usuario final en cada uno de los módulos que comprende el sistema para realizar cada una de las actividades que están a su cargo.

#### **10) Manual del programador**

Se indica cómo está estructurado el proyecto a nivel de código, donde se muestran las clases con los atributos y métodos más relevantes de acuerdo al patrón de diseño MVC.

#### **11) Producto**

Los ficheros del producto empaquetados y almacenadas en un CD con los mecanismos apropiados para facilitar su instalación.

#### **2.4 Evolución del Plan de Desarrollo del Software**

El Plan de Desarrollo del Software se revisará periódicamente según el transcurso del desarrollo del proyecto y se refinará antes del comienzo de cada iteración.

#### **3. Organización del Proyecto**

#### **3.1 Participantes en el Proyecto**

Los participantes involucrados en este proyecto se mencionan en el apartado *3.4 Perfil de participantes* del documento de visón.

#### **3.2 Interfaces Externas**

El hospital veterinario definirá los participantes del proyecto que proporcionarán los requisitos y funcionalidades del sistema, los cuales serán los encargados de evaluar los artefactos de acuerdo a cada módulo que comprenden el sistema.

#### **4. Gestión del Proceso**

#### **4.1 Estimaciones del Proyecto**

Como se menciona en el documento de visión, los costos que se presentan en la siguiente tabla son referentes al recurso humano involucrado en el desarrollo de este proyecto, ya que el hardware y software empleado en la puesta en marcha del sistema será entregado por la Unidad de Telecomunicaciones e Información de la UNL (UTI), reduciendo de esta manera costos de implementación.

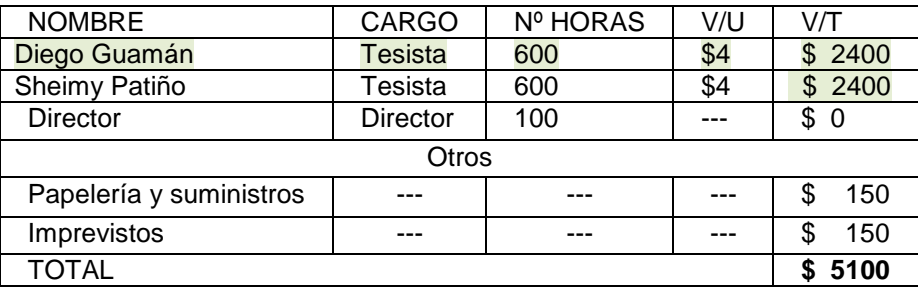

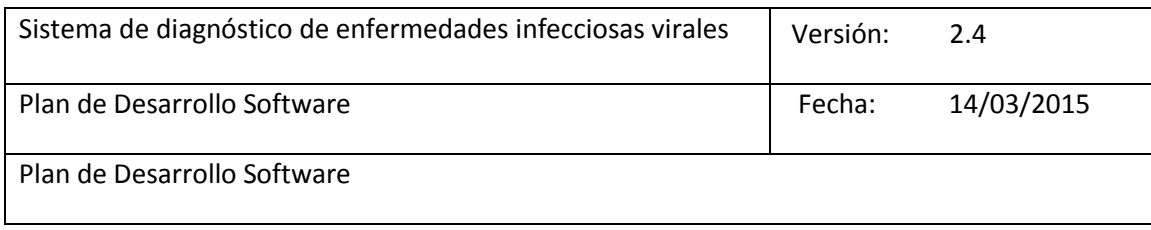

#### **4.2 Plan del Proyecto**

En esta sección se presenta la organización en fases e iteraciones y el calendario del proyecto.

#### **4.2.1 Plan de las Fases**

El desarrollo se llevará a cabo en base a fases según la metodología de desarrollo RUP, con una o más iteraciones en cada una de ellas. La siguiente tabla muestra una la distribución de tiempos y el número de iteraciones de cada fase (para las fases de Construcción y Transición es sólo una aproximación muy preliminar)

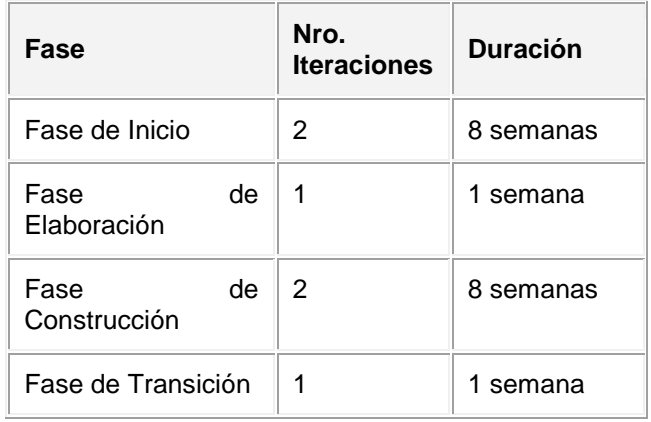

Los hitos que marcan el final de cada fase se describen en la siguiente tabla.

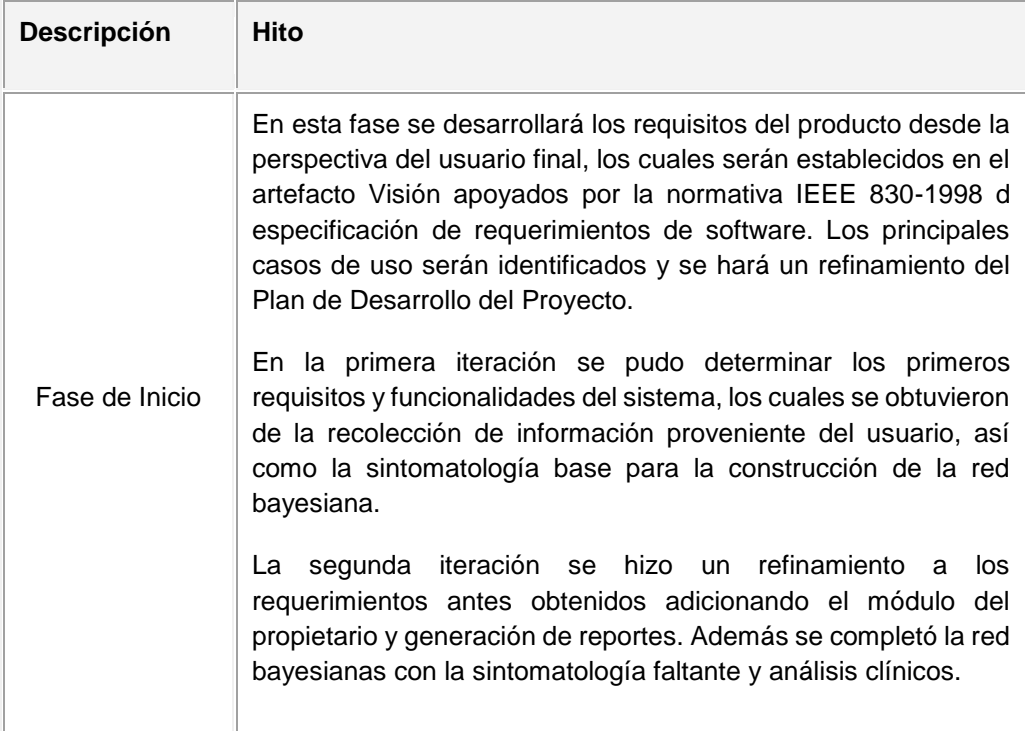

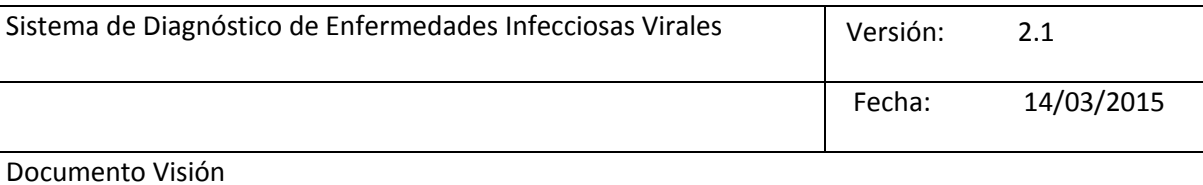

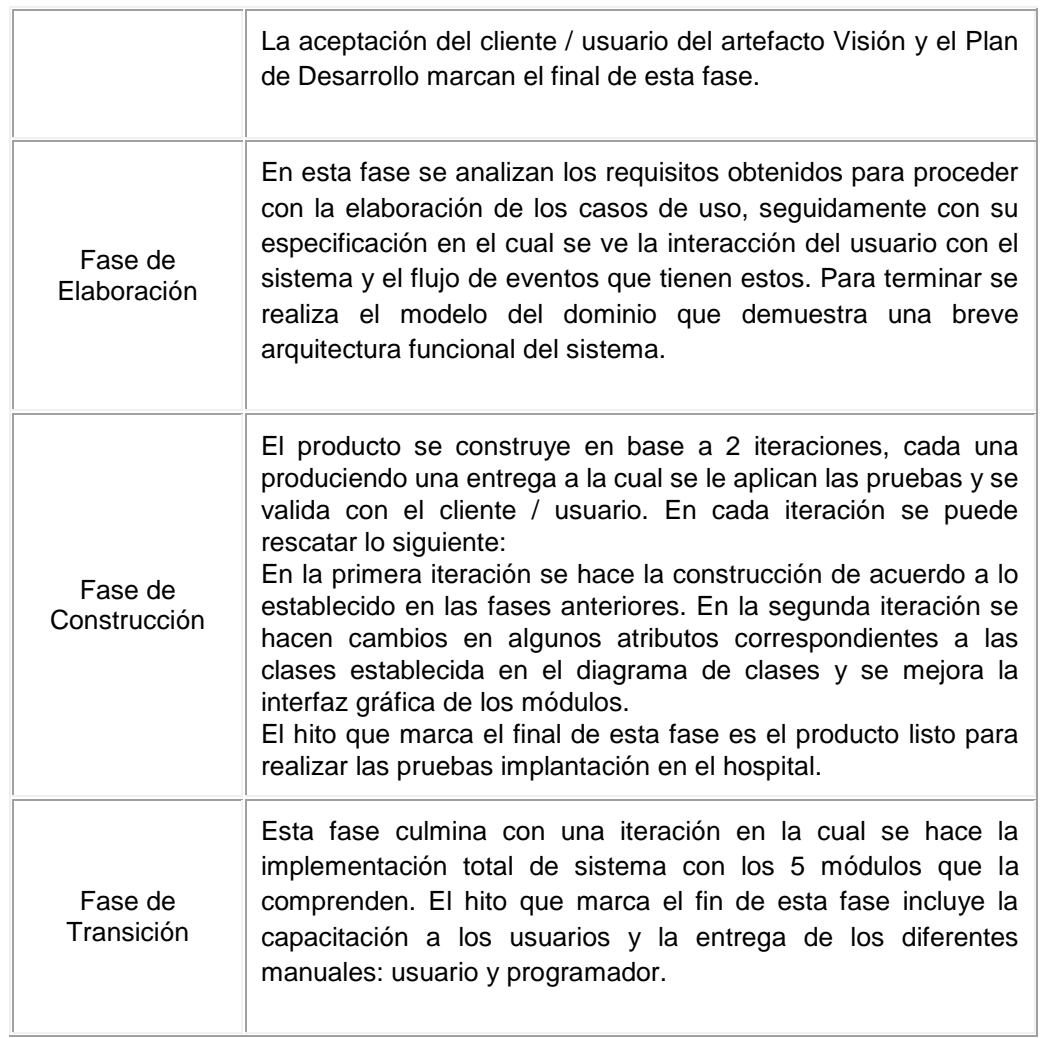

## **4.2.2 Calendario del Proyecto**

A continuación se presenta un calendario de las principales tareas del proyecto incluyendo

las fases de la metodología RUP y las actividades que se realizan en cada una.

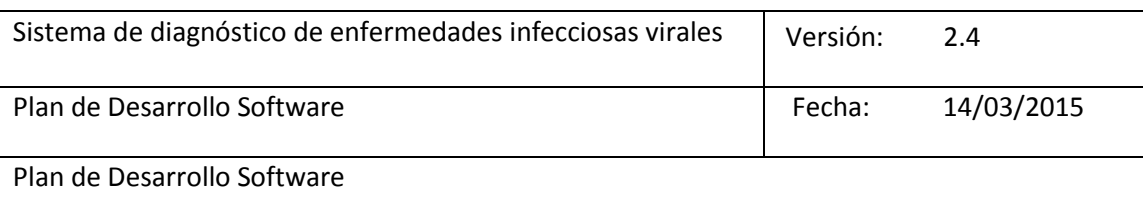

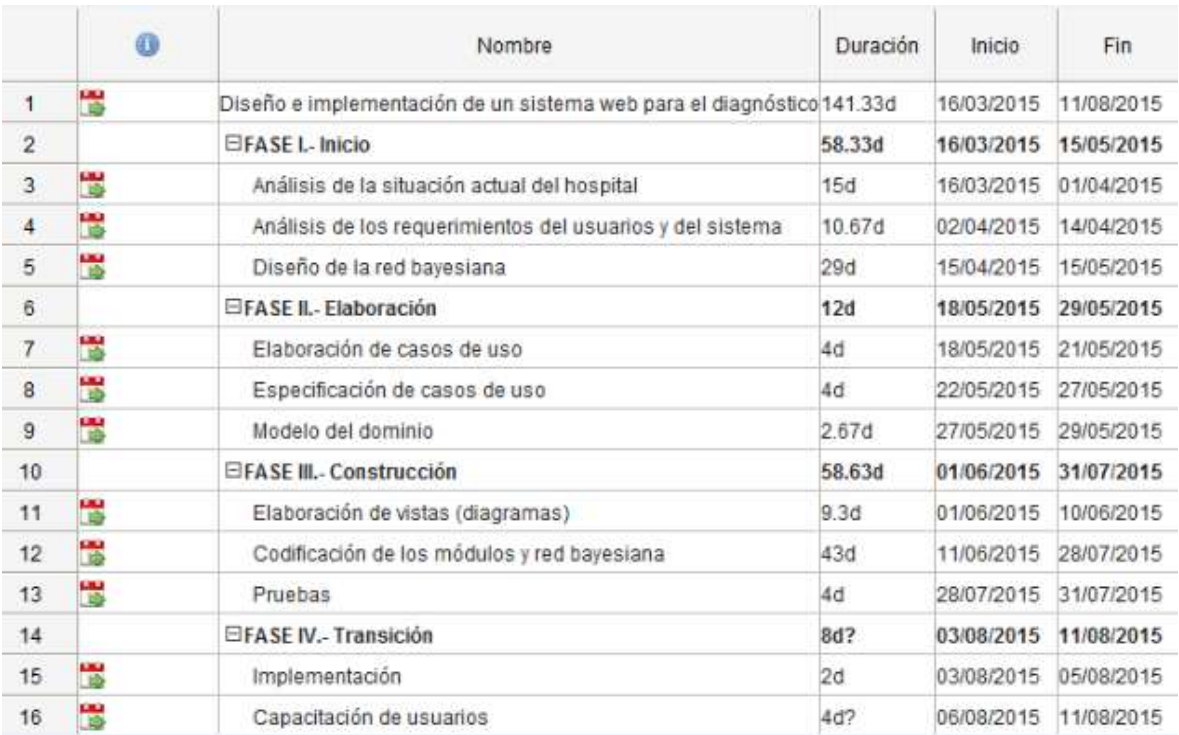

### **4.3 Seguimiento y Control del Proyecto**

El seguimiento y control del proyecto para el diagnóstico de enfermedades infecciosas virales en especies canina y felina para el hospital veterinario de la UNL, será realizado por el director del proyecto Ing. Roberto Jácome el cual será el encargado de evaluar el cumplimiento de cada fase y sobre todo que el producto final este orientado estrictamente a los requerimientos del usuario y así satisfaga las necesidades de este.

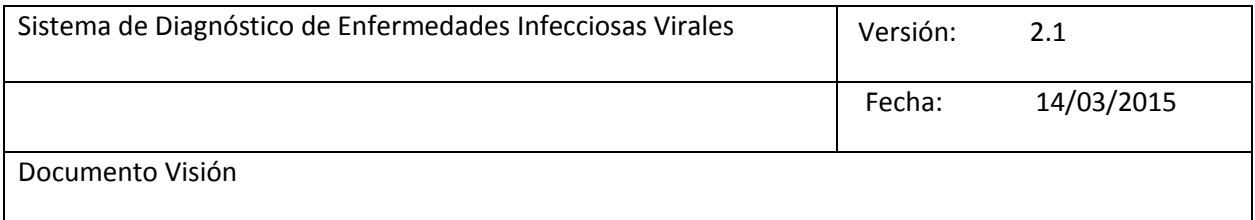

# **Anexo 7: Especificación de casos de uso**

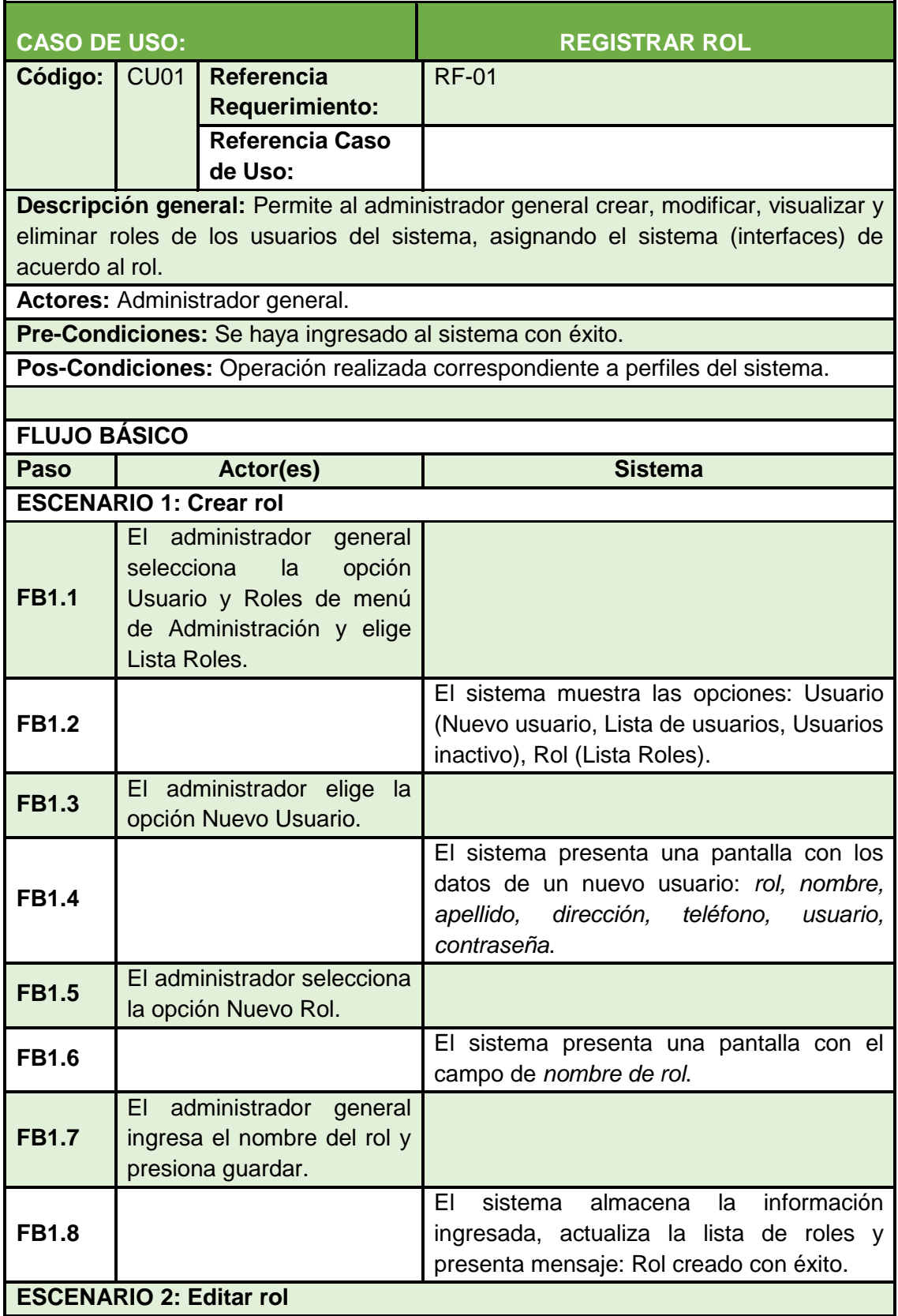

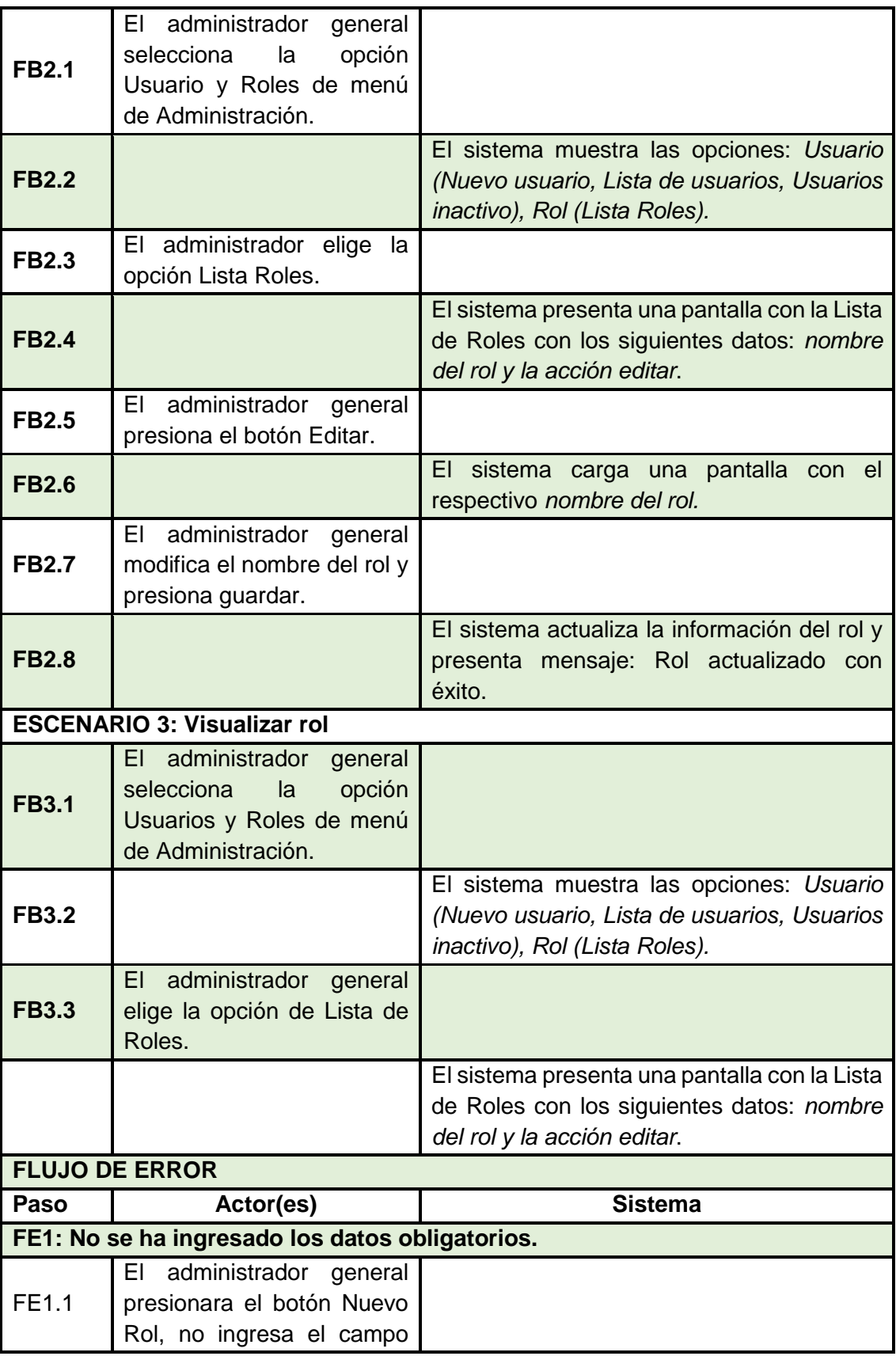

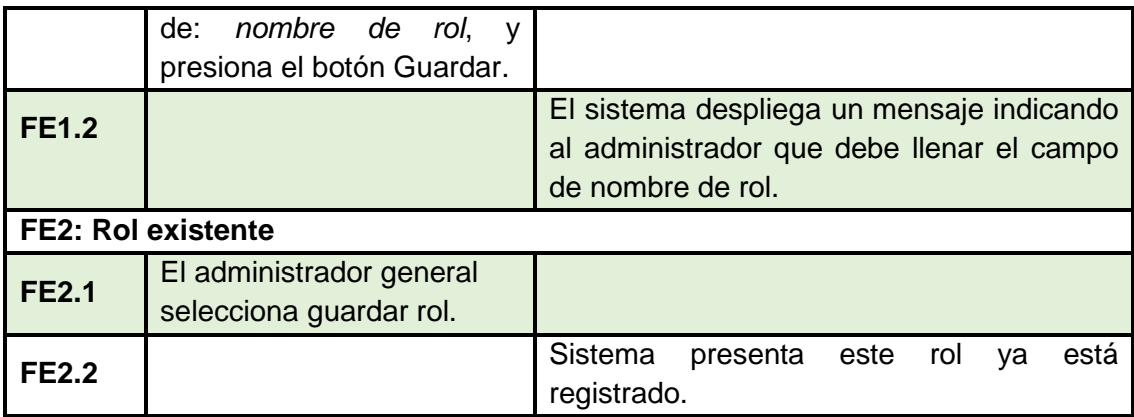

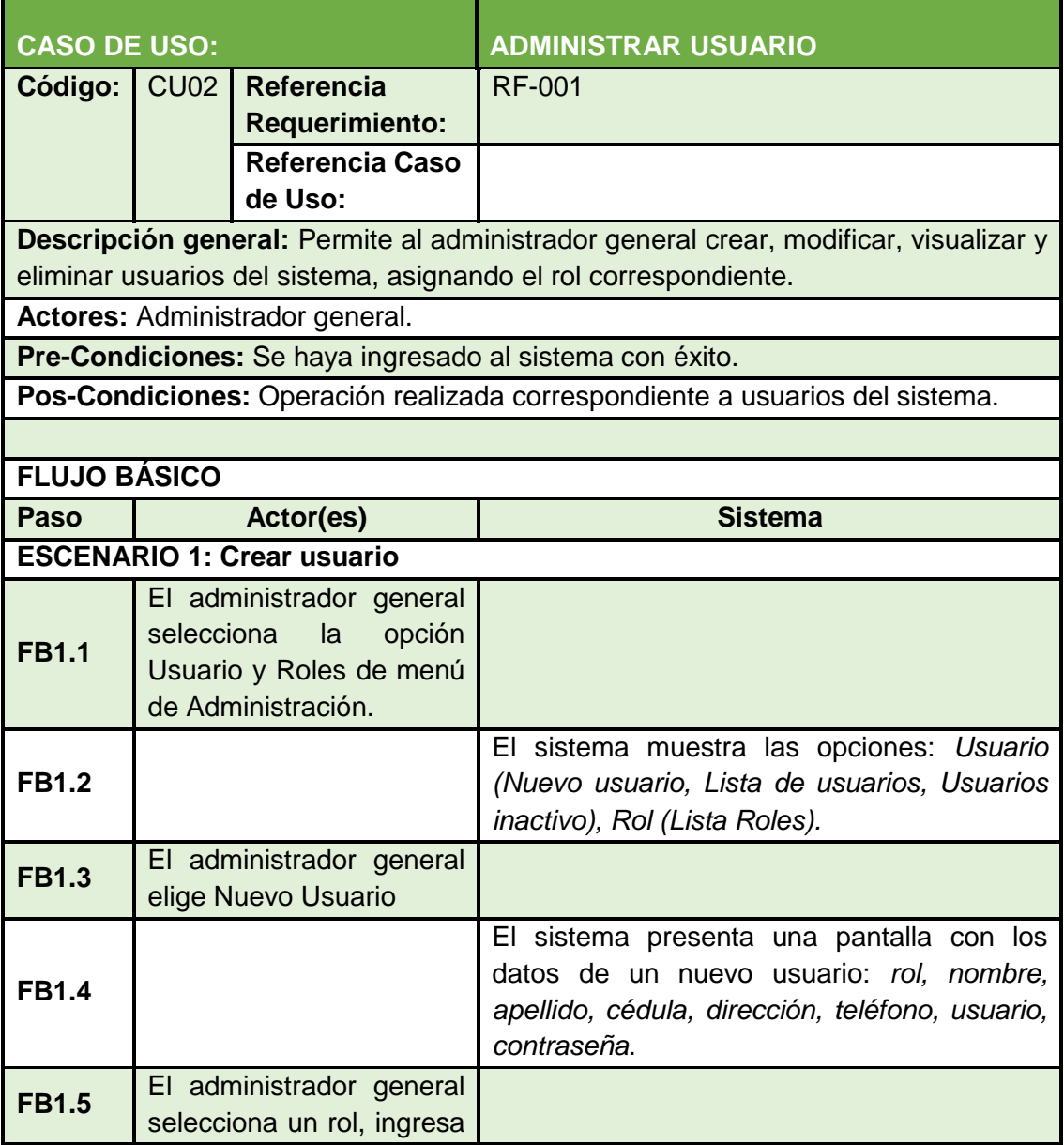

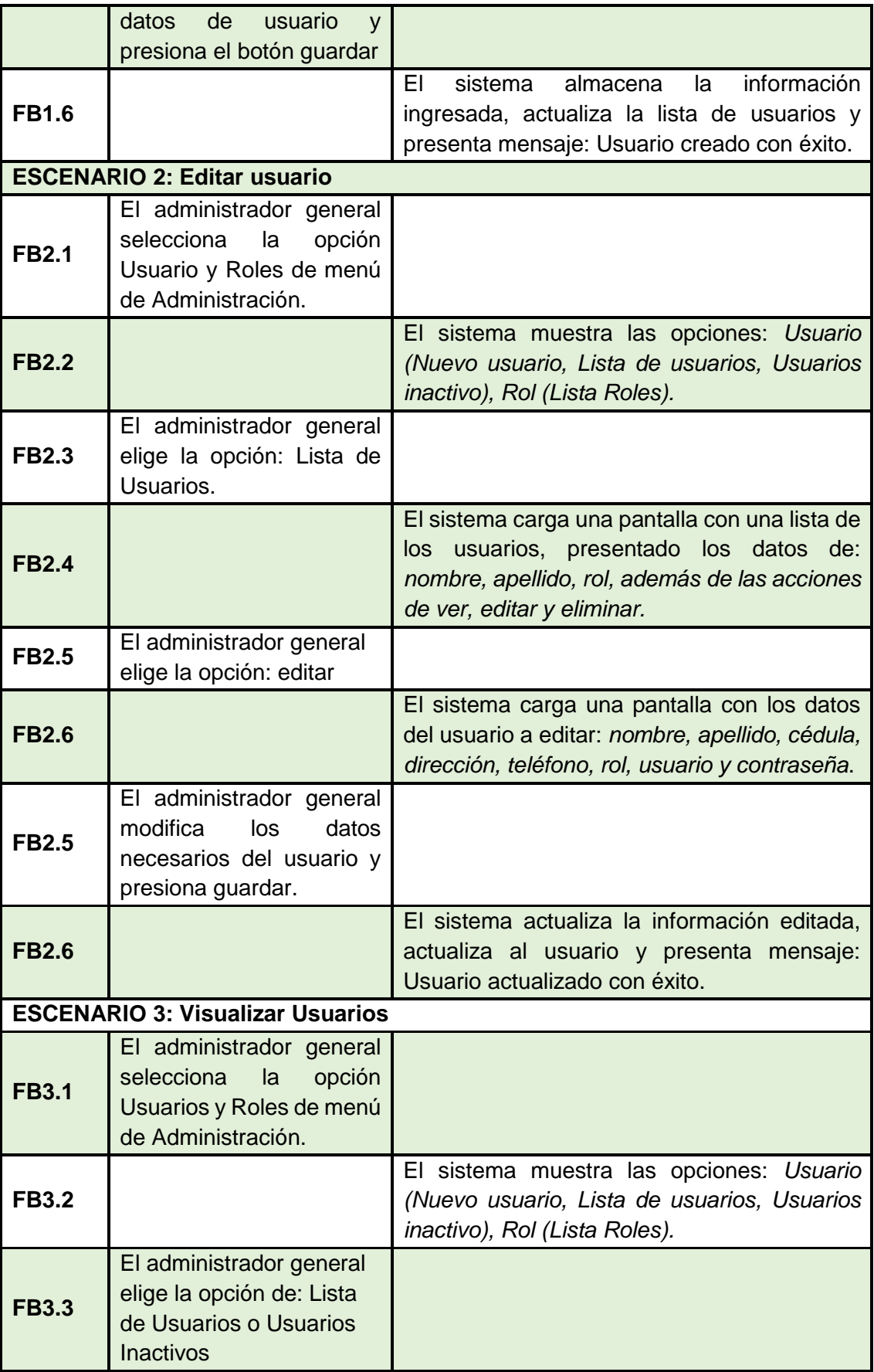

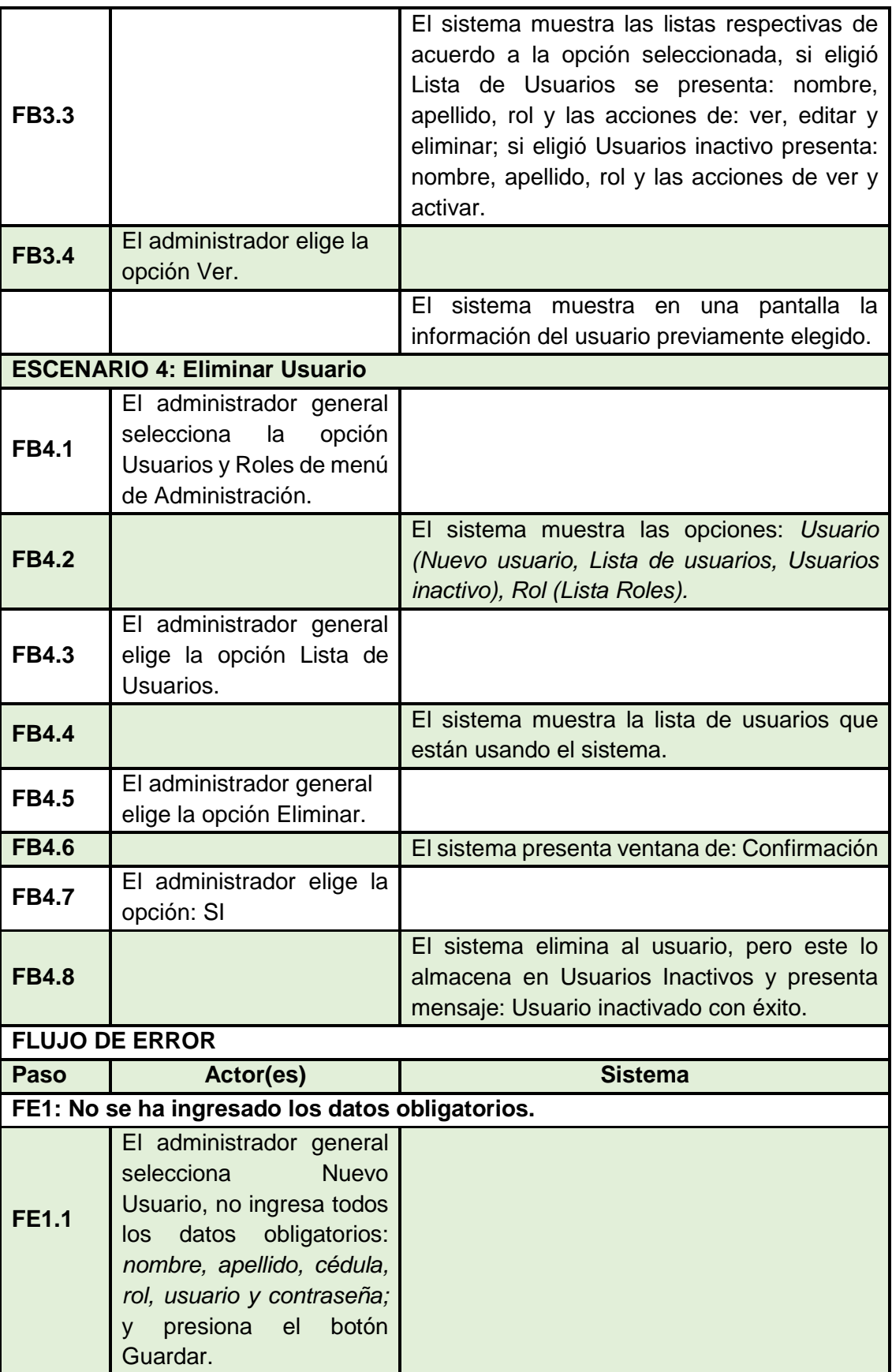

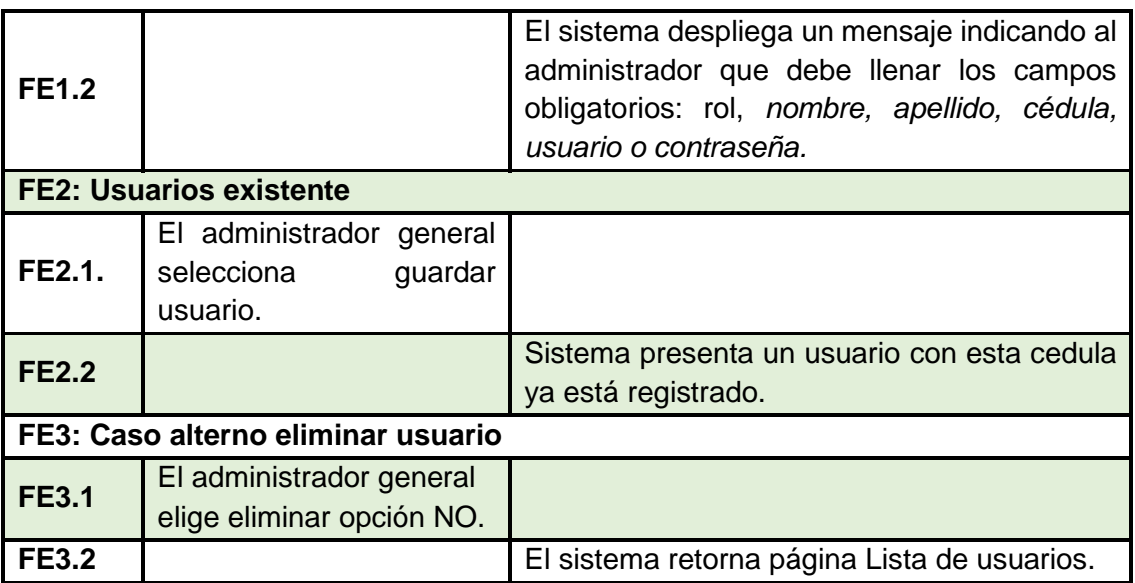

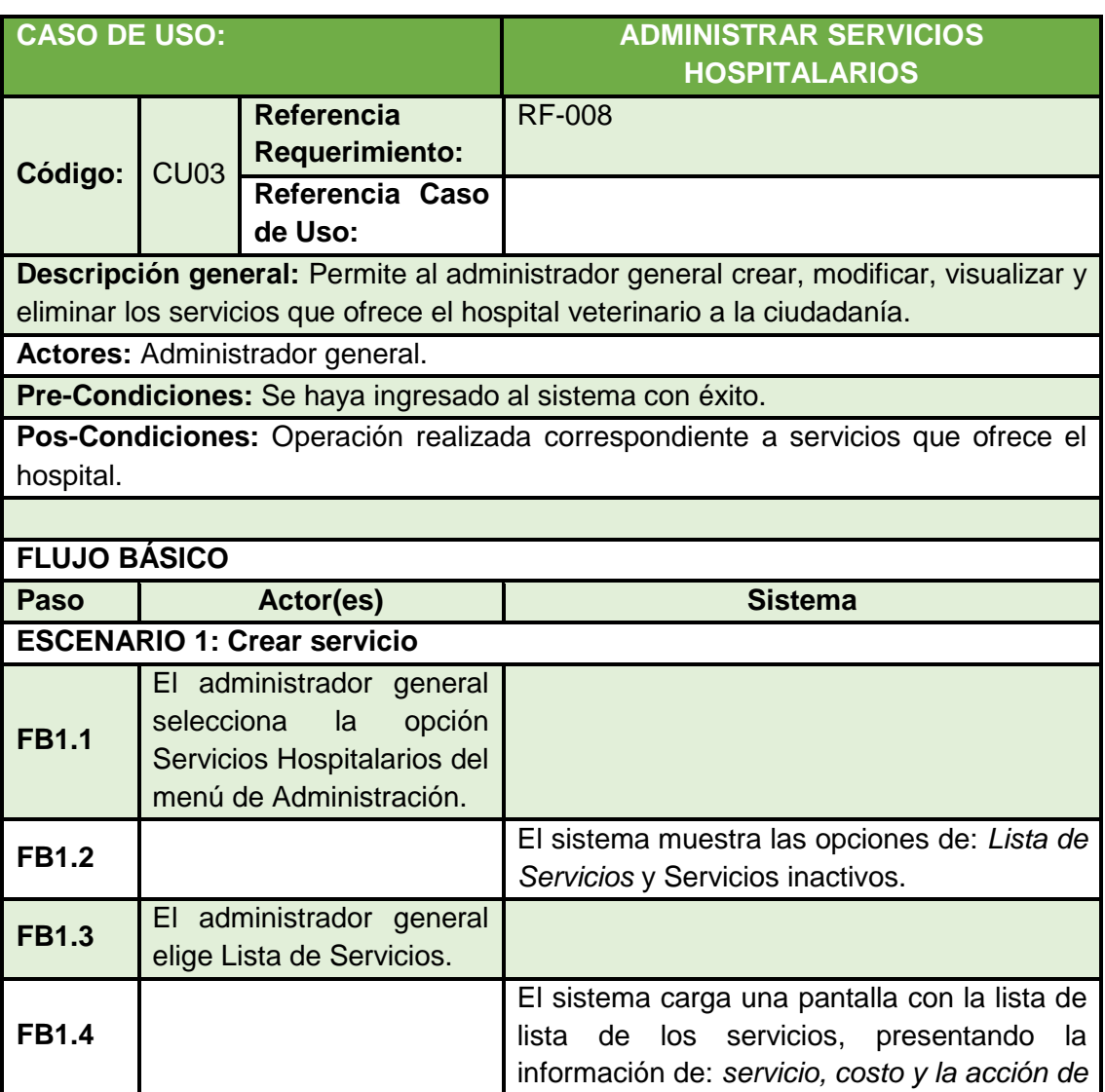

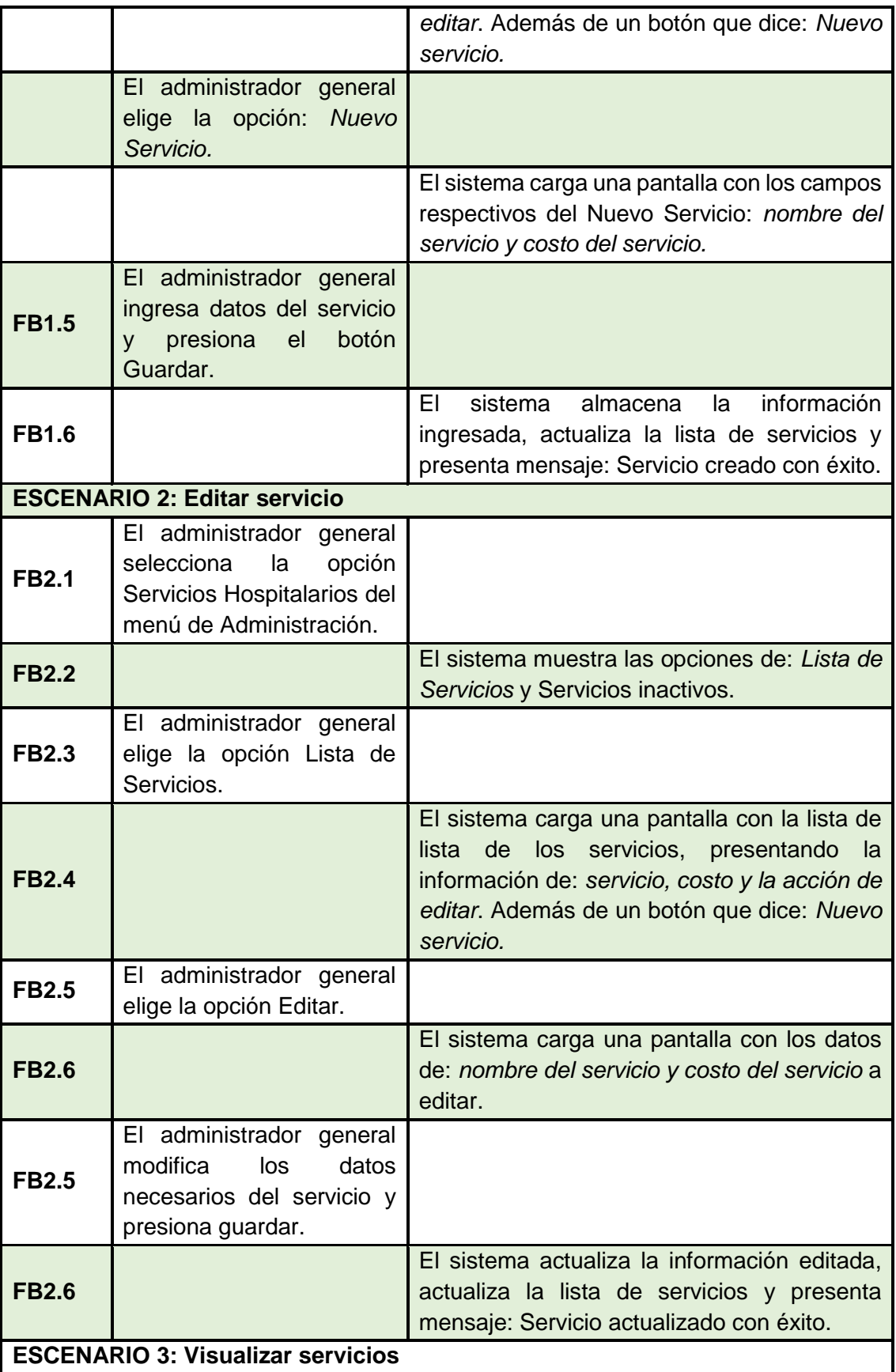

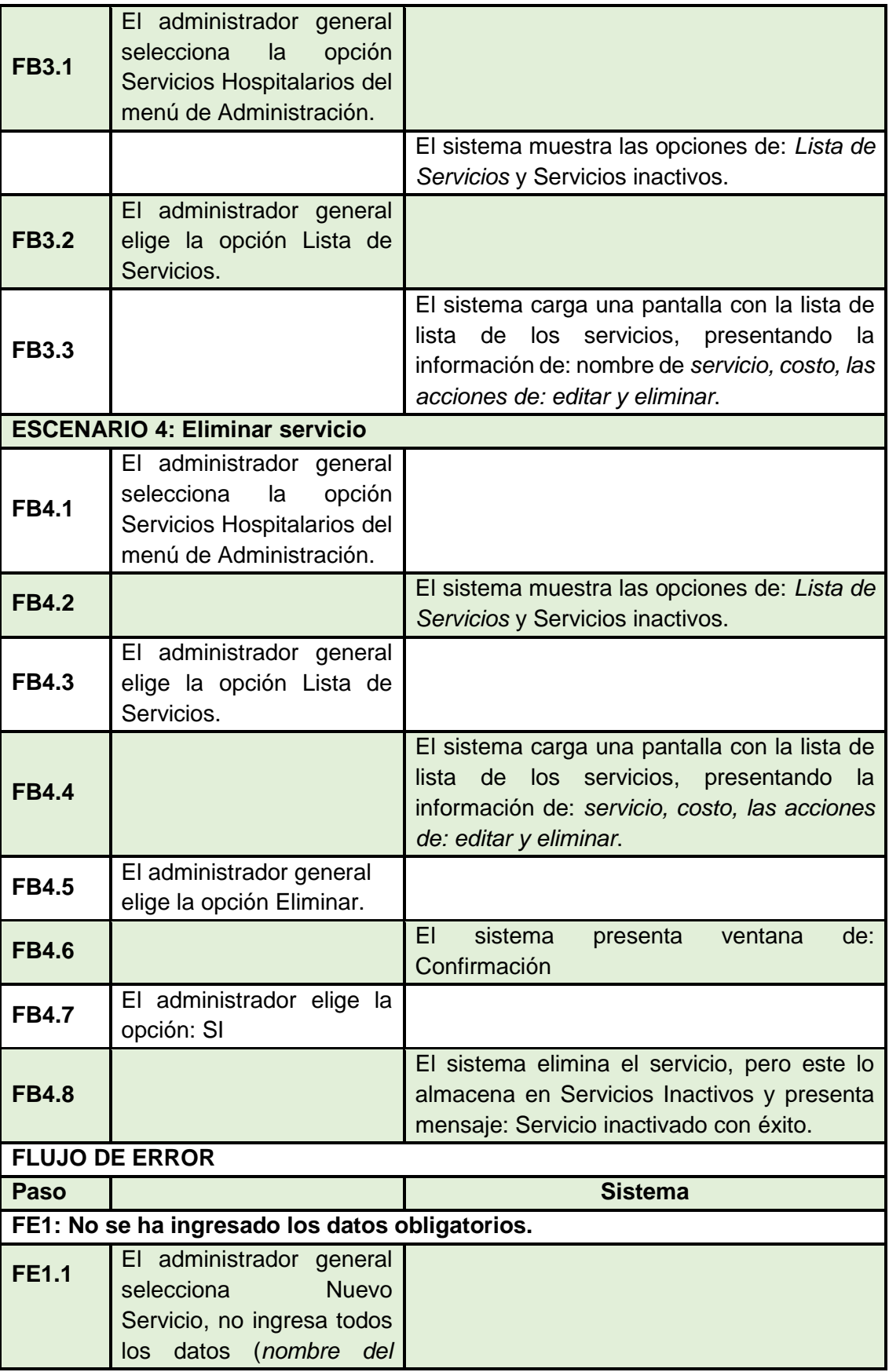

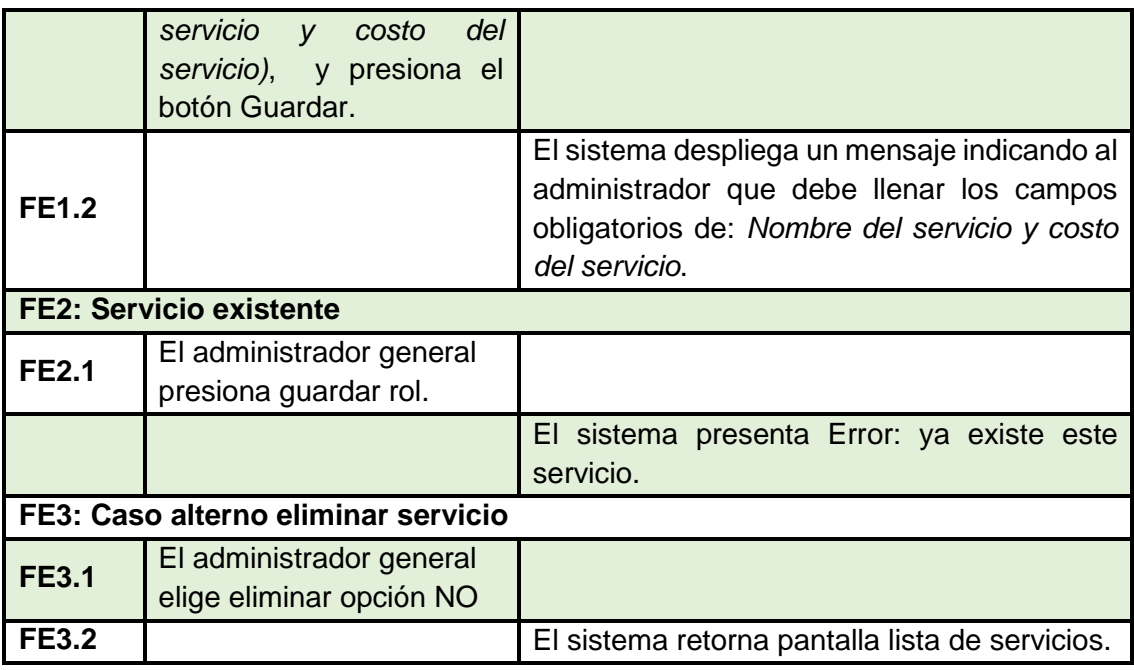

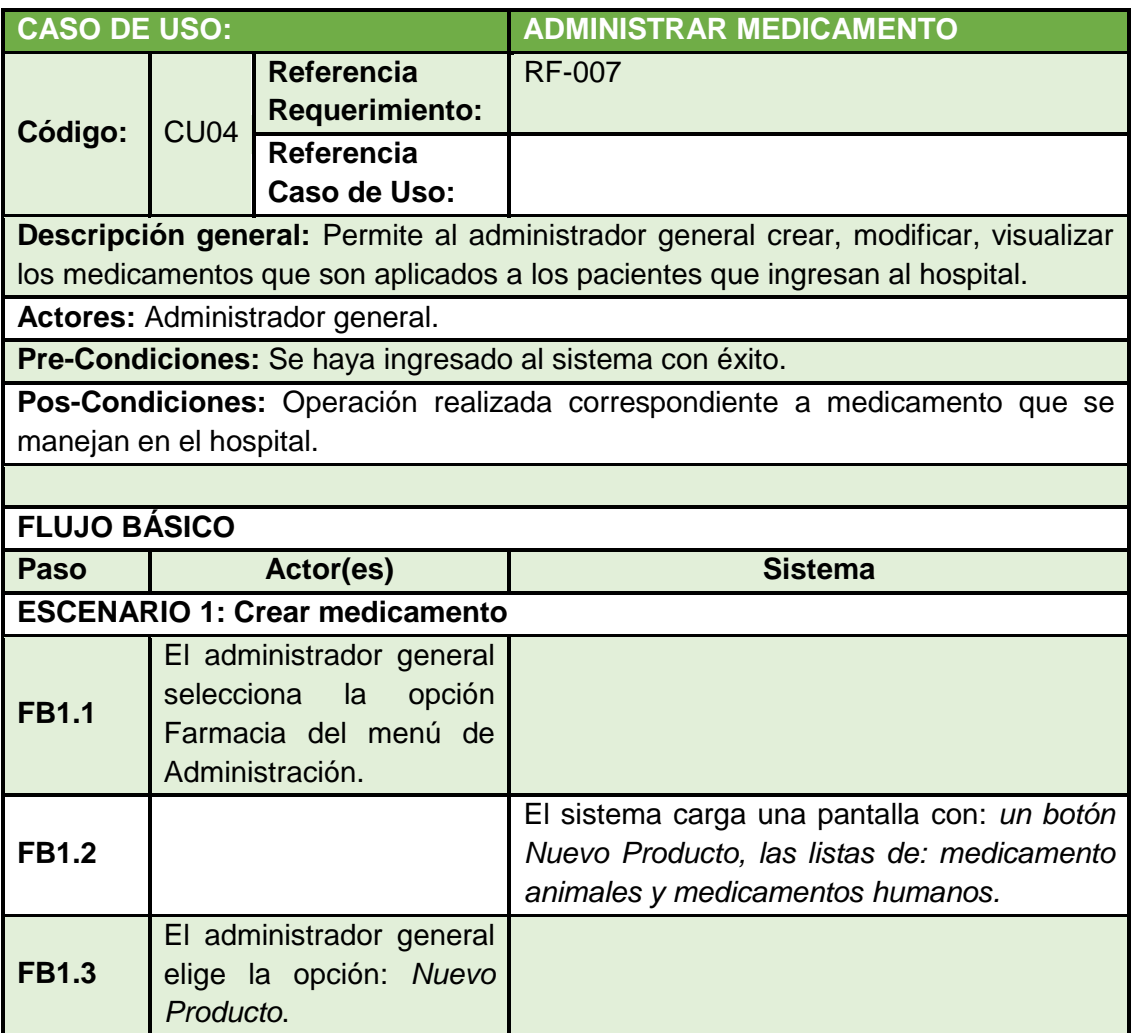

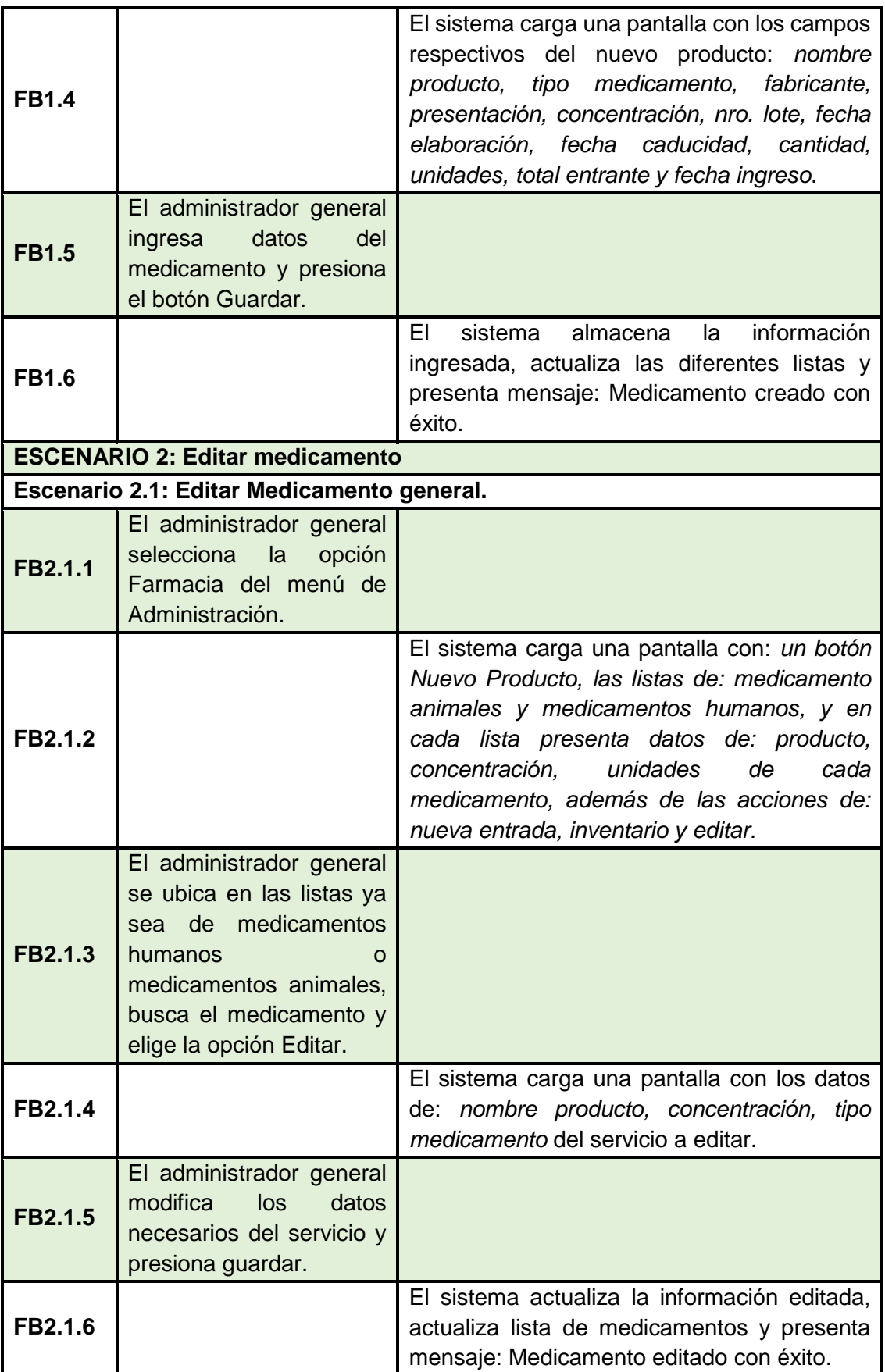

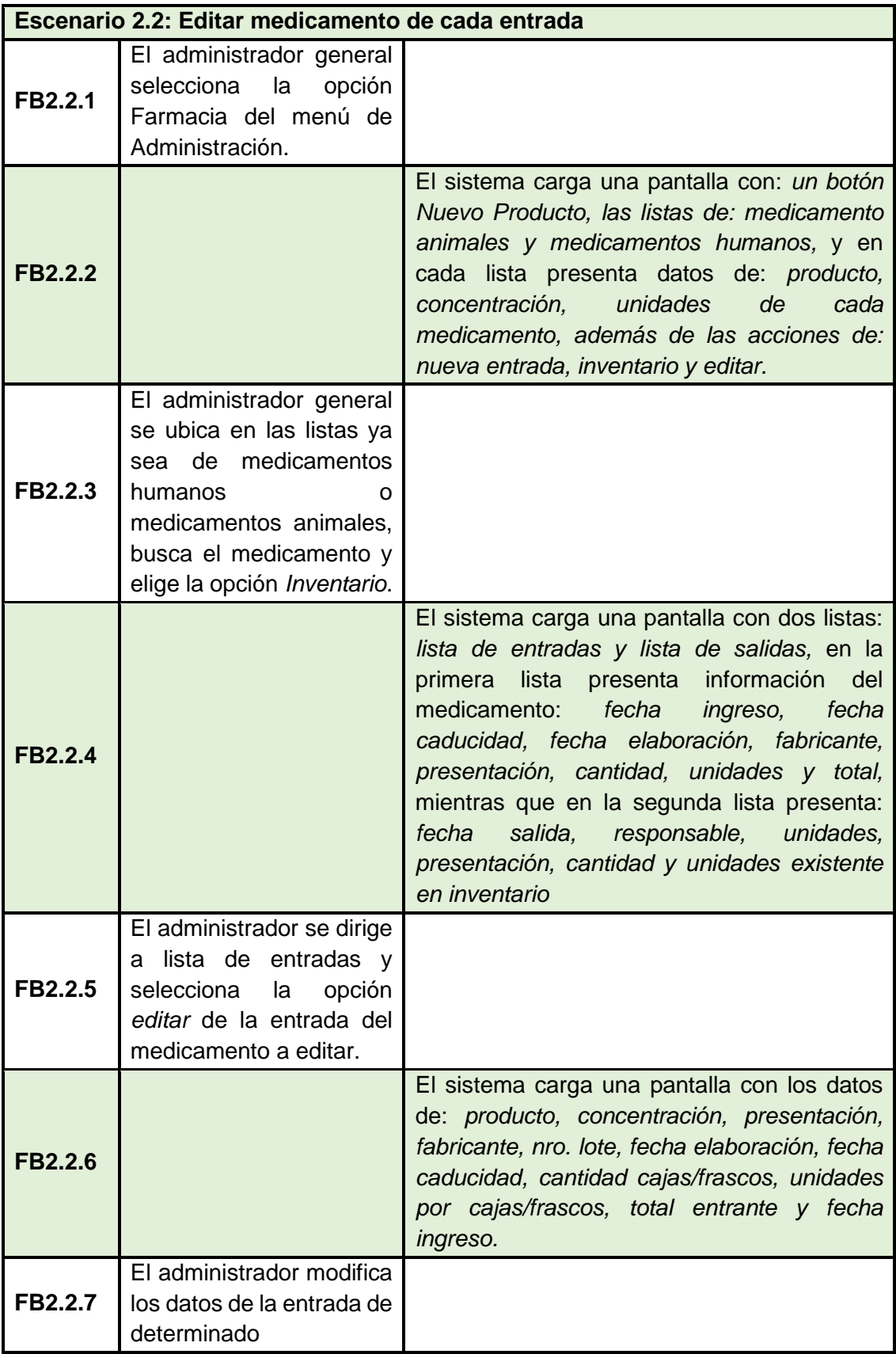

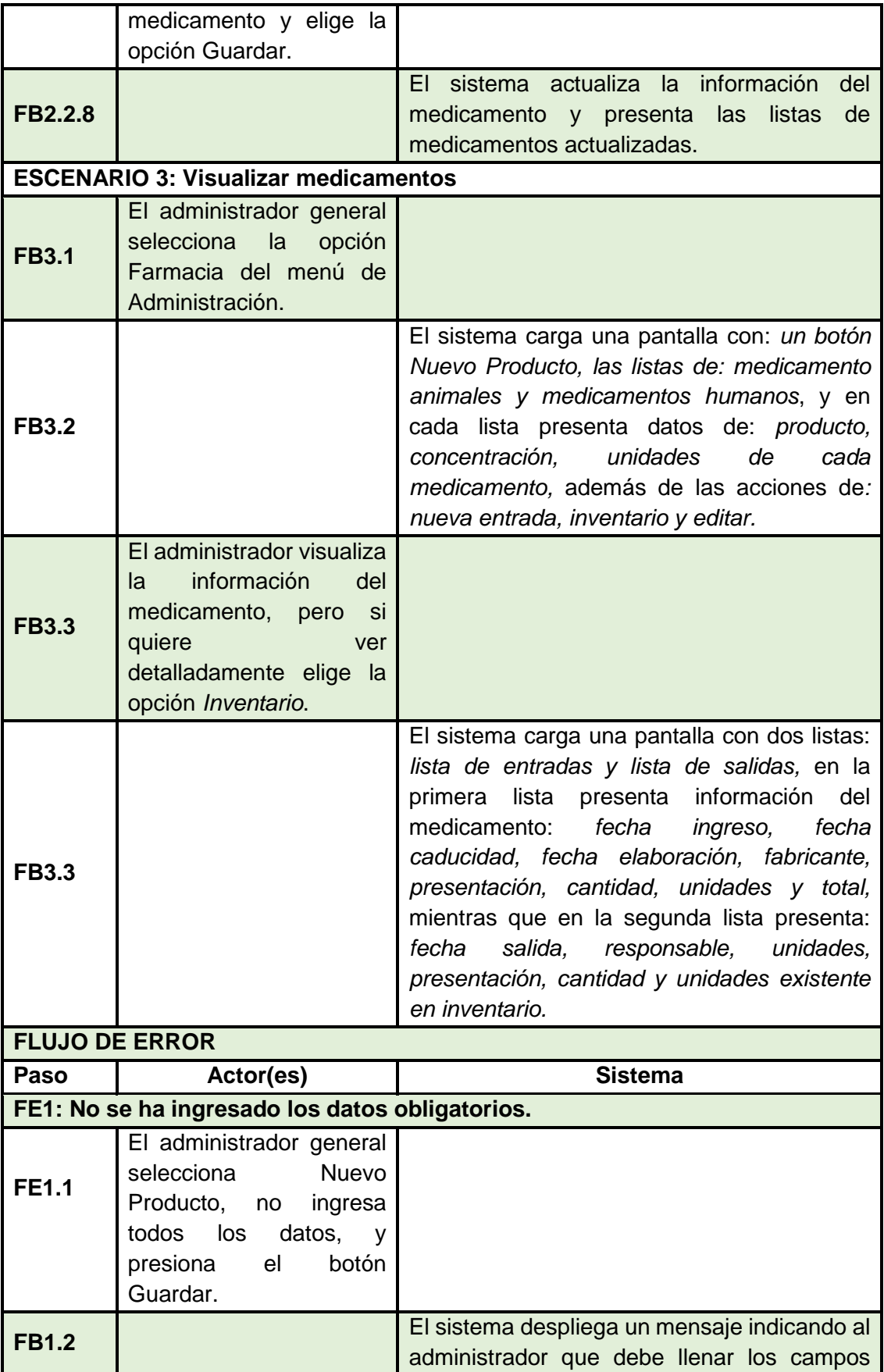

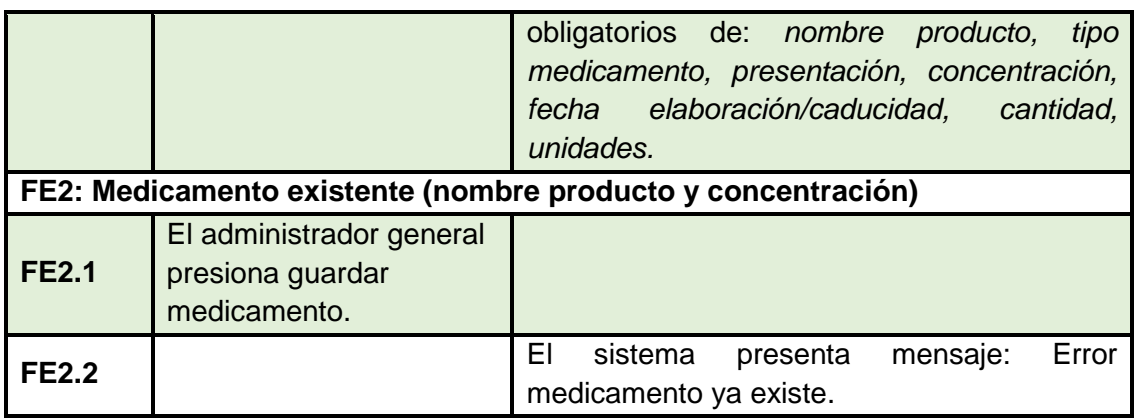

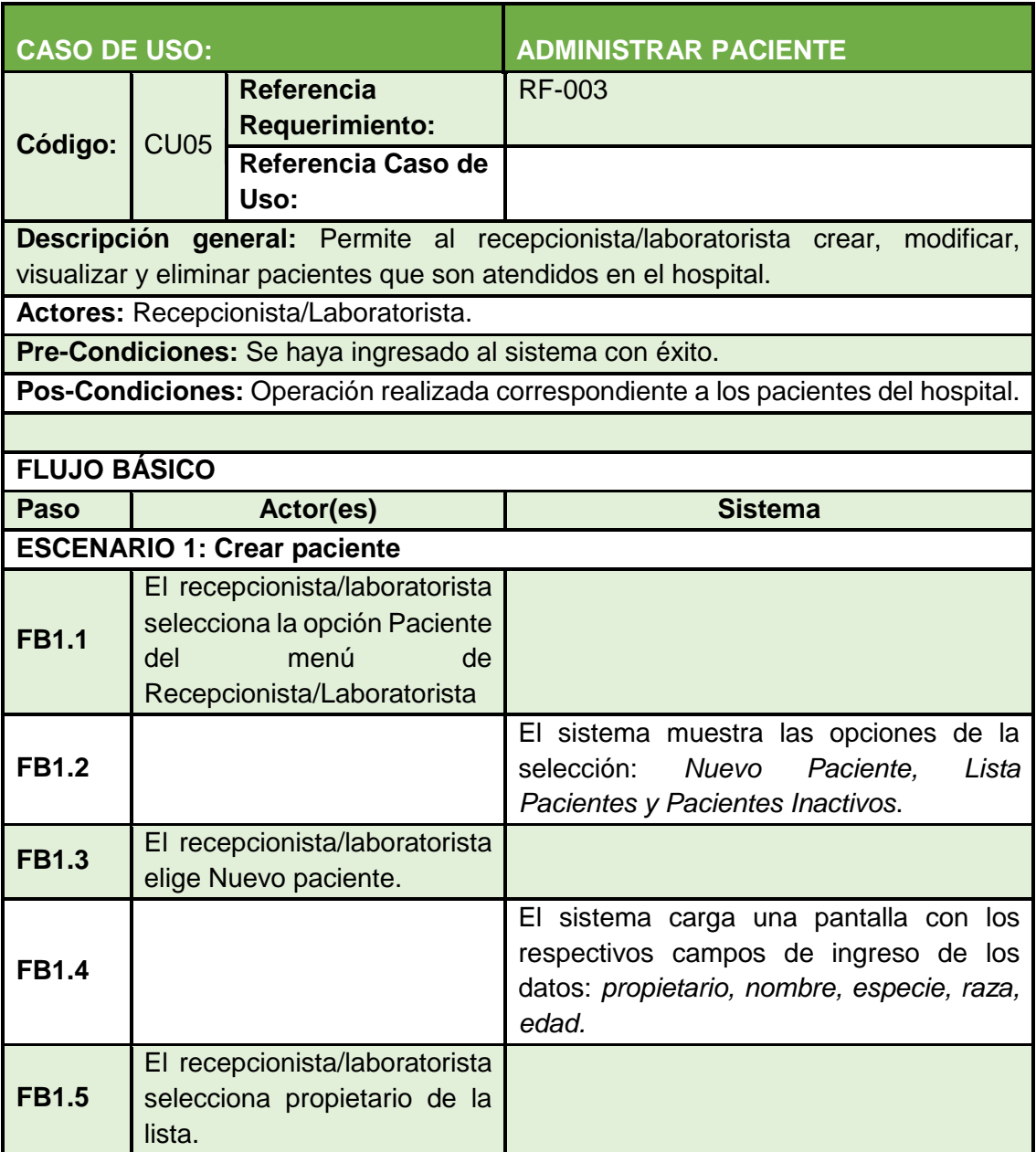

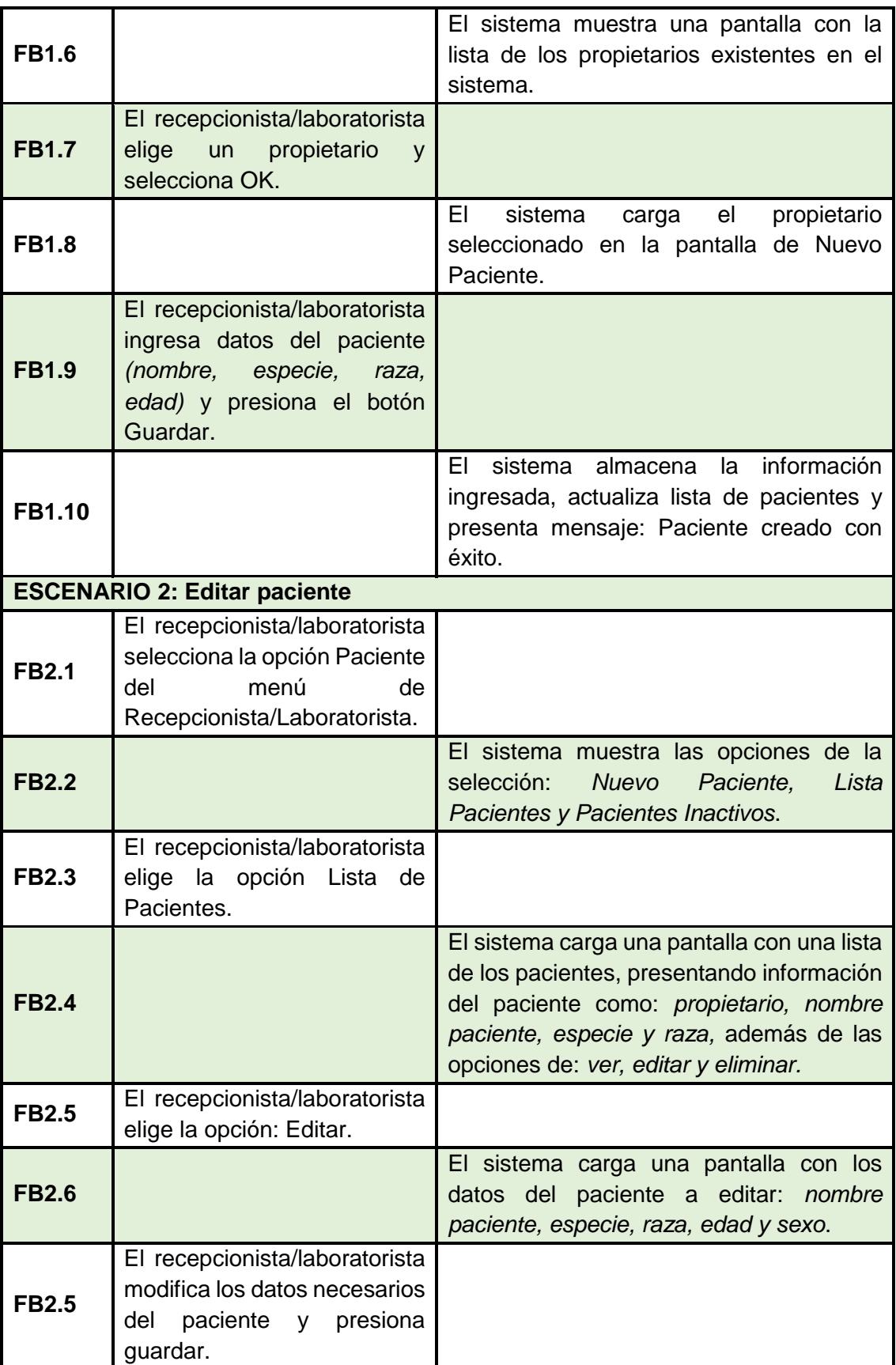

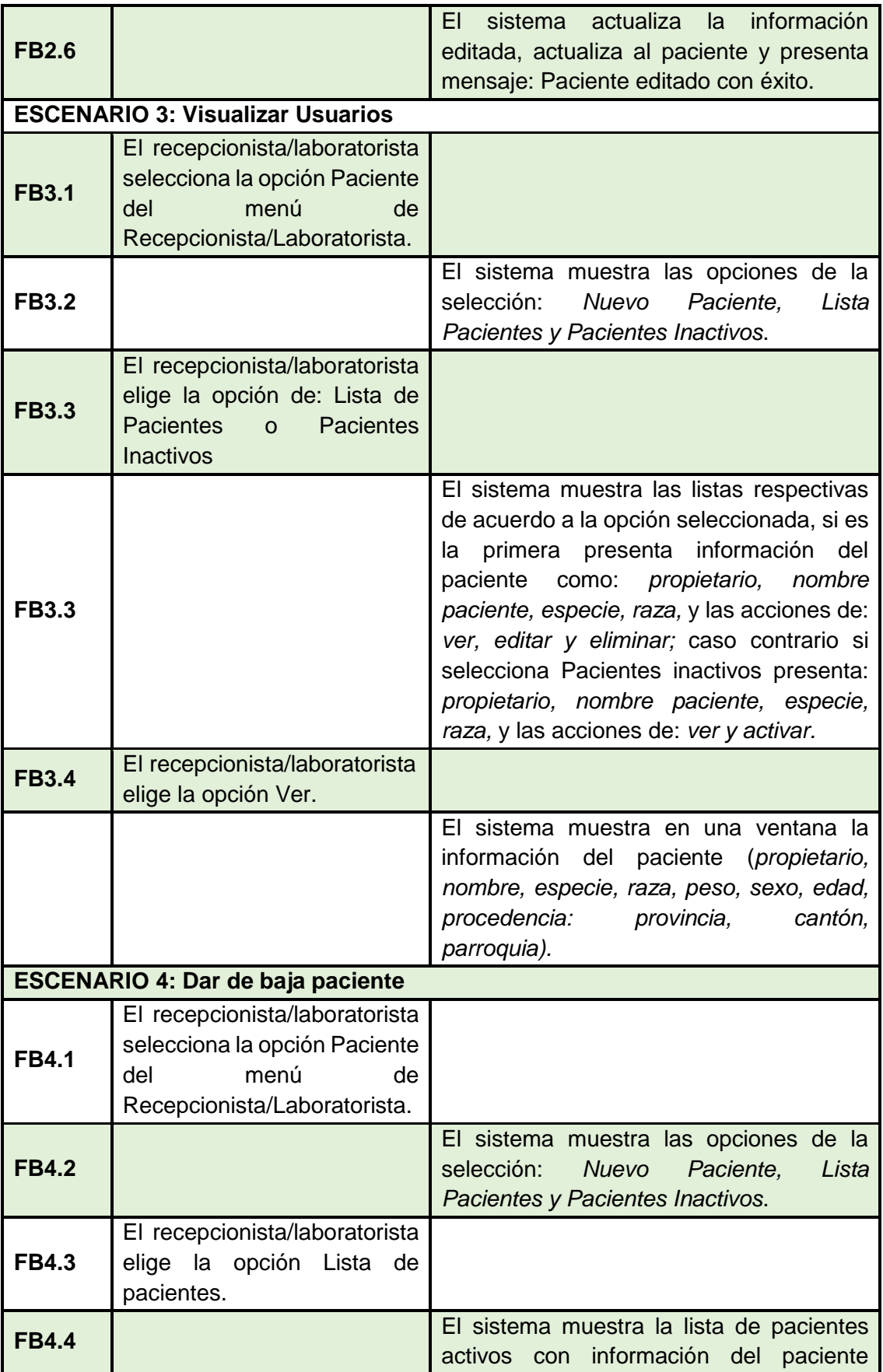

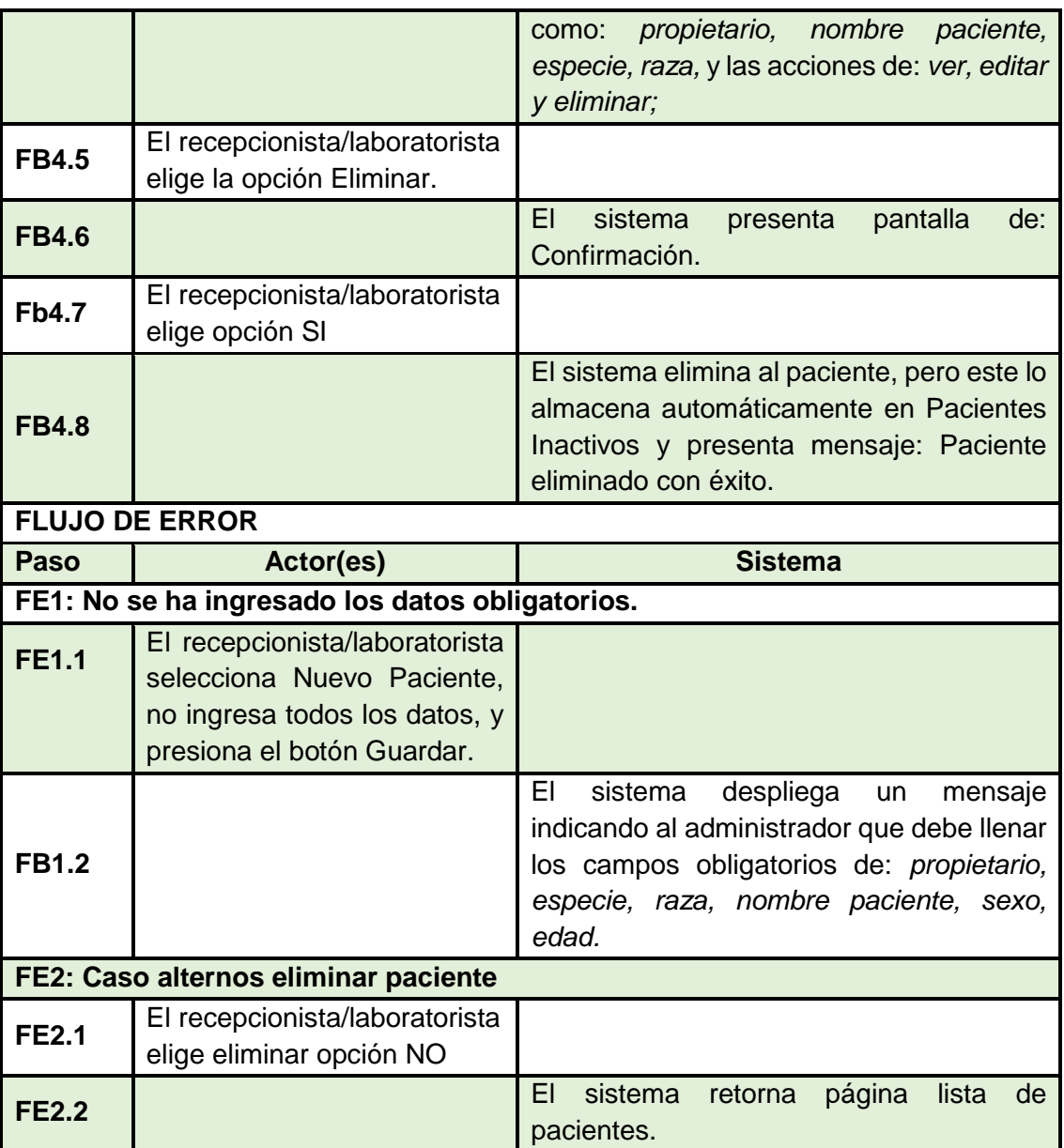

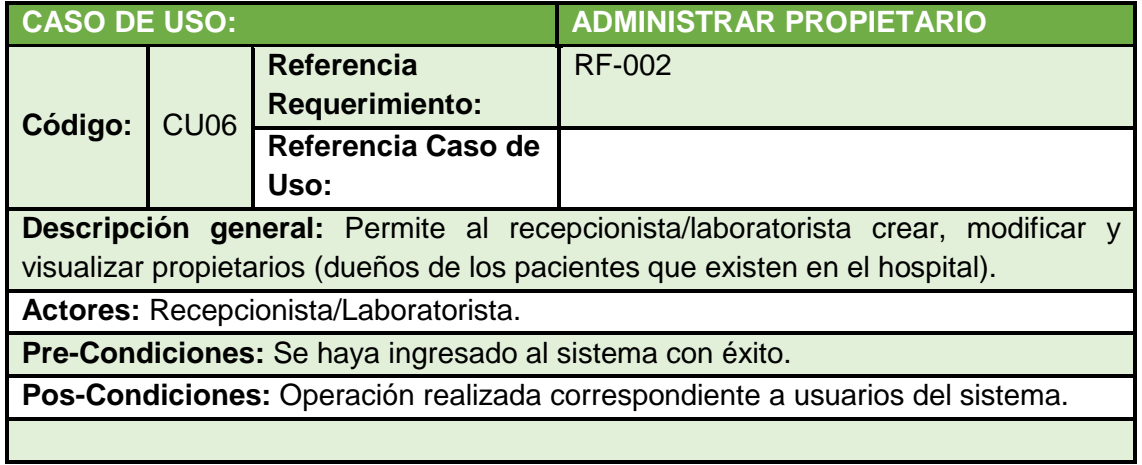

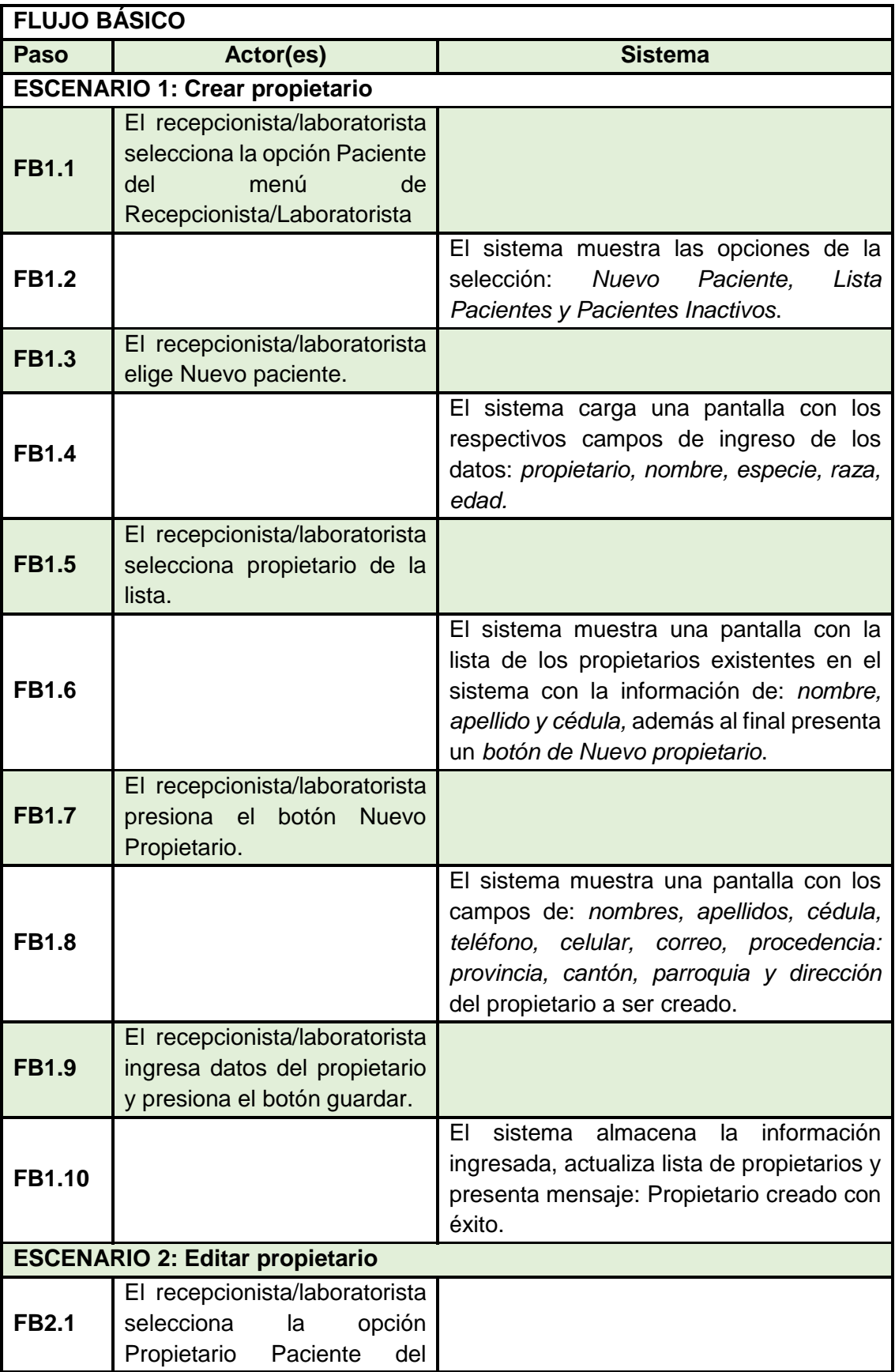

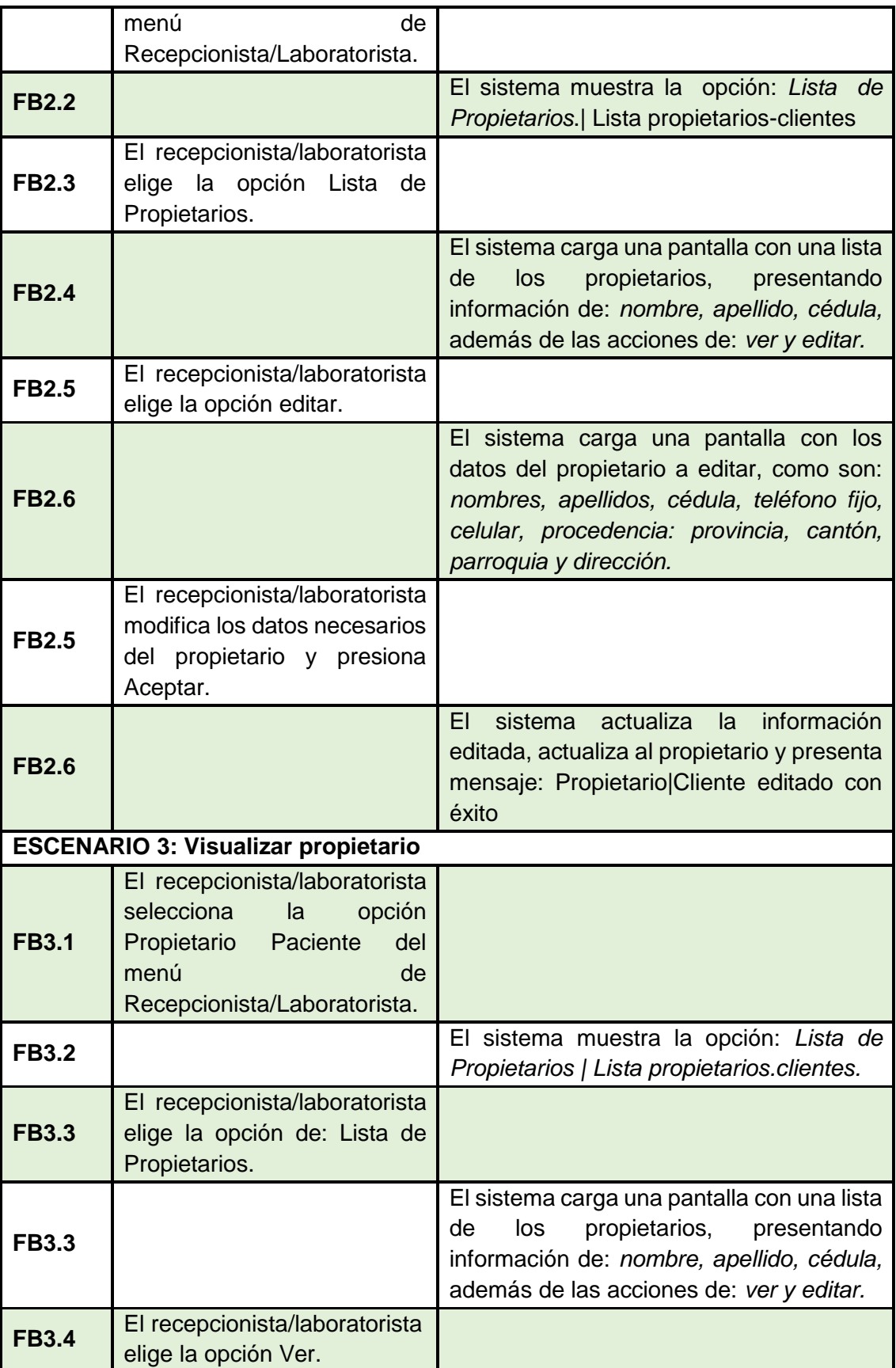

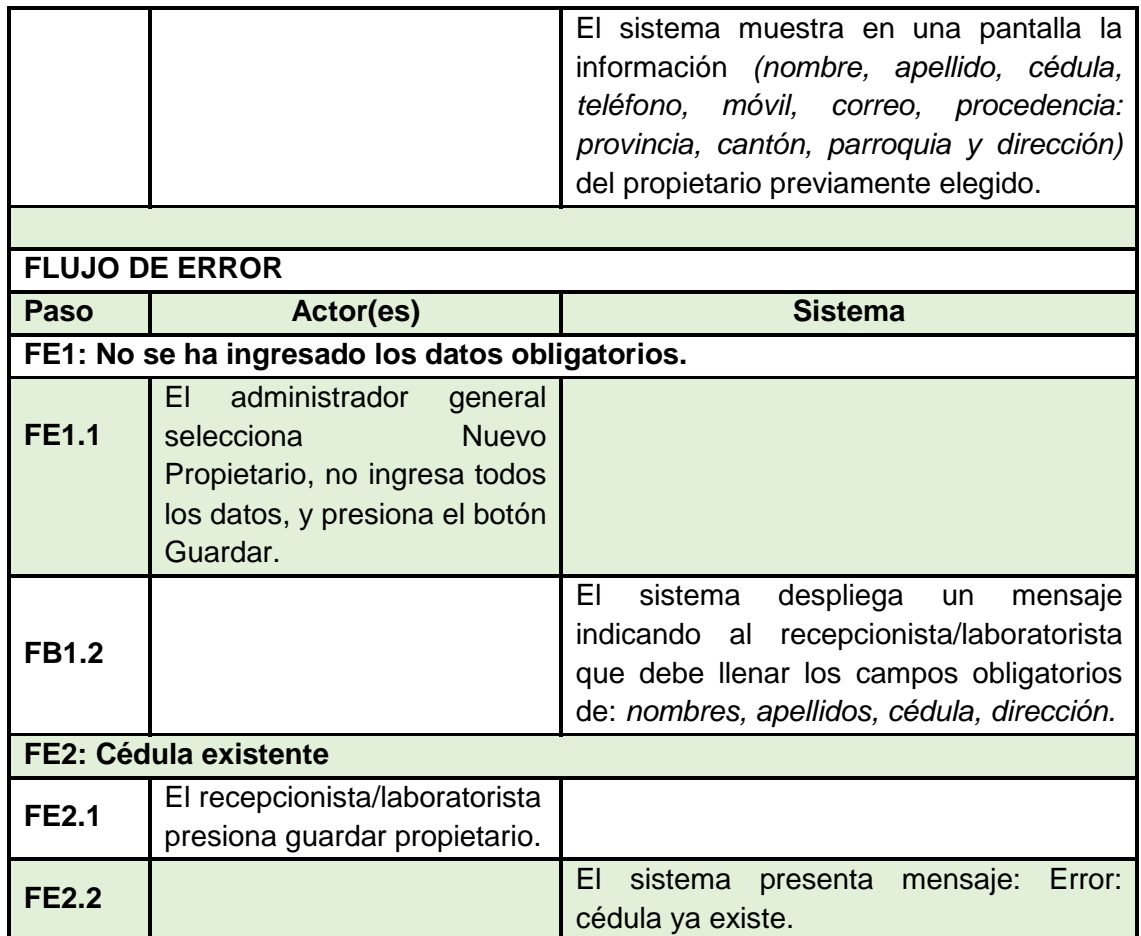

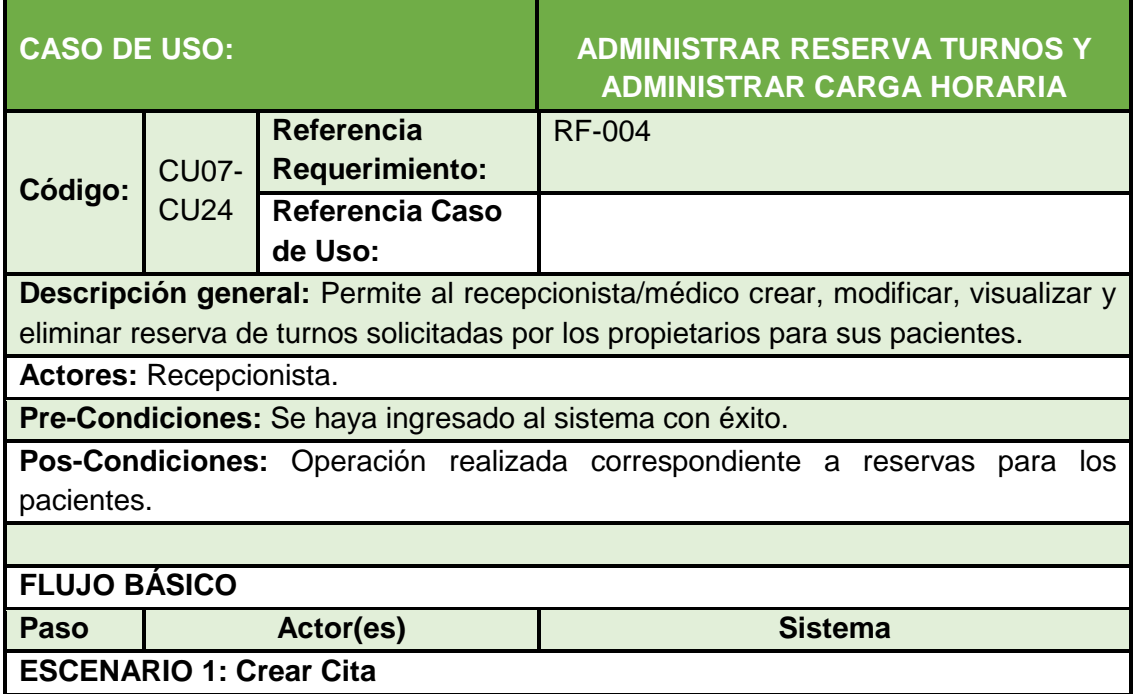

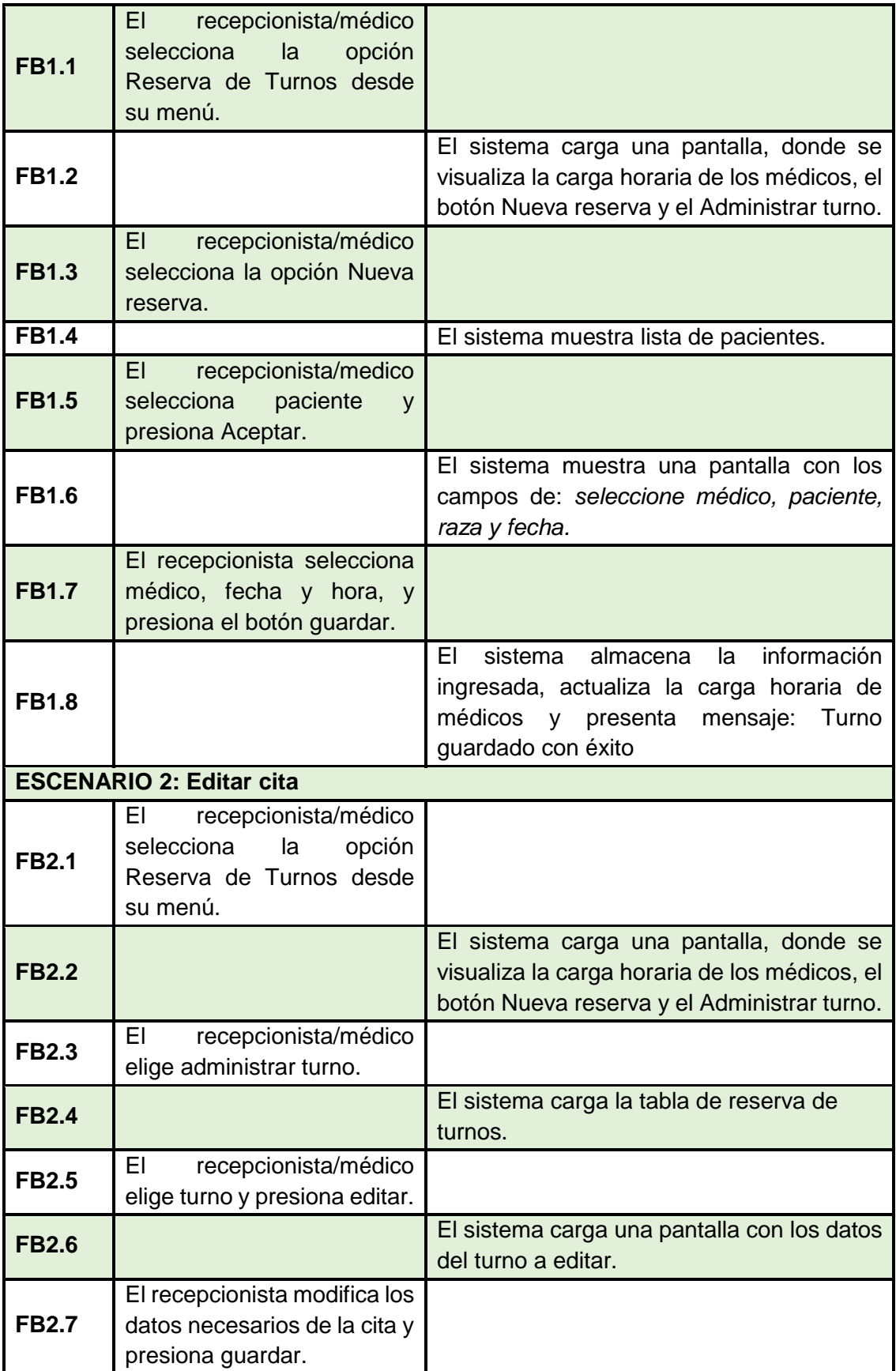

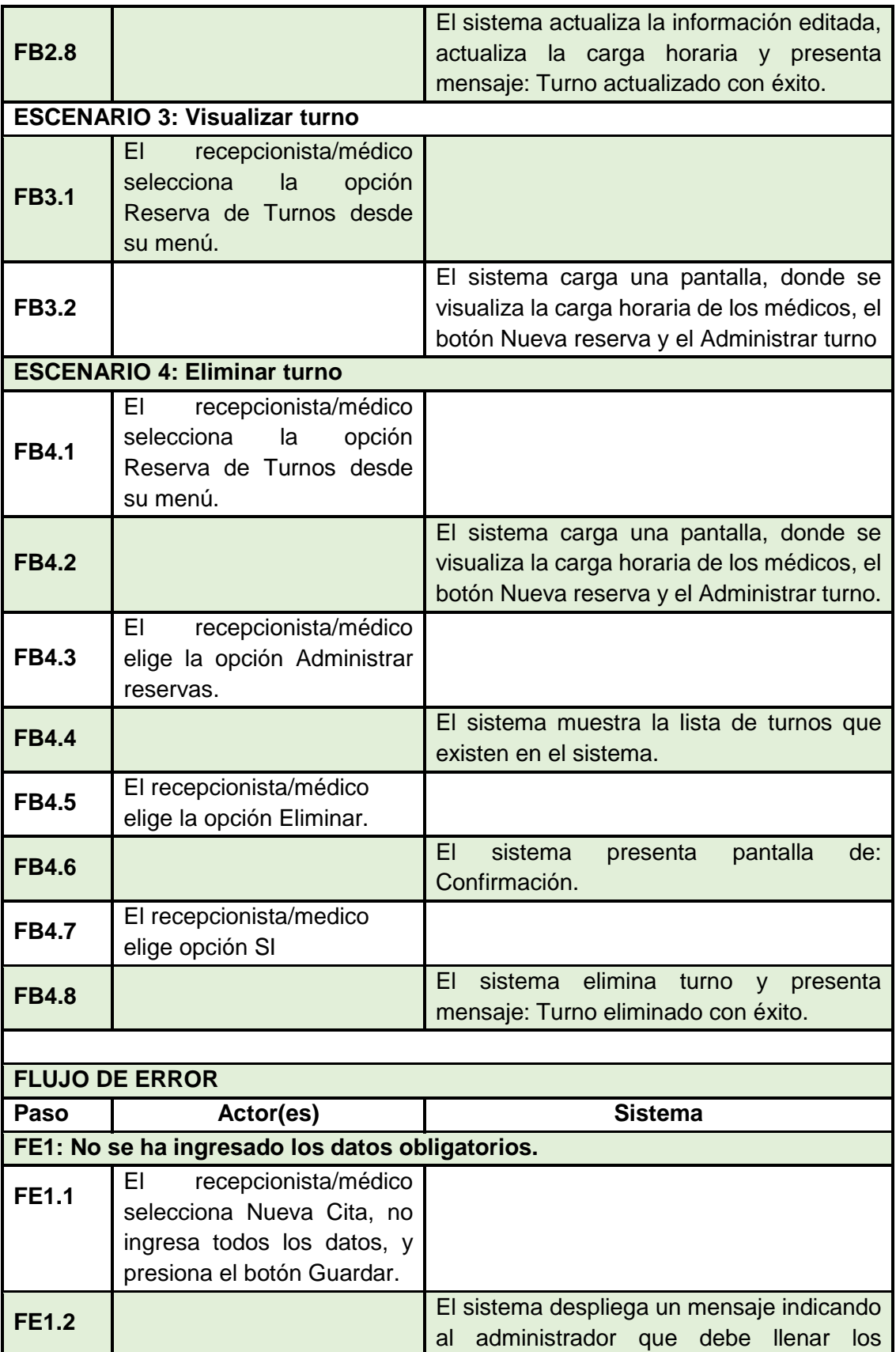

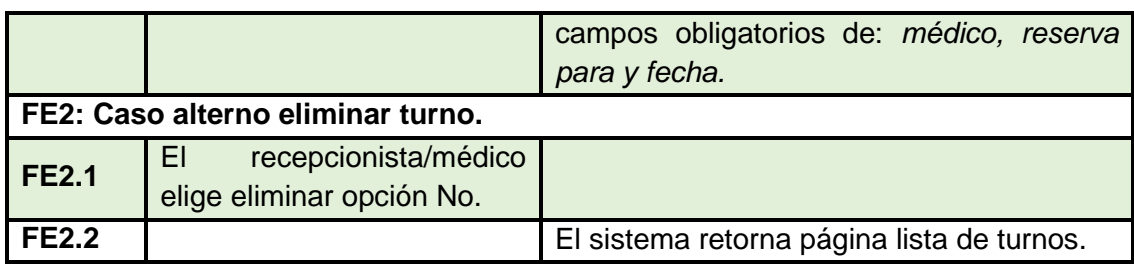

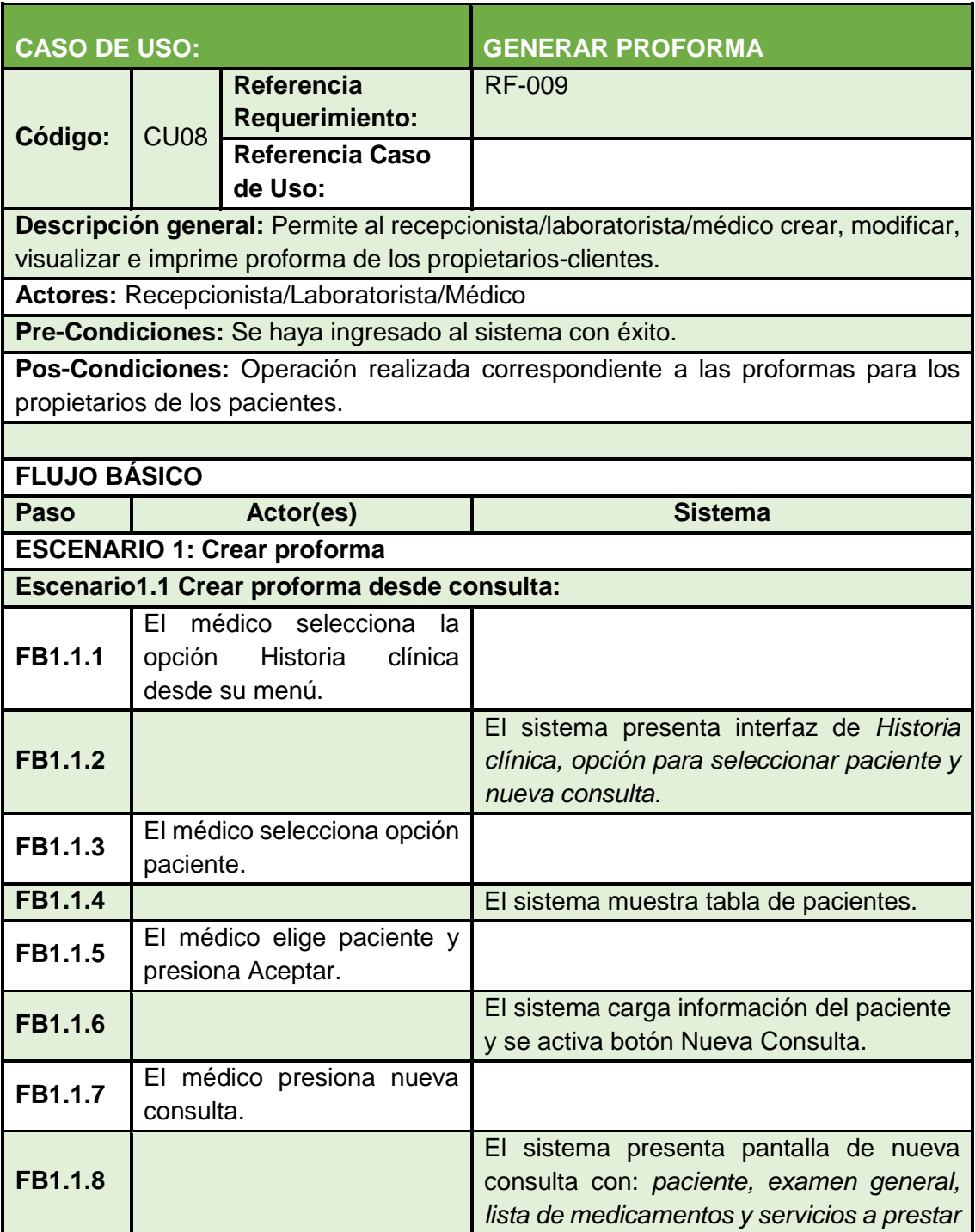

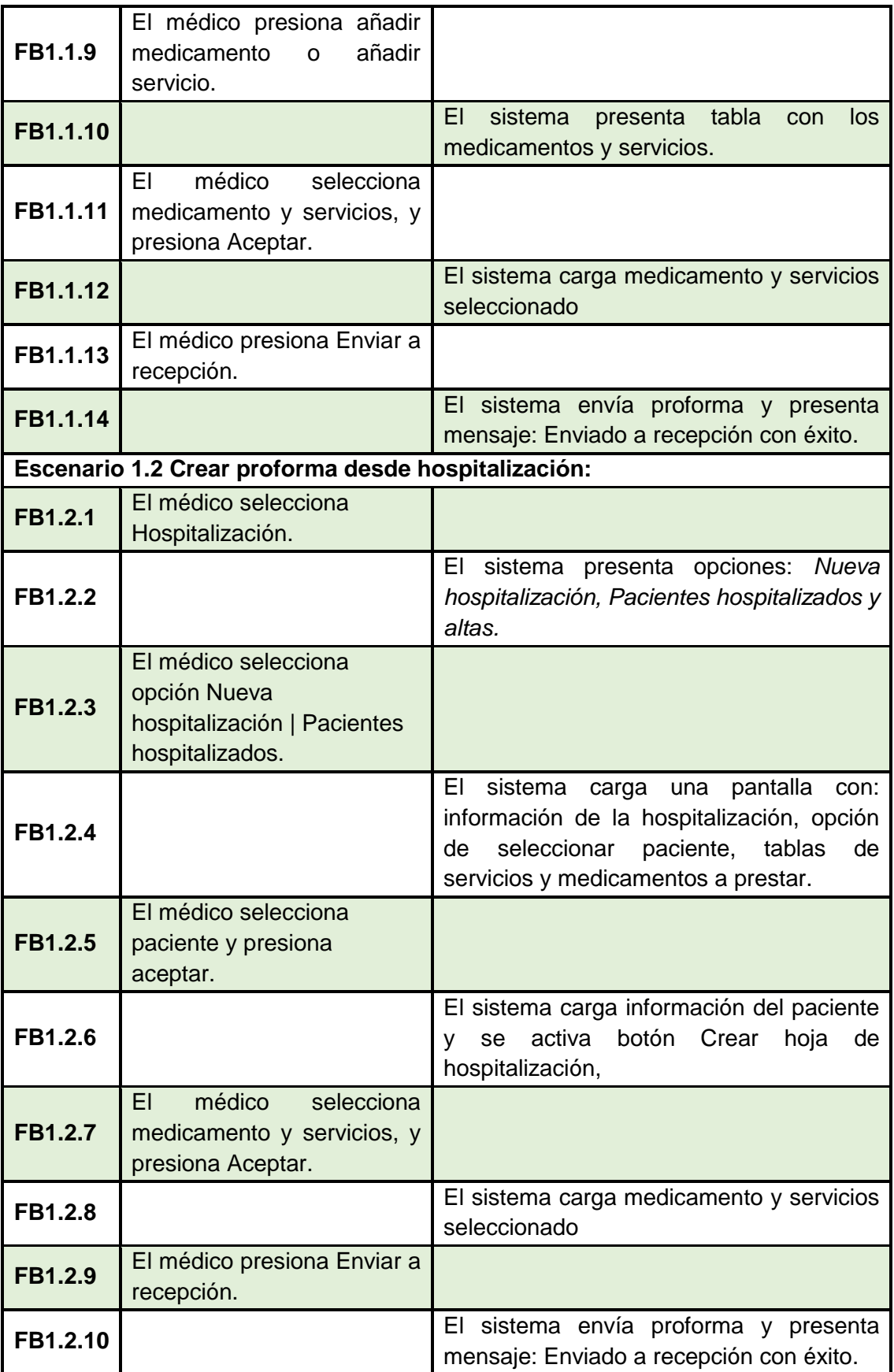

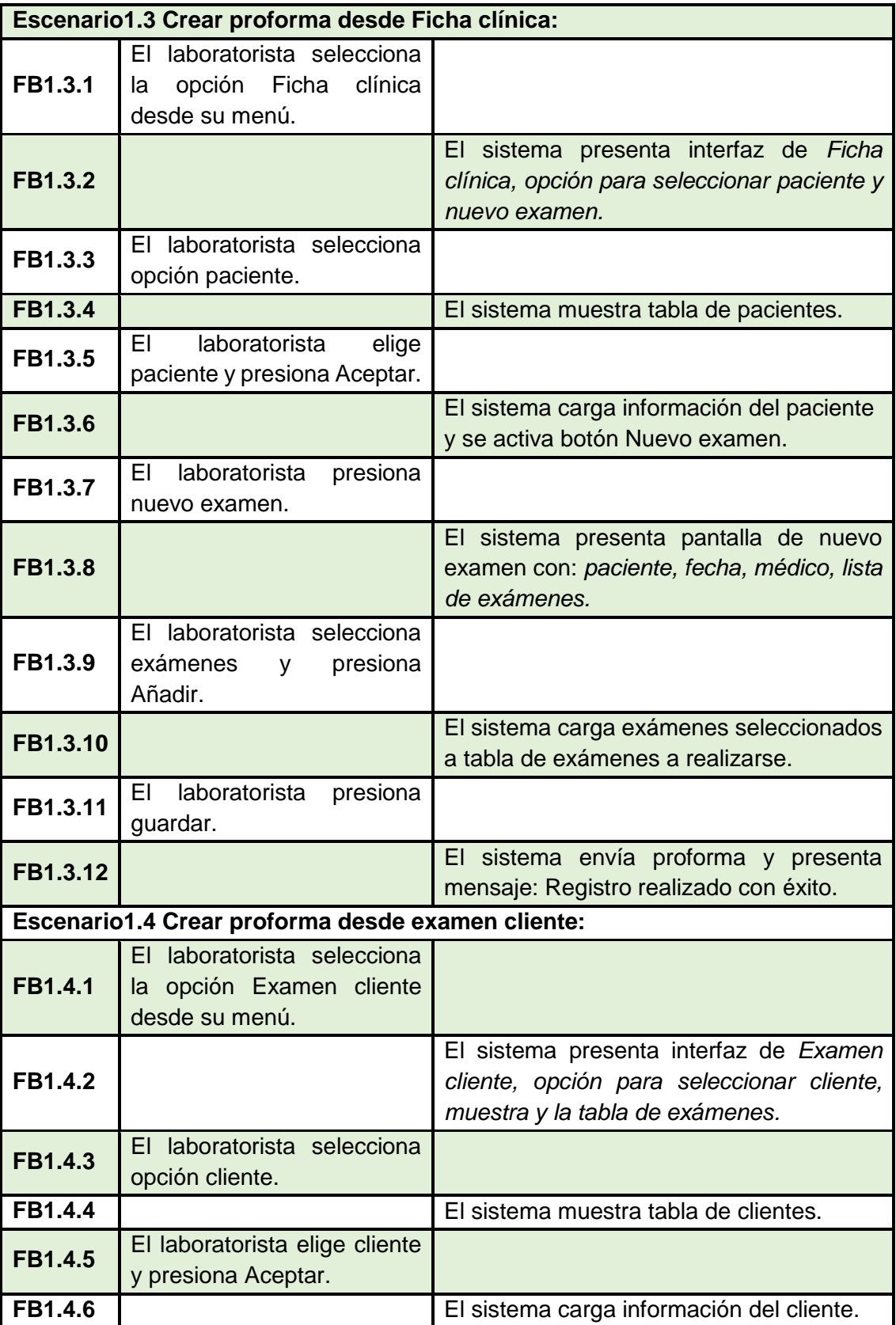

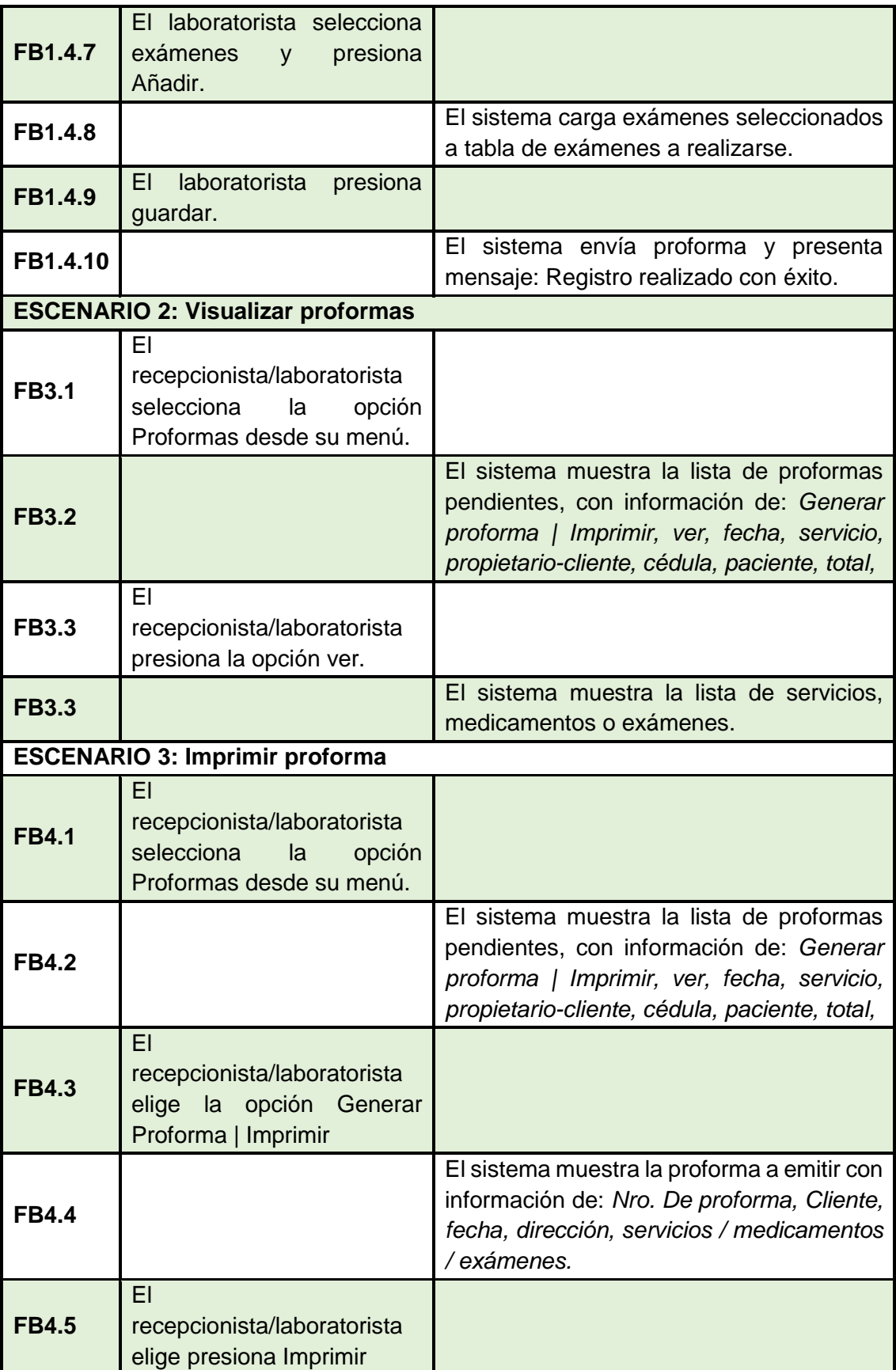

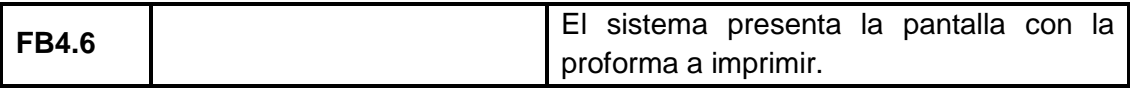

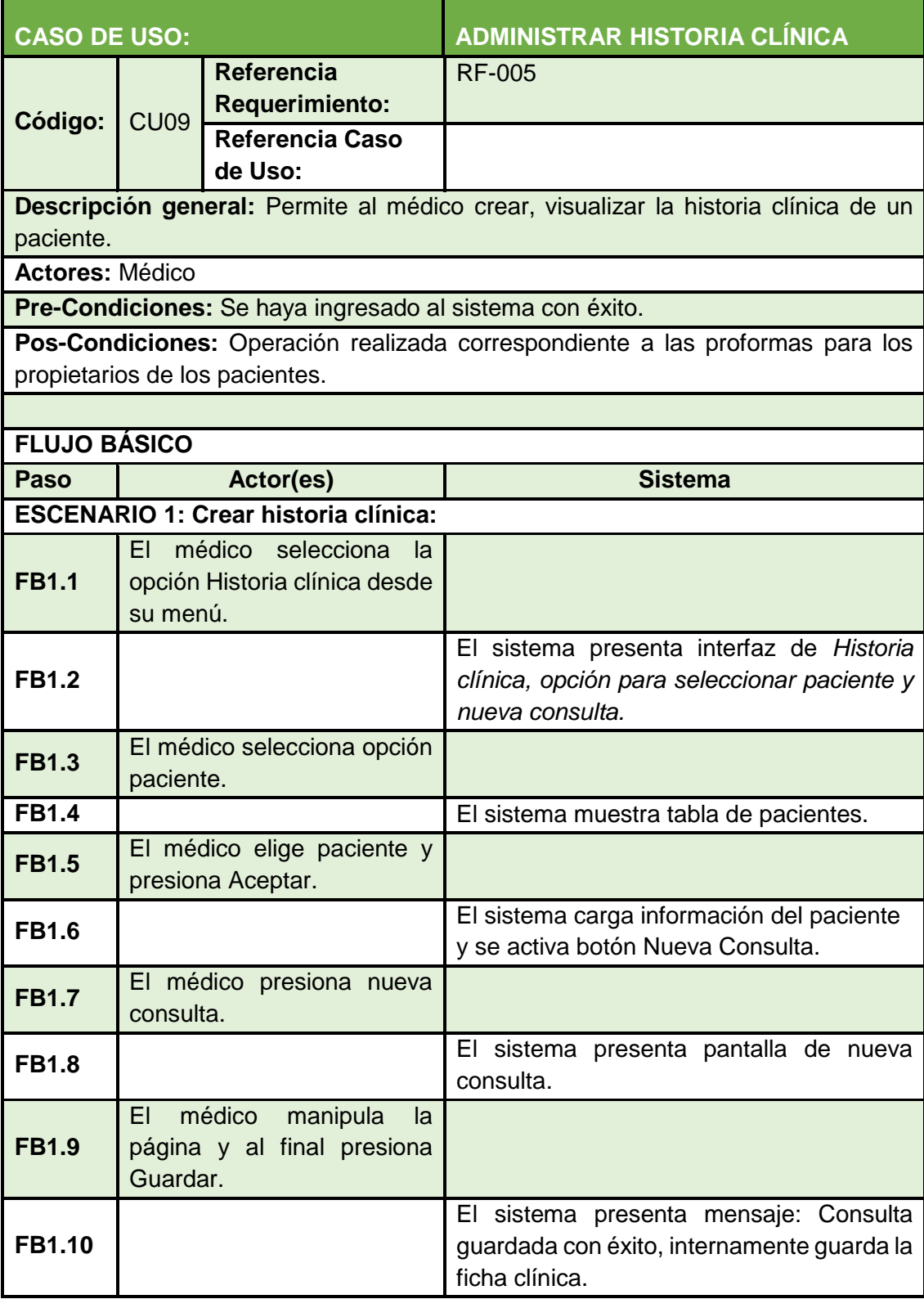
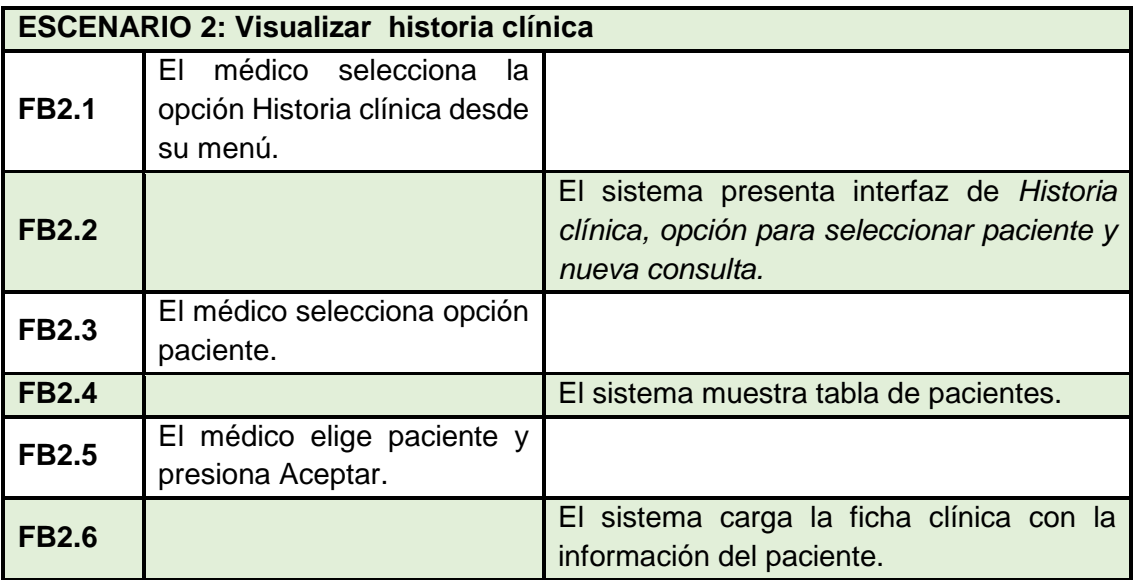

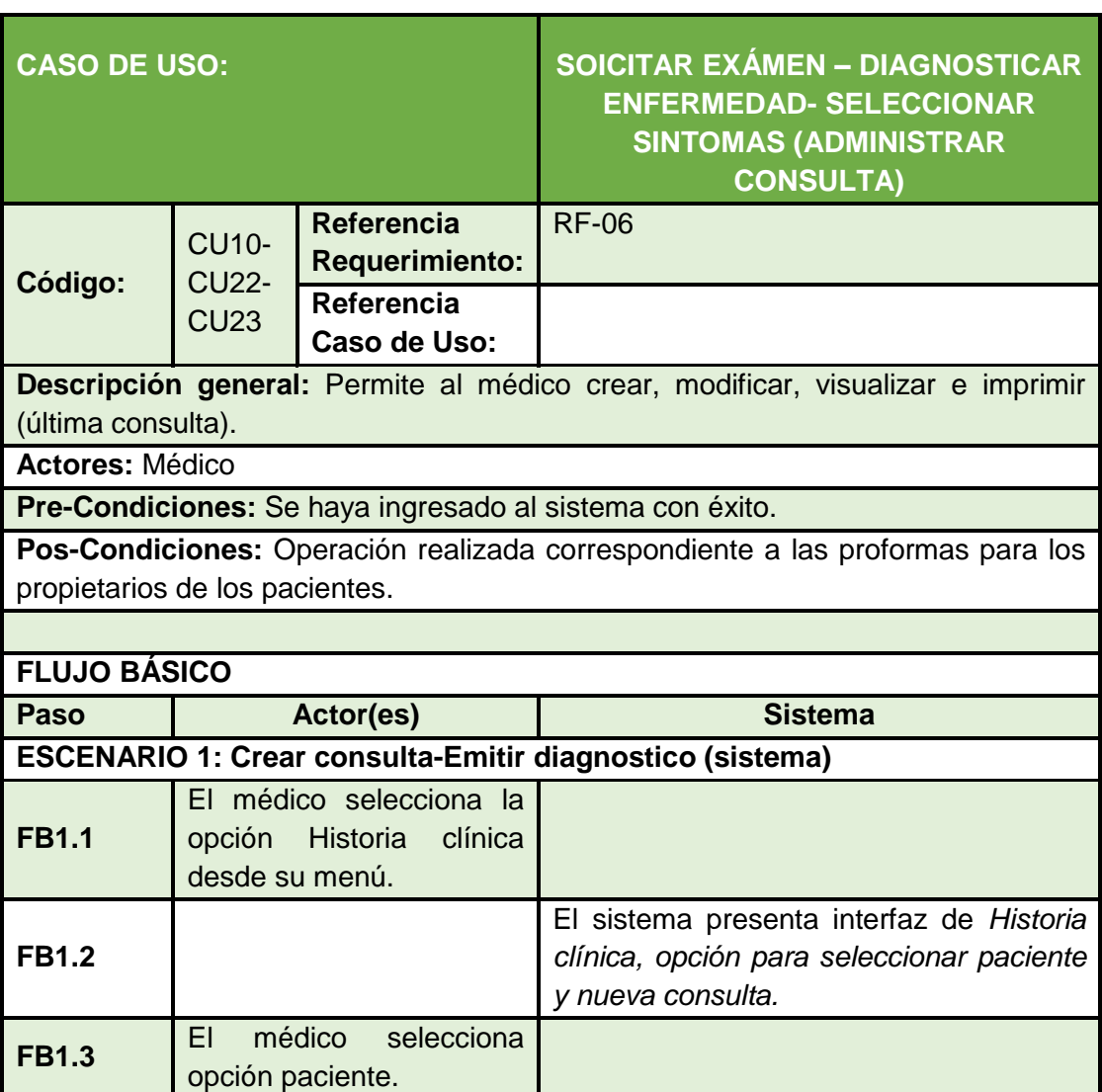

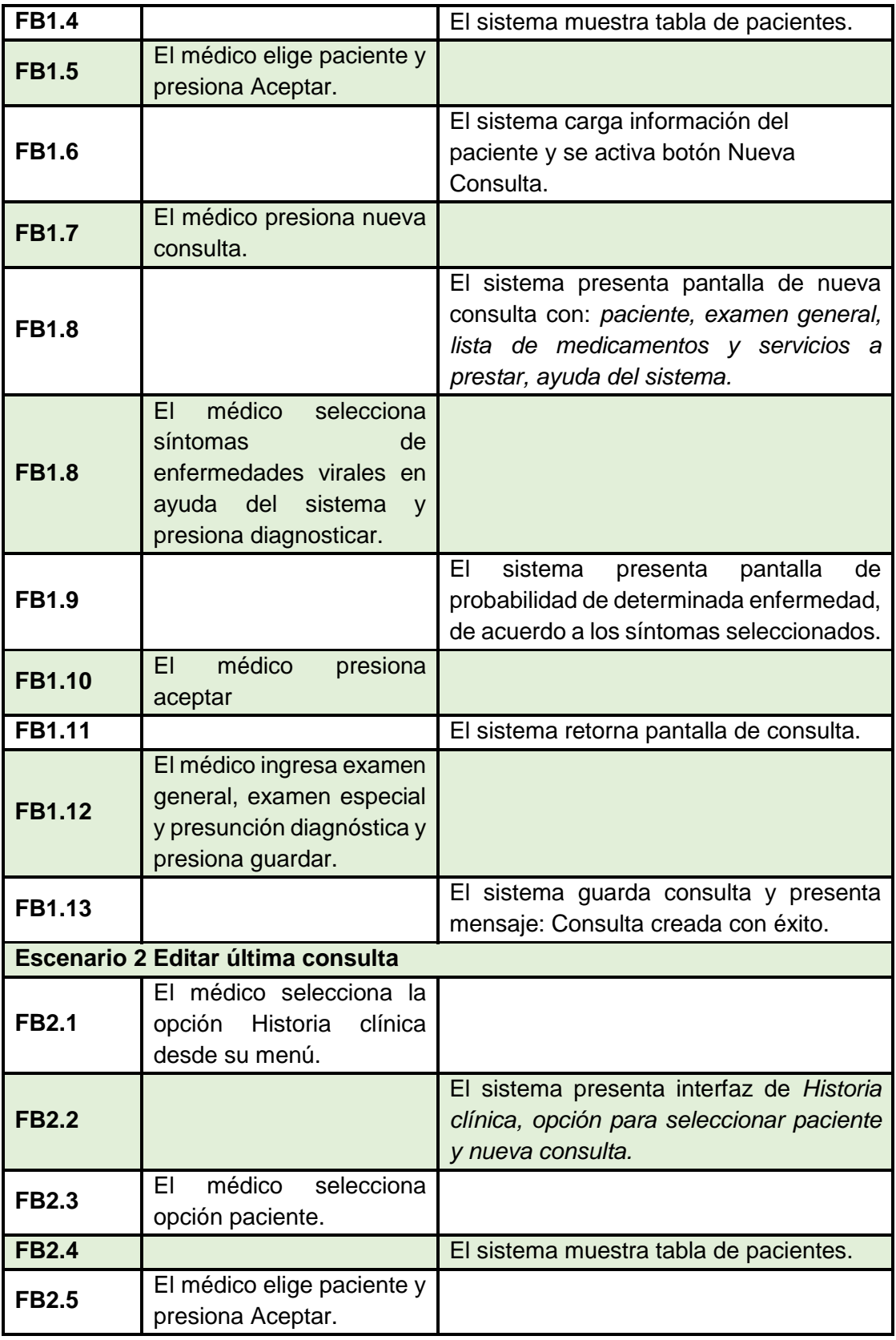

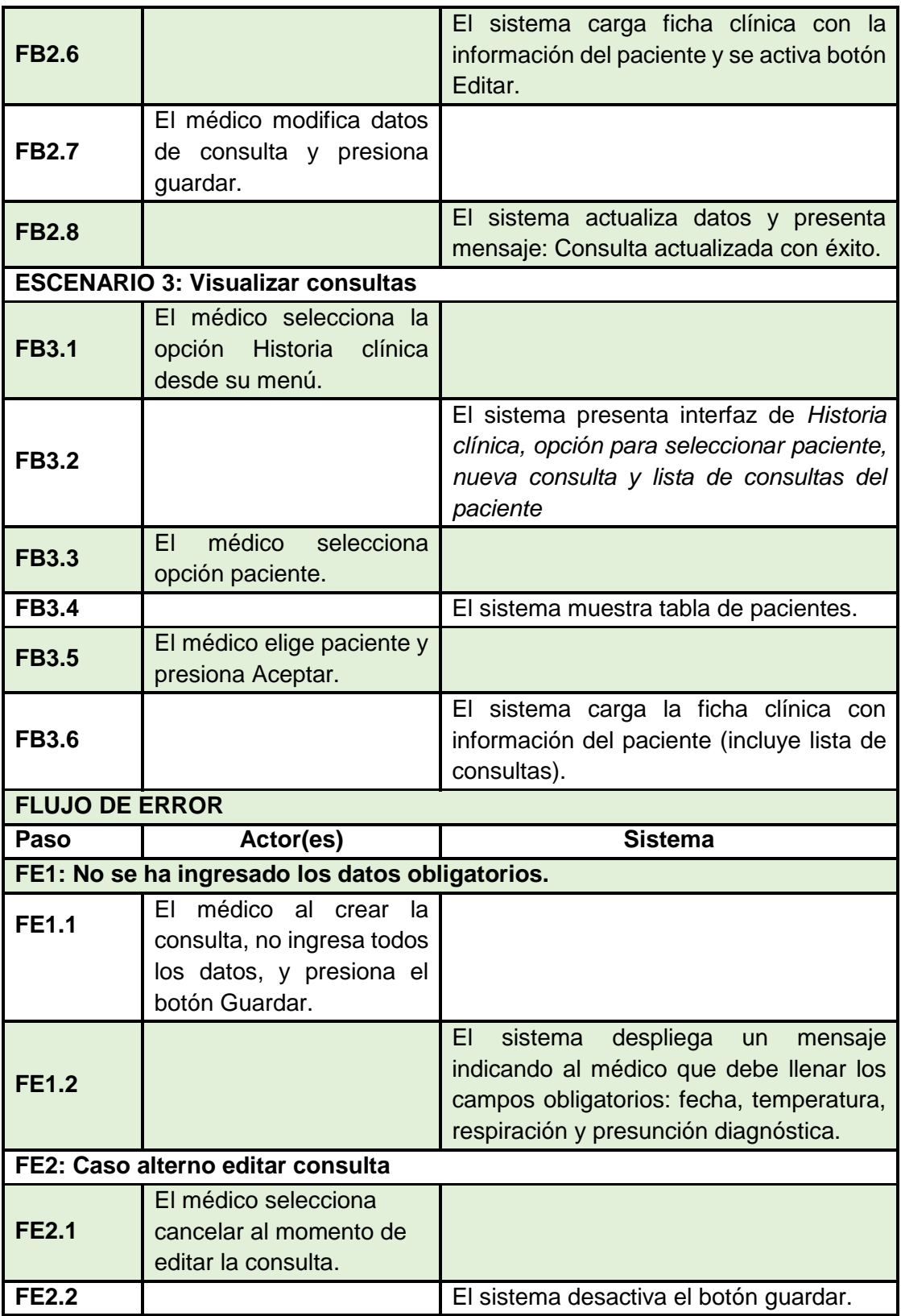

## **CASO DE USO: VIZUALIZAR HISTORIAL DE ACTIVIDADES**

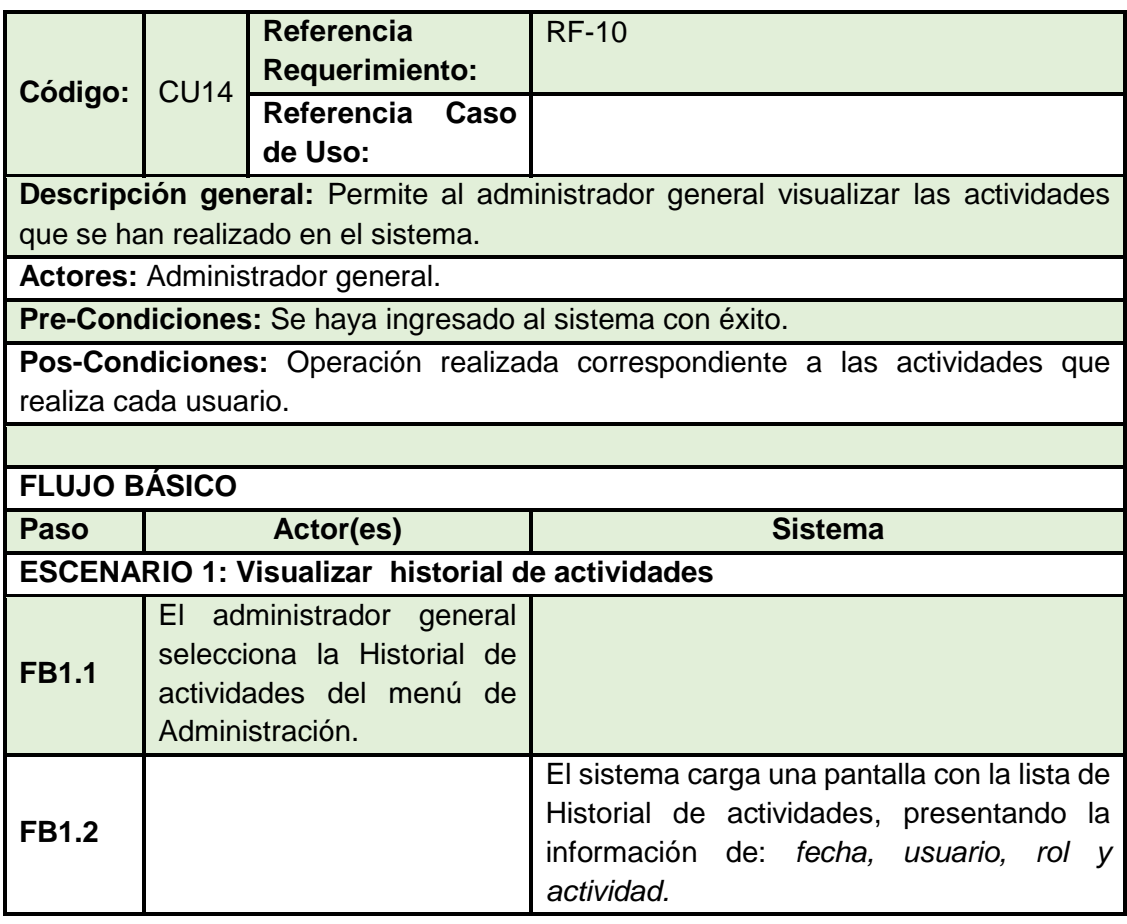

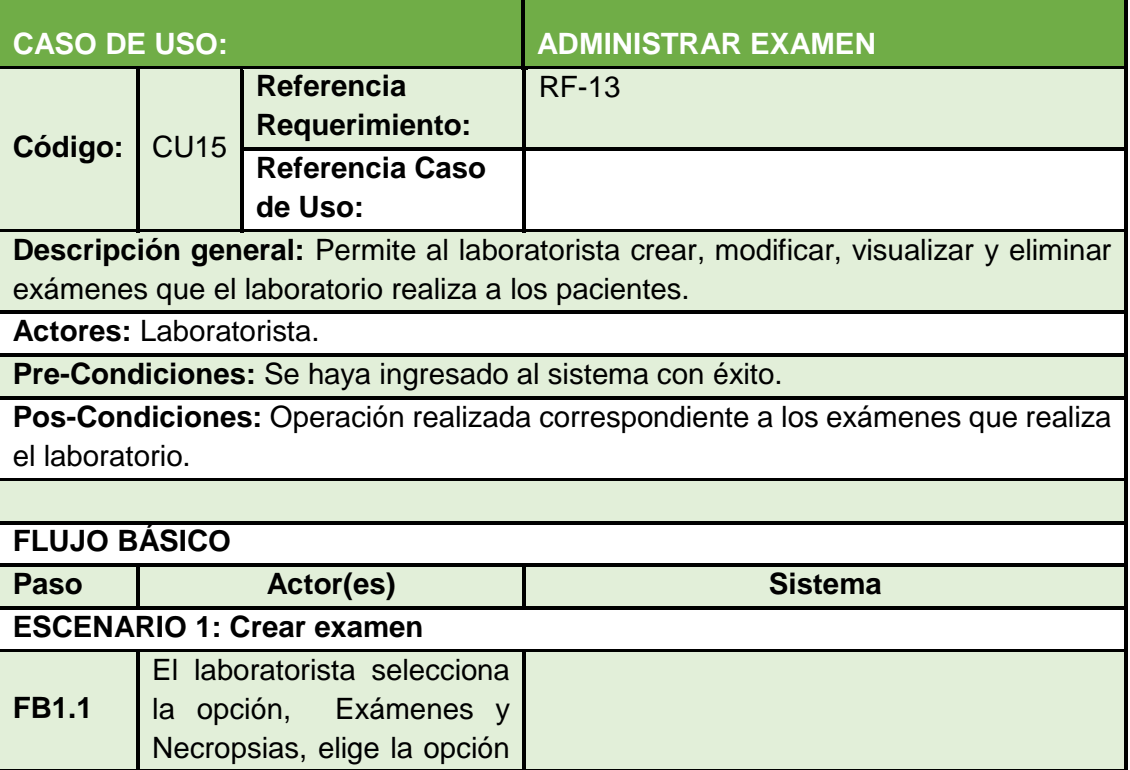

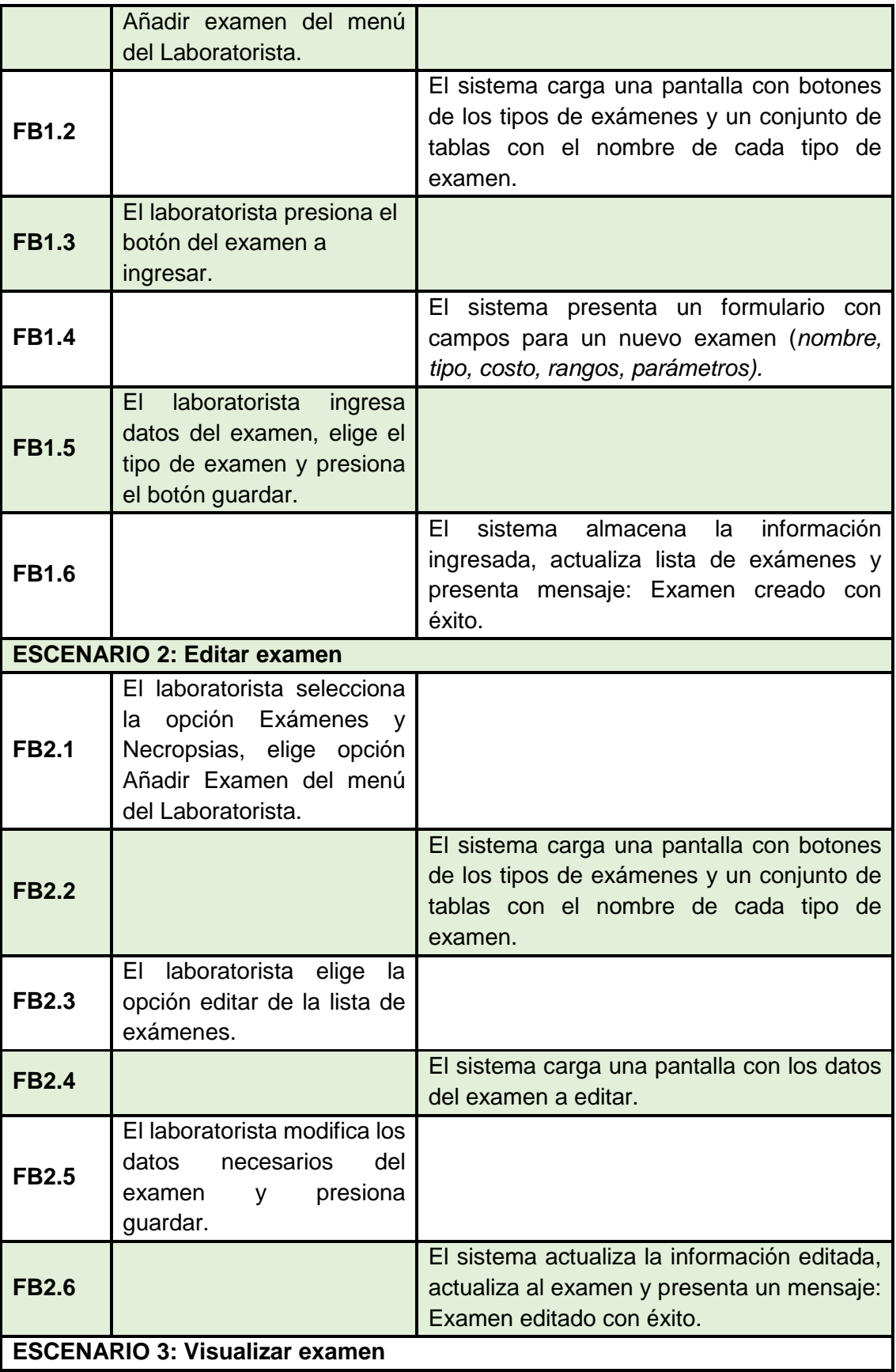

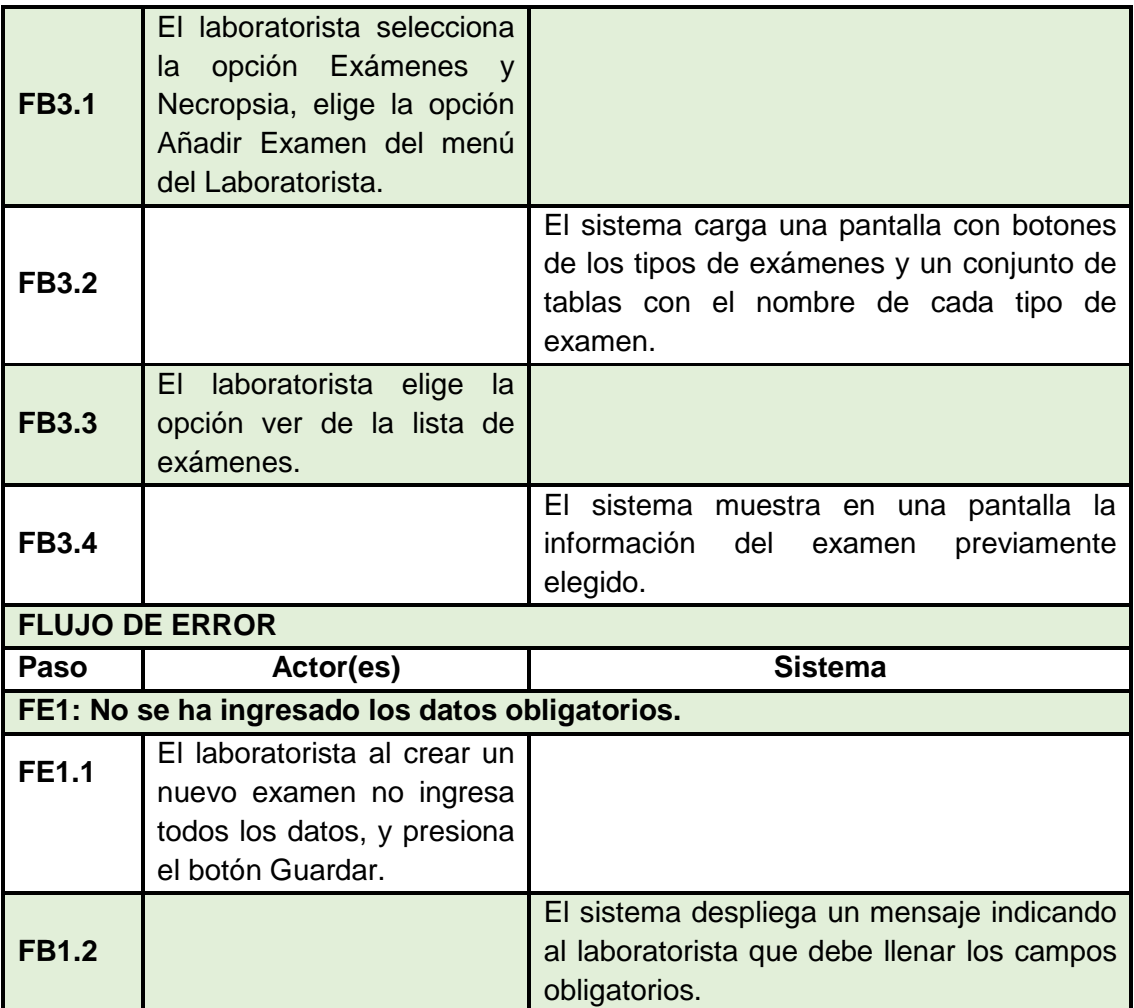

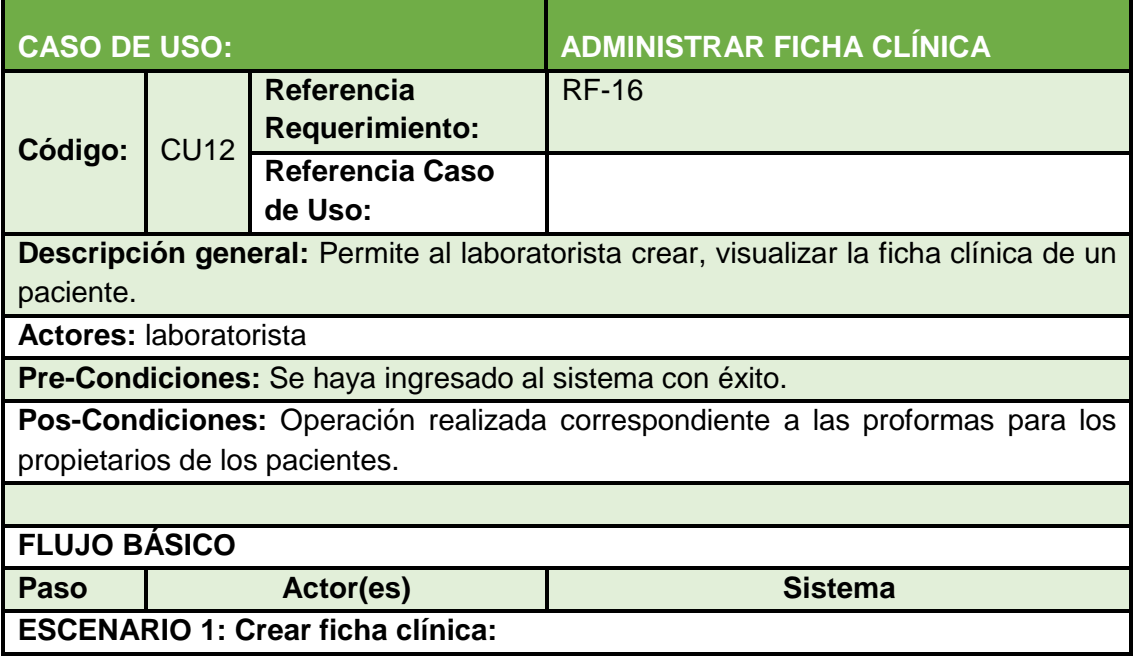

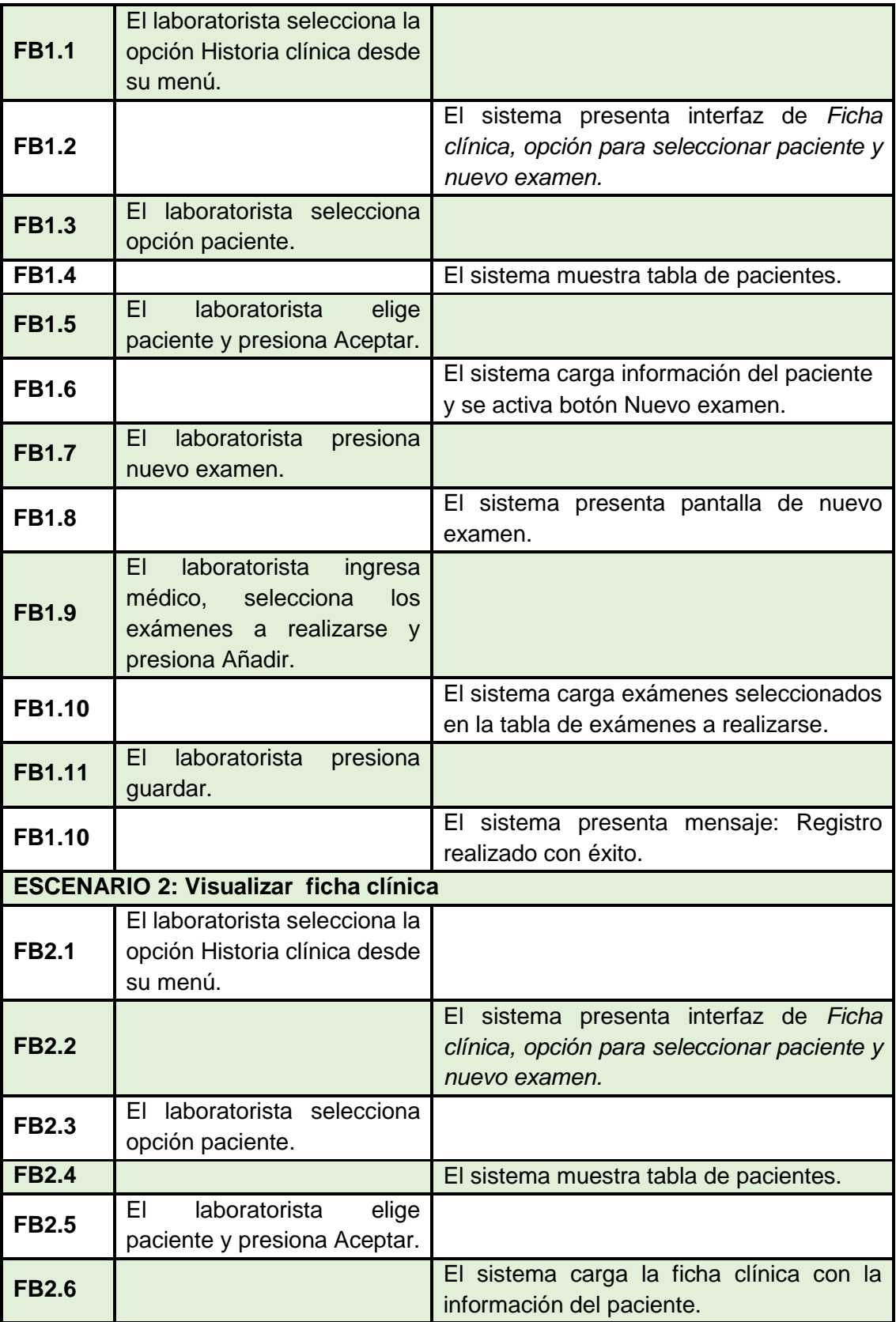

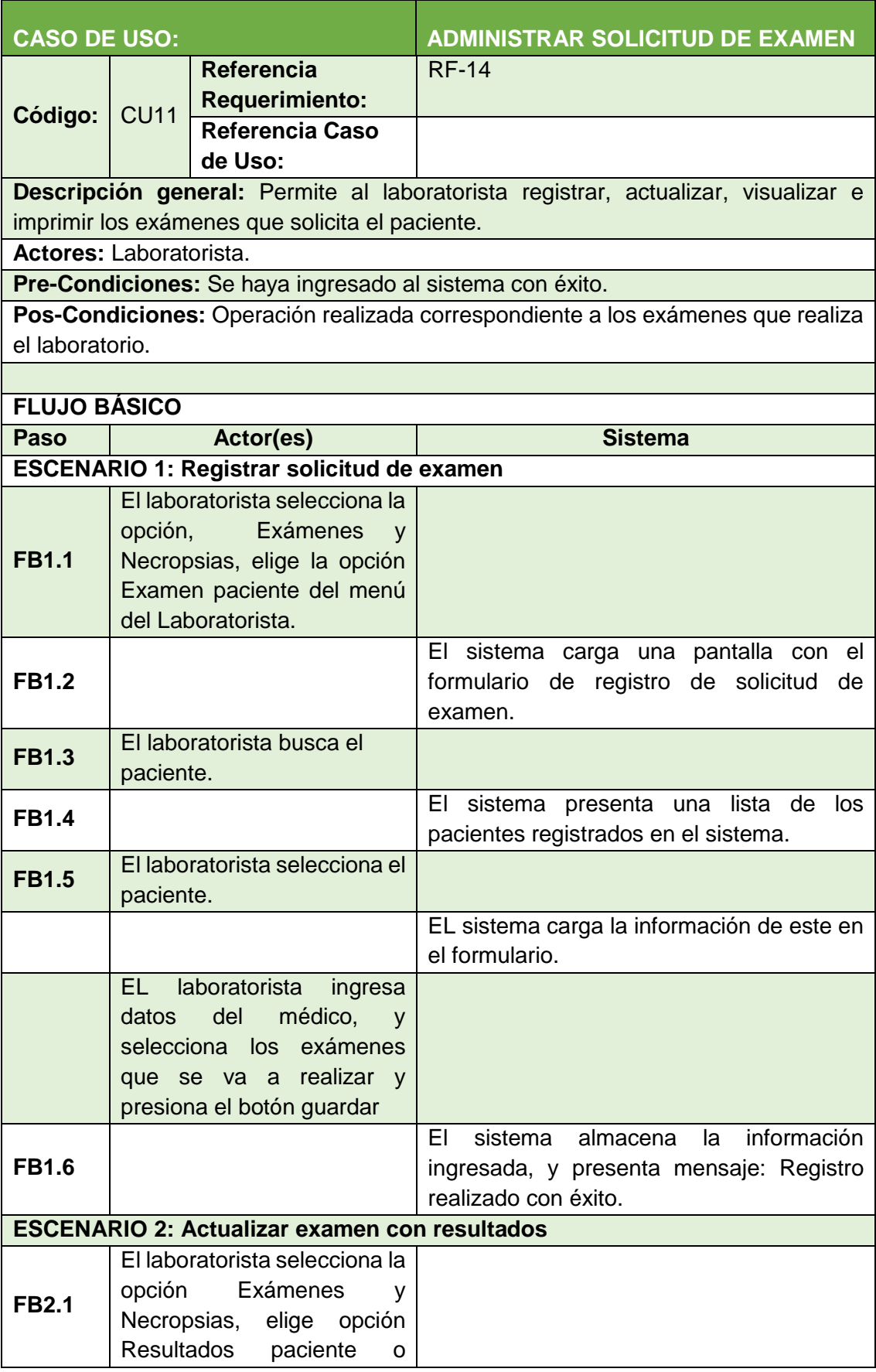

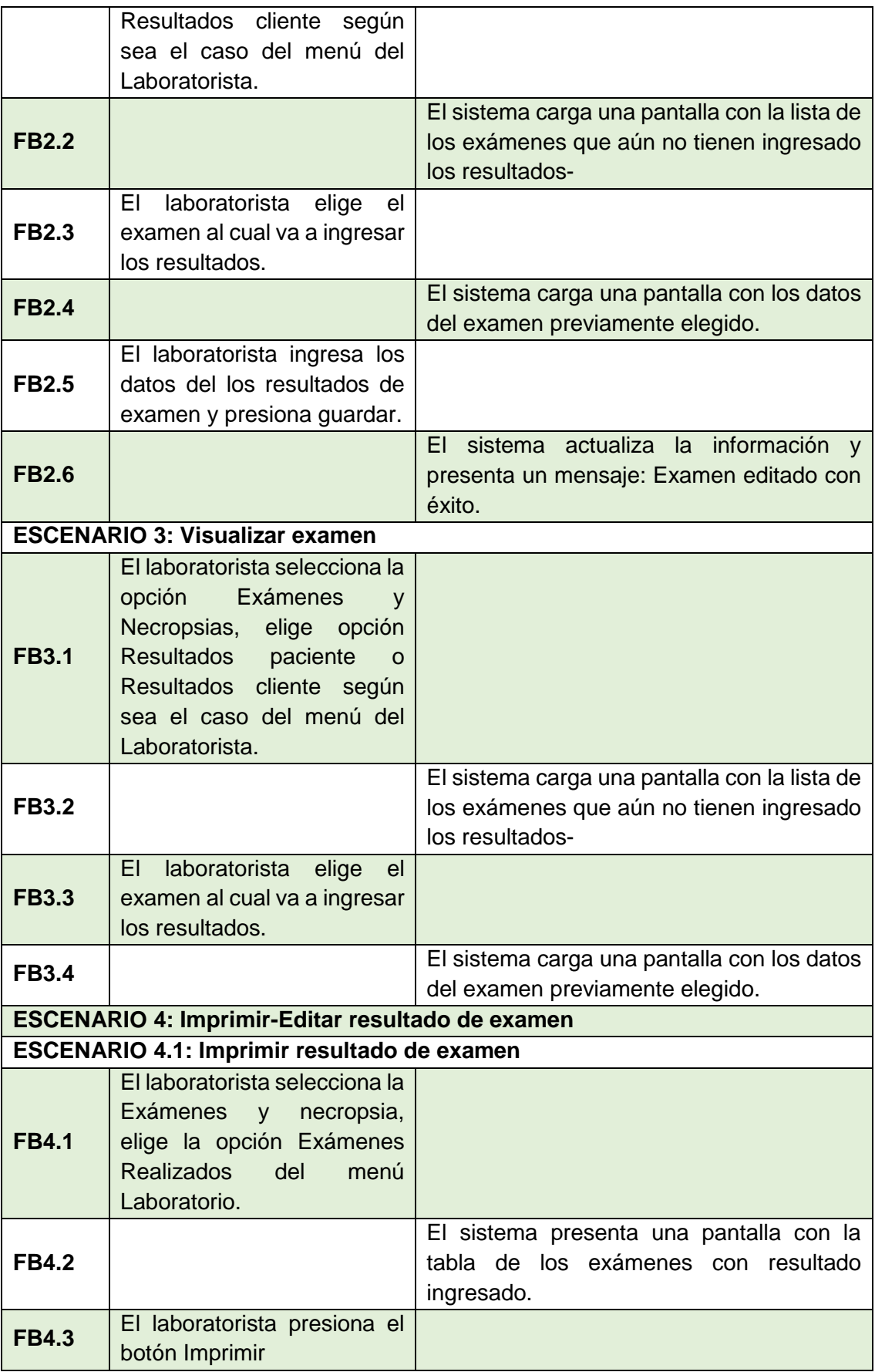

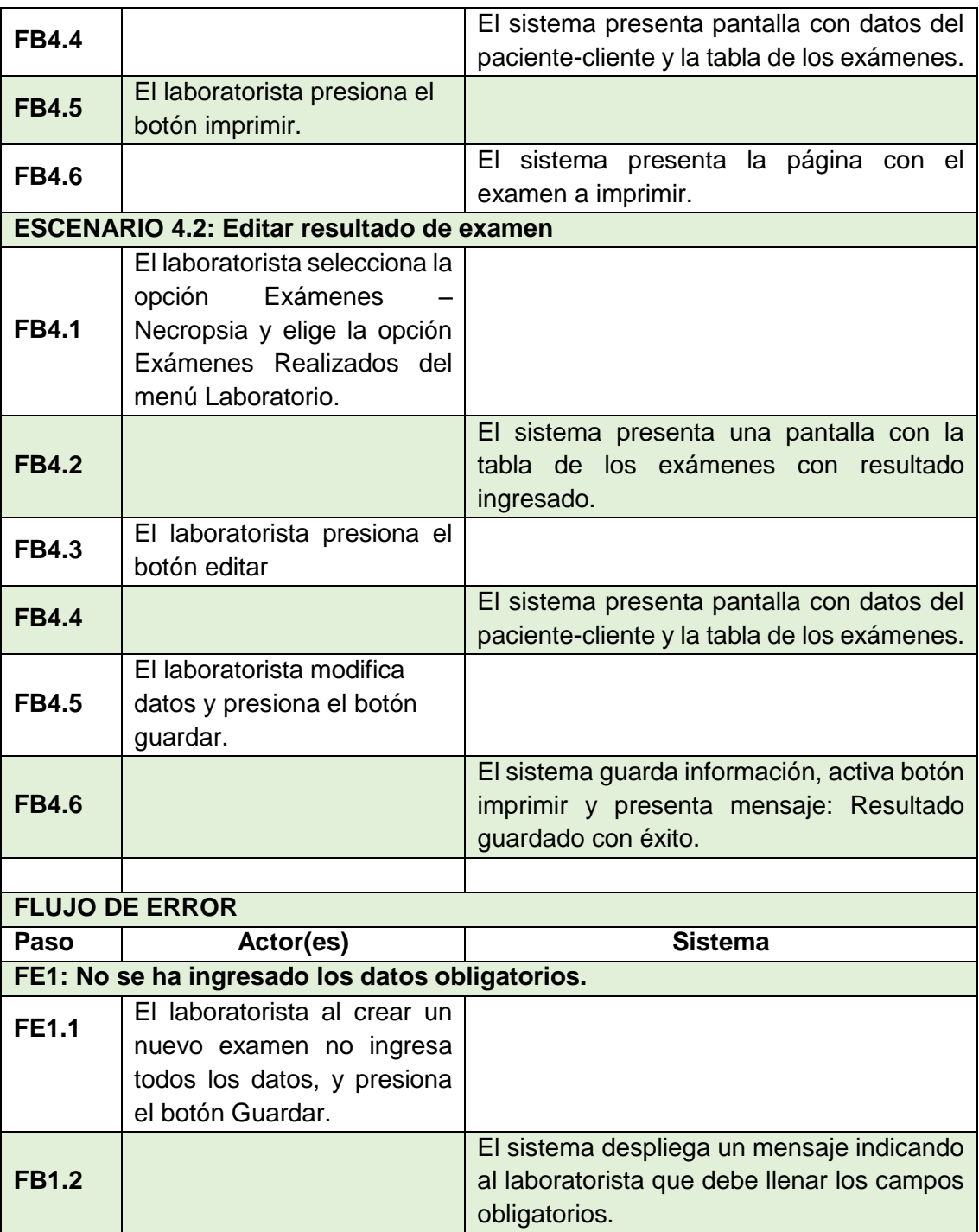

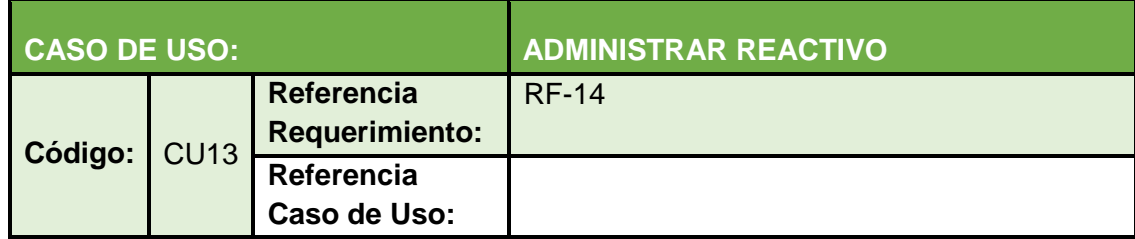

**Descripción general:** Permite al laboratorista crear, modificar, visualizar los reactivos que son aplicados a los exámenes de los pacientes que ingresan al laboratorio.

**Actores:** Laboratorista.

**Pre-Condiciones:** Se haya ingresado al sistema con éxito.

**Pos-Condiciones:** Operación realizada correspondiente a reactivos que se manejan en el laboratorio para realizar los exámenes.

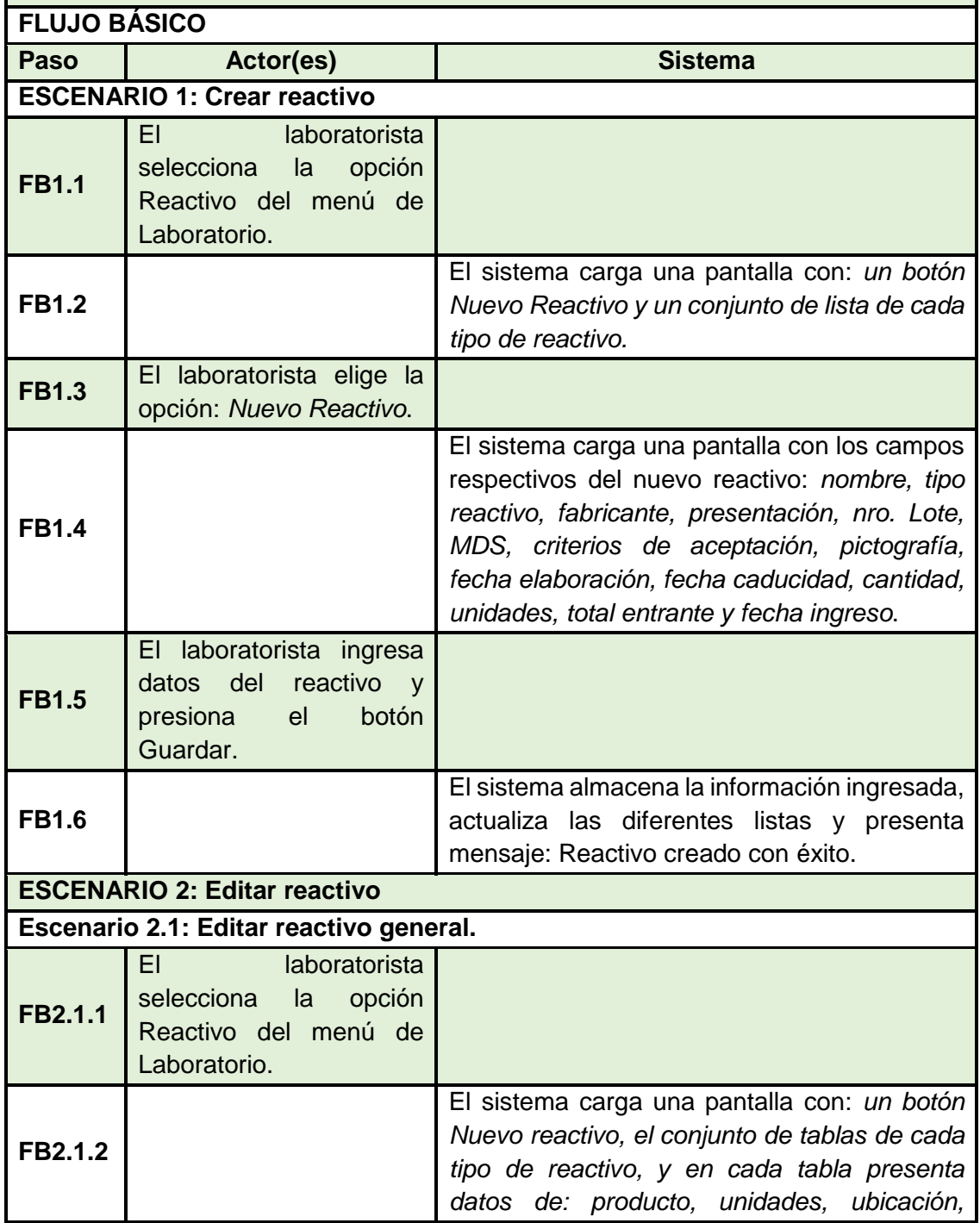

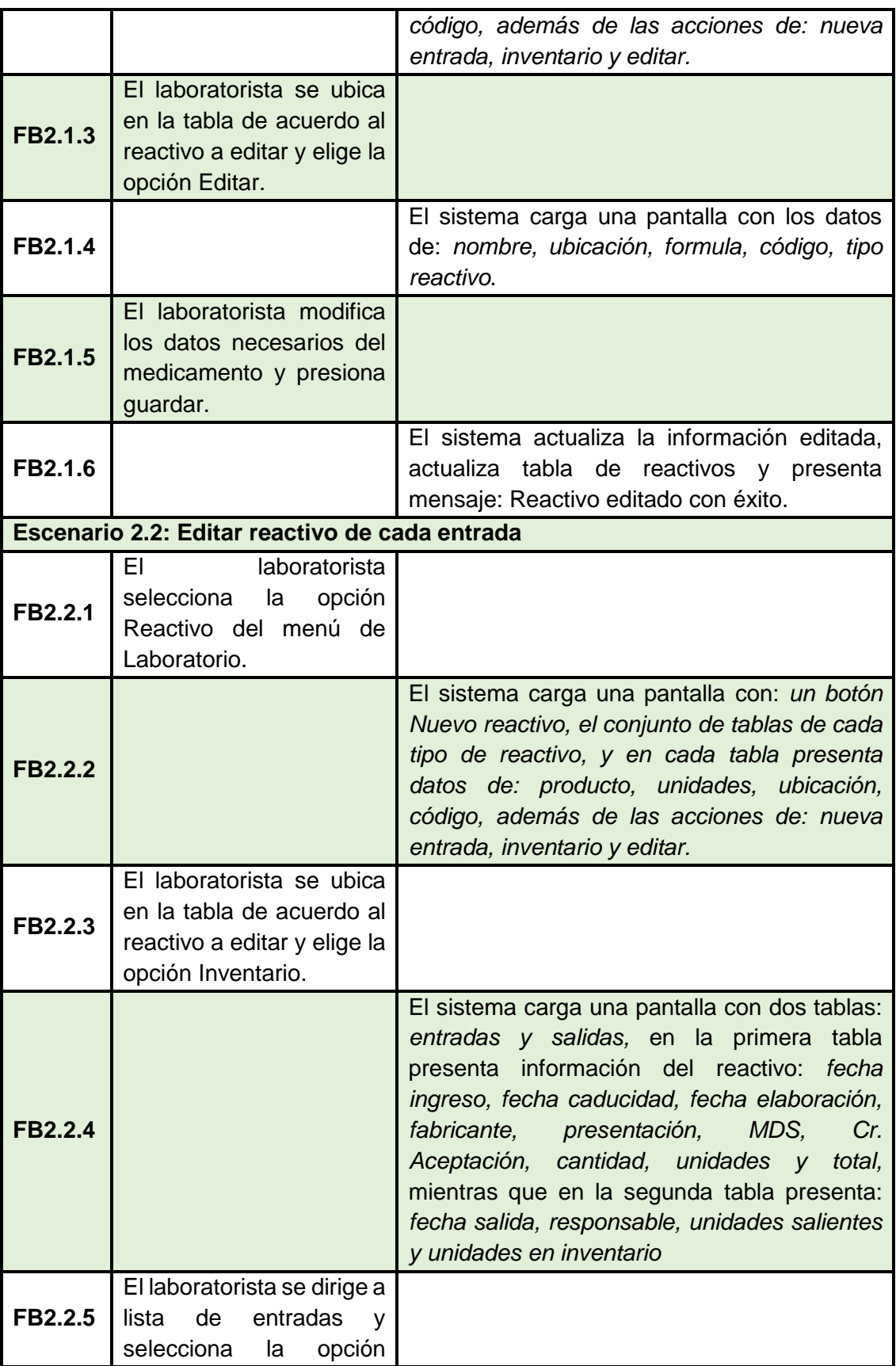

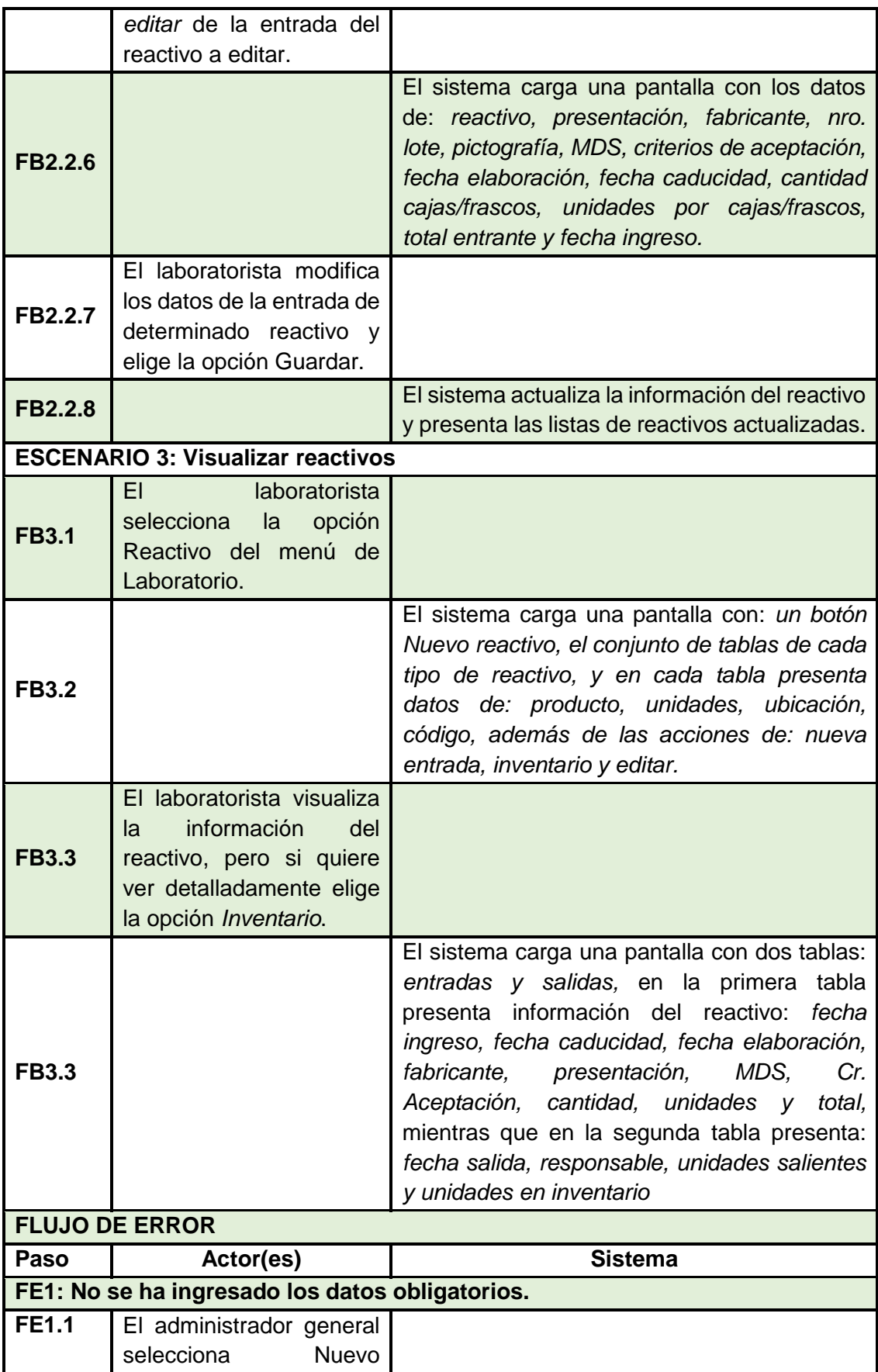

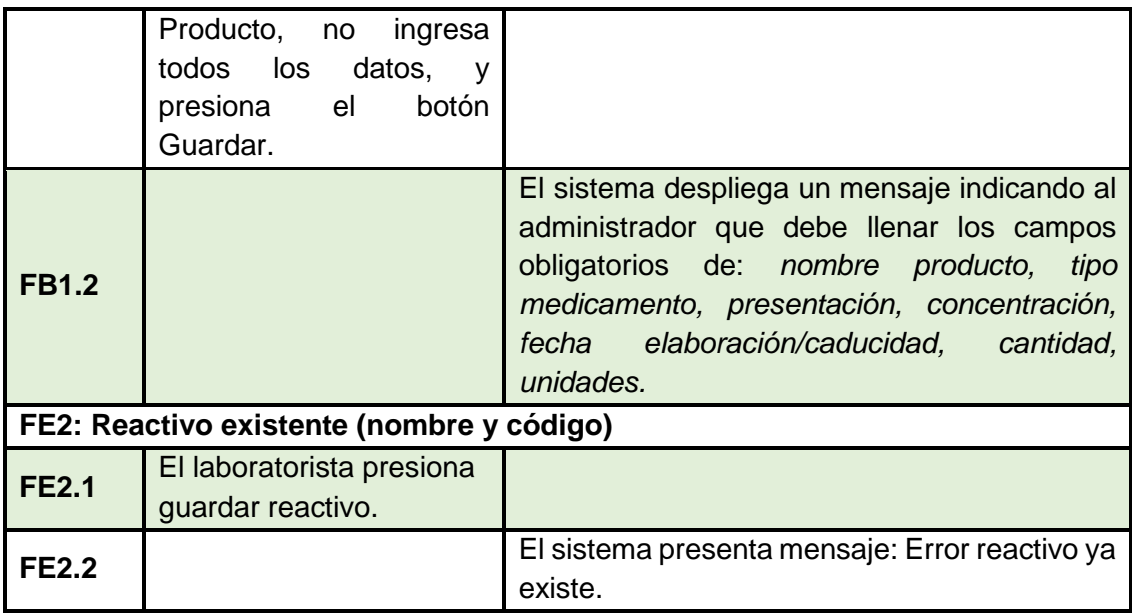

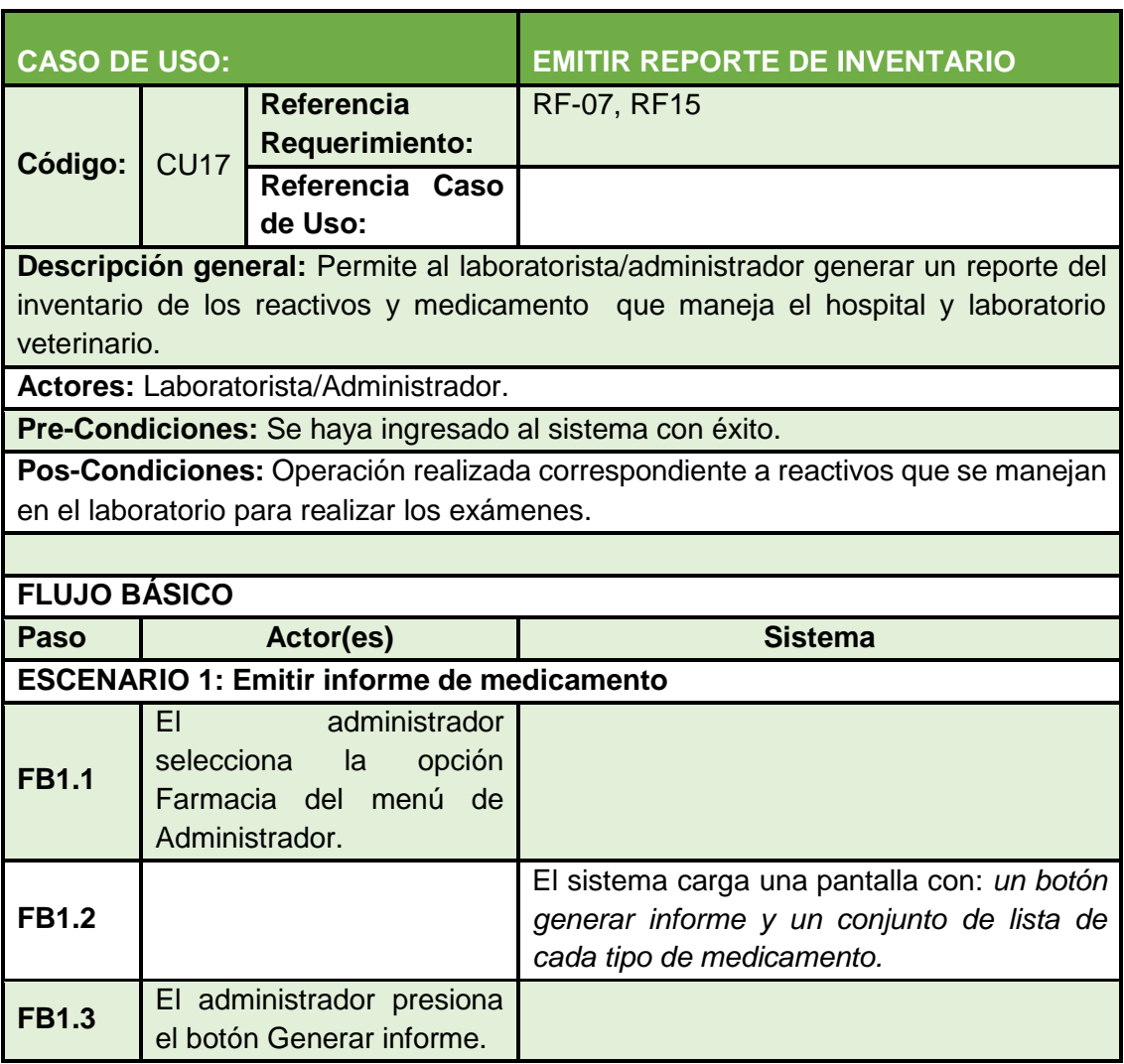

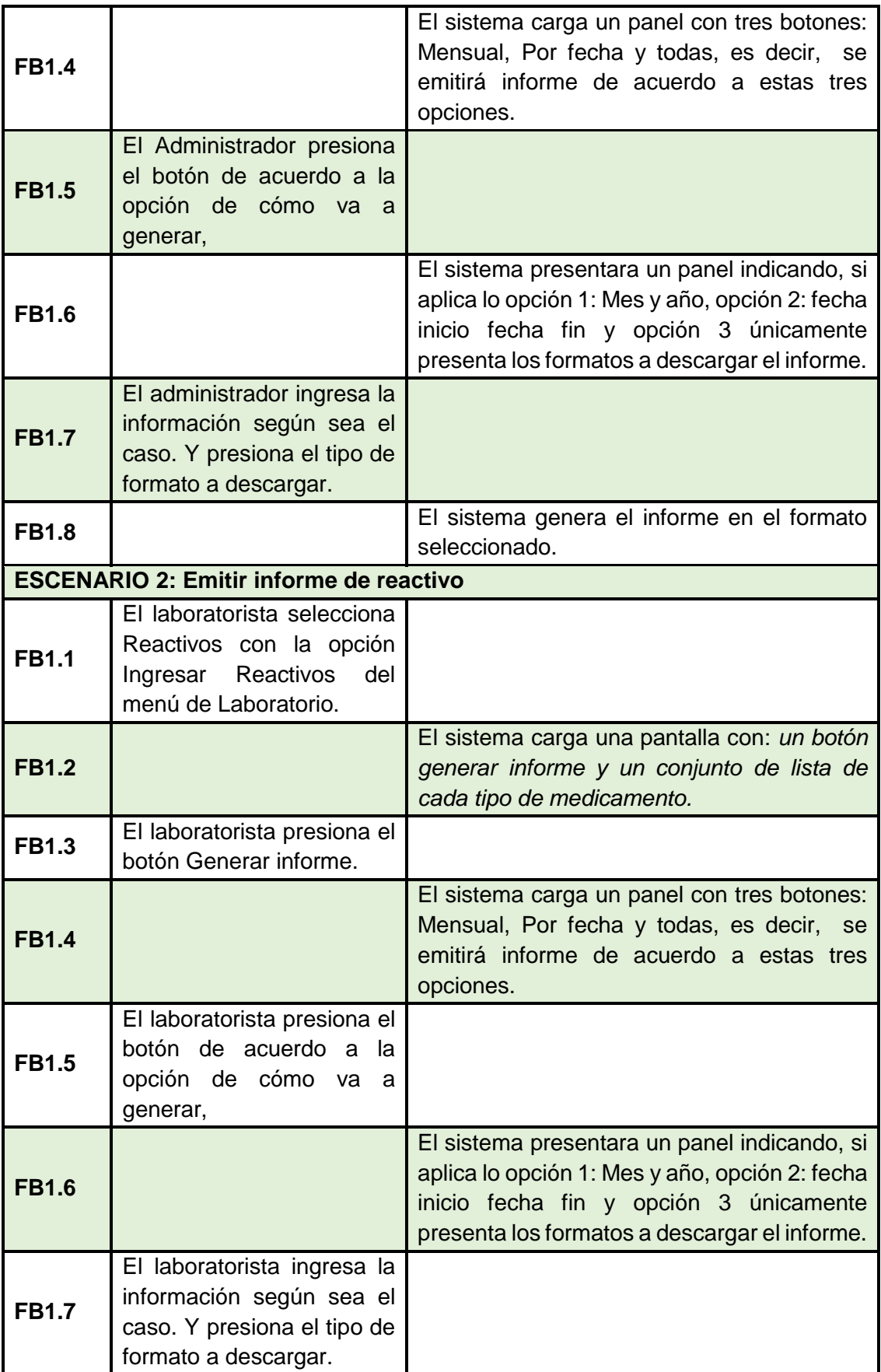

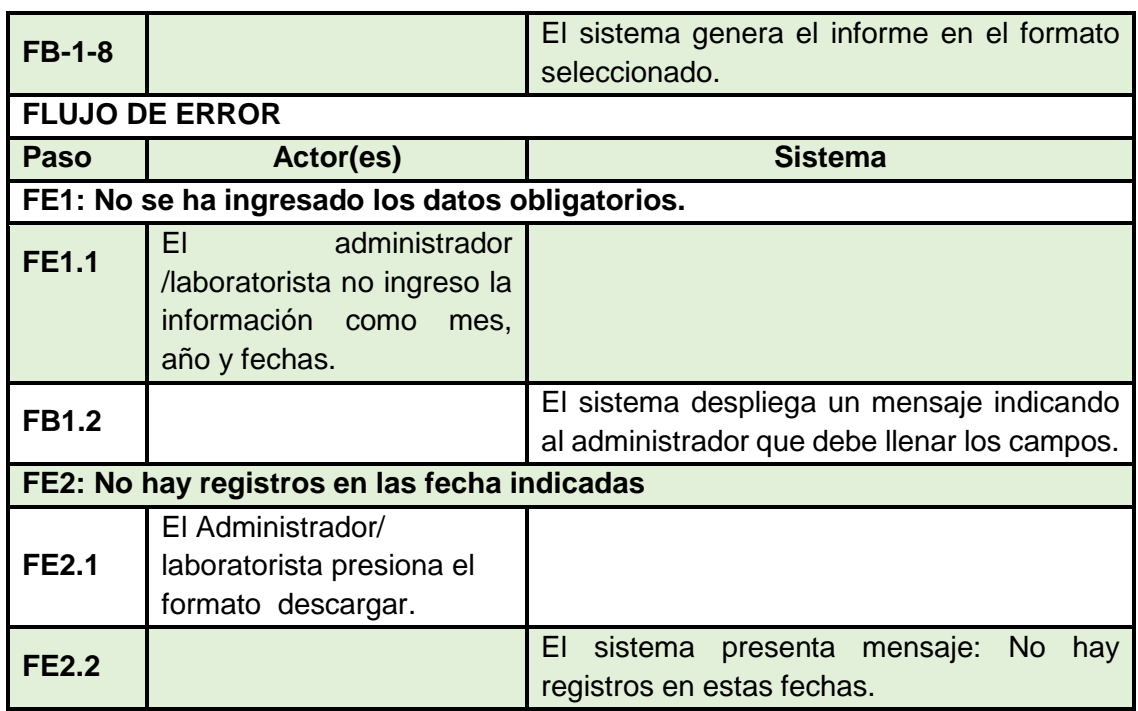

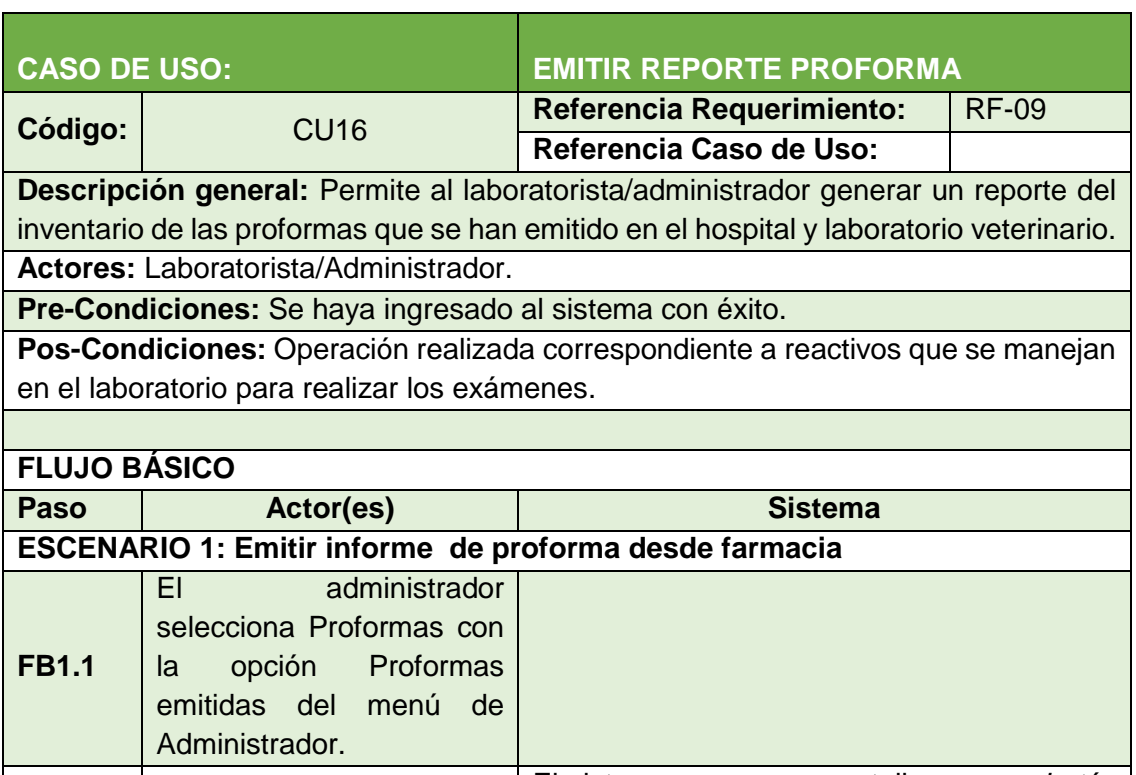

# **FB1.2** El sistema carga una pantalla con: *un botón generar informe y un conjunto de lista de cada tipo de medicamento.* **FB1.3** El administrador presiona el botón Generar informe.

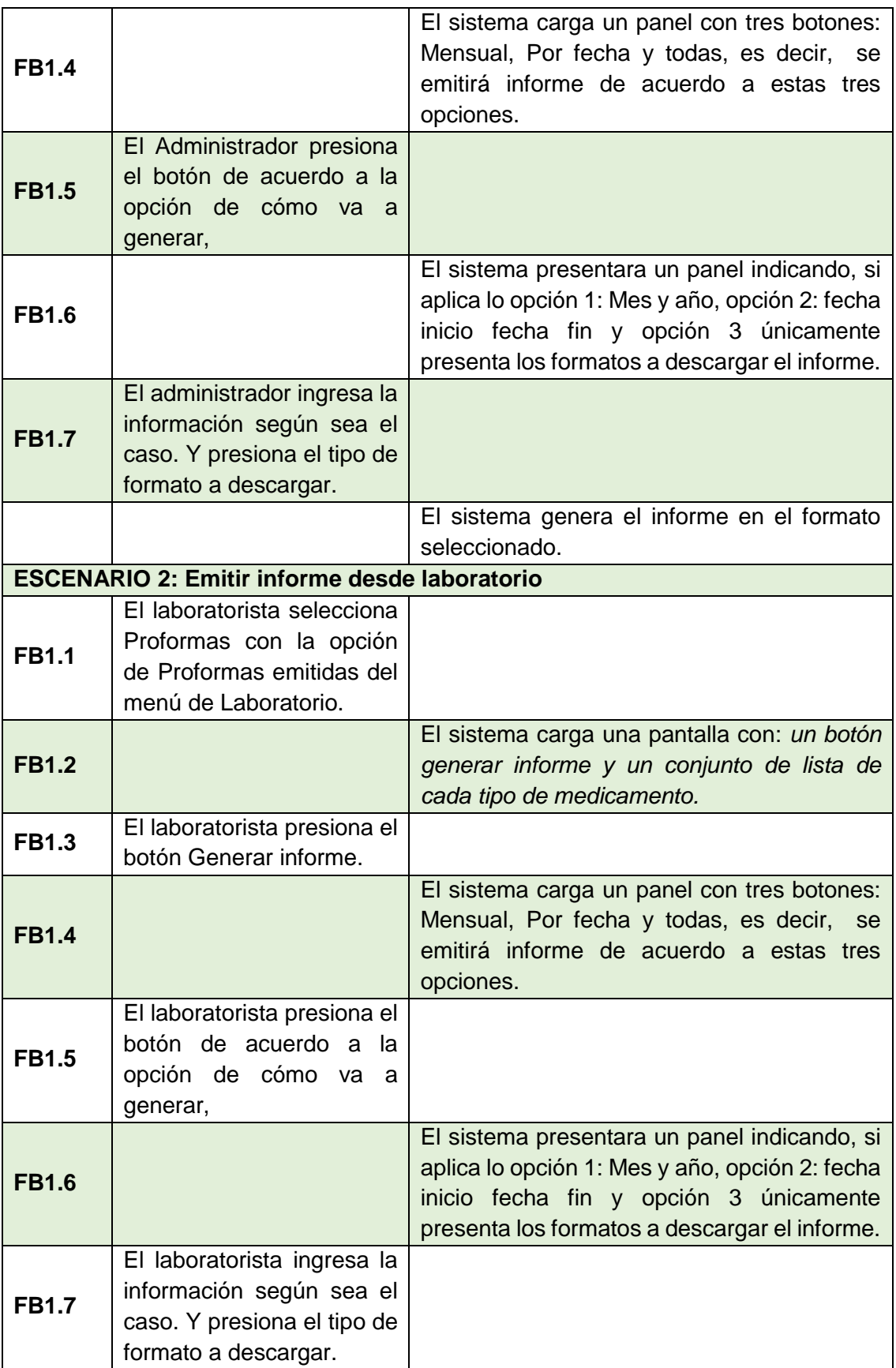

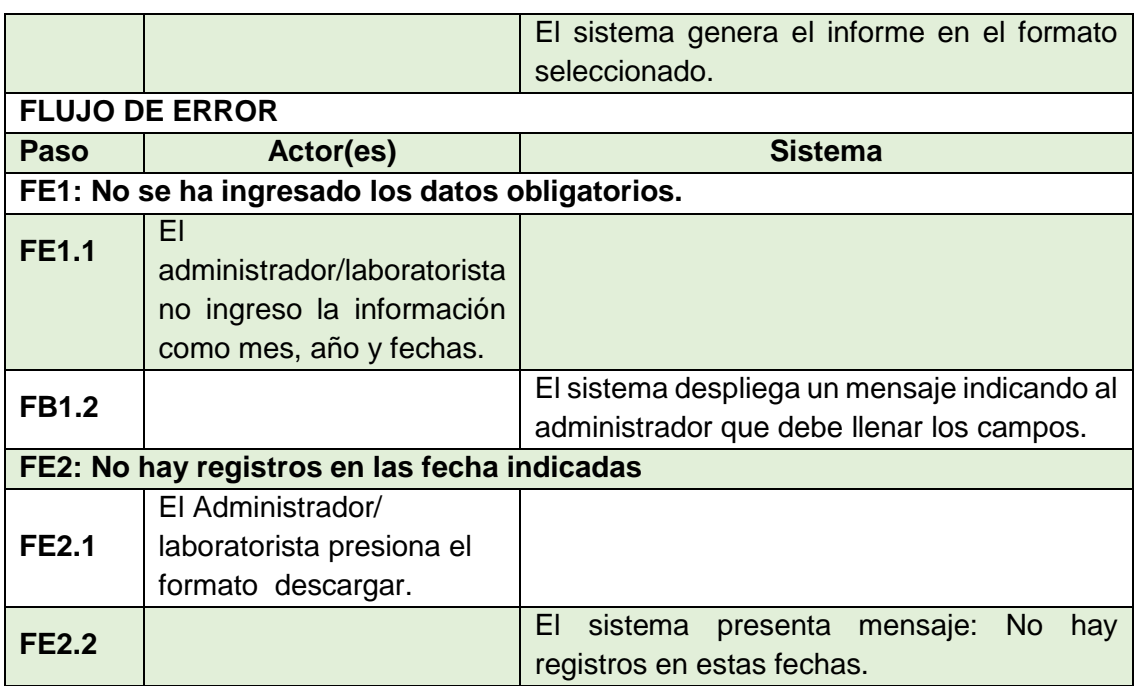

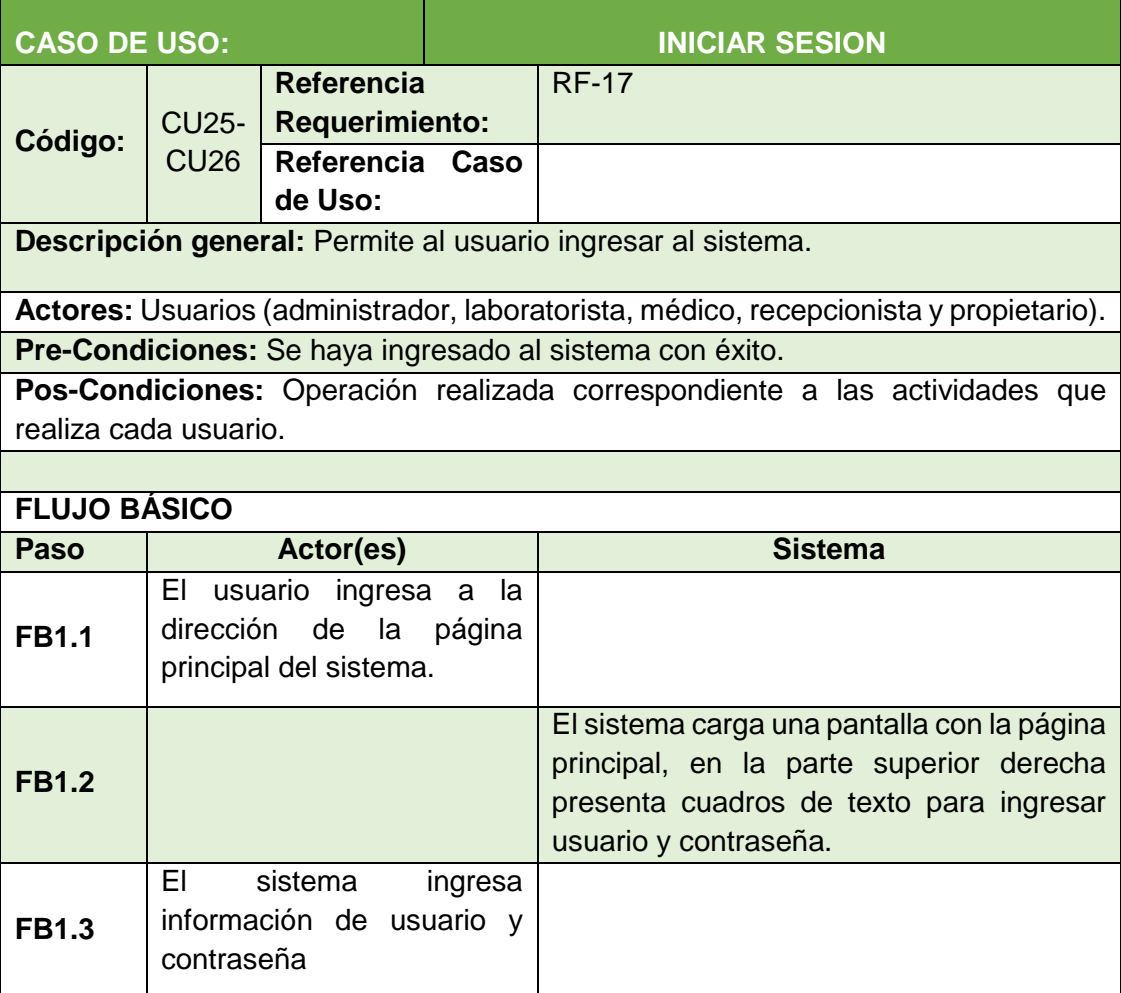

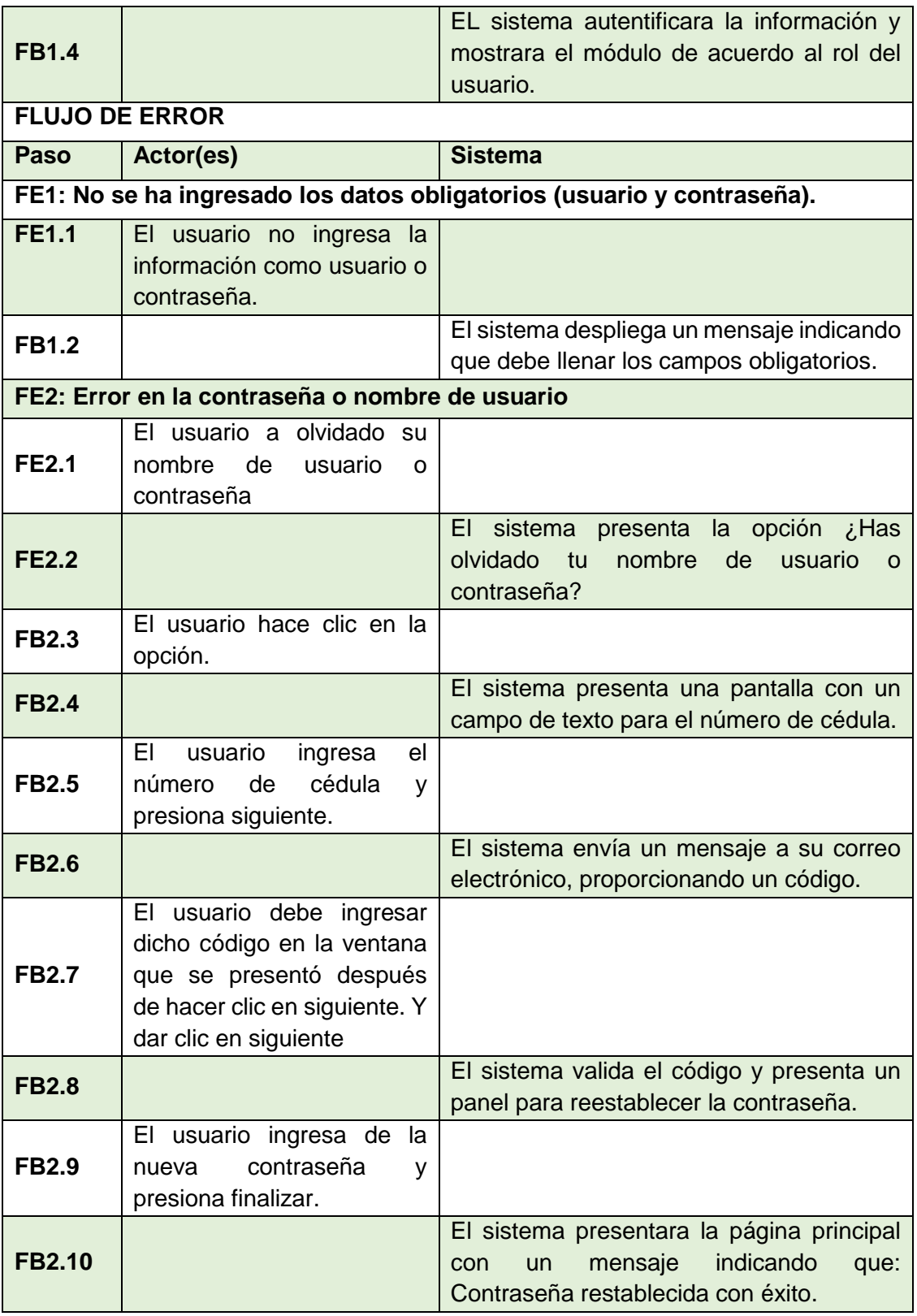

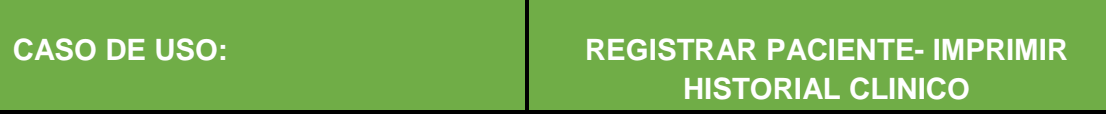

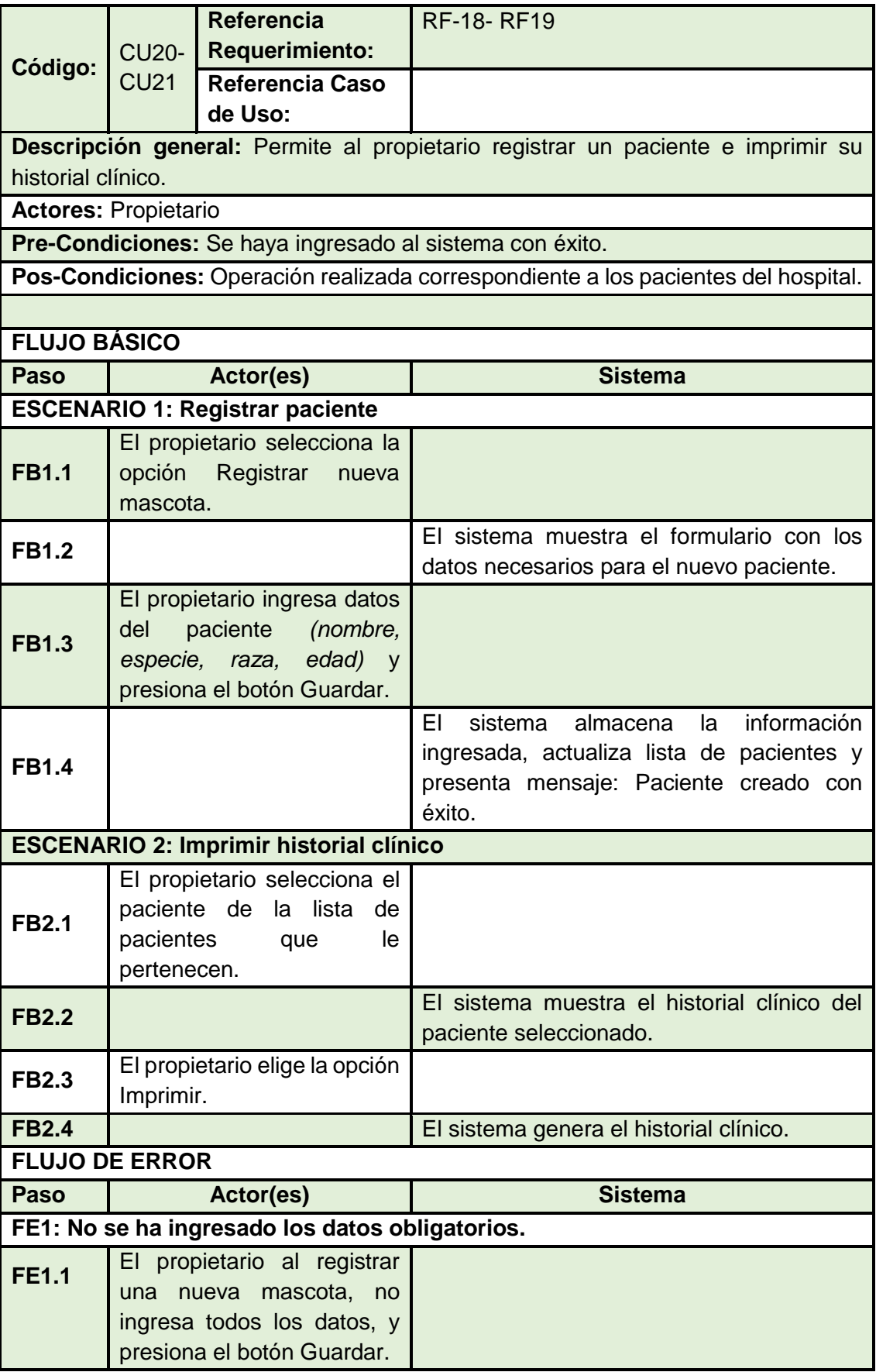

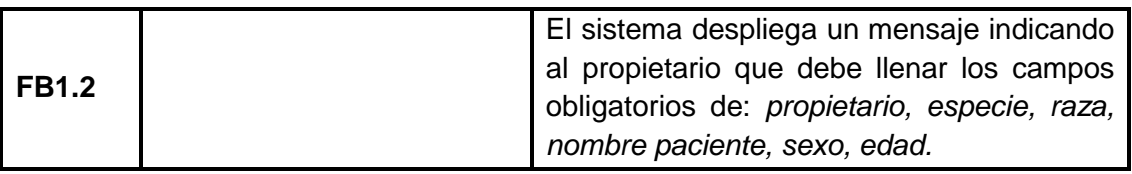

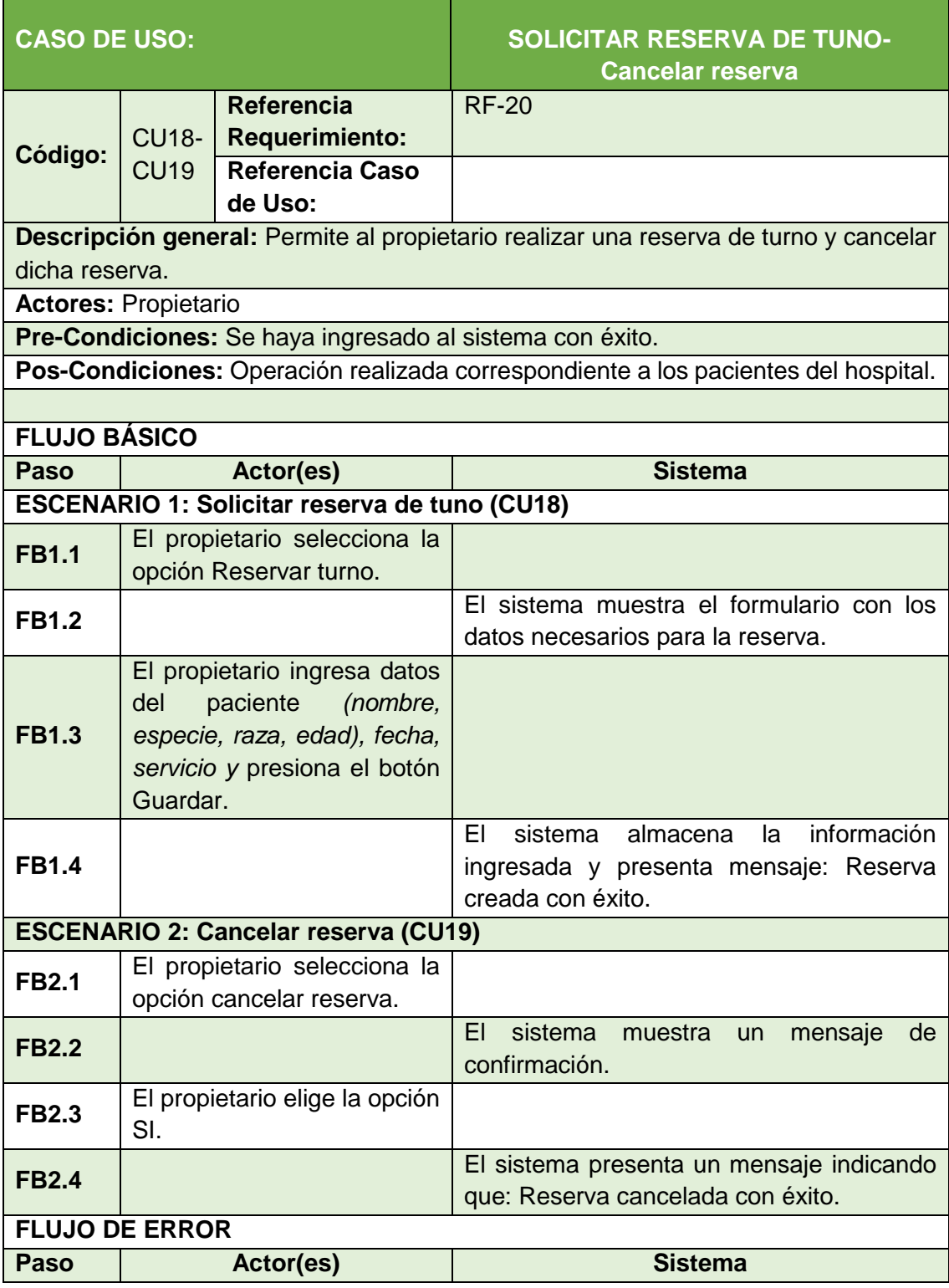

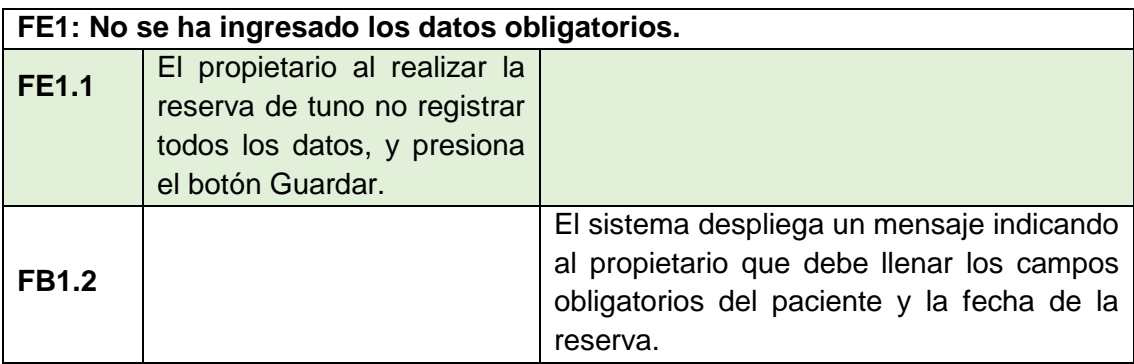

## **Anexo 8: Diagramas de secuencia**

**1.- Inicio sesión: 1.1 Recuperar contraseña**

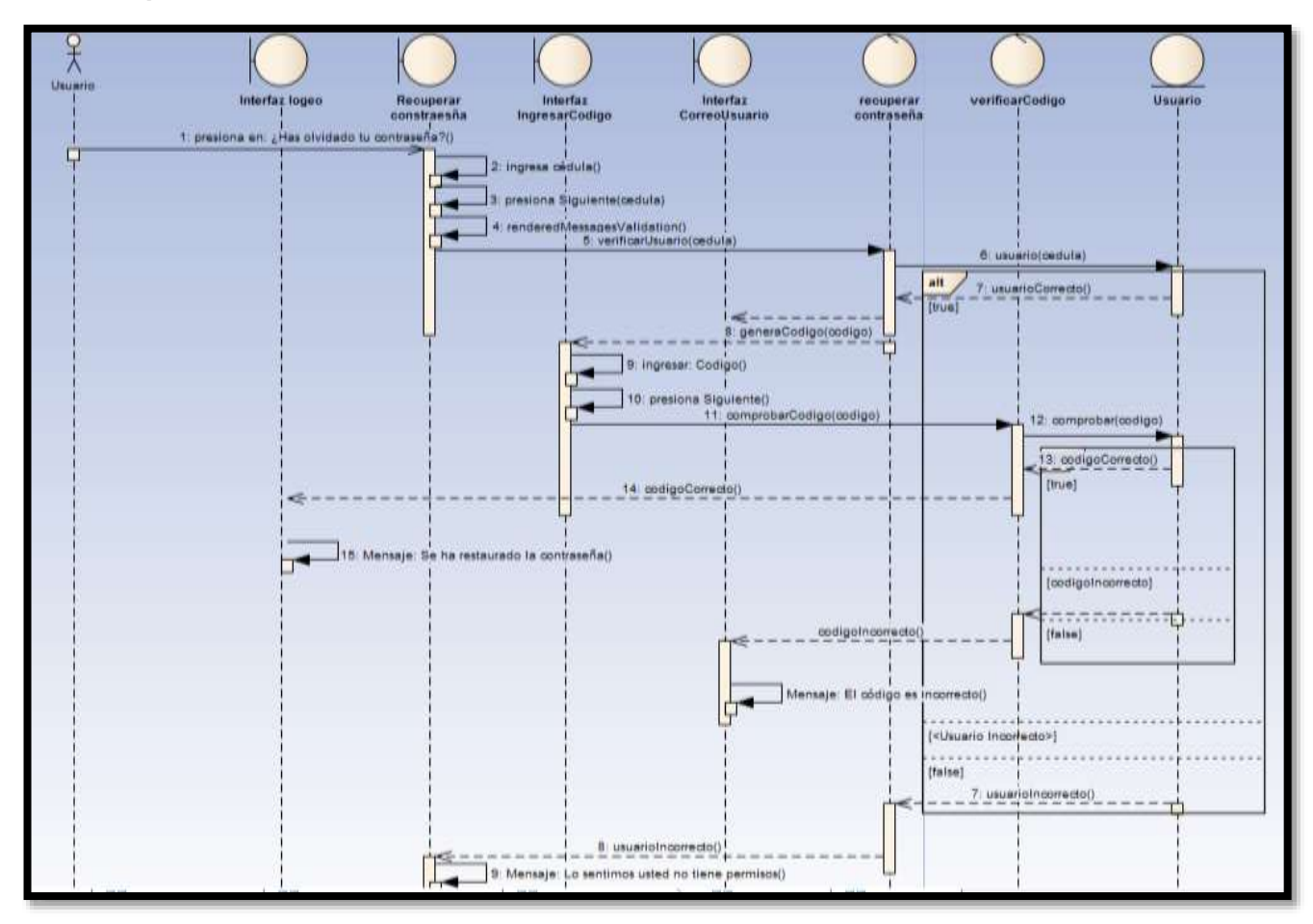

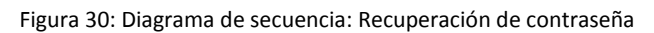

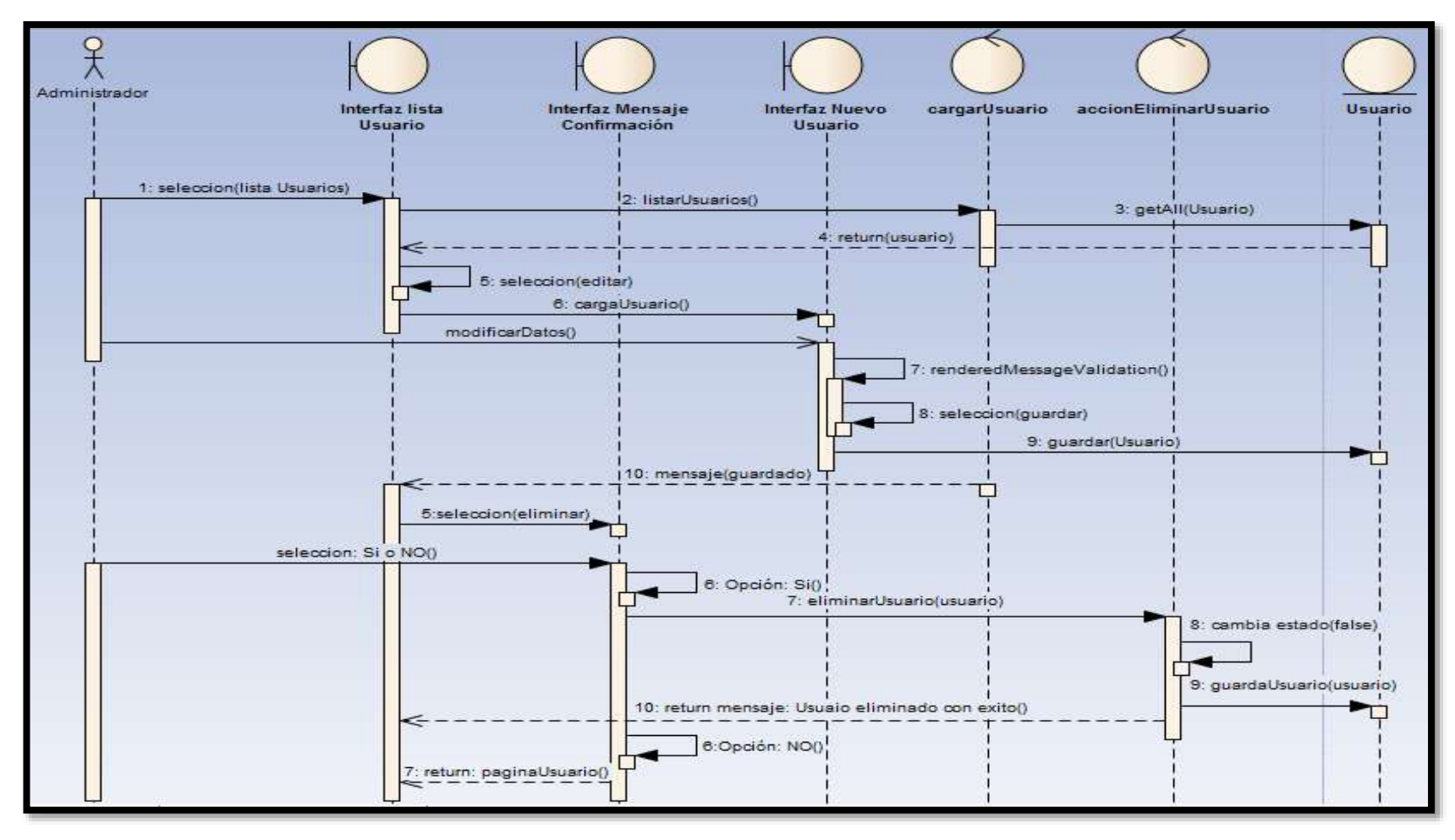

**2.- Administrar usuario: 2.1 Editar/ dar de baja usuario**

Figura 31: Diagrama de secuencia: Editar/ dar de baja usuario

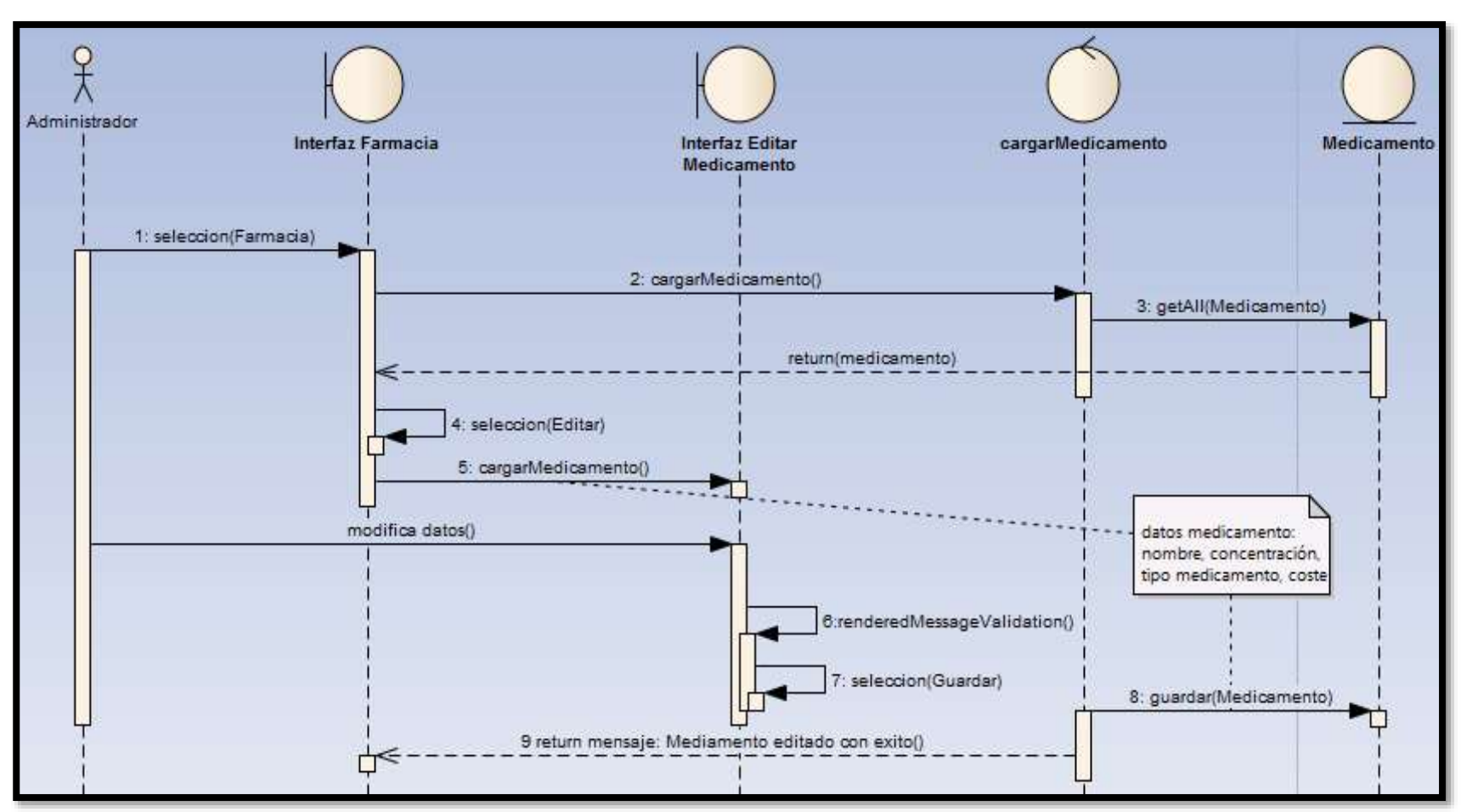

**3.- Administrar medicamento: Editar medicamento**

Figura 32: Diagrama de secuencia: Editar medicamento

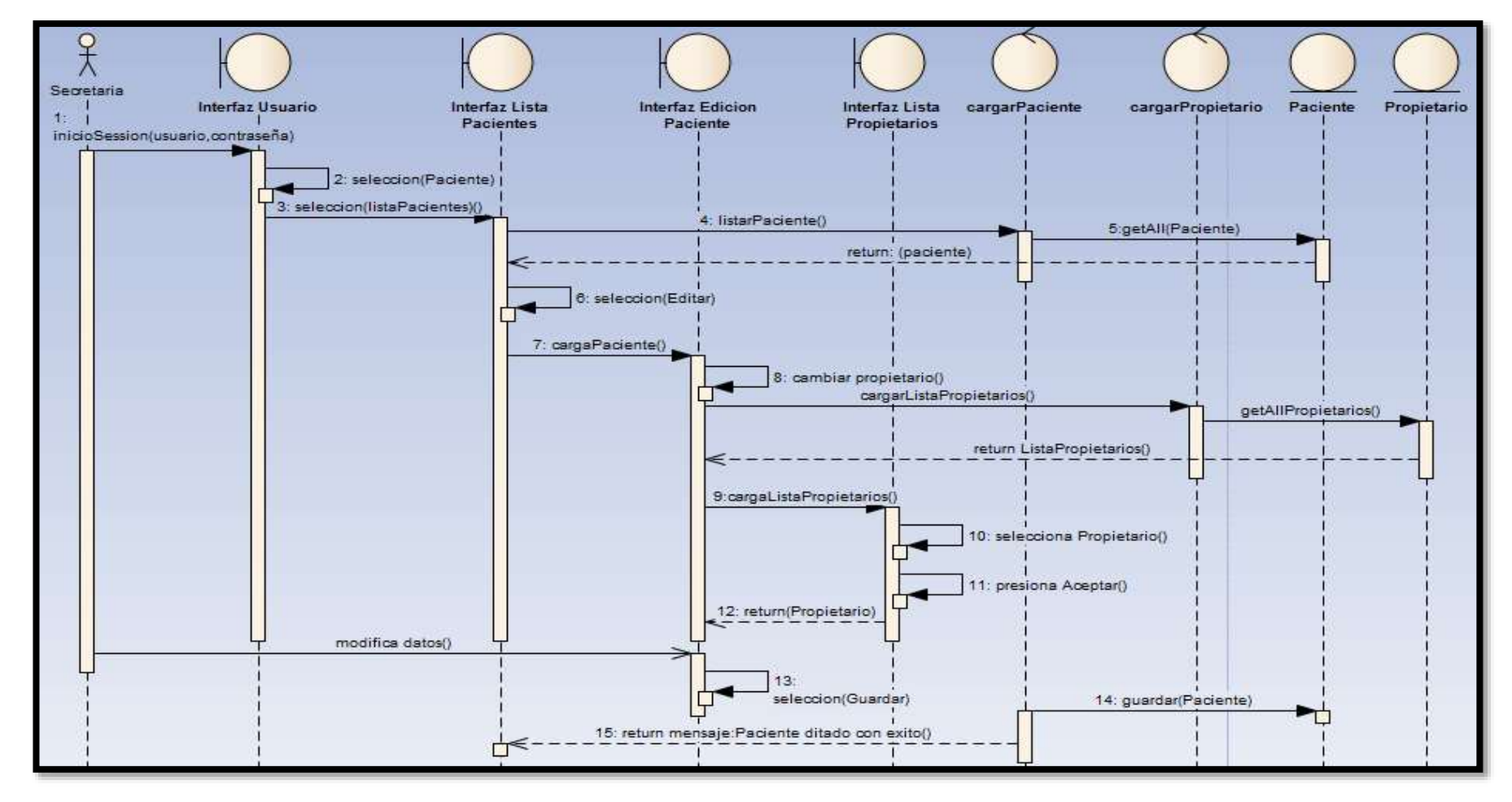

#### **4.- Administrar paciente: Editar paciente**

Figura 33. Diagrama de secuencia: Editar paciente

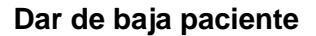

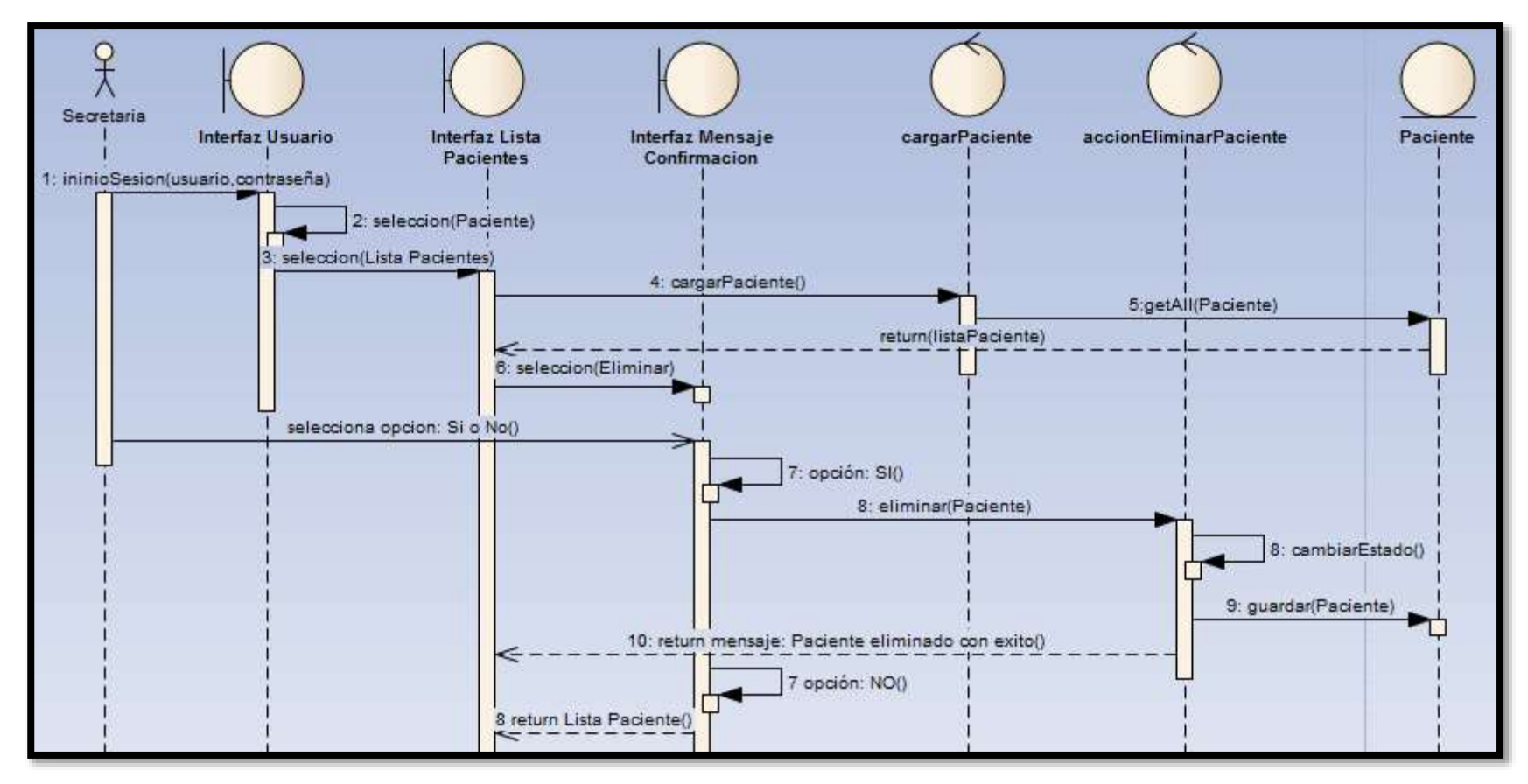

Figura 34. Diagrama de secuencia: dar de baja paciente

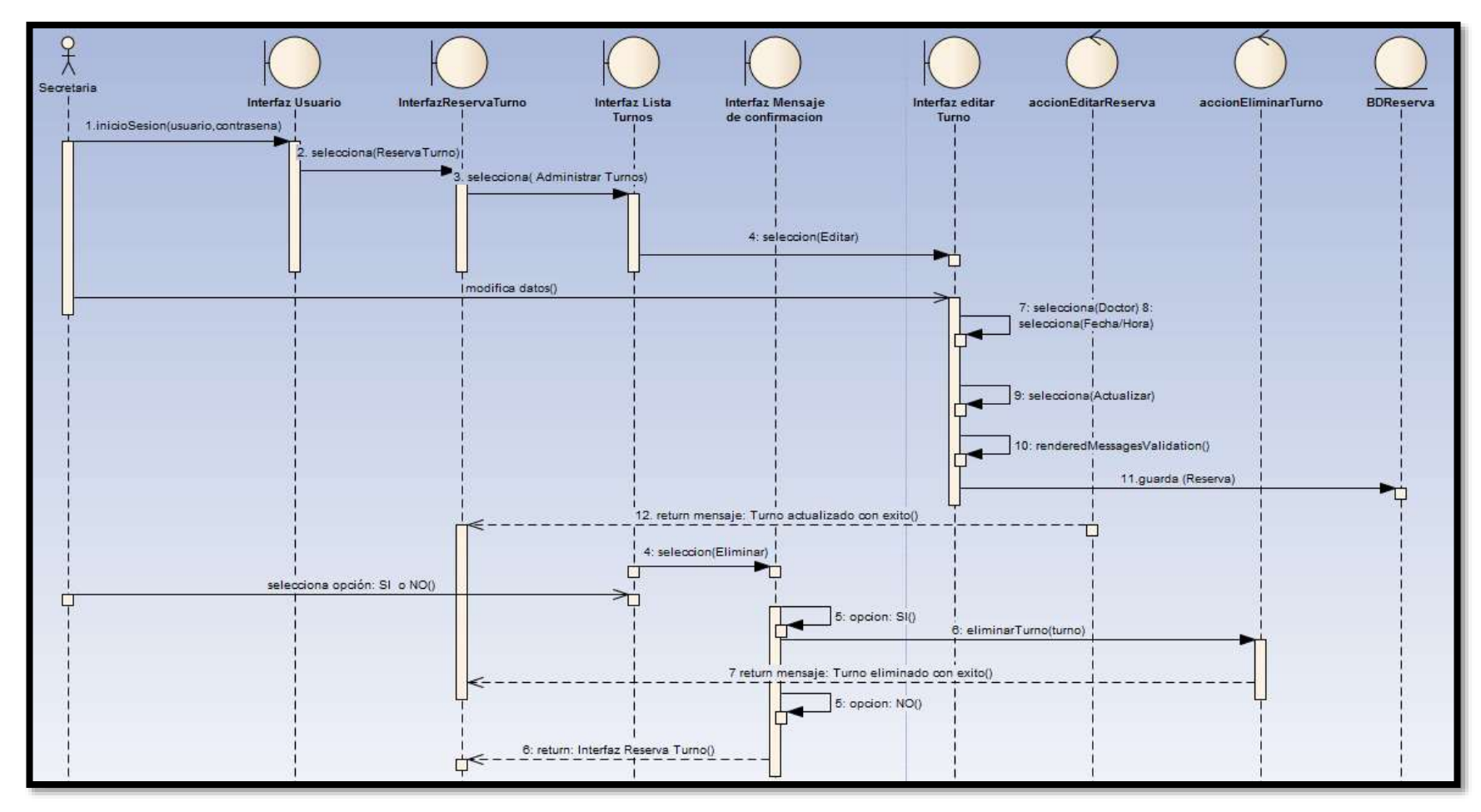

#### **5.- Administrar reserva de turnos: Editar/Eliminar turno**

Figura 35: Diagrama de secuencia: Editar/eliminar turnos

**6.- Administrar servicios hospitalarios:**

**Crear servicio**

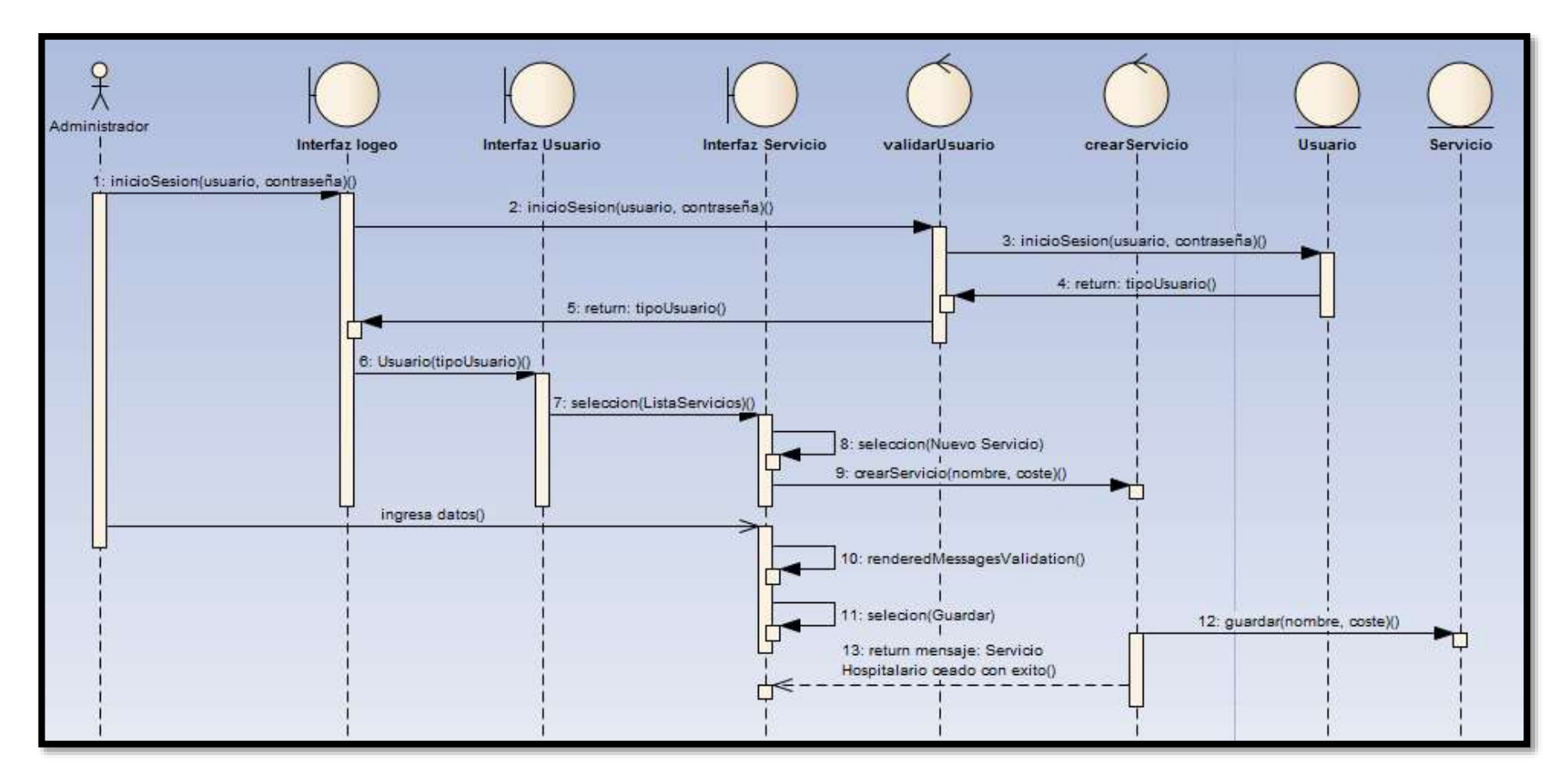

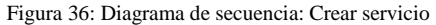

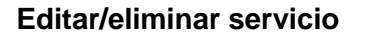

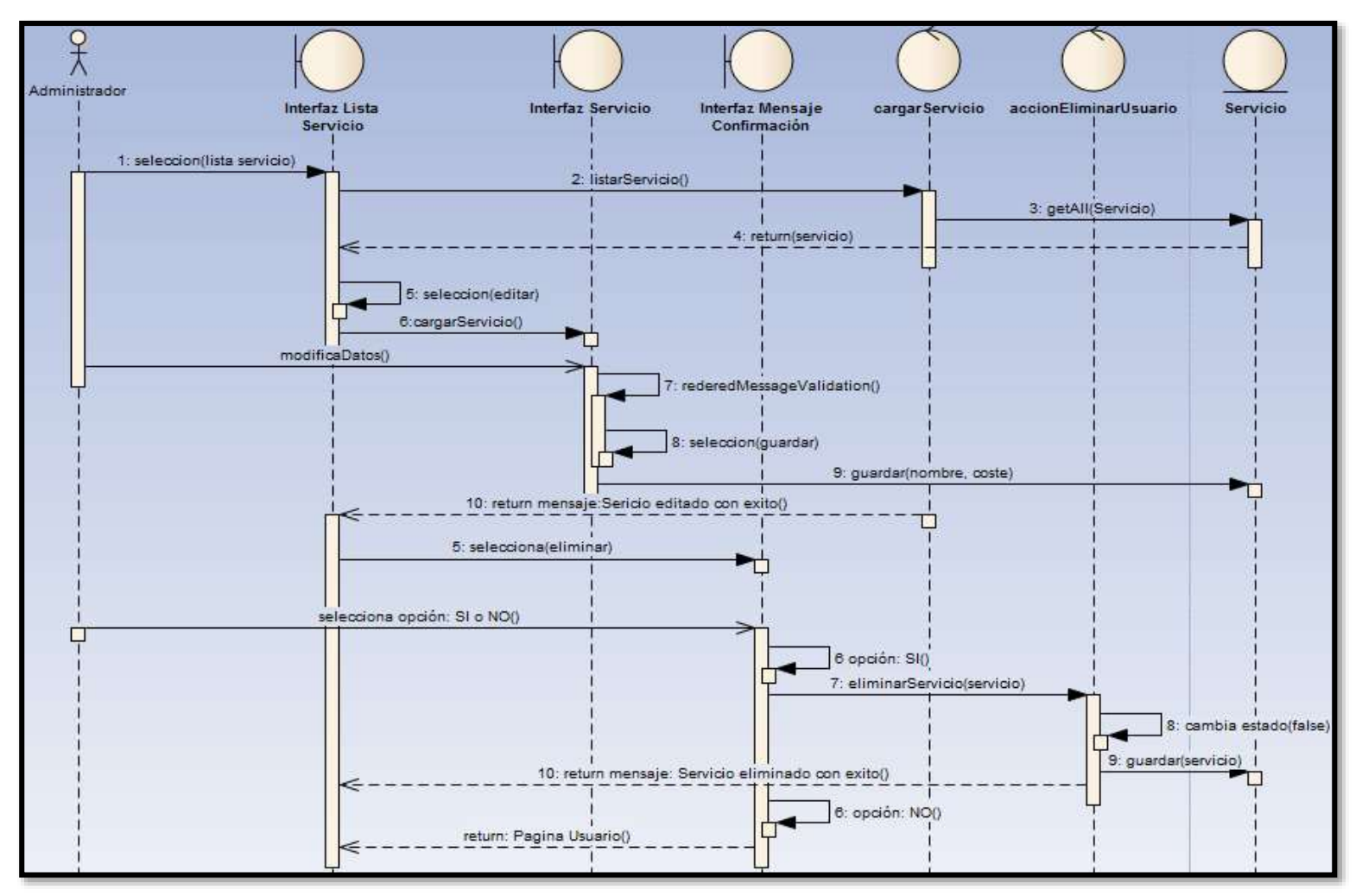

Figura 37: Diagrama de secuencia: editar/eliminar servicio

#### **7.- Administrar propietario:**

**Editar propietario**

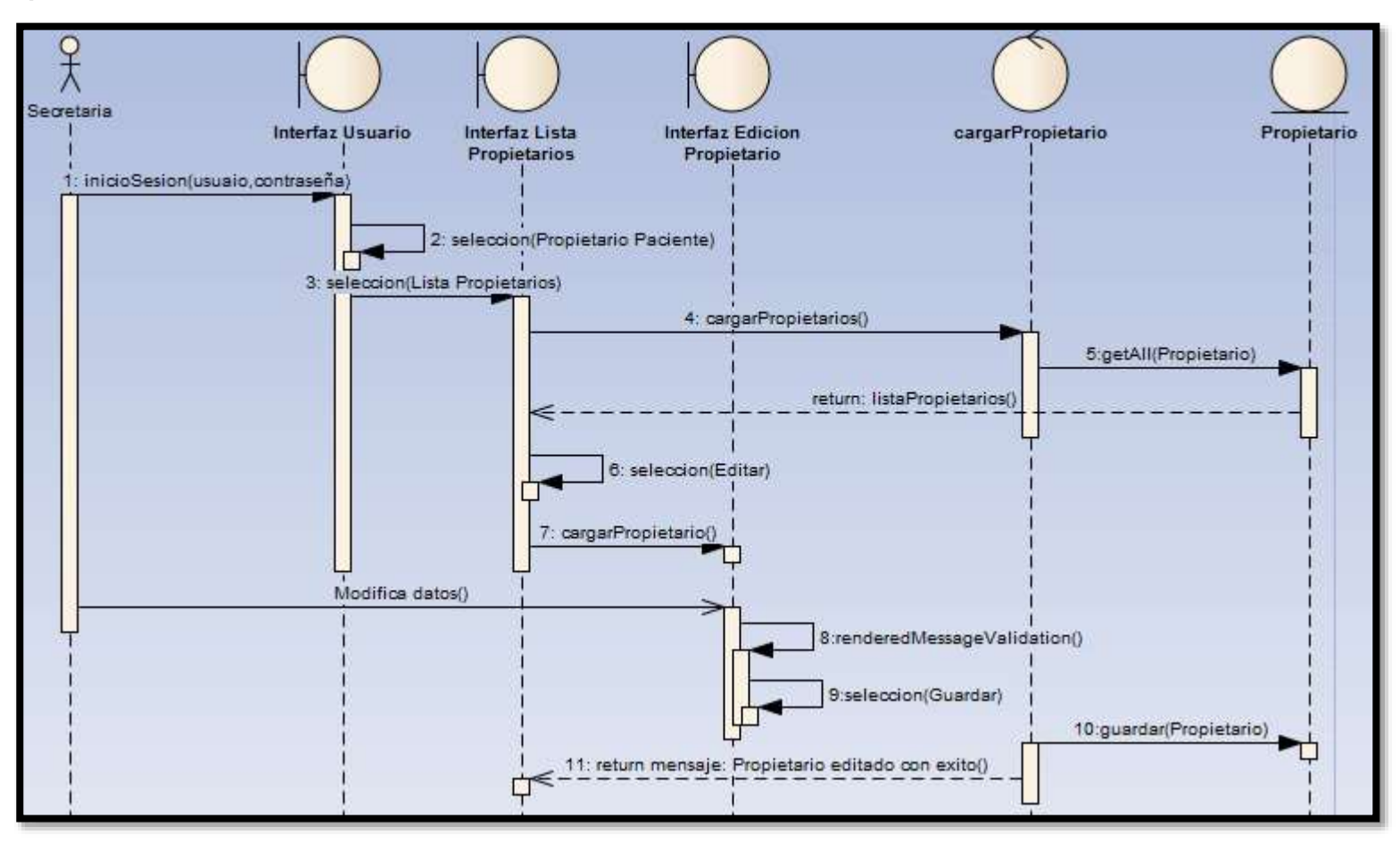

Figura 38. Diagrama de secuencia: Editar propietario

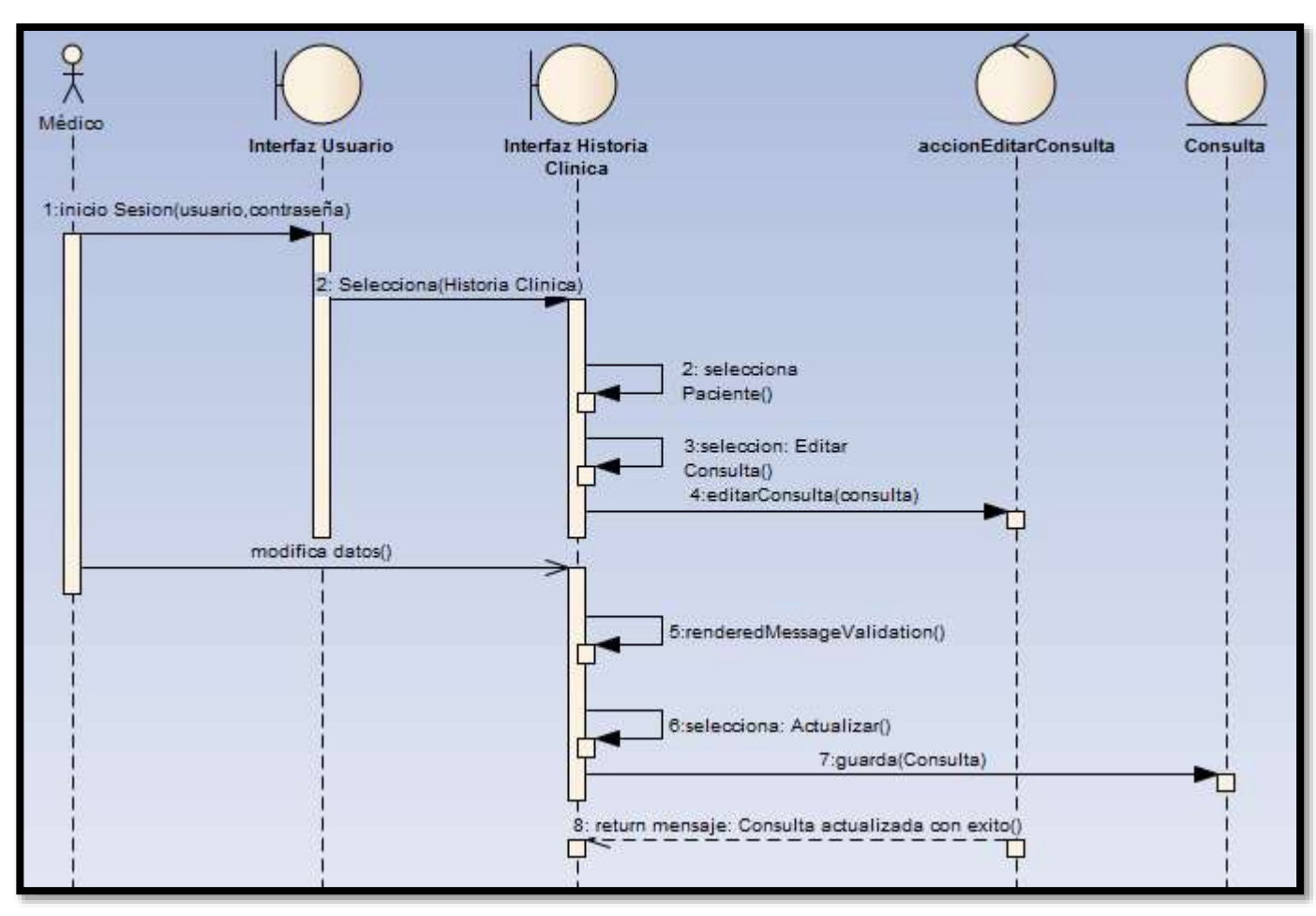

**8.- Administrar historia clínica: Editar consulta**

Figura 39. Diagrama de secuencia: Editar consulta

### **Crear Cirugía**

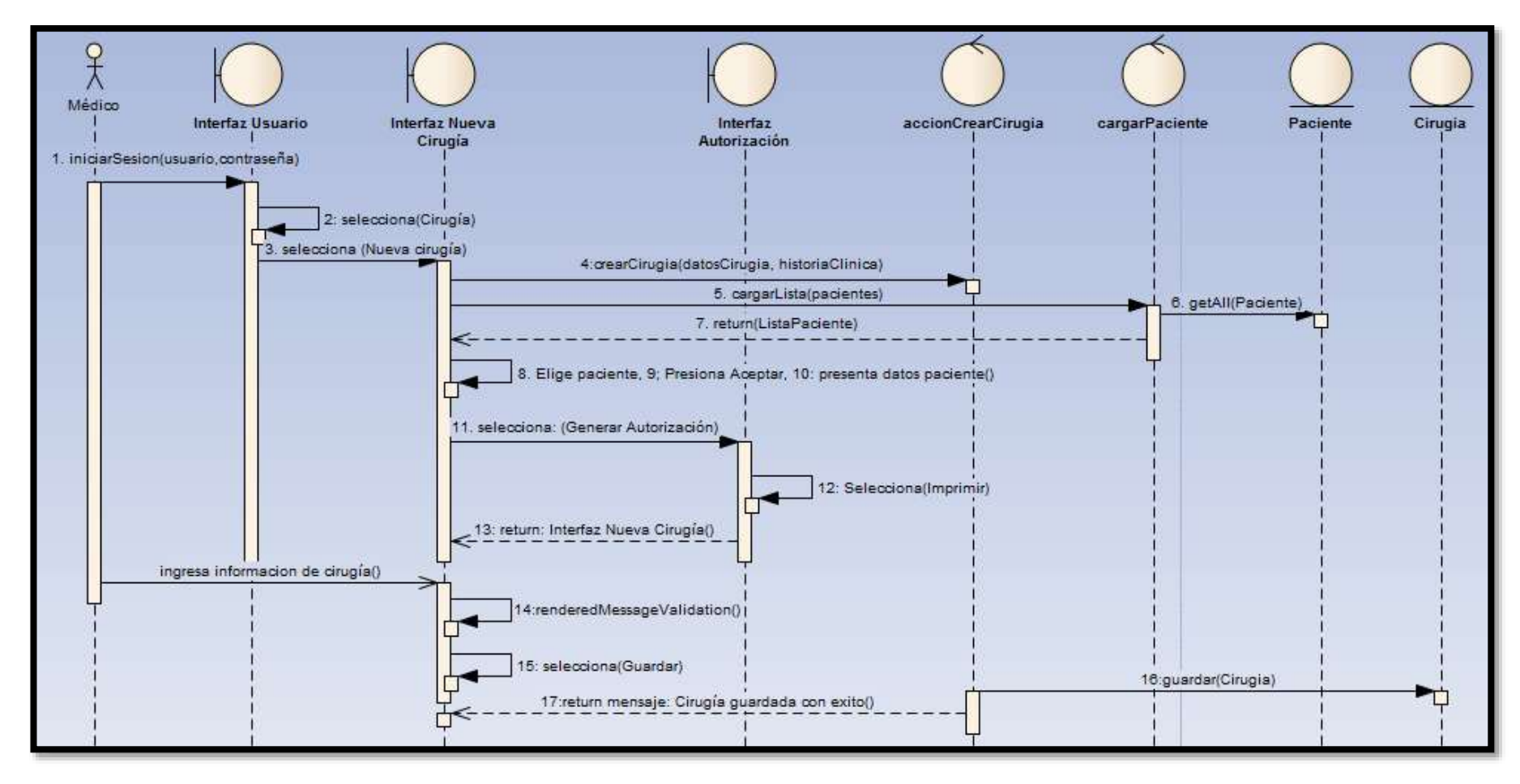

Figura 40. Diagrama de secuencia: Crear cirugía

#### **Editar cirugía**

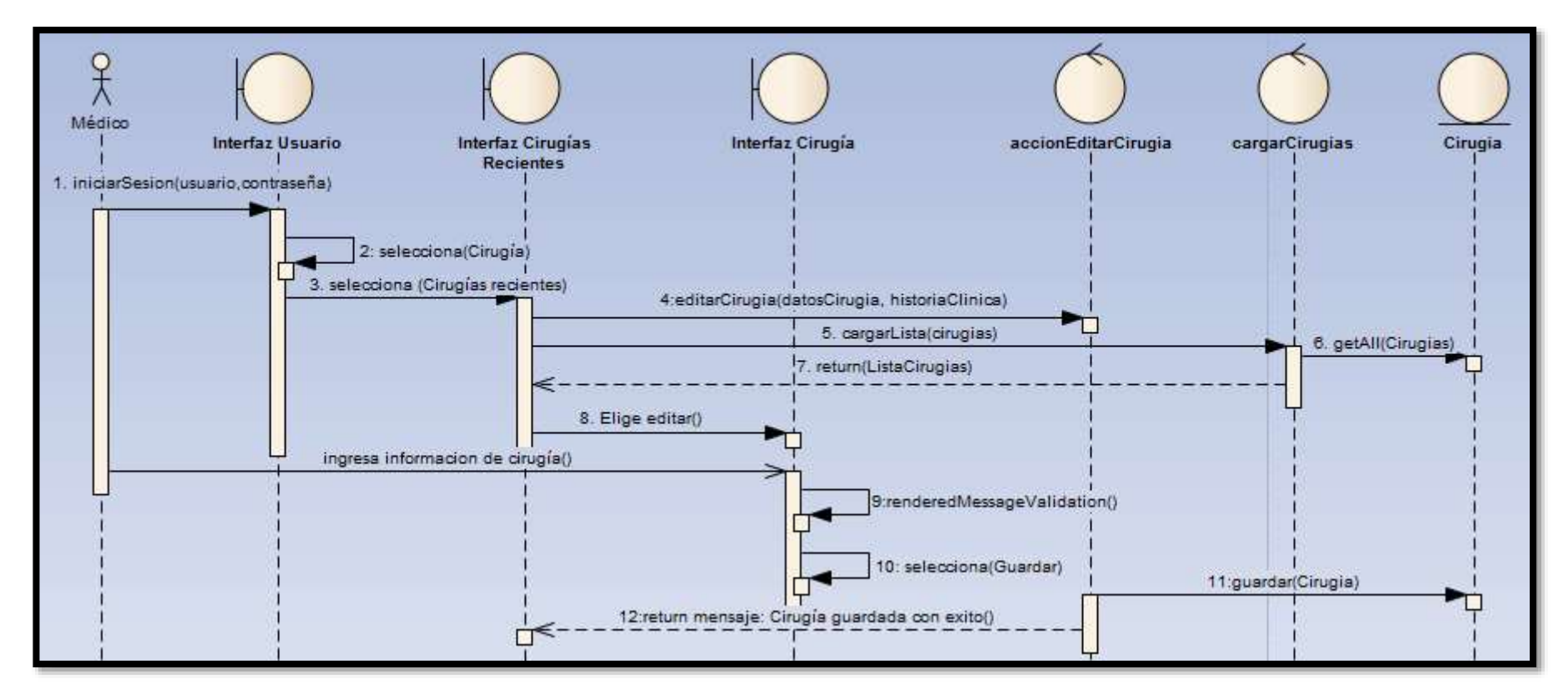

Figura 41. Diagrama de secuencia: Editar cirugía

#### **Crear Hospitalización**

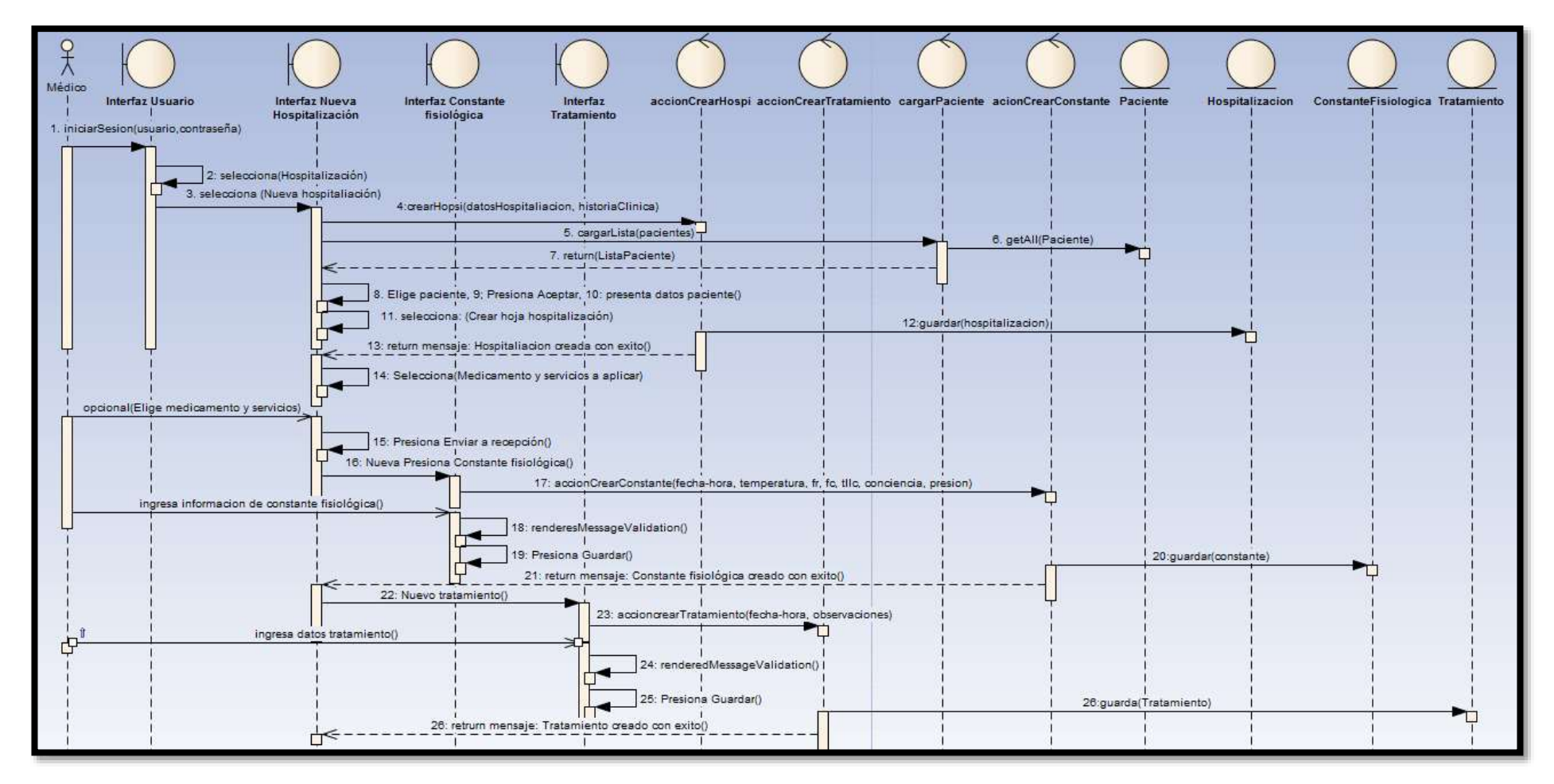

Figura 42. Diagrama de secuencia: Crear hospitalización
### **Editar hospitalización (Nuevo control)**

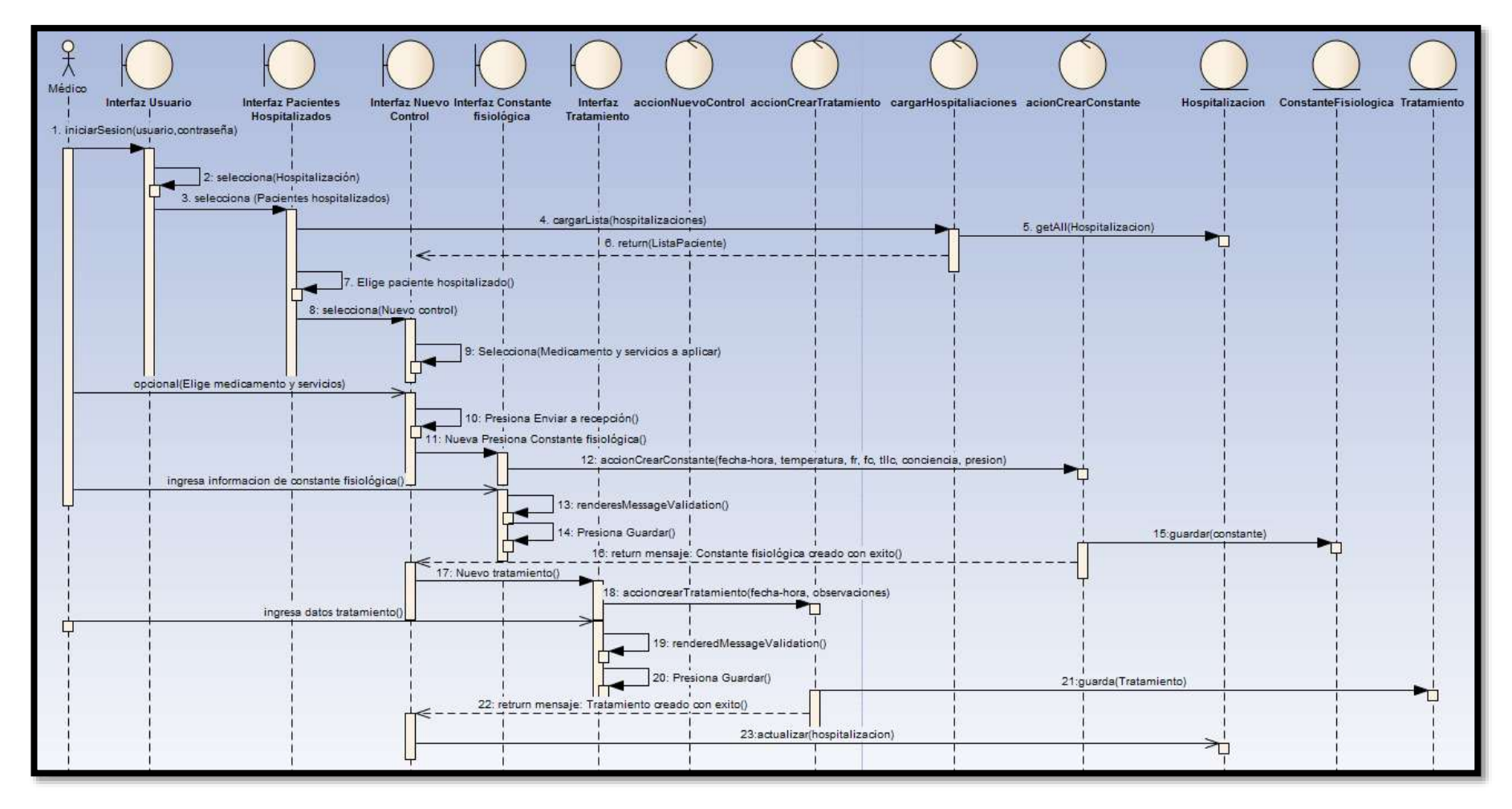

Figura 43. Diagrama de secuencia: Editar hospitalización (Nuevo control)

### **9.- Administrar examen:**

### **Crear/editar examen**

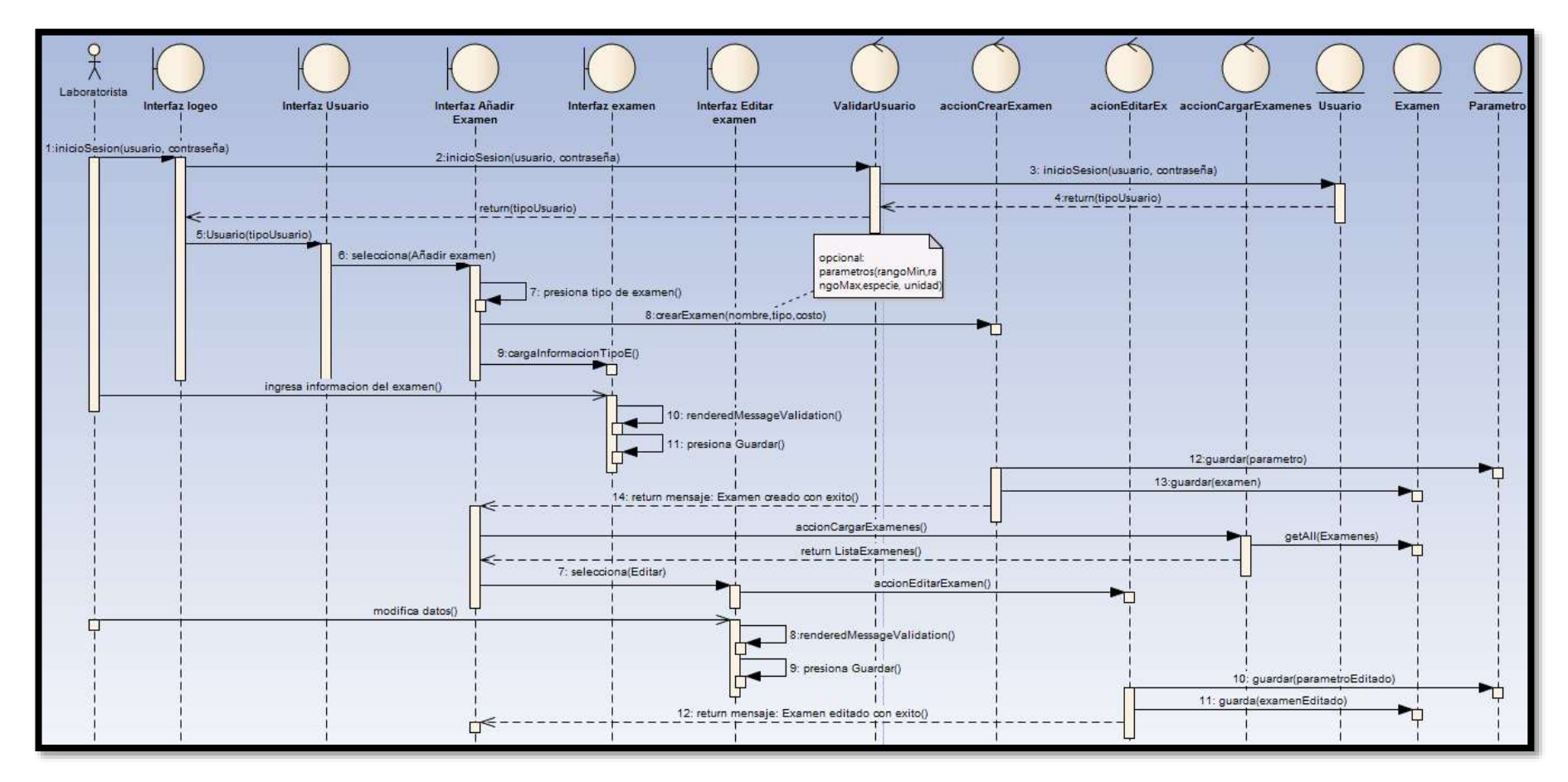

204

Figura 44. Diagrama de secuencia: Crear/editar examen

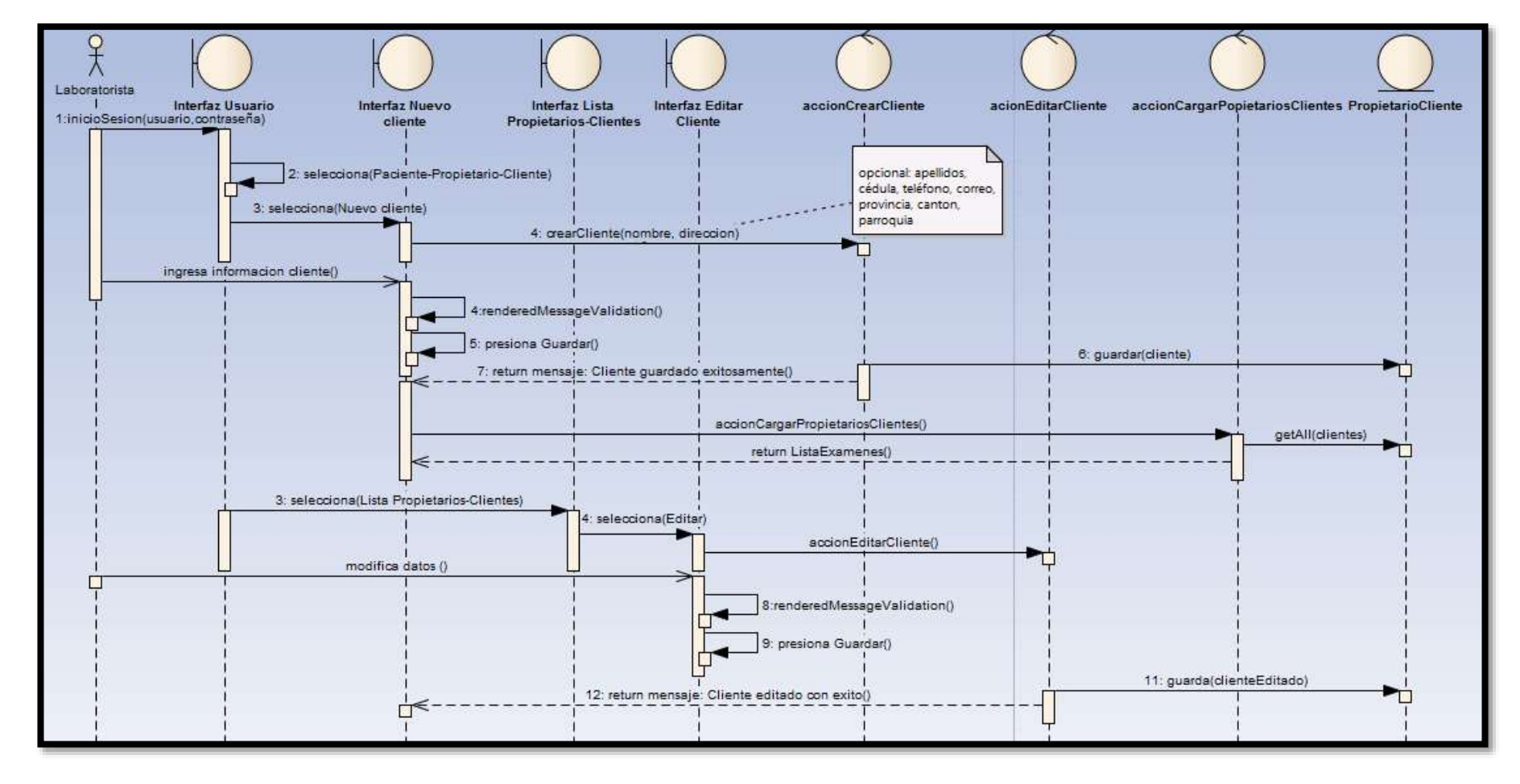

### **10.- Administrar cliente: Crear/Editar cliente**

Figura 45: Diagrama de secuencia: Crear/editar cliente

**11.- Administrar solicitud de examen:**

### **Crear examen cliente**

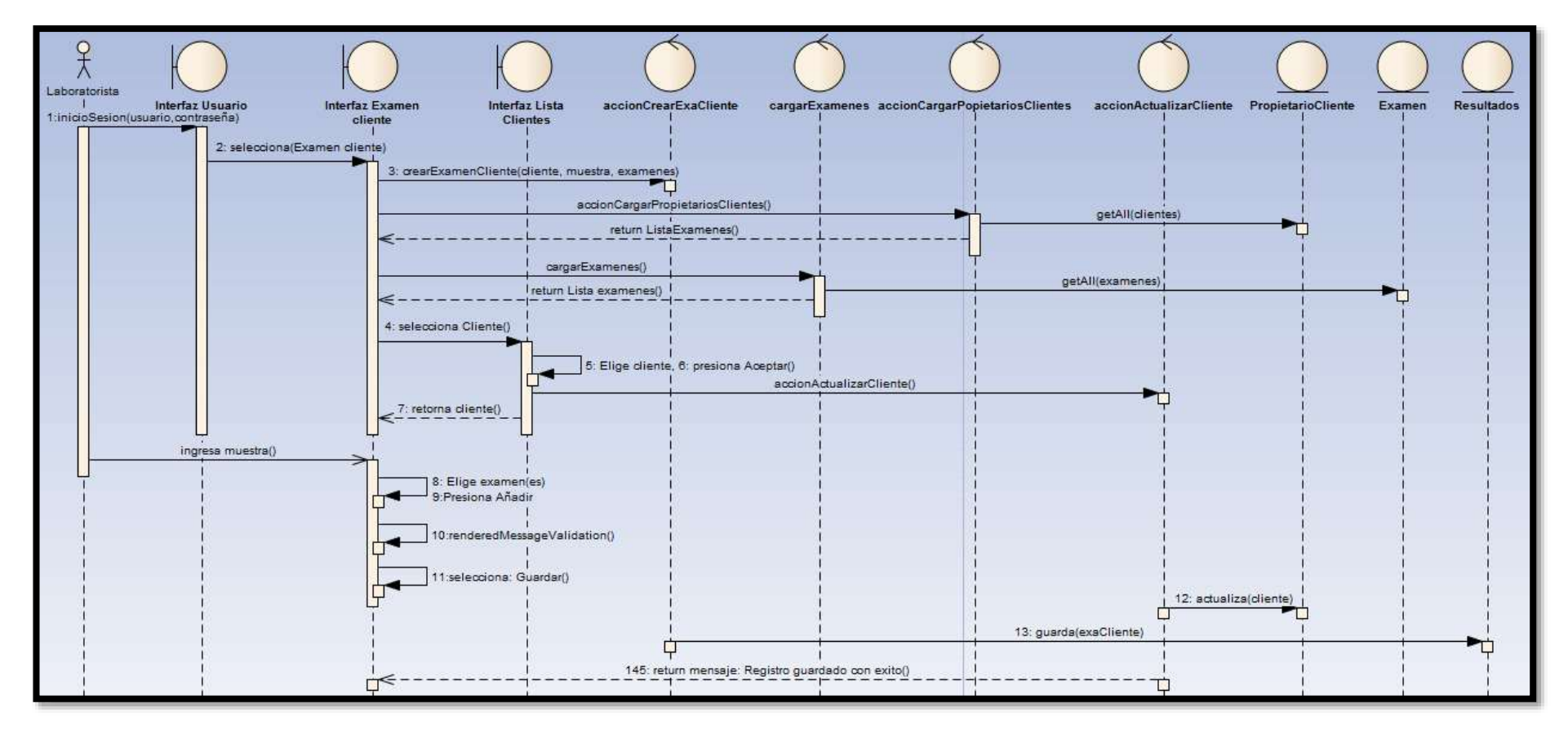

Figura 46. Diagrama de secuencia: Crear examen cliente

### **Ingresar resultado**

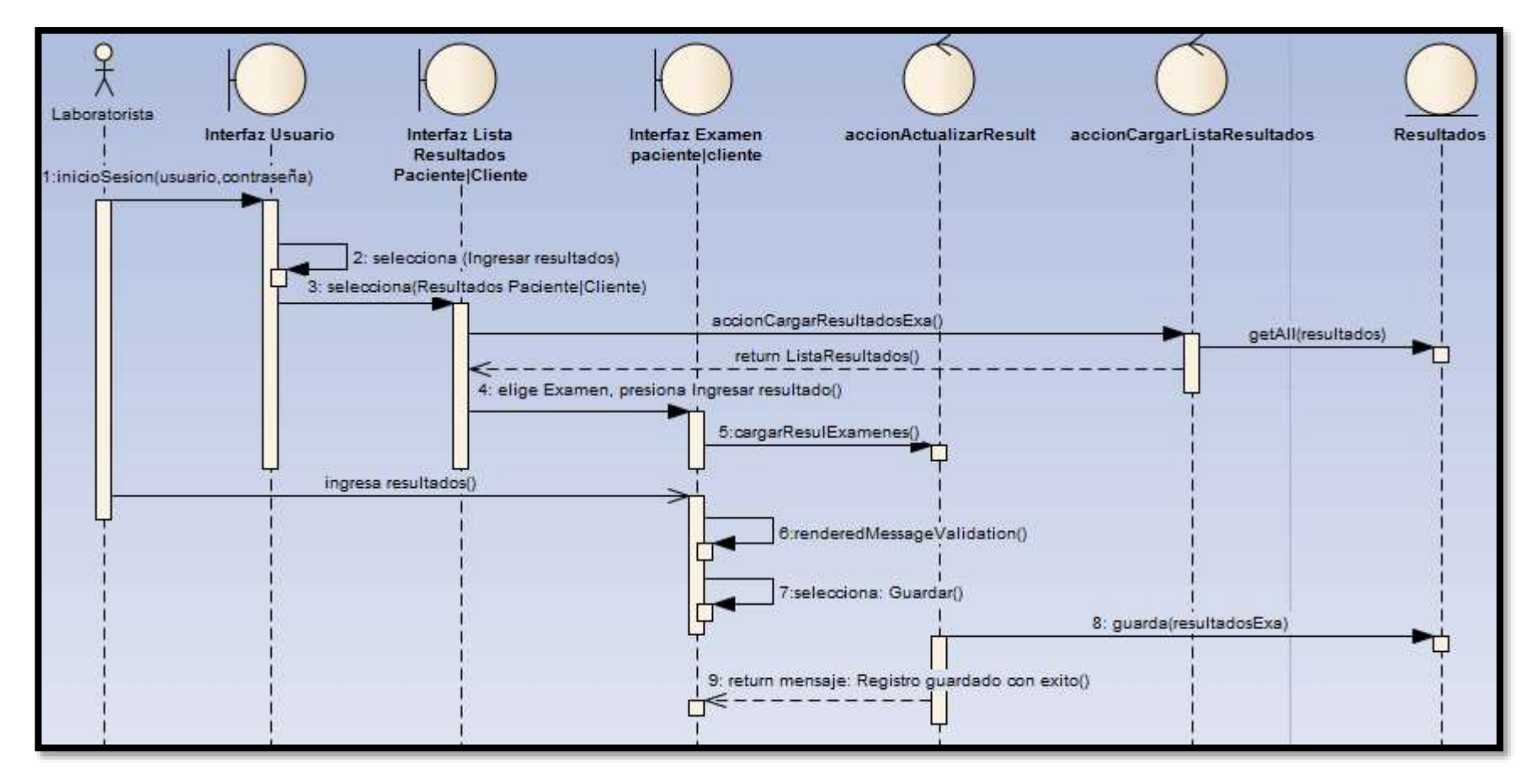

Figura 47. Diagrama de secuencia: Ingresar resultados

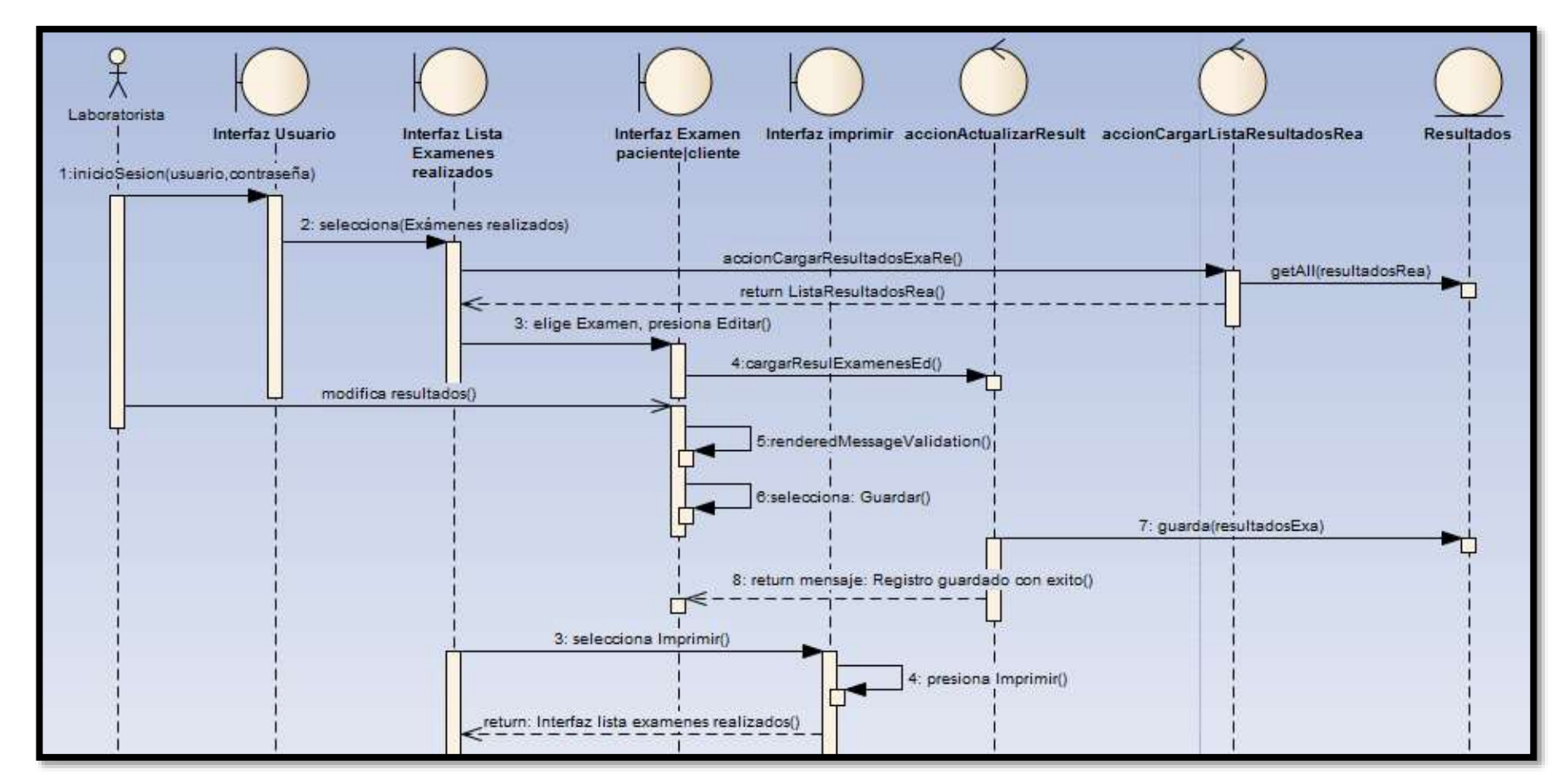

### **Editar-Imprimir resultado examen**

Figura 48. Diagrama de secuencia: Editar/imprimir resultado examen

**12 Administrar reactivo.-**

**Crear reactivo**

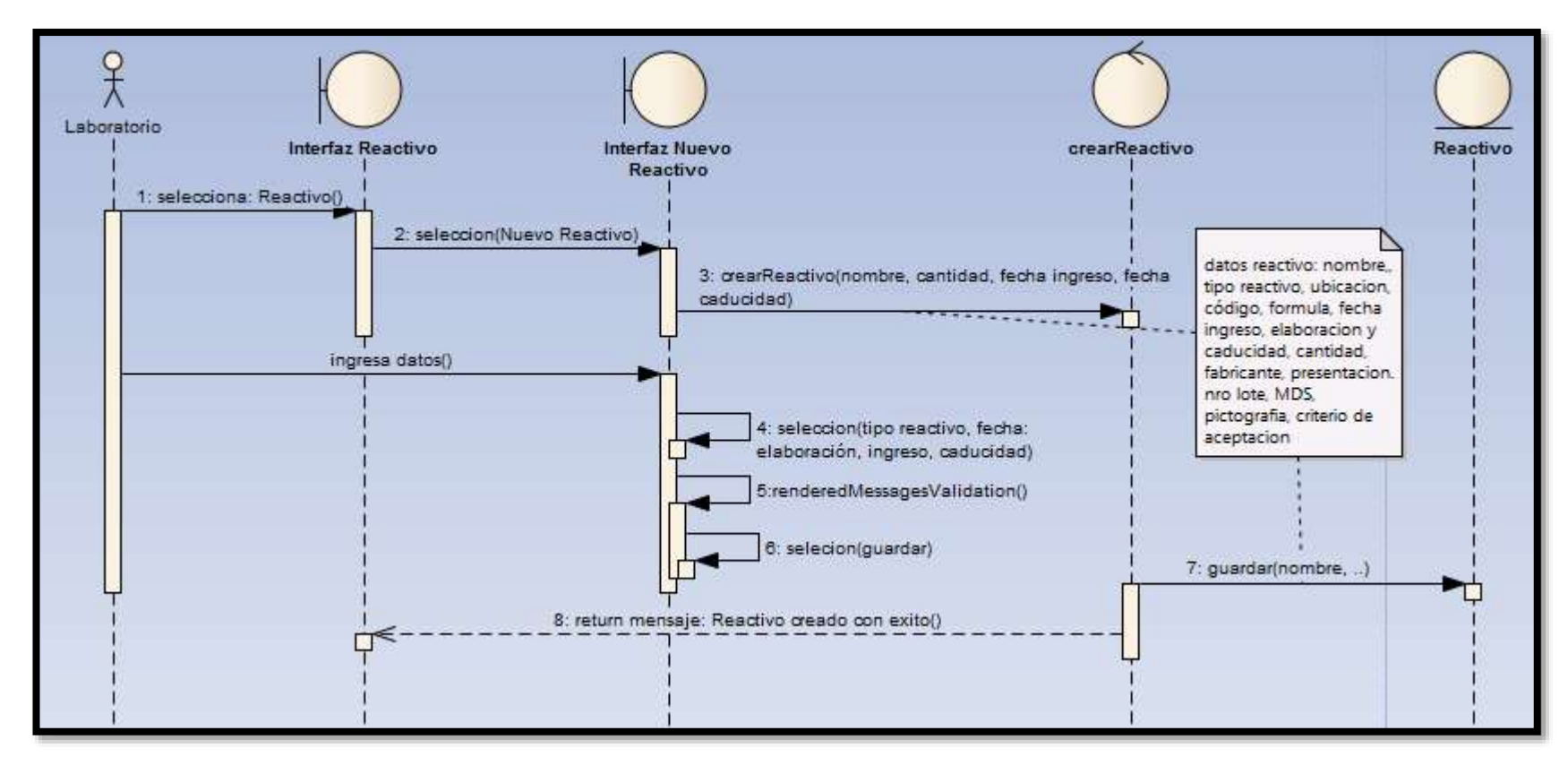

Figura 49. Diagrama de secuencia: Crear reactivo

### **Editar reactivo**

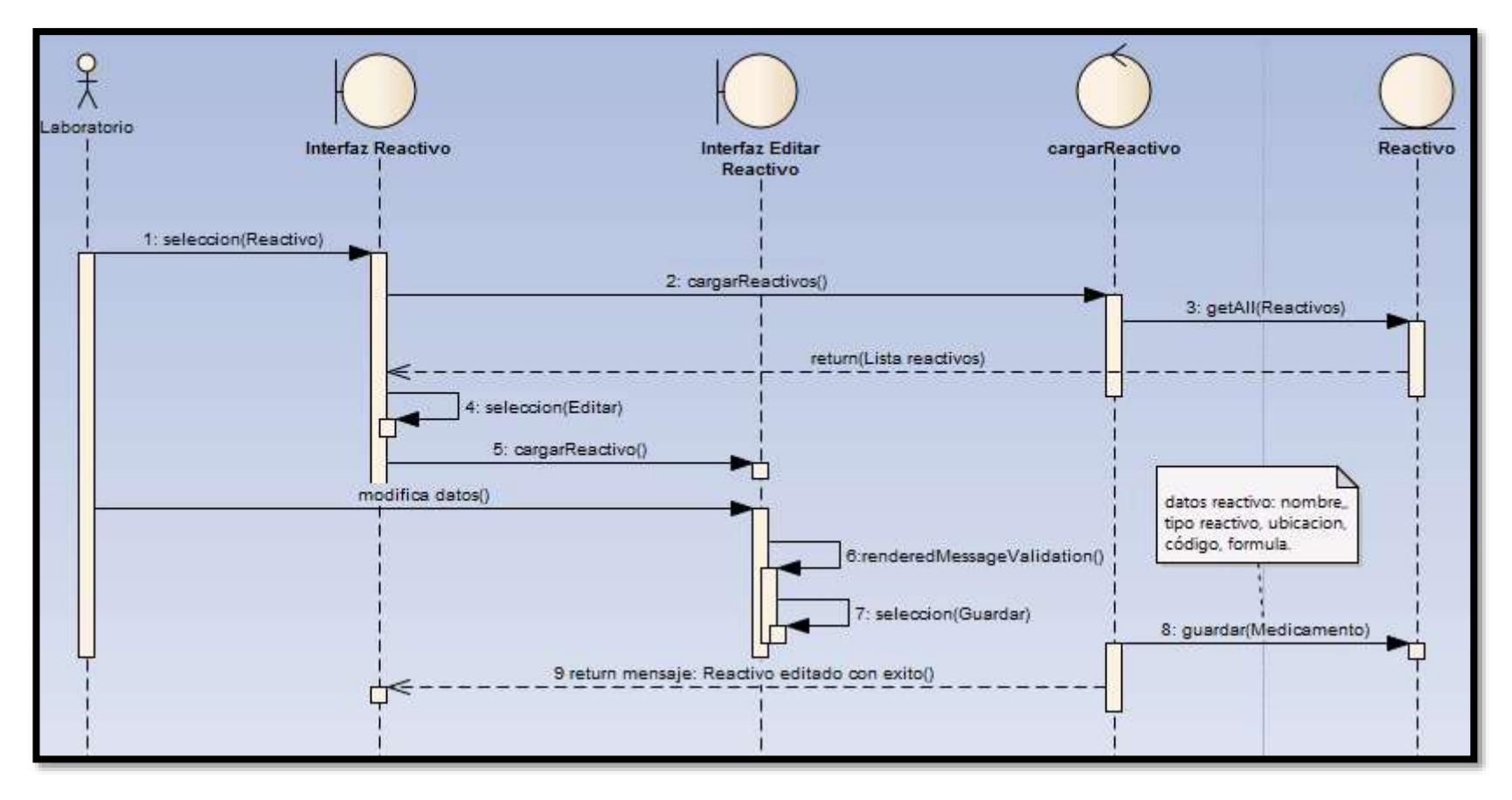

Figura 50. Diagrama de secuencia: Editar reactivo

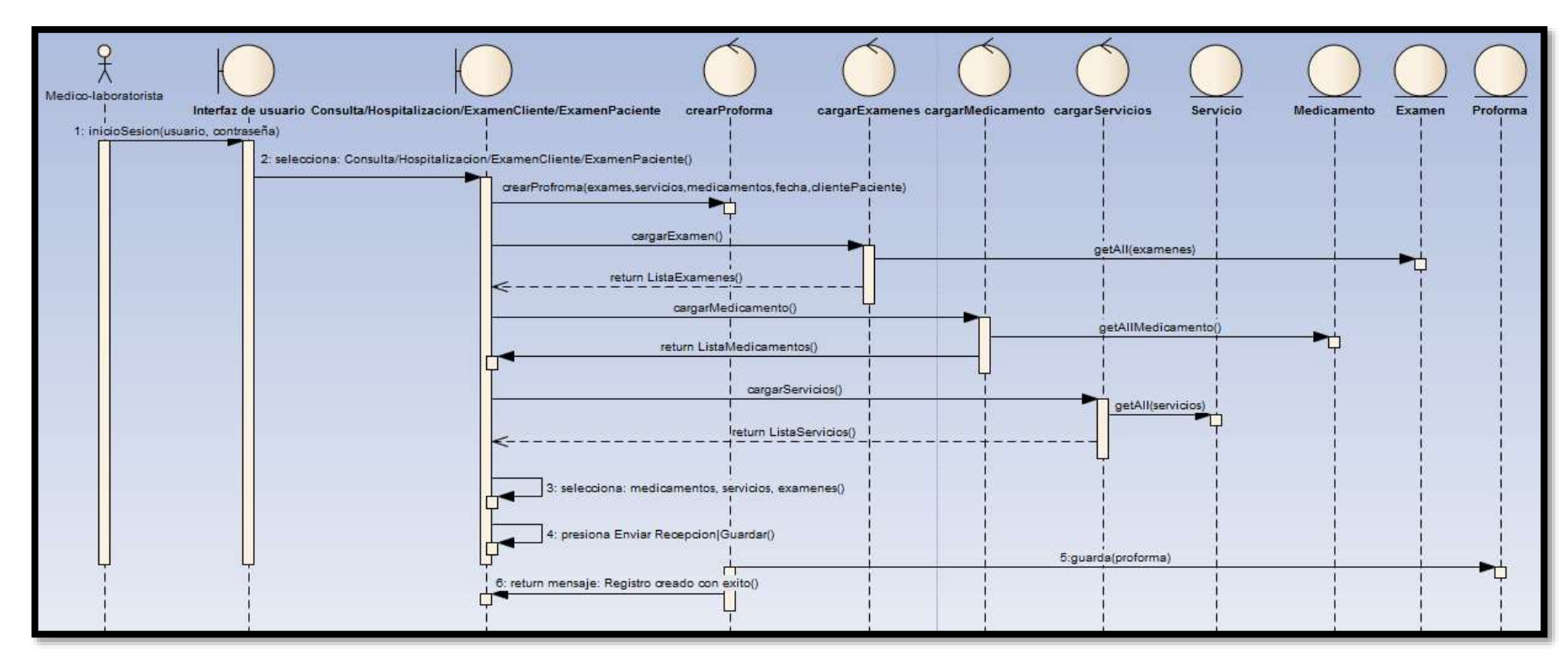

### **13.- Administrar proforma: Crear proforma laboratorio**

Figura 51. Diagrama de secuencia: Crear Proforma

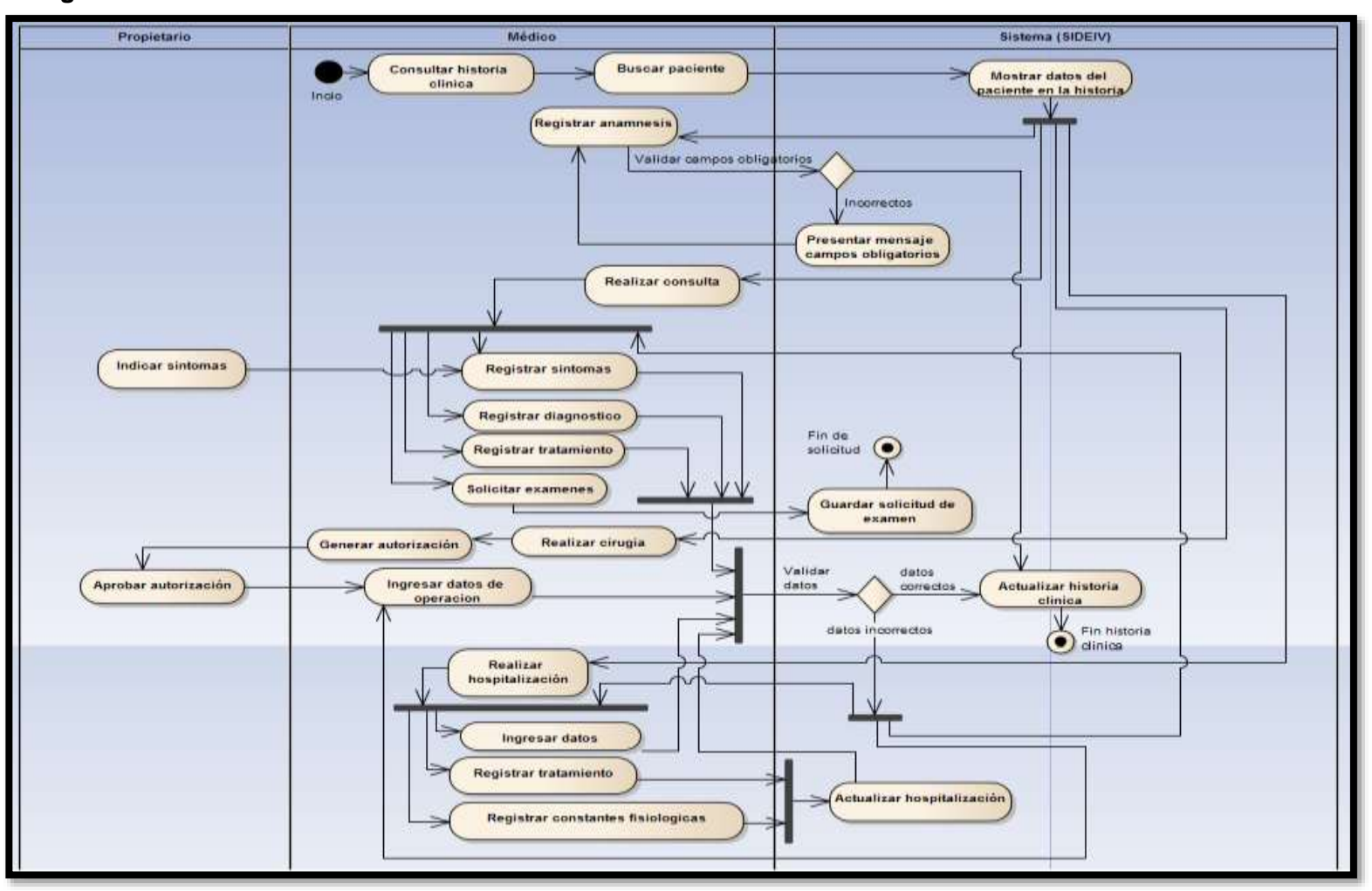

### **Anexo 9: Diagrama de actividades**

Figura 52. Diagrama de actividades: historia clínica

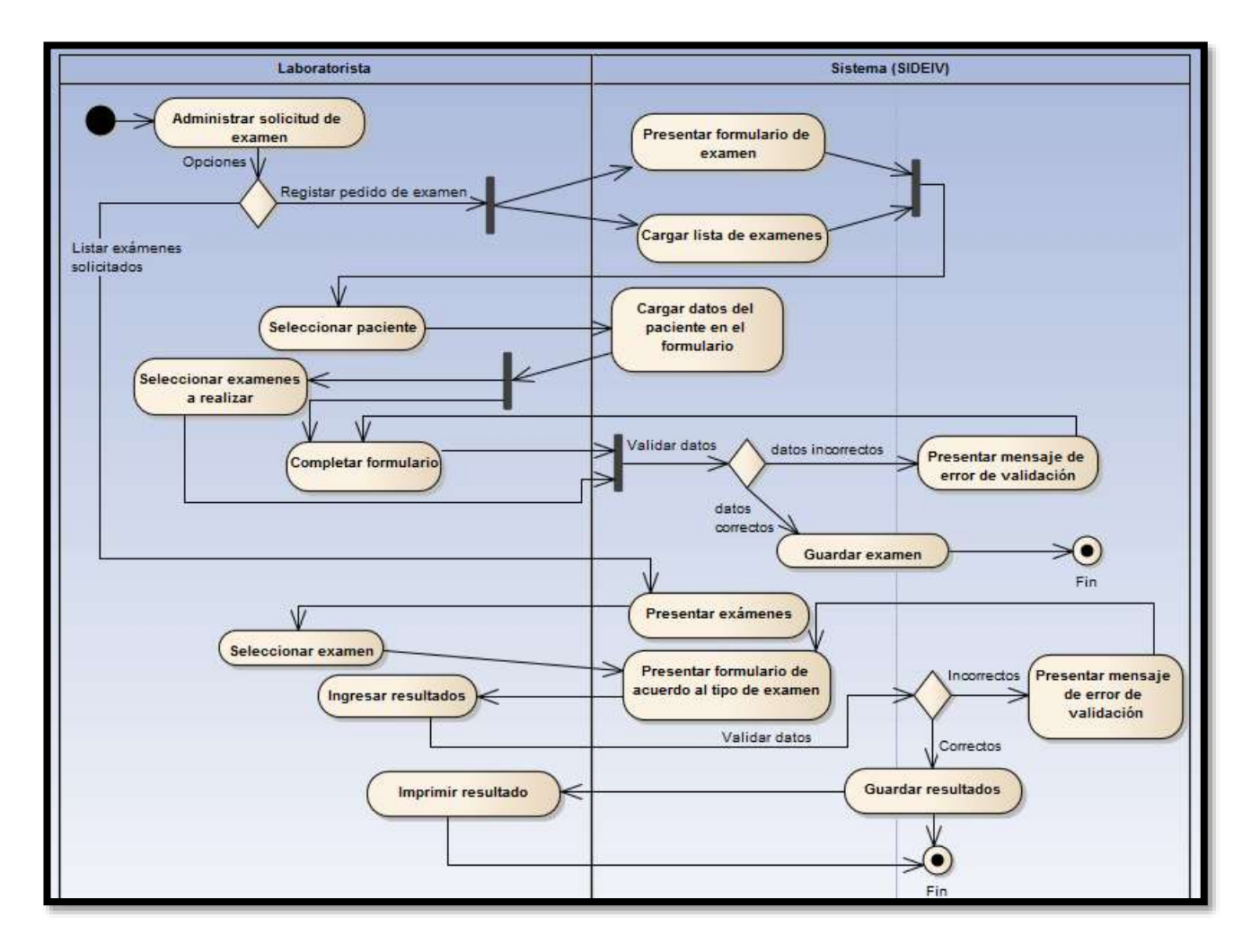

Figura 53. Diagrama de actividades: Registrar solicitud de examen

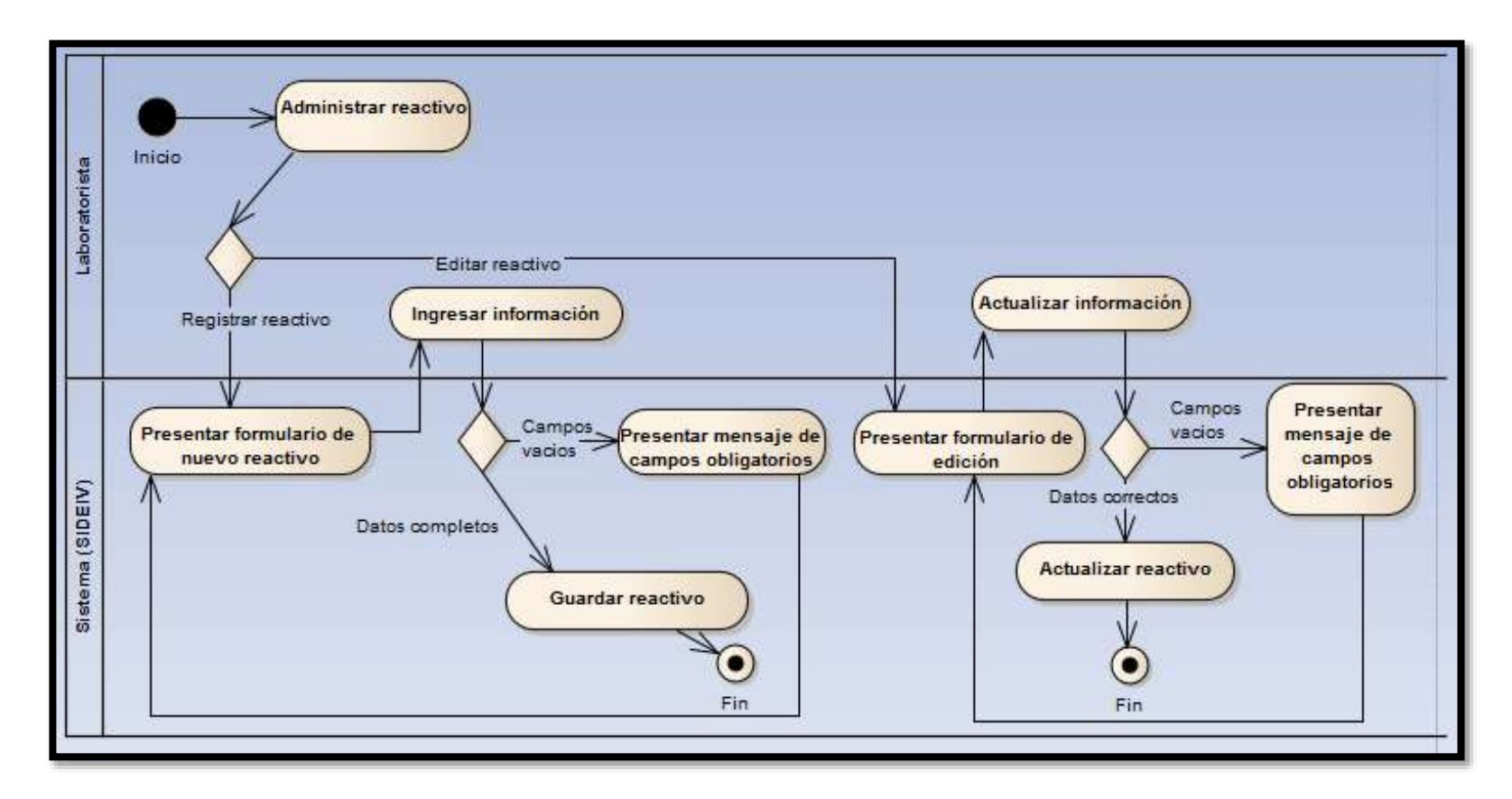

Figura 54. Diagrama de actividades: Administrar reactivo

### **Anexo 10: Pruebas de funcionalidad**

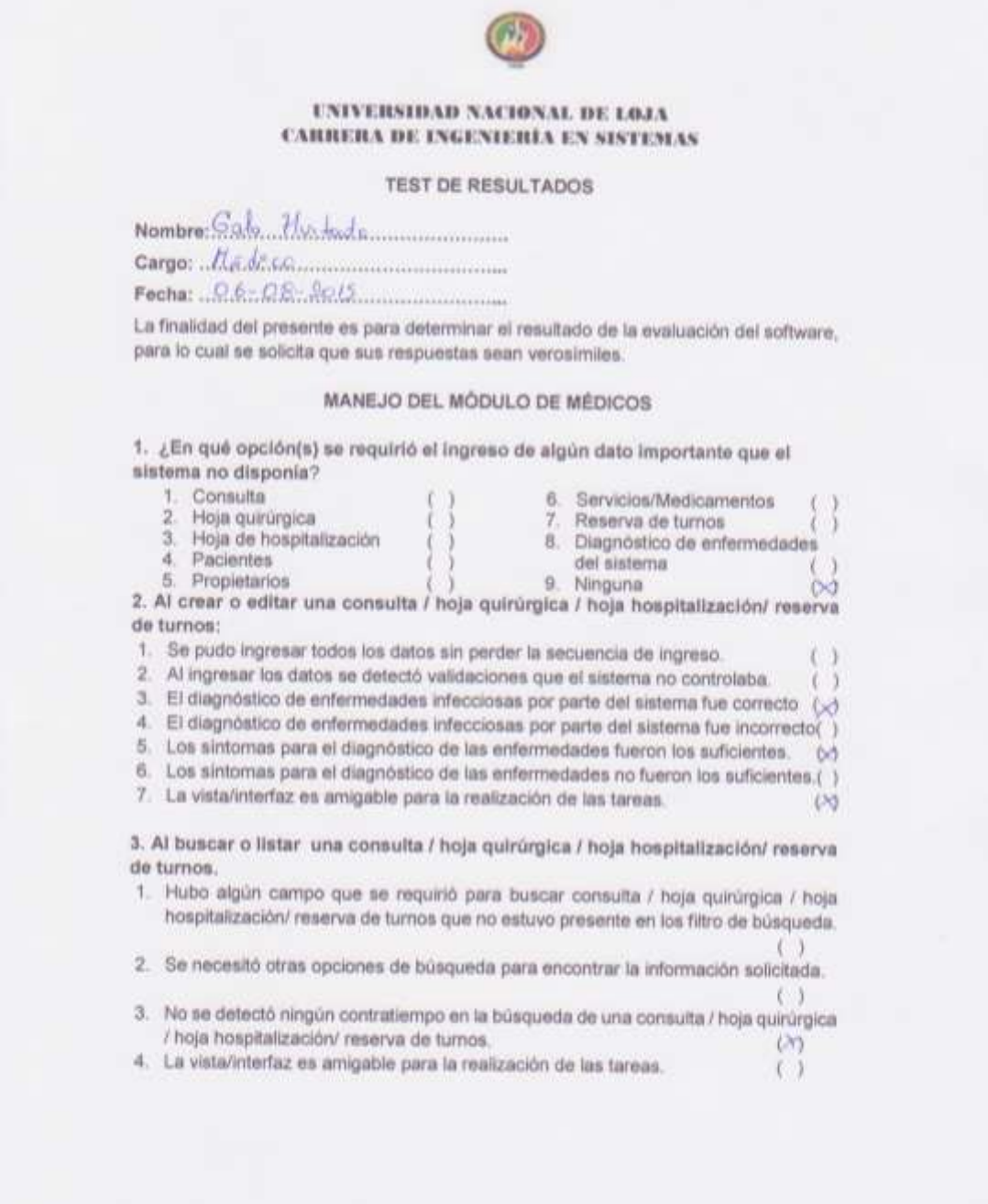

4. ¿Qué dificultad se le presentó en todo el proceso de manipulación del módulo de médico?<br>de médico?<br>de forma de forma de la forma de mont p. las el ...<br>5. Califique de forma general todo el proceso que implica el módulo médico.

.<br>......

 $( )$ 

- 1. Malo
- 
- 
- 2. Regular<br>
3. Bueno ()<br>
4. Muy bueno (X)<br>
5. Excelente ()

SOF

Firma

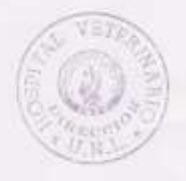

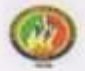

#### UNIVERSIDAD NACIONAL DE LOJA **CARRERA DE INGENIERÍA EN SISTEMAS**

**TEST DE RESULTADOS** 

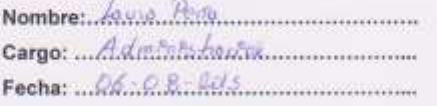

La finalidad del presente es para determinar el resultado de la evaluación del software, para lo cual se solicita que sus respuestas sean verosímiles.

#### MANEJO DEL MÓDULO DE ADMINISTRACIÓN

1. ¿En qué opción(s) se requirió el ingreso de algún dato importante que el sistema no disponia?

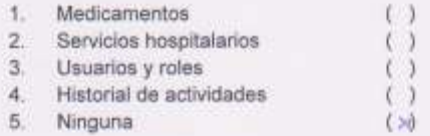

2. Al crear o editar un usuario, rol, servicios hospitalarios, medicamentos, e historial de actividades.

- 1. Se pudo ingresar todos los datos sin perder la secuencia de ingreso.  $( )$
- 2. En el ingreso de datos se detectó validaciones que el sistema no controlaba.
	- $\left( \begin{array}{c} \end{array} \right)$
- 3. La vista/interfaz es amigable para la realización de las tareas. (>)
- 3. Al buscar o listar un usuario, rol, servicios hospitalarios, medicamentos, e historial de actividades.
	- 1. Hubo algún campo que se requirió para buscar usuario/rol/servicios hospitalarios/medicamentos/historial de actividades que no estuvo presente en los filtro de búsqueda.  $( )$
	- 2. Se necesitó otras opciones de búsqueda para encontrar la información solicitada.  $( )$
	- 3. No se detectó ningún contratiempo en la búsqueda de usuario/rol/servicios hospitalarios/medicamentos/historial de actividades.

 $\infty$ 

4. ¿Qué dificultad se le presentó en todo el proceso de manipulación del módulo de administración?<br>e administración?<br>El Brayans de sense se trada de un medica men to por 5. Califique de forma general el proceso de administración del hospital.  $\mathfrak{f}_i$ Malo  $( )$ 2. Regular<br>3. Bueno  $( )$ X j 4. Muy bueno X 5. Excelente  $(x)$ Firma

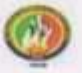

#### UNIVERSIDAD NACIONAL DE LOJA **CARRERA DE INGENIERÍA EN SISTEMAS**

**TEST DE RESULTADOS** 

Nombre: haves Pass Fecha: 06-08-20015

La finalidad del presente es para determinar el resultado de la evaluación del software. para lo cual se solicita que sus respuestas sean verosímiles.

#### MANEJO DEL MÓDULO DE RECEPCIÓN/SECRETARIA

1. ¿En qué opción(s) se requirió el ingreso de algún dato importante que el sistema no disponia?

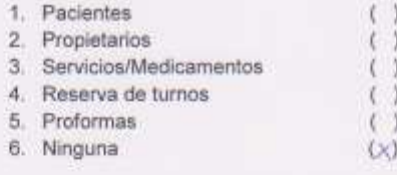

2. Al crear o editar un paciente/propietario/reserva de turnos:

4. Se pudo ingresar todos los datos sin perder la secuencia de ingreso.  $\infty$ 

5. En el ingreso de datos se detectó validaciones que el sistema no controlaba.

 $( )$ 

 $(x)$ 

6. La vista/interfaz es amigable para la realización de las tareas.

 $3.$ AI buscar o listar un paciente/propietario/reserva de turnos/proformas/medicamentos/servicios hospitalarios.

- 5. Hubo algún campo que se requirió para buscar un paciente/propietario/reserva de turnos/proformas/medicamentos/servicios hospitalarios que no estuvo presente en los filtro de búsqueda.  $( )$
- 6. Se necesitó otras opciones de búsqueda para encontrar la información solicitada.  $( )$
- 7. No se detectó ningún contratiempo en la búsqueda de un paciente/propietario/reserva de turnos/proformas/medicamentos/servicios hospitalarios  $\rightarrow$

8. La vista/interfaz es amigable para la realización de las tareas.  $\omega$  4. ¿Qué dificultad se le presentó en todo el proceso de manipulación del módulo de secretaria/recepción? socretaria/recopcion?<br>As temporary defend tod ann

5. Califique de forma general todo el proceso que implica el módulo secretaria/recepción.

- 6. Malo  $\langle \ \rangle$
- 
- 7. Regular ()<br>8. Bueno ()<br>9. Muy bueno ()
- 10. Excelente (X)

Firma

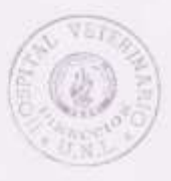

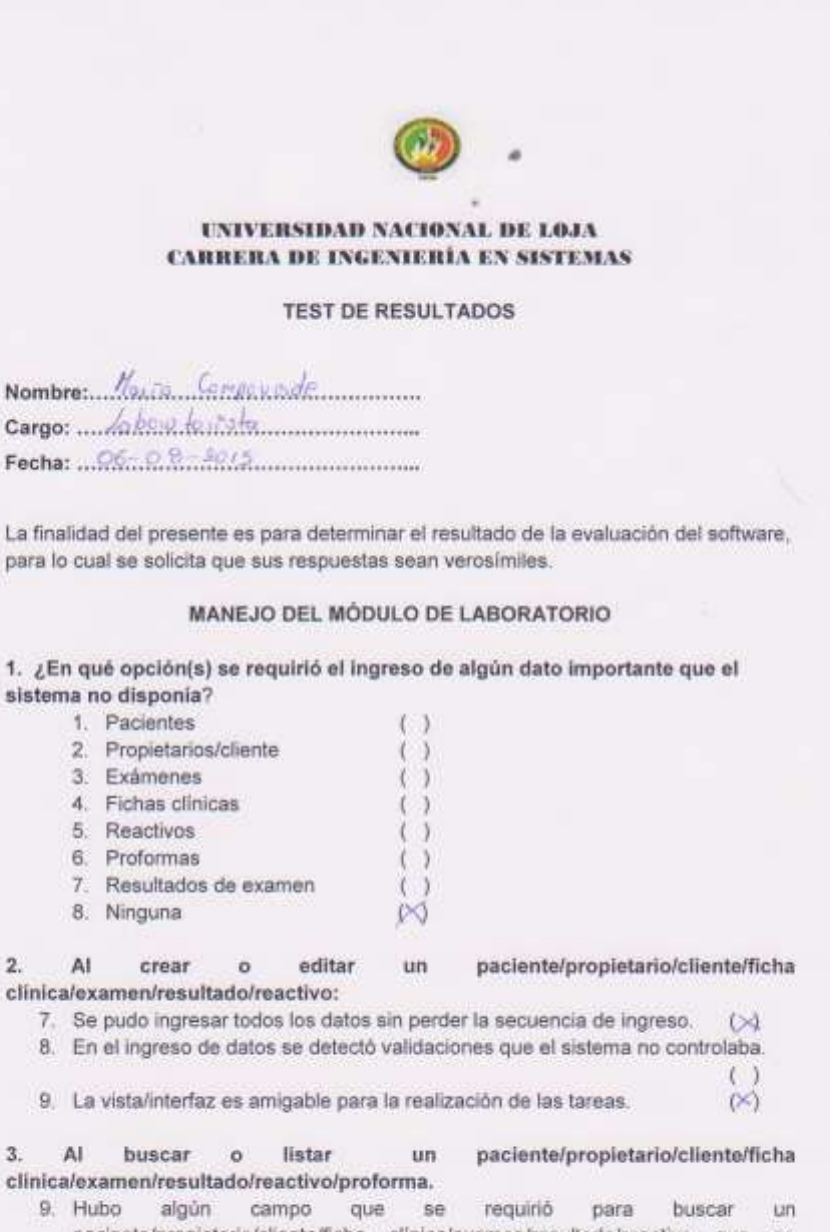

- paciente/propietario/cliente/ficha clinica/examen/resultado/reactivo que no estuvo presente en los filtro de búsqueda.  $( )$ 10. Se necesitó otras opciones de búsqueda para encontrar la información
	- solicitada.  $( )$
- 11. No se detectó ningún contratiempo en la búsqueda de un paciente/propietario/cliente/ficha clínica/examen/resultado/reactivo (X)
- 12. La vista/interfaz es amigable para la realización de las tareas.  $( )$

F

1

4. ¿Qué dificultad se le presentó en todo el proceso de manipulación del módulo de laboratorio? taboratorio? d'étail la d. ne regne el ses forme

5.<br> Califique de forma general todo el proceso que implica el módulo laboratorio.

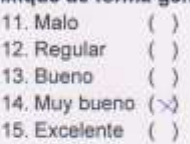

Firma  $\overline{m}$ **CRINSPIO** 

### **Anexo 11: Pruebas de carga**

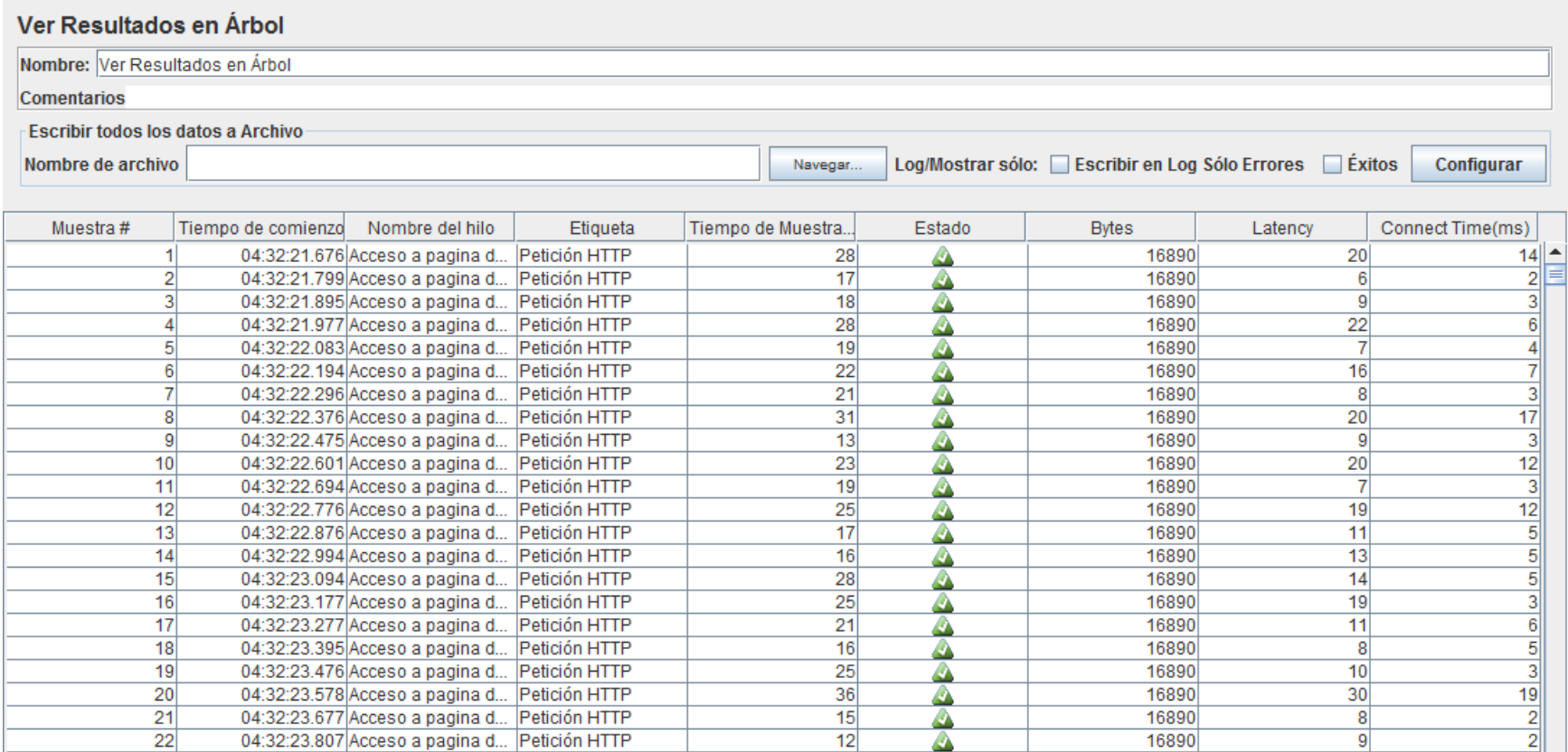

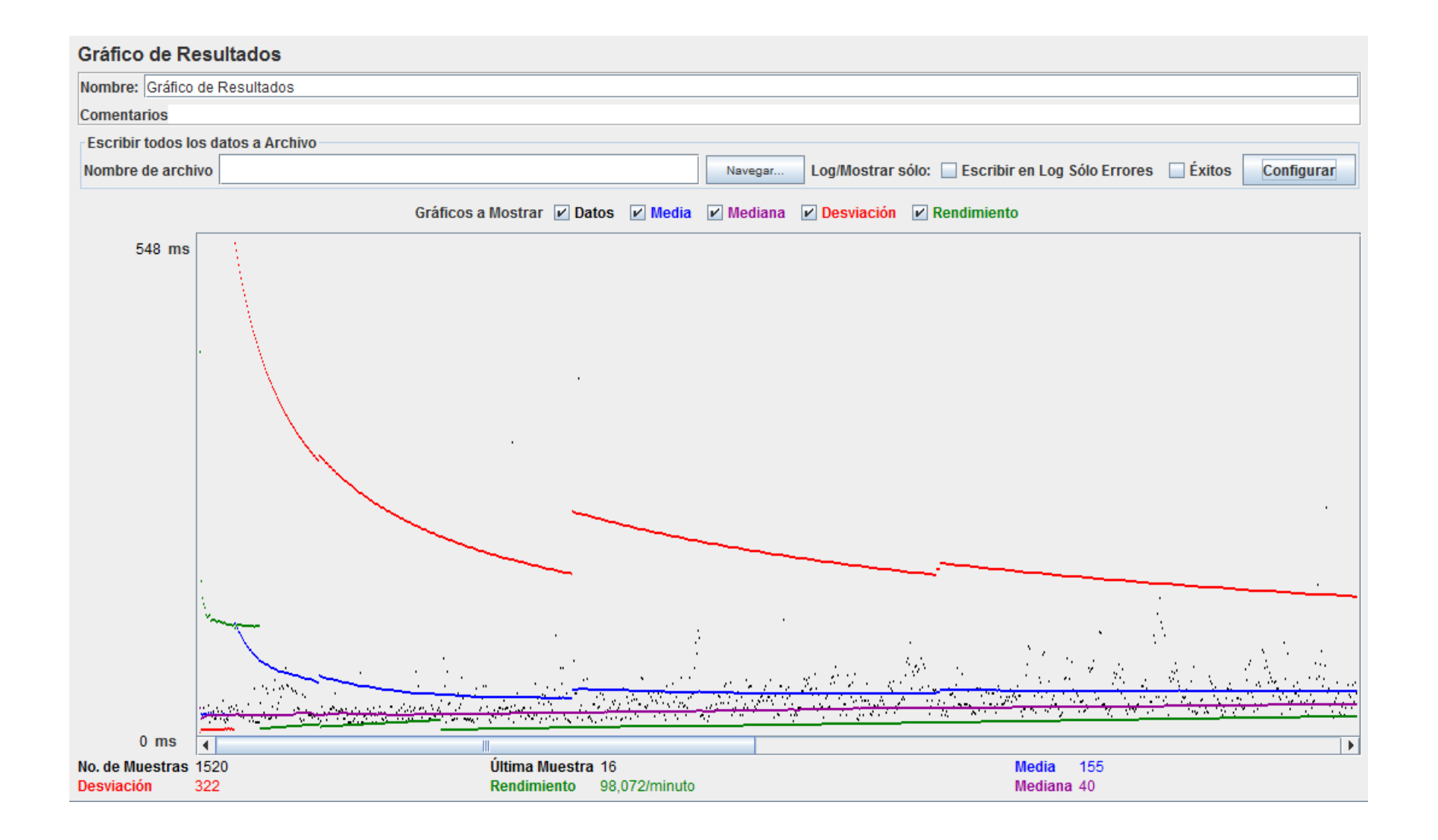

### **Módulo de Administración**

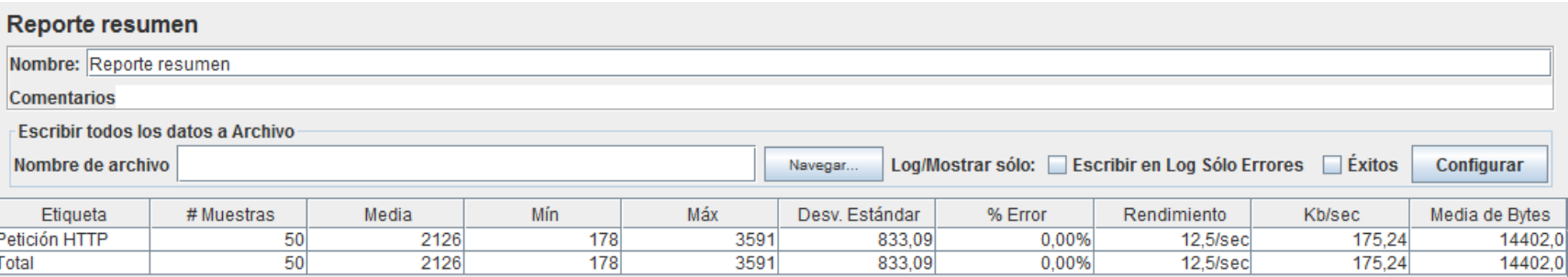

### Ver Resultados en Árbol

Nombre: Ver Resultados en Árbol

Comentarios

**Escribir todos los datos a Archivo-**

Nombre de archivo

 $\big]$  Log/Mostrar sólo:  $\bigcap$  Escribir en Log Sólo Errores  $\bigcap$  Éxitos  $\bigcap$ Navegar..

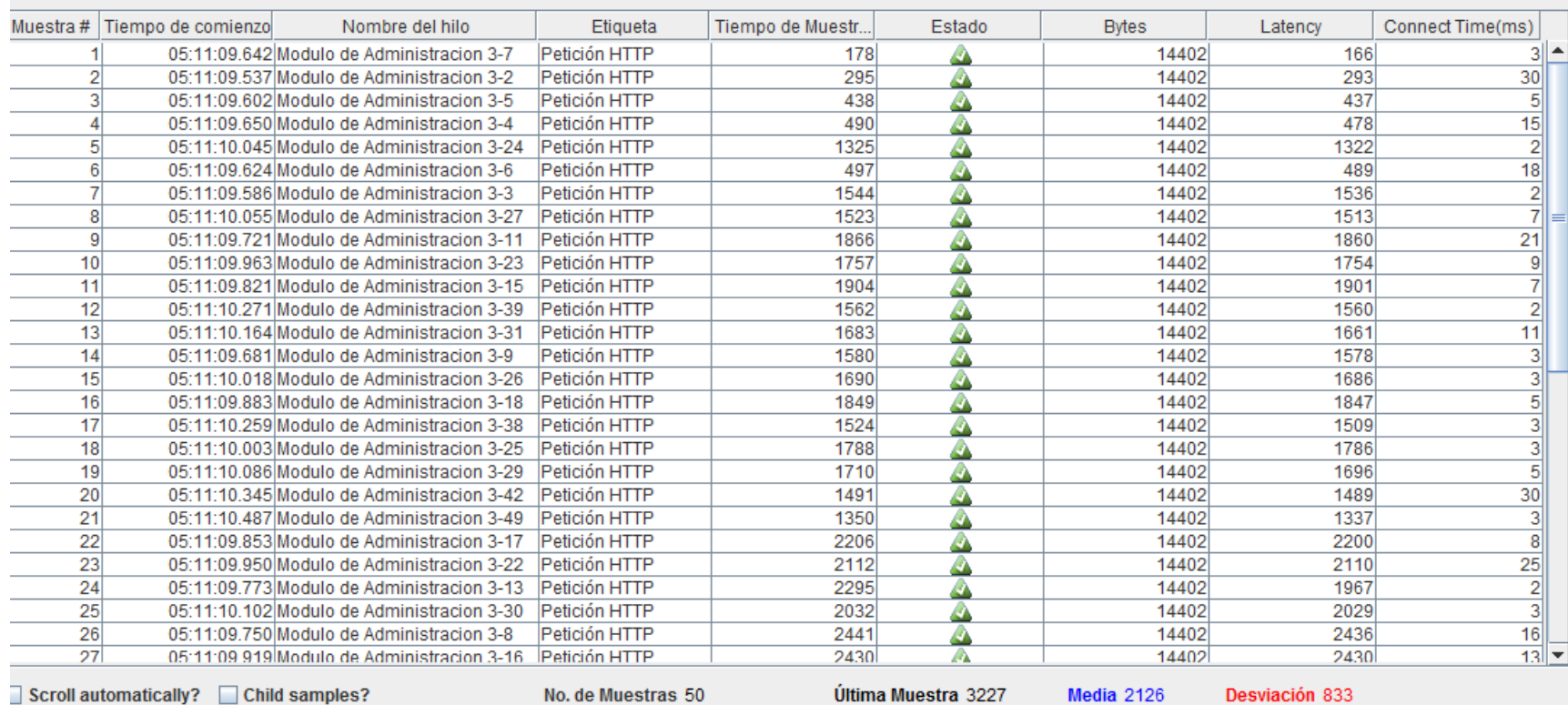

Configurar

### Módulo de Médico

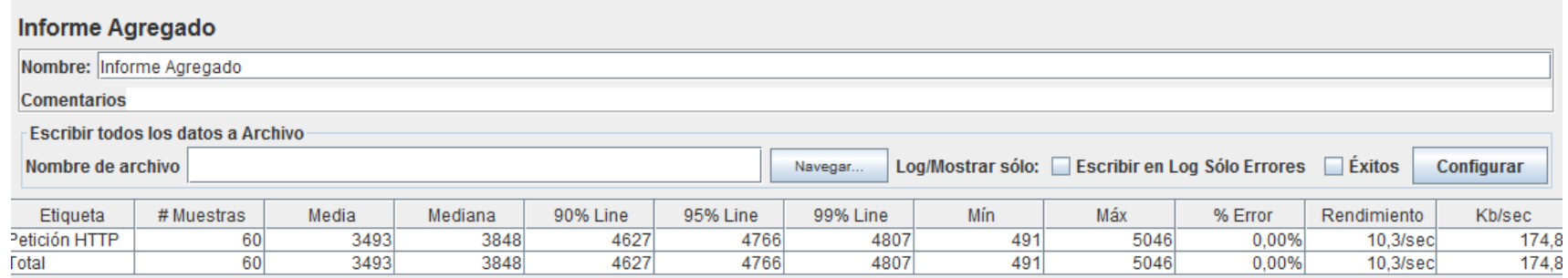

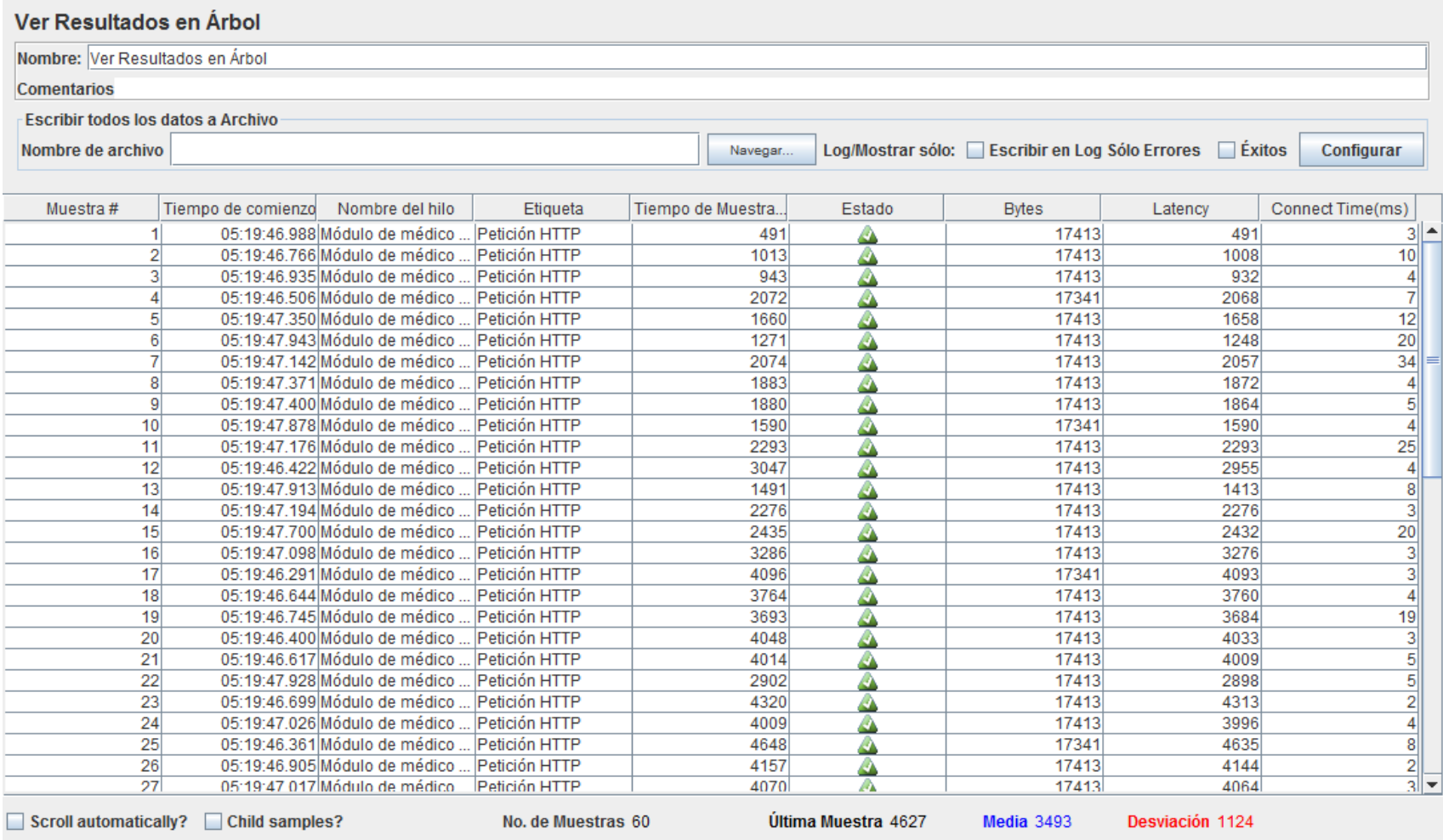

### 

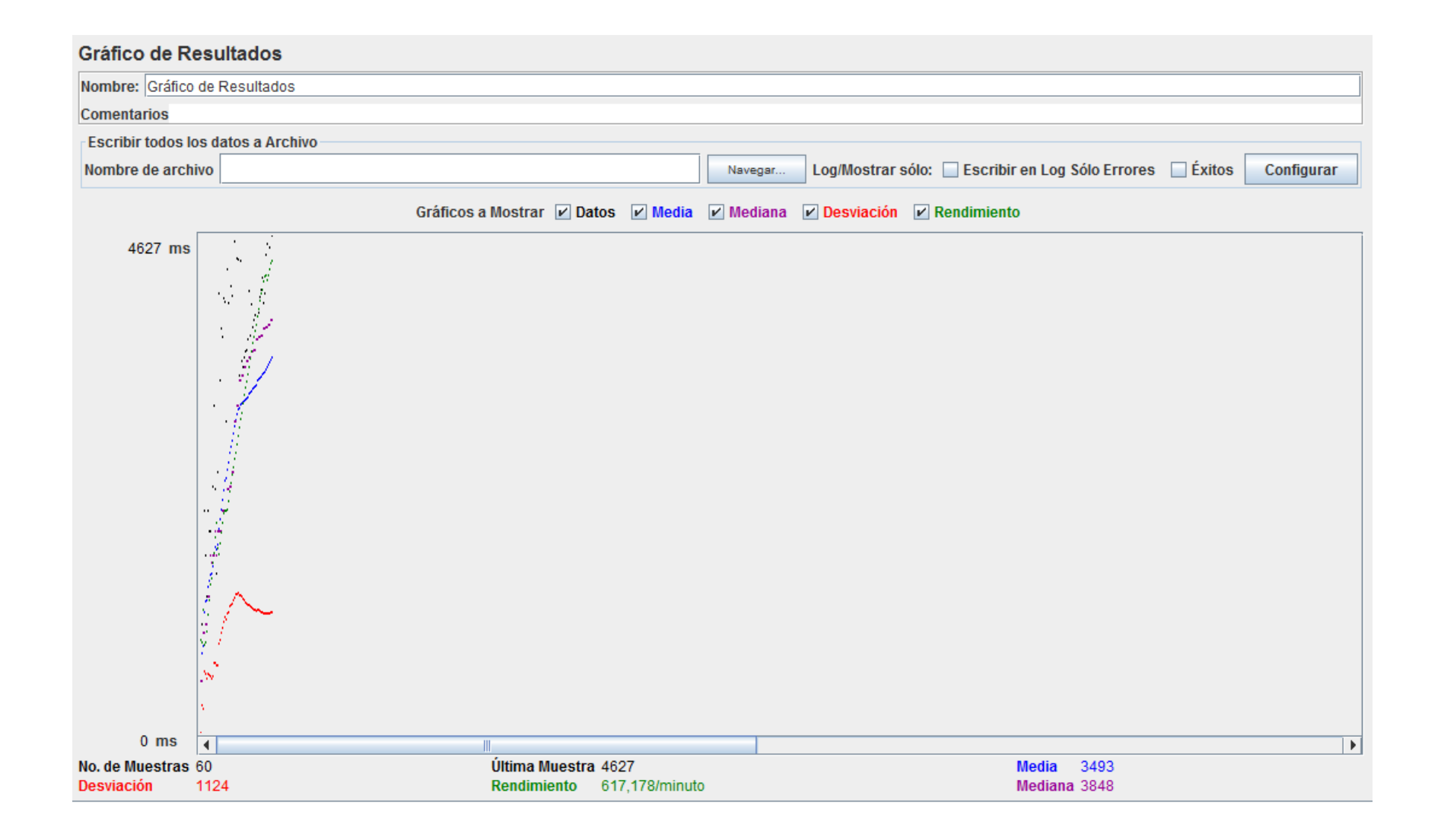

## **Módulo de Recepcionista**

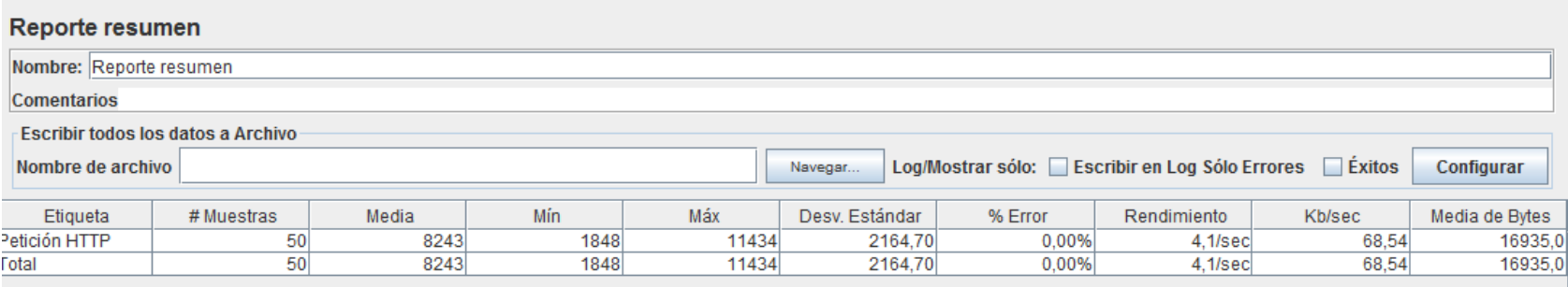

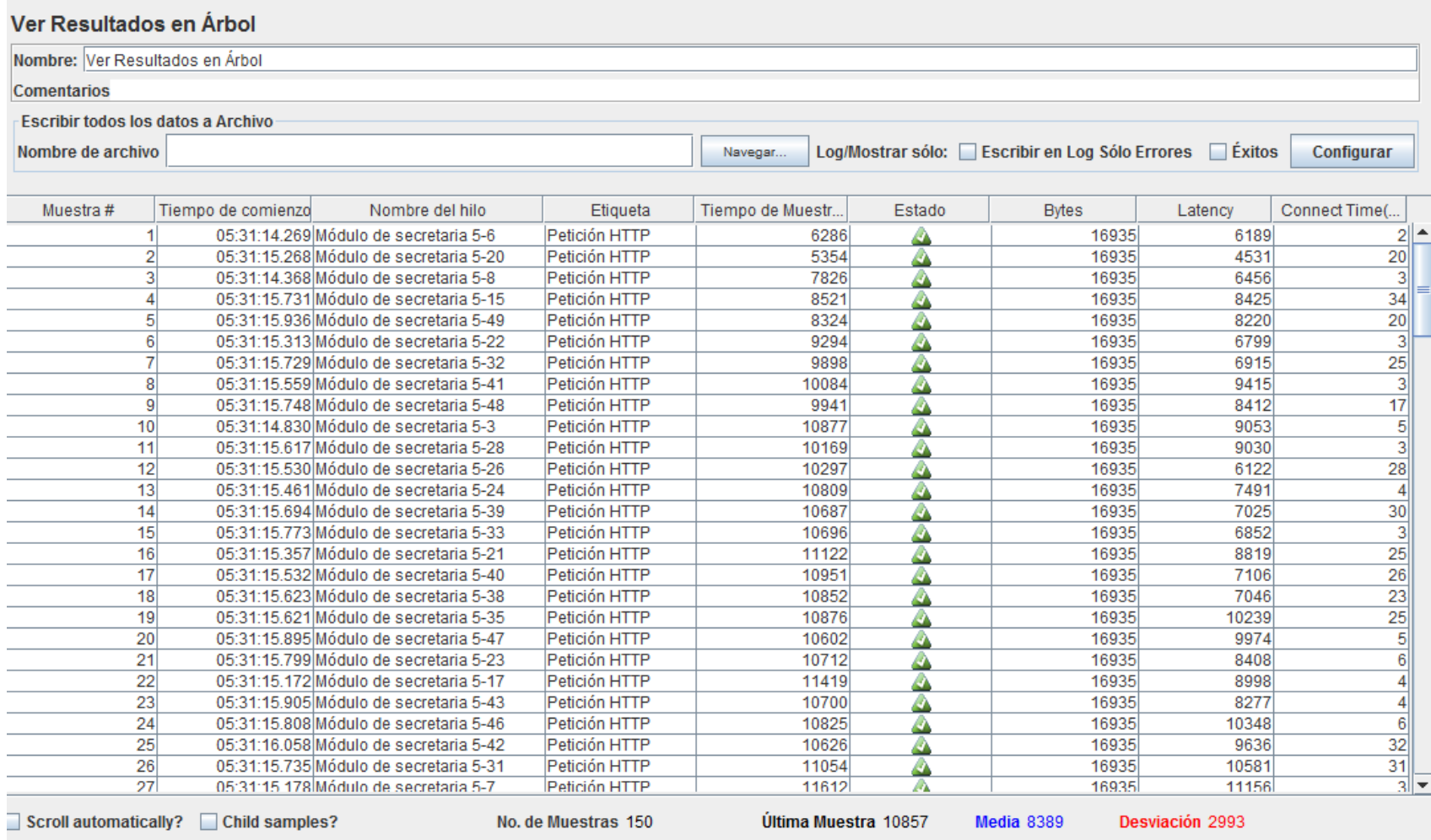

### 

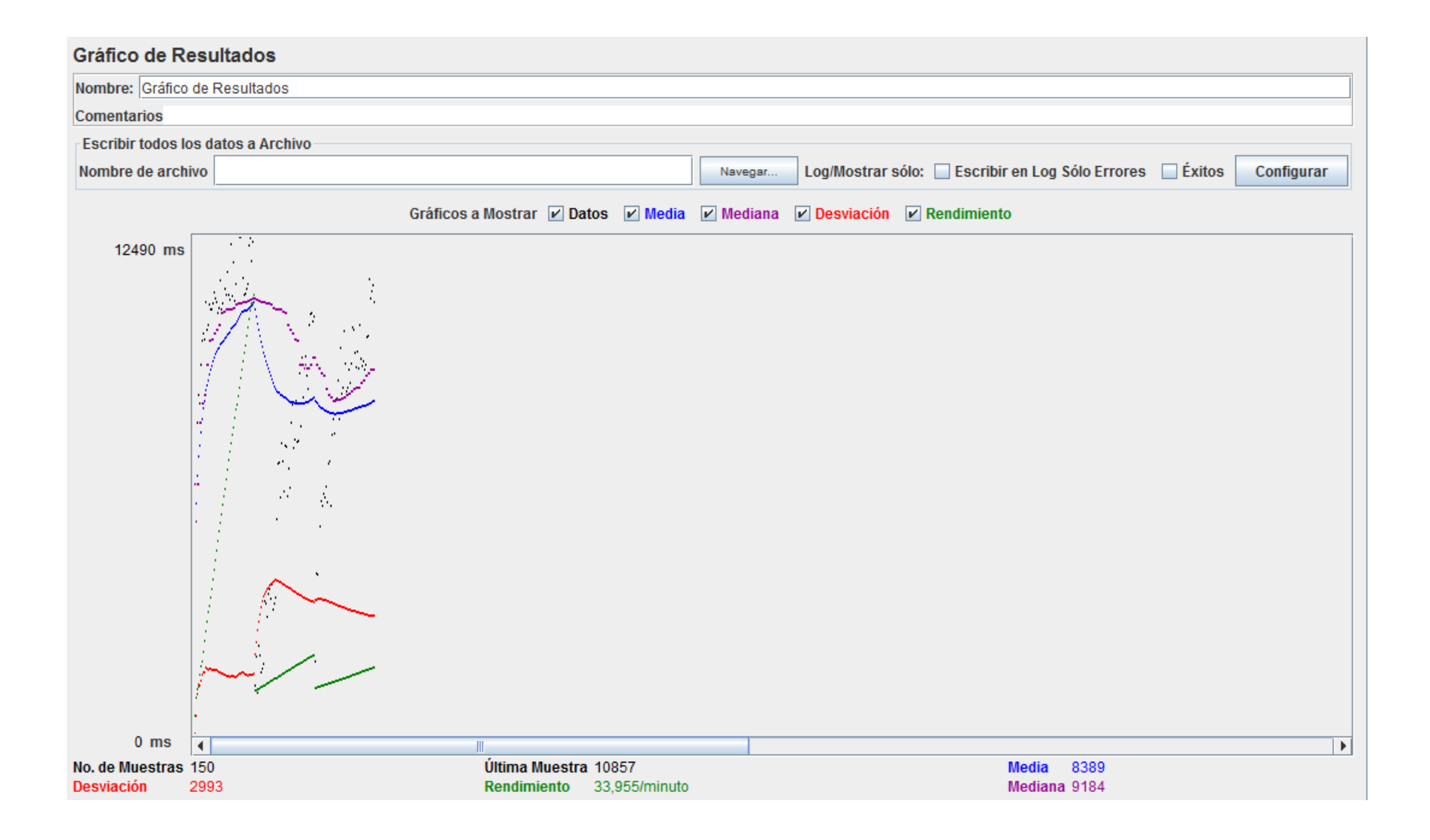

### **Módulo de Laboratorio**

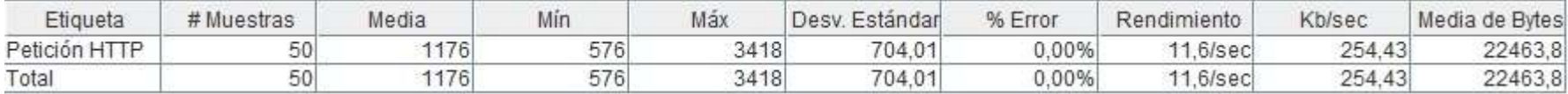

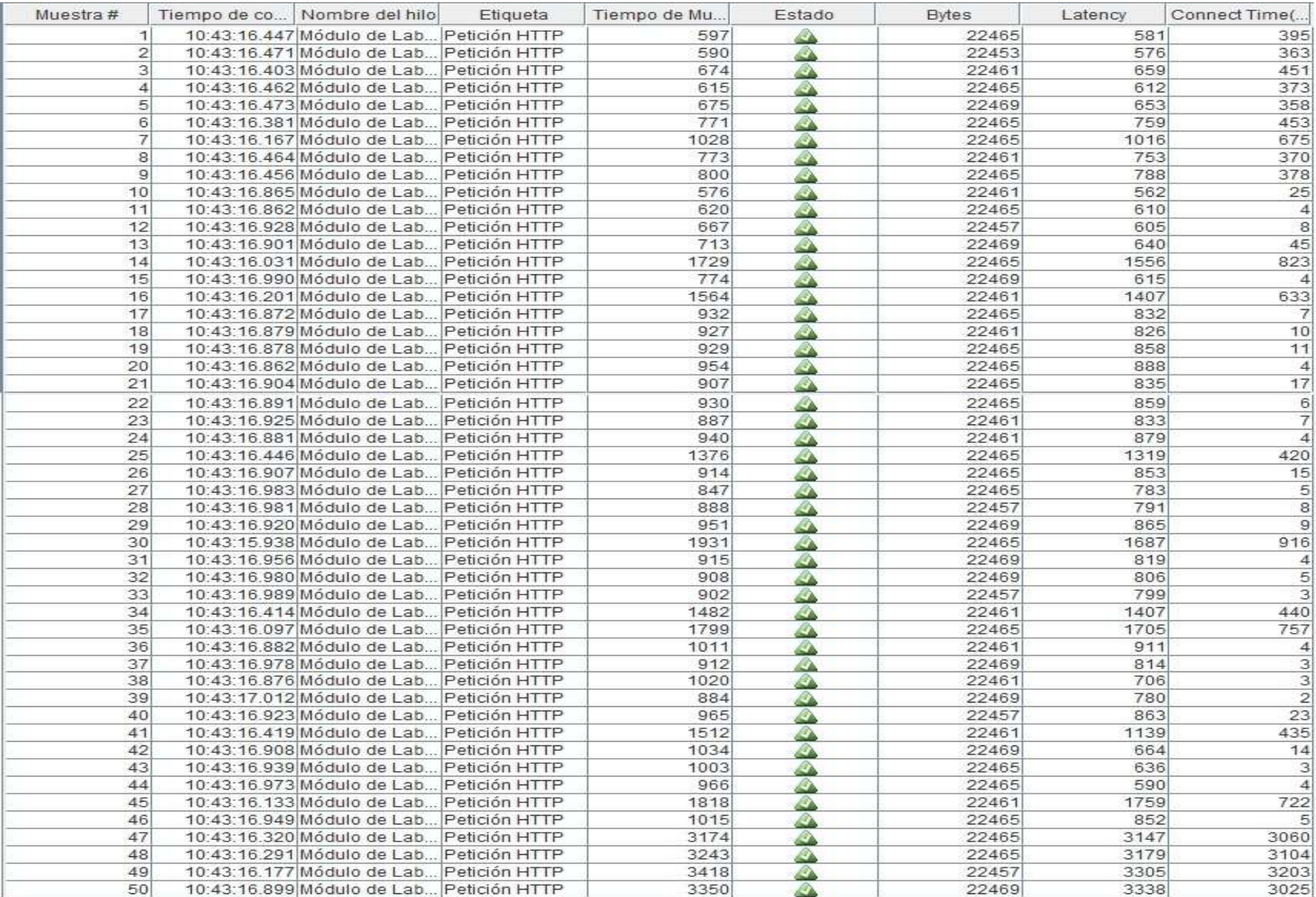

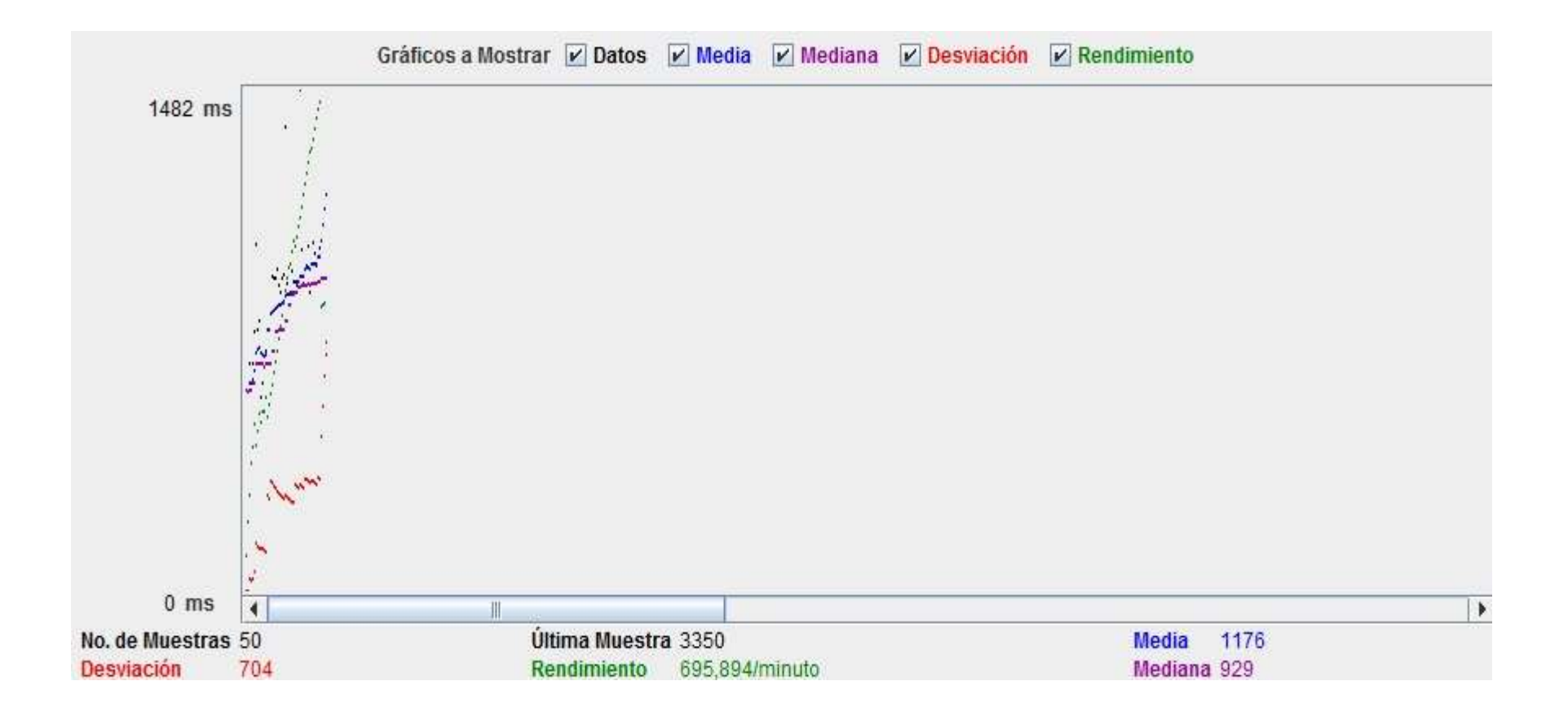

# **Anexo 12: Evidencia fotográfica**

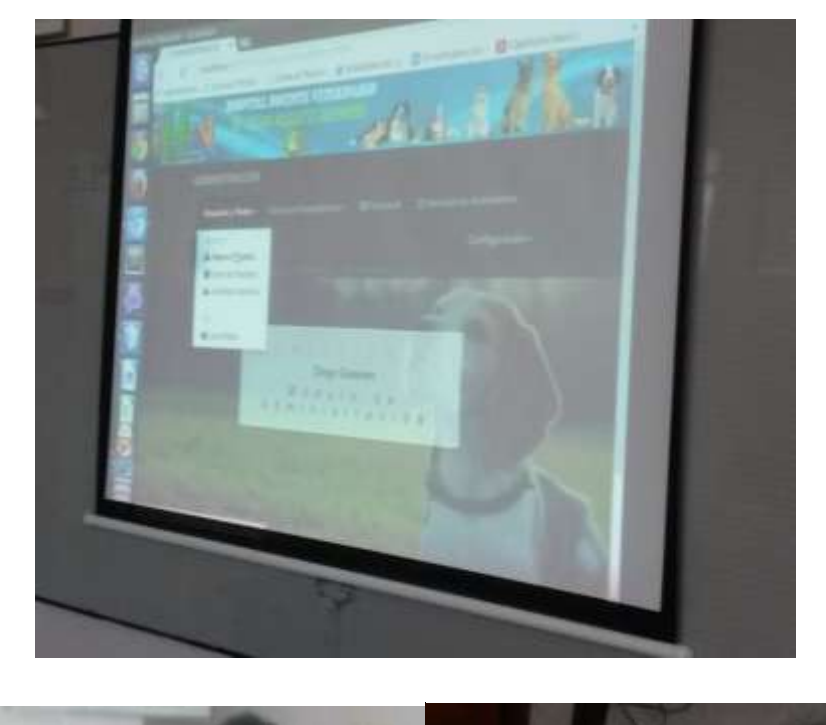

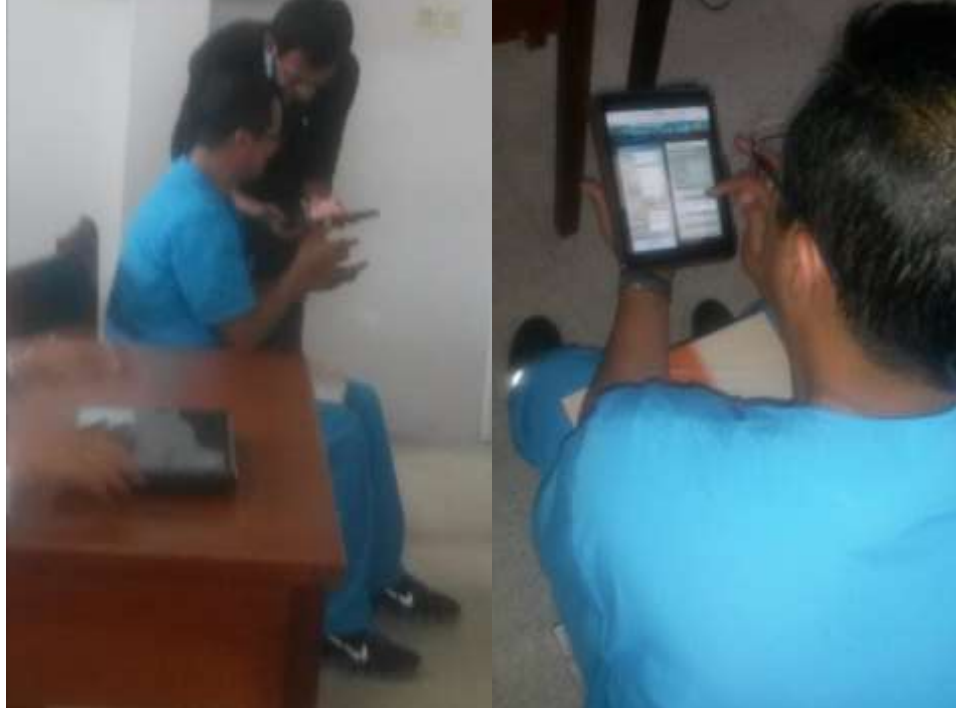
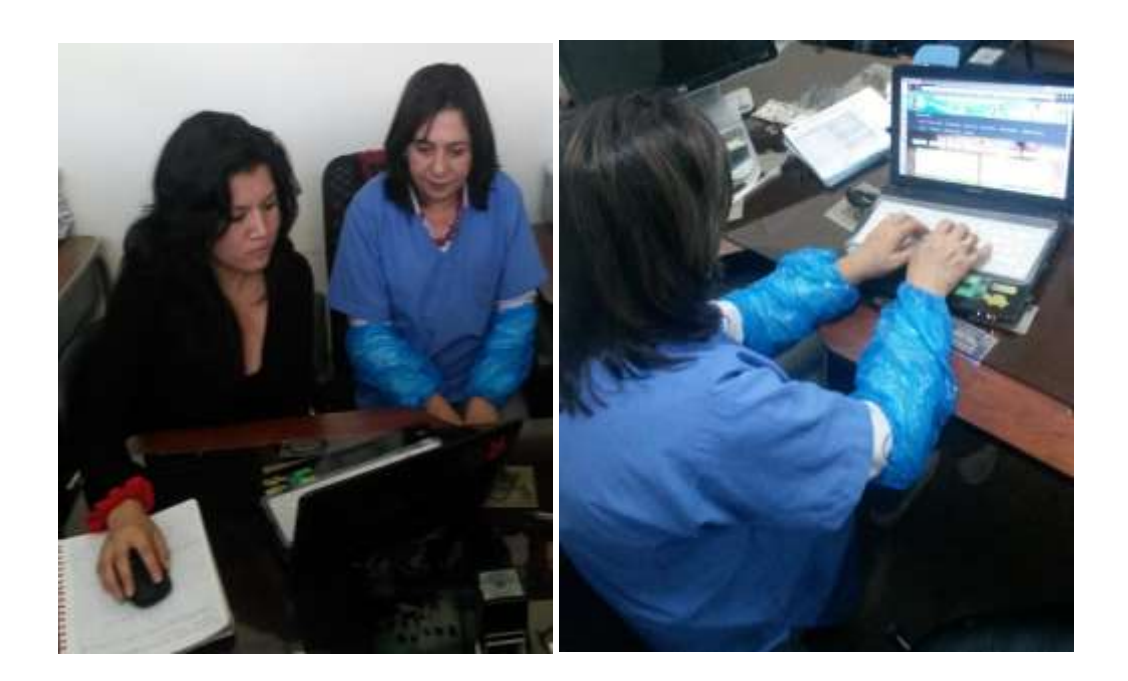

#### **Anexo 13: CERTIFICACIONES**

OFICIO-CIS-UNL **UNIVERSIDAD NACIONAL**  $C = 15$ DE LOJA Área de la Energía, las Industrias y los Recursos Naturales No Renovables CARRERA DE INGENIERÍA EN SISTEMAS Of. Nº 236 CIS-AEIRNNR-UNL Loja, 25 de febrero de 2015 Ingeniero Luis Roberto Jácome Galarza DOCENTE DE LA CARRERA DE INGENIERÍA EN SISTEMAS Ciudad De mi consideración: Cúmpleme comunicar a usted, que de conformidad a lo preceptuado en los Arts. 134 y<br>136 del REGLAMENTO DE RÉGIMEN ACADÉMICO DE LA UNIVERSIDAD NACIONAL DE LOJA, se autoriza la ejecución del proyecto de tesis cuyo tema versa<br>sobre "DISEÑO E IMPLEMENTACIÓN DE UN SISTEMA WEB PARA EL<br>DIAGNOSTICO DE ENFERMEDADES EN EL HOSPITAL VETERINARIO DE LA UNL" presentada por Diego Vicente Guamán Jima y Sheimy Liliana Patiño Rivera en virtud del dictamen favorable sobre la estructura y coherencia del proyecto, emitido por el profesor designado para el efecto, esta Coordinación designa a usted Director de la tesis antes indicada. Para los fines legales subsecuentes, tengo a bien participar a usted, que el director de tesis tiene la obligación de monitorear, revisar y asesorar con pertinencia y rigurosidad científica el trabajo de investigación; y, notificar a la Coordinación de esta Carrera, en caso que las aspirantes no cumpla satisfactoriamente con la ejecución del proyecto de tesis de grado de acuerdo con las orientaciones brindadas y en el lapso previsto en el cronograma respectivo. Atentamente. Ing. Walter Redrigo Tene Rios COORDINADOR DE LA CARRERA DE INGENIERÍA EN SISTEMAS. C C. Expediente de graduación.<br>Diego Vicente Guamán Jima y Shemy Litana Patiño Rivera.<br>Archivo:<br>Elisa Crellana.

Of, Nº 73 HDV-AARNR-UNL. Loja 30 de marzo del 2015.

Señor Ing. Walter Tene Mg, Sc. COORDINADOR DE LA CARRERA DE INGENIERIA EN SISTEMAS DE LA UNL. Cludad Universitaria. De mi consideración:

Por la presente me dirijo a usted de la manera más comedida para hacerle llegar un cordial saludo y desearle éxitos en tan delicadas funciones, la presente tiene por objeto indicar que los señores estudiantes de la Carrera de su regencia Diego Guamán Jima y SHeimy Patiño Rivera, están realizando el trabajo de investigación para su titulación DISEÑO E IMPLEMENTACIÓN DE UN SISTEMA WEB PARA EL DIAGNÓSTICO DE ENFERMEDADES EN EL HOSPITAL DOCENTE VETERINARIO DE LA UNL. Para lo cual esta entidad se compromete dar todas las facilidades correspondientes a la información que se requiera para cumplir con los objetivos planteados en el antes mencionado trabajo.

Particular que pongo a su consideración.

Atentamente. Dra, Laura Peña Merino DIRECTORA DEL HDV DE LA UNL

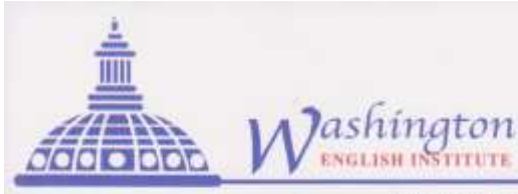

WEIL - Nº 0000258

Más práctica por minuto ... menor tiempo de aprendizaje........

# **CERTIFICACION**

## **WASHINGTON ENGLISH INSTITUTE.**

#### **CERTIFIES:**

Que el presente documento " DISEÑO E IMPLEMENTACIÓN DE UN SISTEMA WEB PARA EL DIAGNOSTICO DE ENFERMEDADES EN EL HOSPITAL VETERINARIO DE LA UNL" está correctamente traducido del idioma Español al Idioma Inglès, sin haber cambiado, aumentado o disminuído su sentido en ninguna línea o párrafo del mismo.

LO CERTIFICO:

Lic Dun **ESL** teache

Loja, 17 de Noviembre de 2015

24 de Mayo 11 - 20 y Azuay - 2573489 - 2579934

### **Anexo 14: LICENCIA CREATIVE COMMONS**

### **Licencia Creative Commons**

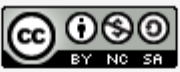

Diseño e implementación de un sistema web para el diagnóstico de enfermedades en el hospital veterinario de la UNL por Diego Guamán, Sheimy Patiño se distribuye bajo una Licencia Creative ' Commons Atribución-NoComercial-CompartirIgual 4.0 Internacional.